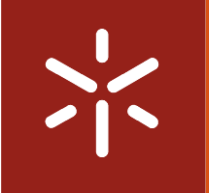

Universidade do Minho Escola de Engenharia

José Carlos Lima da Silva

# Projeto e Construção de uma ferramenta para avaliação de deformação de cama

Projeto e Construção de uma ferramenta para<br>avaliação da deformação de cama de agulhas Projeto e Construção de uma ferramenta para avaliação da deformação de cama de agulhas

 $\frac{1}{2}$ 

José Lima da Silva José Lima da Silva

**UMinho** | 2022 UMinho | 2022

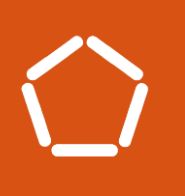

de agulhas

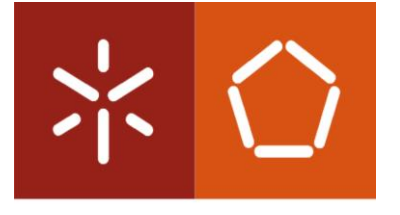

Universidade do Minho Escola de Engenharia

José Carlos Lima da Silva

Projeto e contrução de uma ferramenta para avaliação da deformação de cama de agulhas

Dissertação de Mestrado Mestrado em Engenharia Mecânica Trabalho efetuado sob a orientação de Professor Doutor José Filipe Bizarro Meireles

março de 2022

#### DIREITOS DE AUTOR E CONDIÇÕES DE UTILIZAÇÃO DO TRABALHO POR TERCEIROS

Este é um trabalho académico que pode ser utilizado por terceiros desde que respeitadas as regras e boas práticas internacionalmente aceites, no que concerne aos direitos de autor e direitos conexos. Assim, o presente trabalho pode ser utilizado nos termos previstos na licença abaixo indicada. Caso o utilizador necessite de permissão para poder fazer um uso do trabalho em condições não previstas no licenciamento indicado, deverá contactar o autor, através do RepositóriUM da Universidade do Minho.

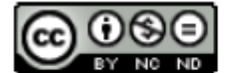

Atribuição-NãoComercial-SemDerivações **CC BY-NC-ND** 

https://creativecommons.org/licenses/by-nc-nd/4.0/

#### <span id="page-3-0"></span>AGRADECIMENTOS

O mérito do trabalho aqui presente não está apenas no nome que consta na capa, assim aproveito este espaço para agradecer a todos aqueles que de forma direta ou indireta deram o seu contributo.

Agradeço ao meu orientador, Professor Douro José Meireles, pela experiência e conhecimento que me foi dado enquanto orientava o decurso do trabalho. Encontrando-se sempre disponível para auxiliar e de me colocar, sempre que necessário, no caminho certo.

Do mesmo modo, agradeço ao Senhor Engenheiro Pedro Vieira, da empresa Controlar, e ao Senhor Engenheiro Ricardo Carvalho, da empresa MeusBurger, e ao Senhor Engenheiro Pedro Rebelo, da empresa MRA, por fornecerem dados fundamentais ao projeto e mostrarem disponibilidade para auxiliarem no projeto.

Aos meus pais, Carlos e Irene e ao meu irmão Daniel, tenho de agradecer a oportunidade, pela forma que me educaram e permitiram que eu prosseguisse os meus estudos, apesar das diferentes dificuldades, estando sempre presentes ao longo deste ciclo.

Um abraço a todos os meus colegas de curso, com especial agradecimento aos que acompanharam com maior proximidade ao longo destes anos, onde às memorias criadas vão permanecer para sempre em nós.

Agradeço também às quatro pessoas que me escolheram para lhes mostrar e auxiliar nos seus primeiros anos universitários, obrigado pela confiança depositada em mim e que eu não vós tenha desiludido de nenhum modo.

Por fim, agradecer a todas as outras pessoas que de certo modo me influenciaram e permitiram chegar até onde me encontro hoje.

"Este trabalho foi realizado ao abrigo de um projeto que é cofinanciado pelo Fundo Europeu de Desenvolvimento Regional (FEDER), através do Programa Operacional Competitividade e Internacionalização (COMPETE 2020) do Programa Portugal 2020 [Projeto nº 40418, de acrónimo "TOP4ICT – Tooling Optimizing for ICT Systems"; Referência de Financiamento: POCI-01-0247-FEDER-040418]."

Cofinanciado por:

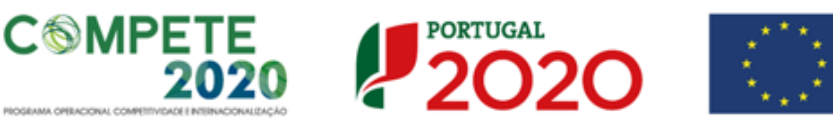

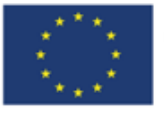

UNIÃO EUROPEIA Fundo Europeu de Desenvolvimento Regional

# <span id="page-4-0"></span>Declaração de Integridade

Declaro ter atuado com integridade na elaboração do presente trabalho académico e confirmo que não recorri à prática de plágio nem a qualquer forma de utilização indevida ou falsificação de informações ou resultados em nenhuma das etapas conducente à sua elaboração. Mais declaro que conheço e que respeitei o Código de Conduta Ética da Universidade do Minho.

### RESUMO

Modernamente os circuitos eletrónicos são produzidos em placas que suportam os componentes e que os interligam criando as chamadas placas de circuito impresso, PCB.

Estas placas produzidas normalmente em grande volume precisam de ser testadas antes de serem dadas como concluídas. Existe equipamento próprio para realizarem os testes ao PCB designados por testes em circuito, ICT, que utilizam agulhas que contactam os pontos chave do PCB. Estas agulhas são montadas numa placa isolante designada cama de agulhas, sendo esta utilizada para suportar e guiar as agulhas para um ponto específico. Posto isto, cama de agulhas não pode sofrer deformações elevadas, pois caso tal aconteça a agulha de teste não pressionará o ponto correto, gerando resultados inválidos, por tal as camas de agulhas precisam de ser testadas.

O principal objetivo desta dissertação é projetar uma ferramenta capaz de realizar os testes das camas de agulhas utilizando a tecnologia de correlação de imagem, DIC, para a avaliação de deformação da cama de agulhas. Esta ferramenta deve ser capaz de realizar um ensaio a qualquer tipo de placa, independentemente do seu formato e carregamento.

Devido a isto a ferramenta a projetar deve cumprir com várias exigências, sendo algumas necessárias uma abordagem mais complexa, efetuando assim análises analíticas e numéricas.

<span id="page-5-0"></span>**Palavras-chave:** Cama de agulhas; digital image correlation, ferramenta de avaliação de deformação

#### **ABSTRACT**

 Moderately, electronic circuits are produced on boards that support the components that interconnect them, creating so-called printed circuit board, PCB.

These boards normally produced in high volume need to be tested before they are finished. There is specific equipment to carry out PCB tests called circuit tests, ICT, which use needles that contact the key points of the PCB. These needles are mounted on an insulating plate called a bed of nails. Taking this into account, the needle bed cannot undergo high deformations, as if this happens the test needle will not press the correct point, generating invalid results, therefore, needs beds need to be tested.

The main objective of this dissertation is to design a tool capable of performing needle bed tests using image correlation technology, DIC, for the evaluation of deformation. This tool should be able to test any type of board, regardless of its format and load. Because of this, the tool to be designed must comply with several requirements, some of which require a more complex approach, thus performing analytical and numerical analyses.

Key word: Bed of nails, Digital Image Correlation, Deformation assessment tool

# ÍNDICE

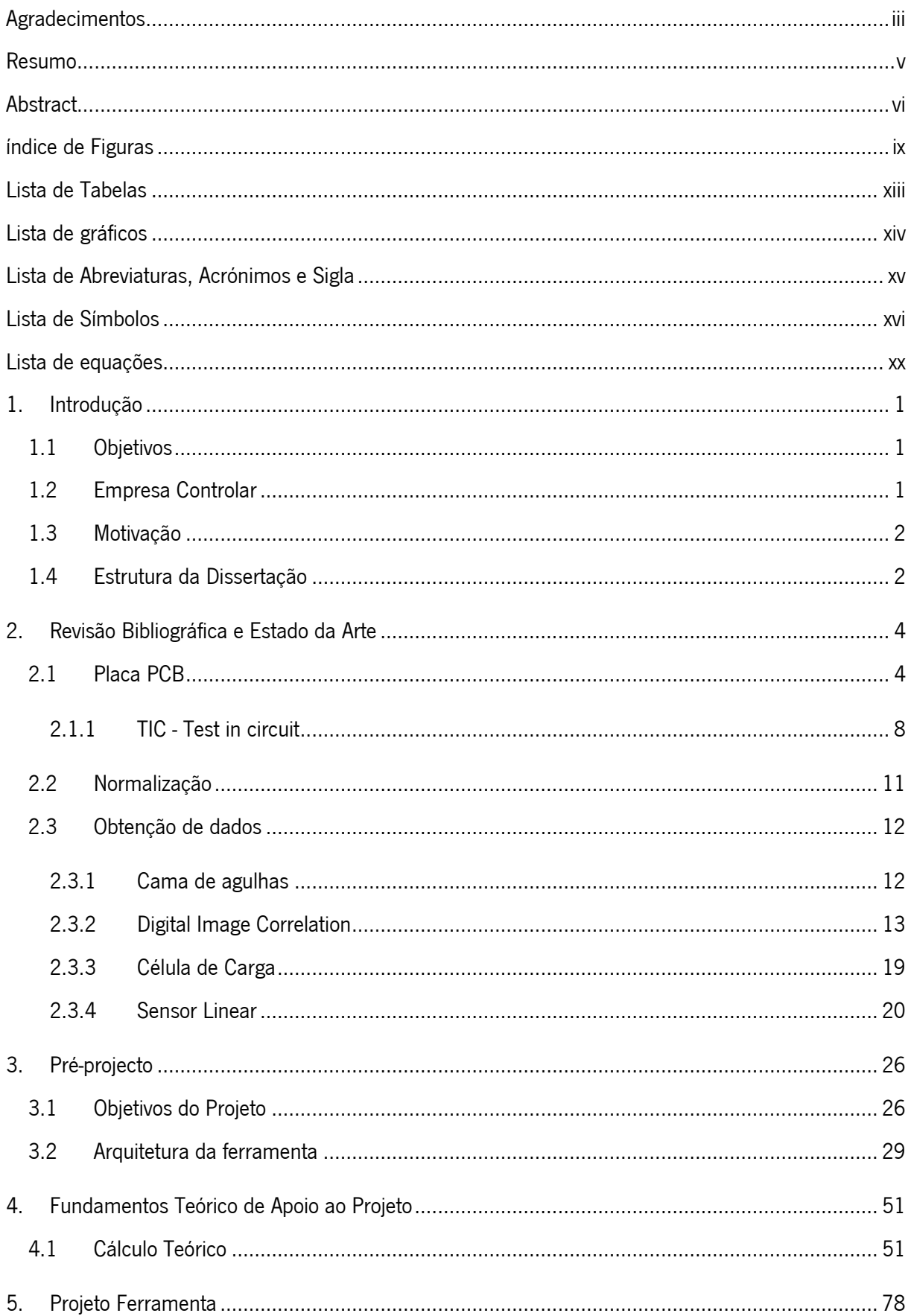

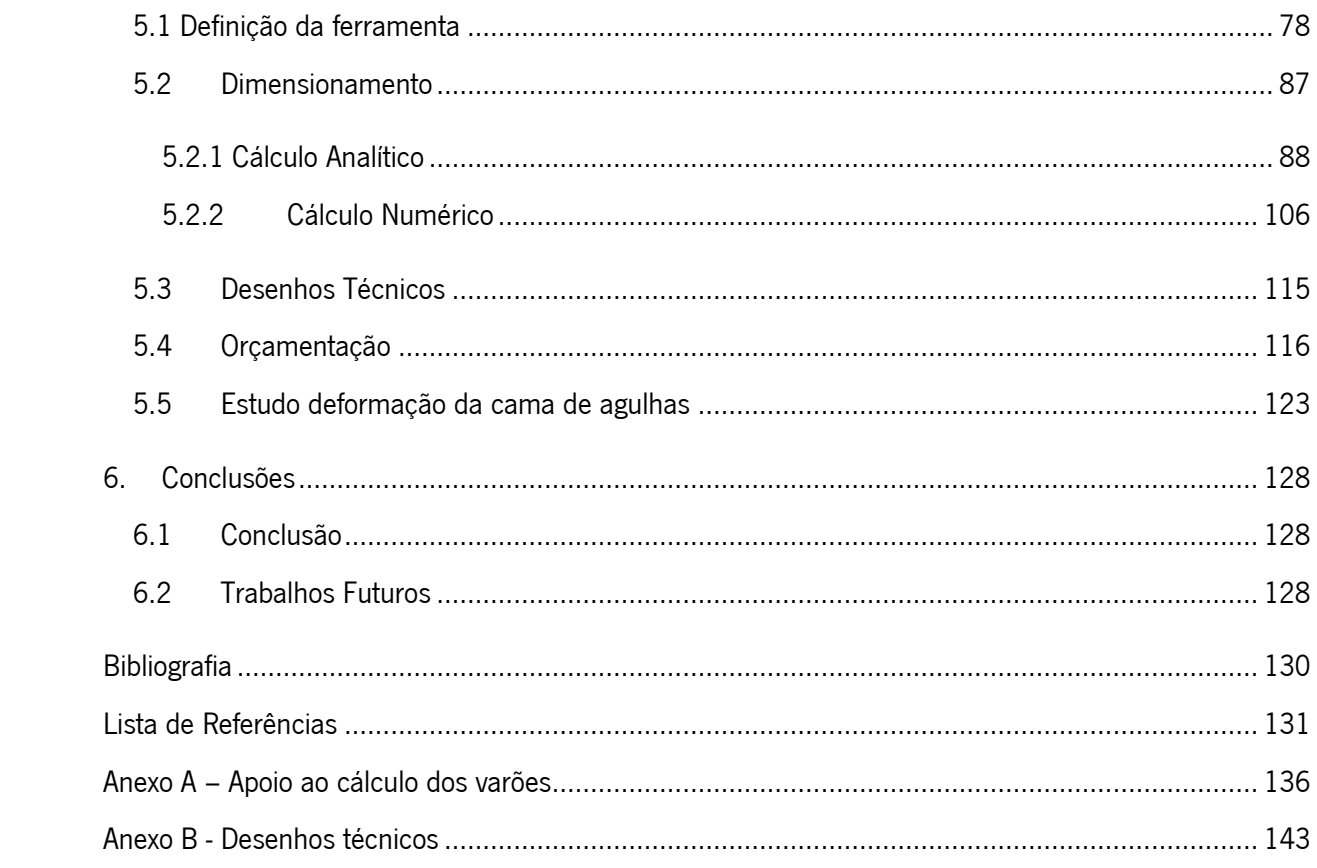

# <span id="page-9-0"></span>ÍNDICE DE FIGURAS

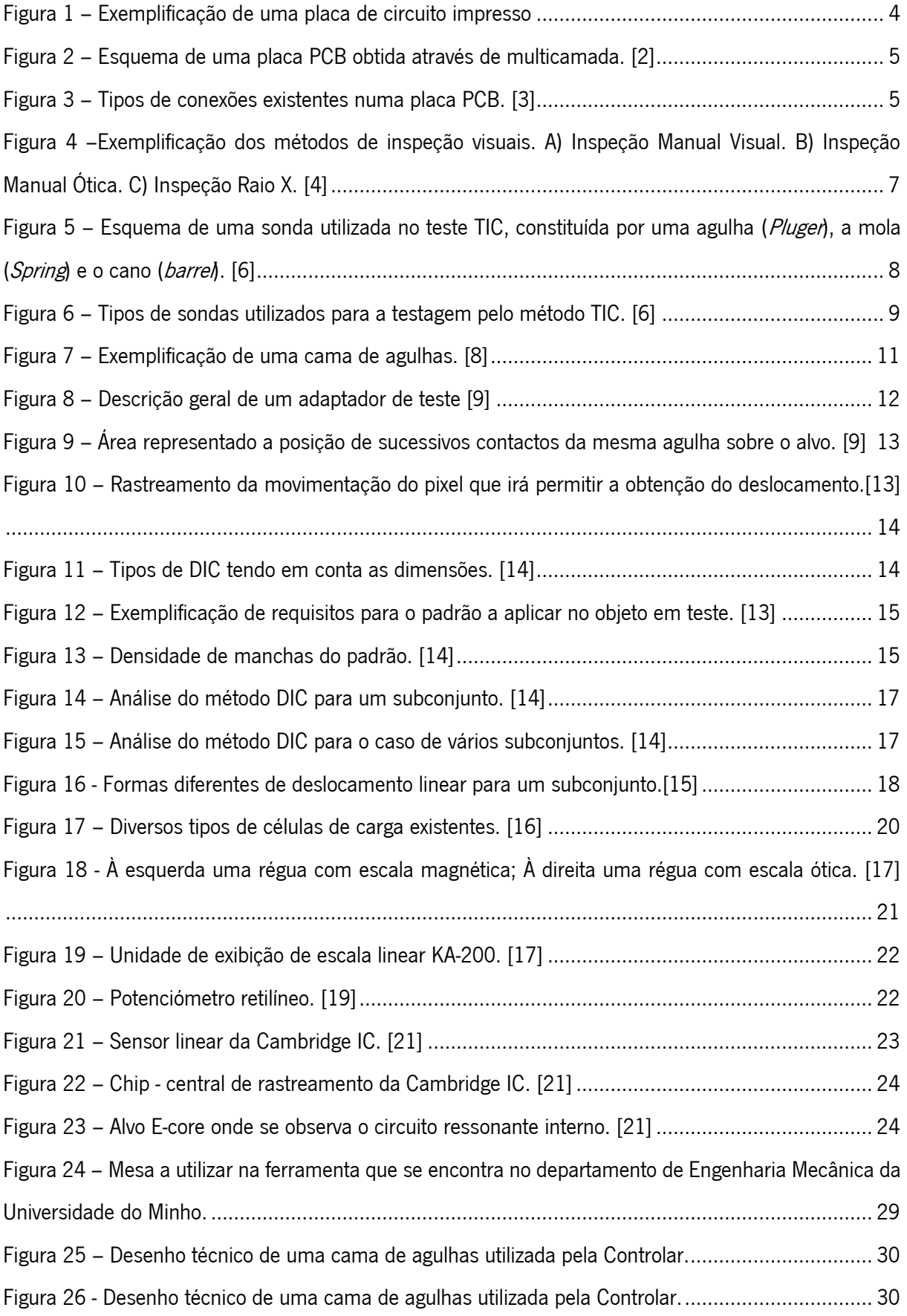

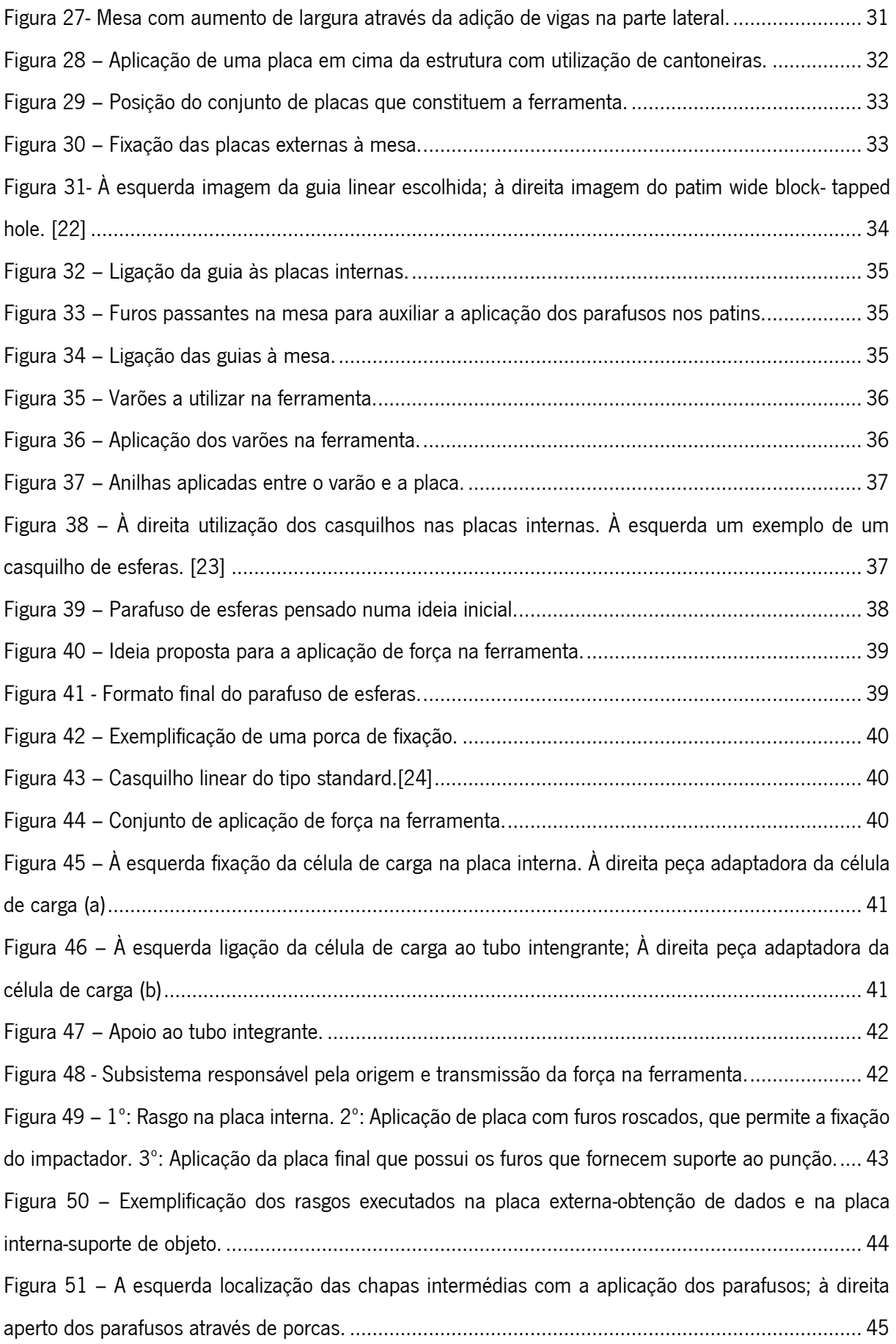

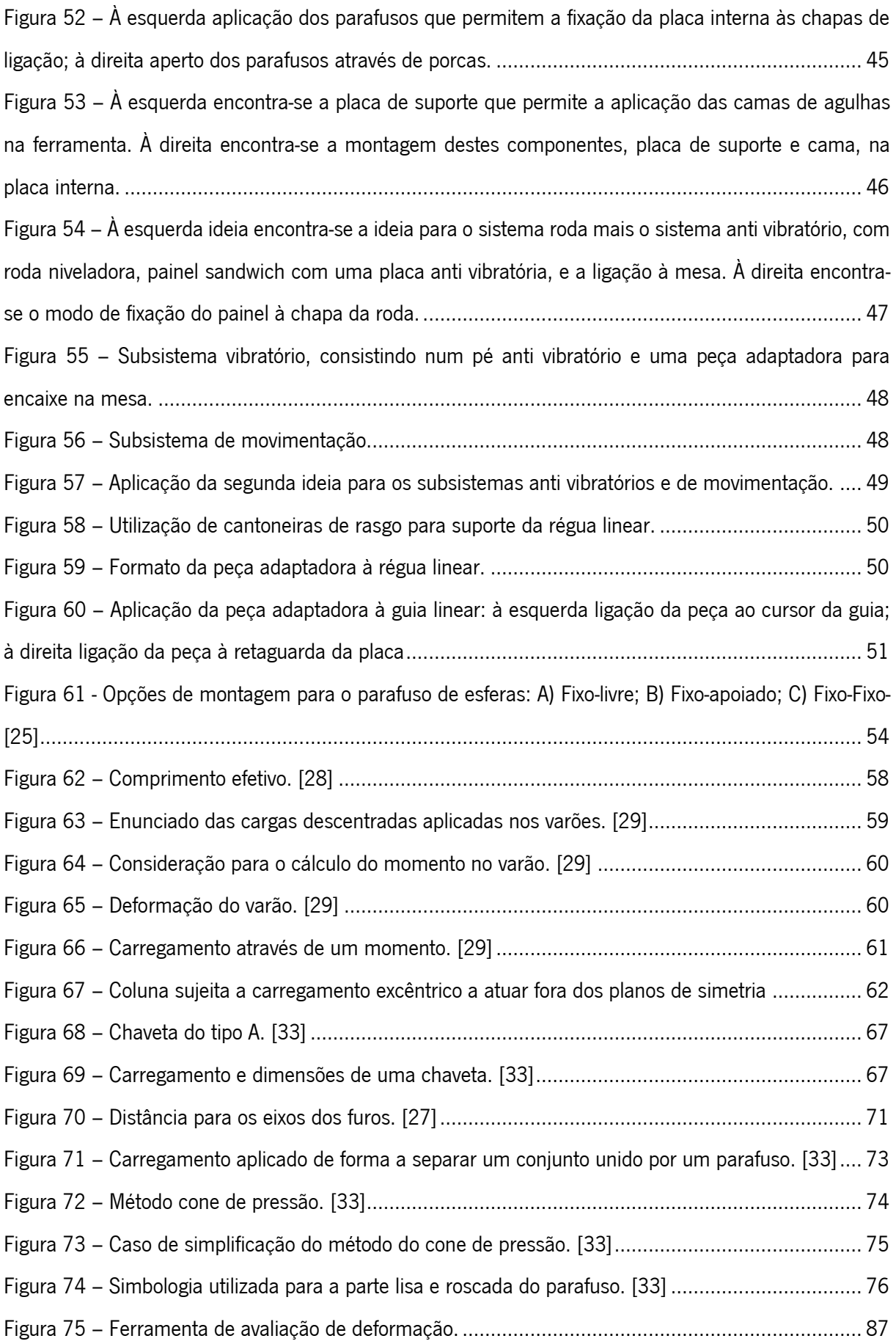

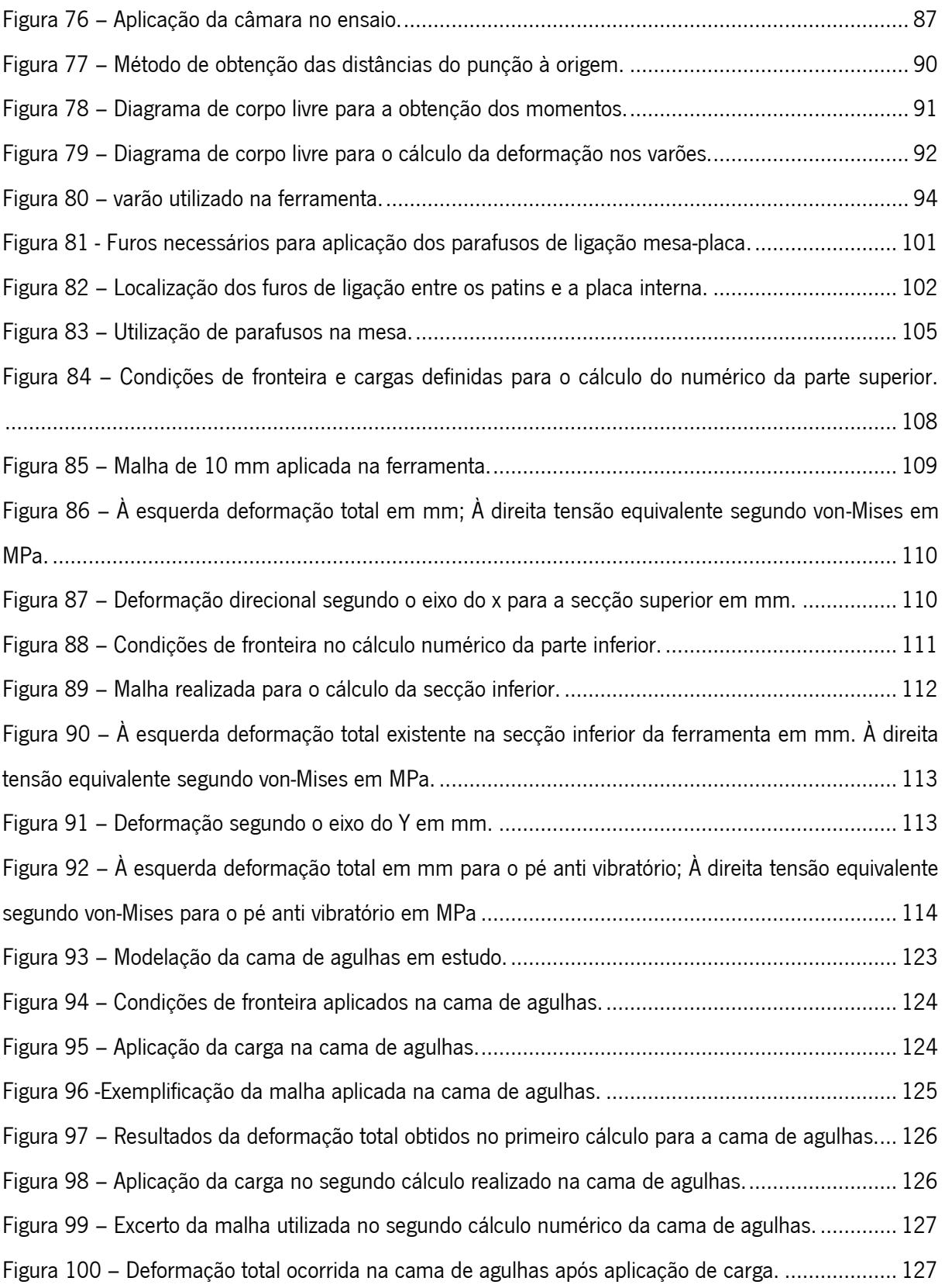

# <span id="page-13-0"></span>LISTA DE TABELAS

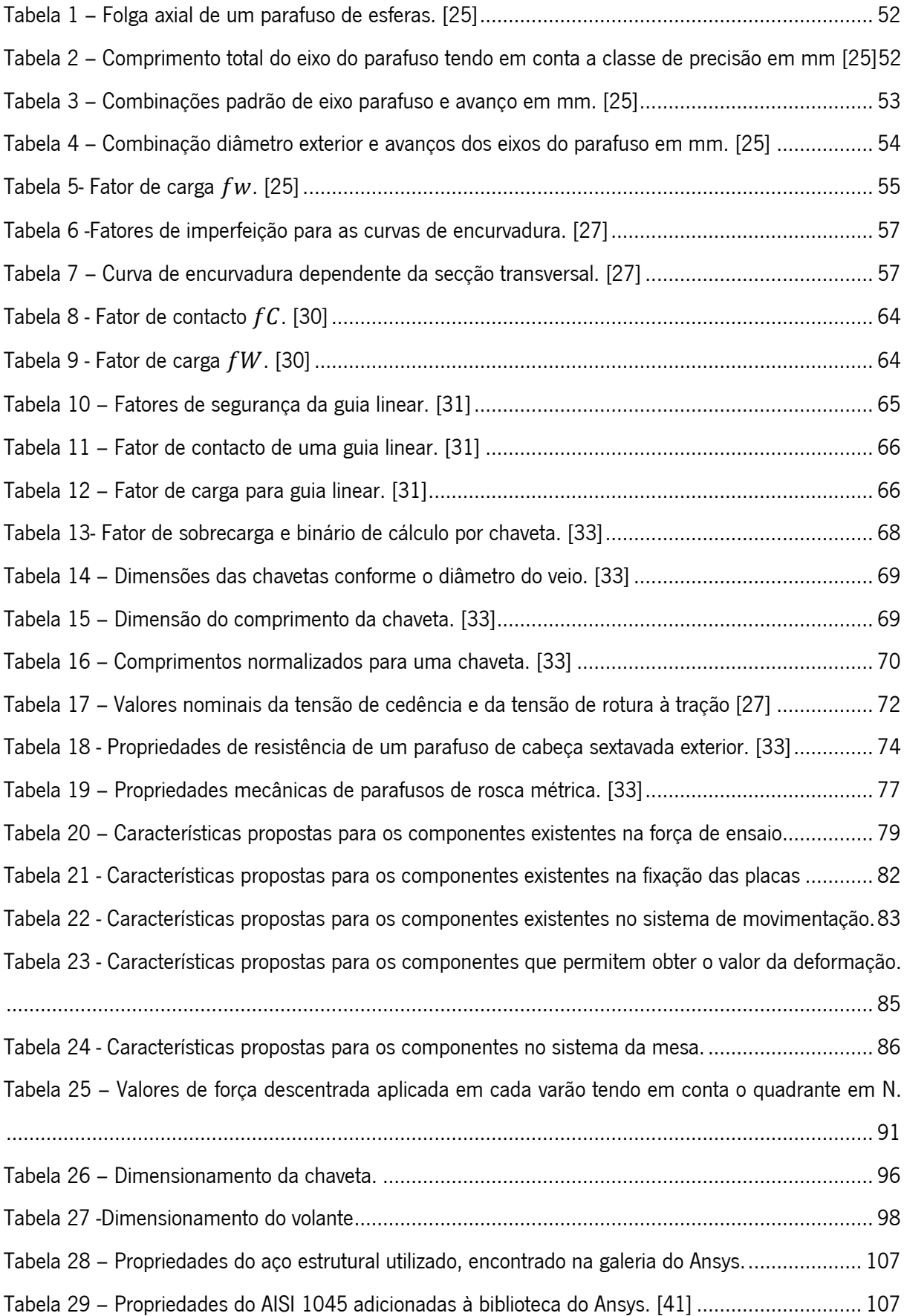

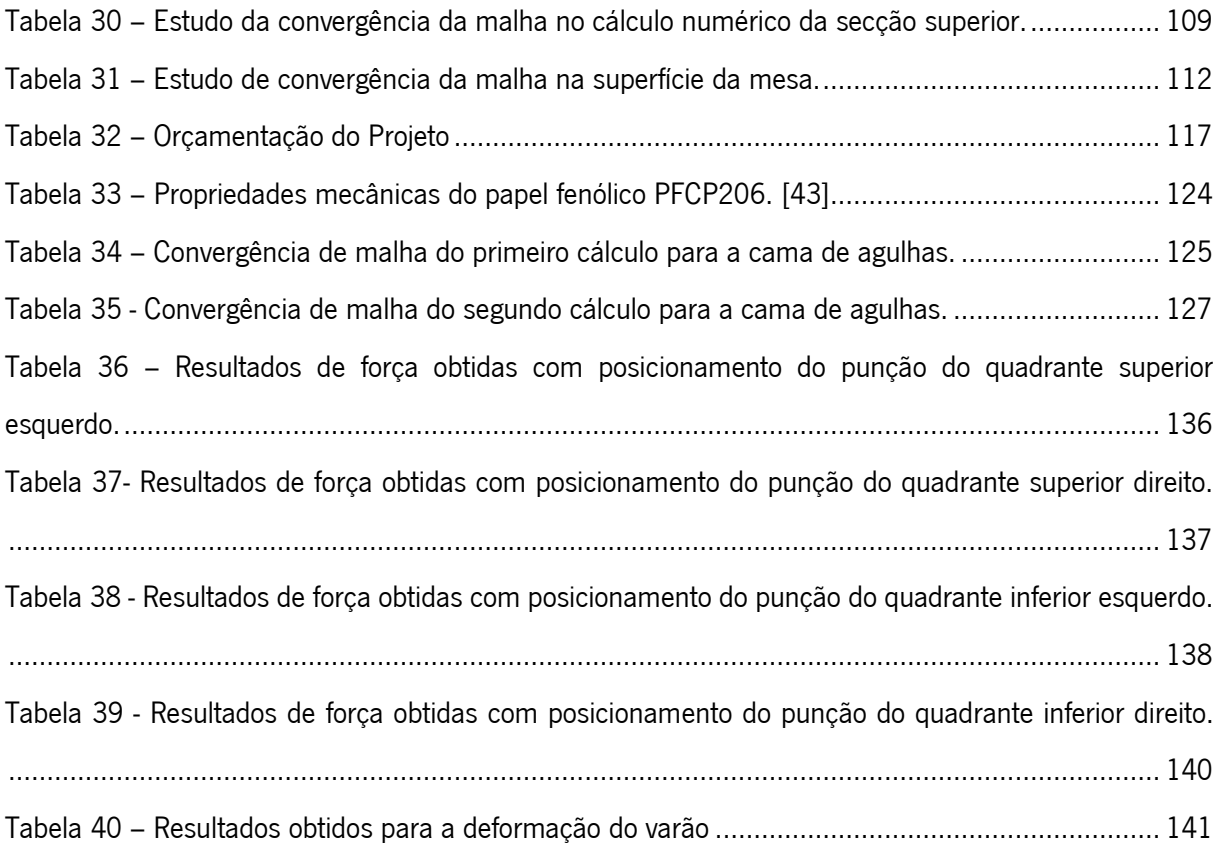

#### <span id="page-14-0"></span>LISTA DE GRÁFICOS

<span id="page-14-1"></span>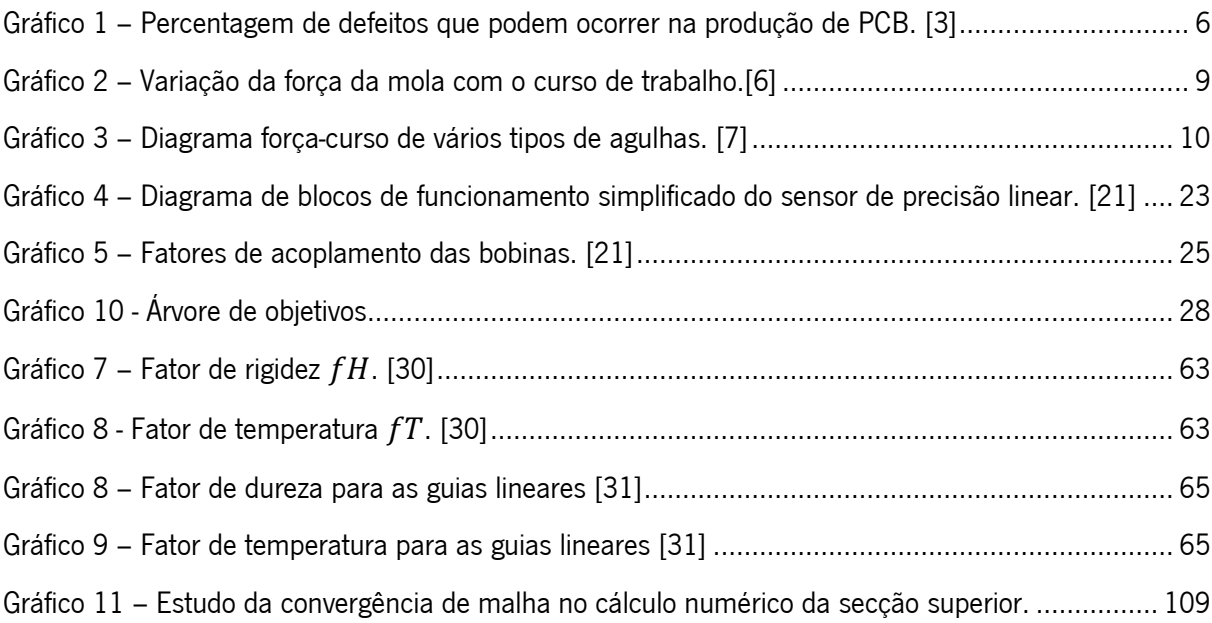

# LISTA DE ABREVIATURAS, ACRÓNIMOS E SIGLA

<span id="page-15-0"></span>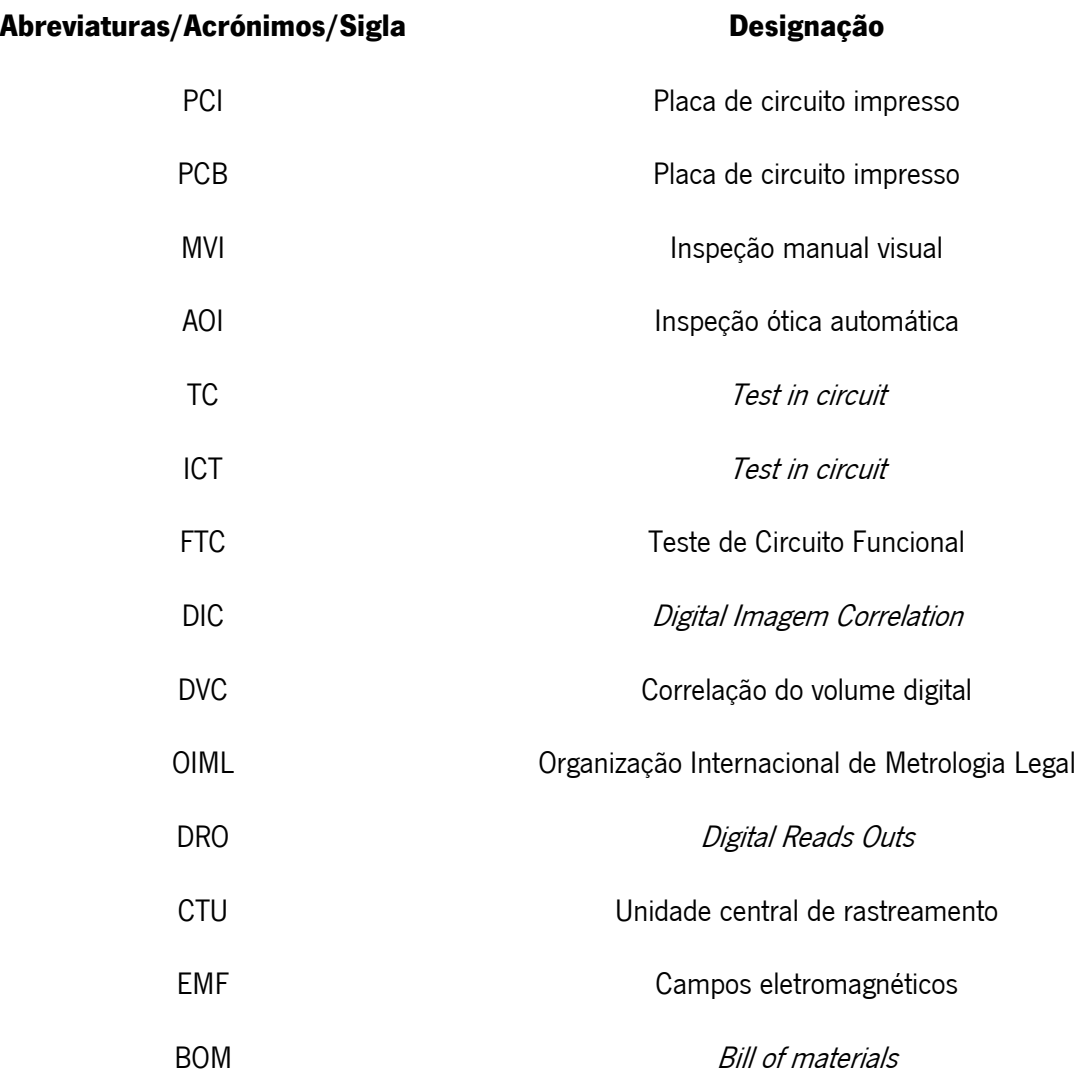

# LISTA DE SÍMBOLOS

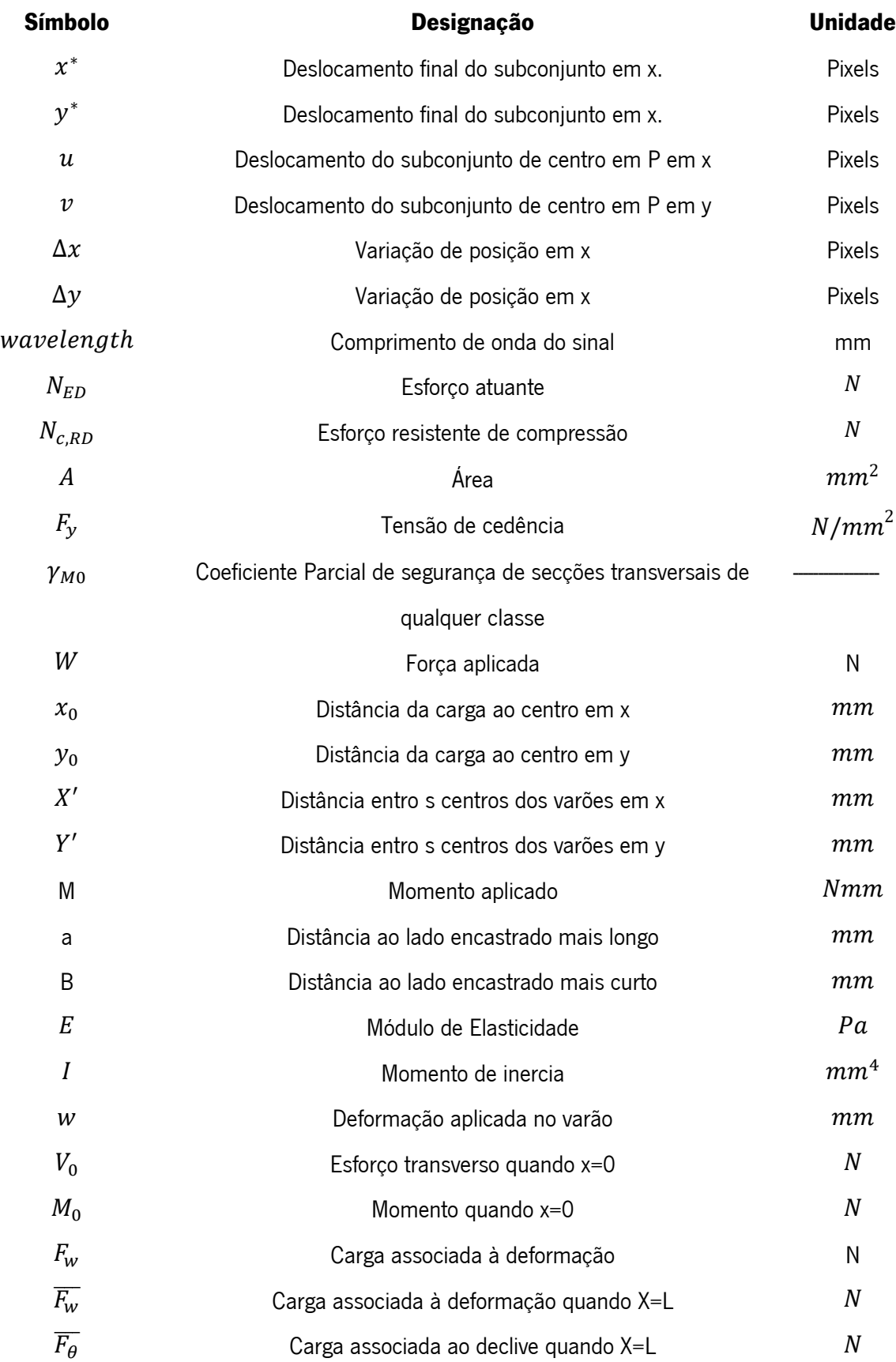

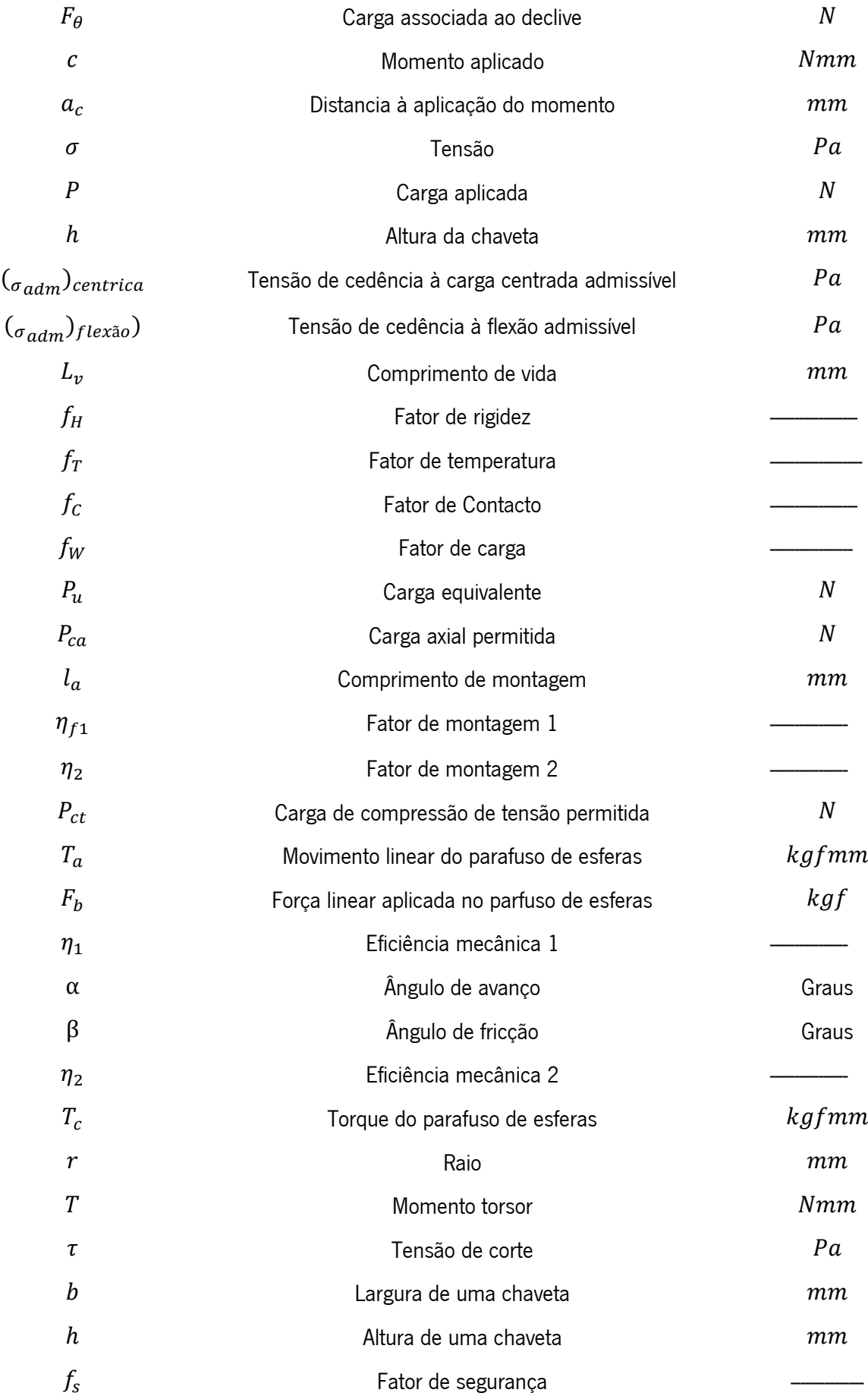

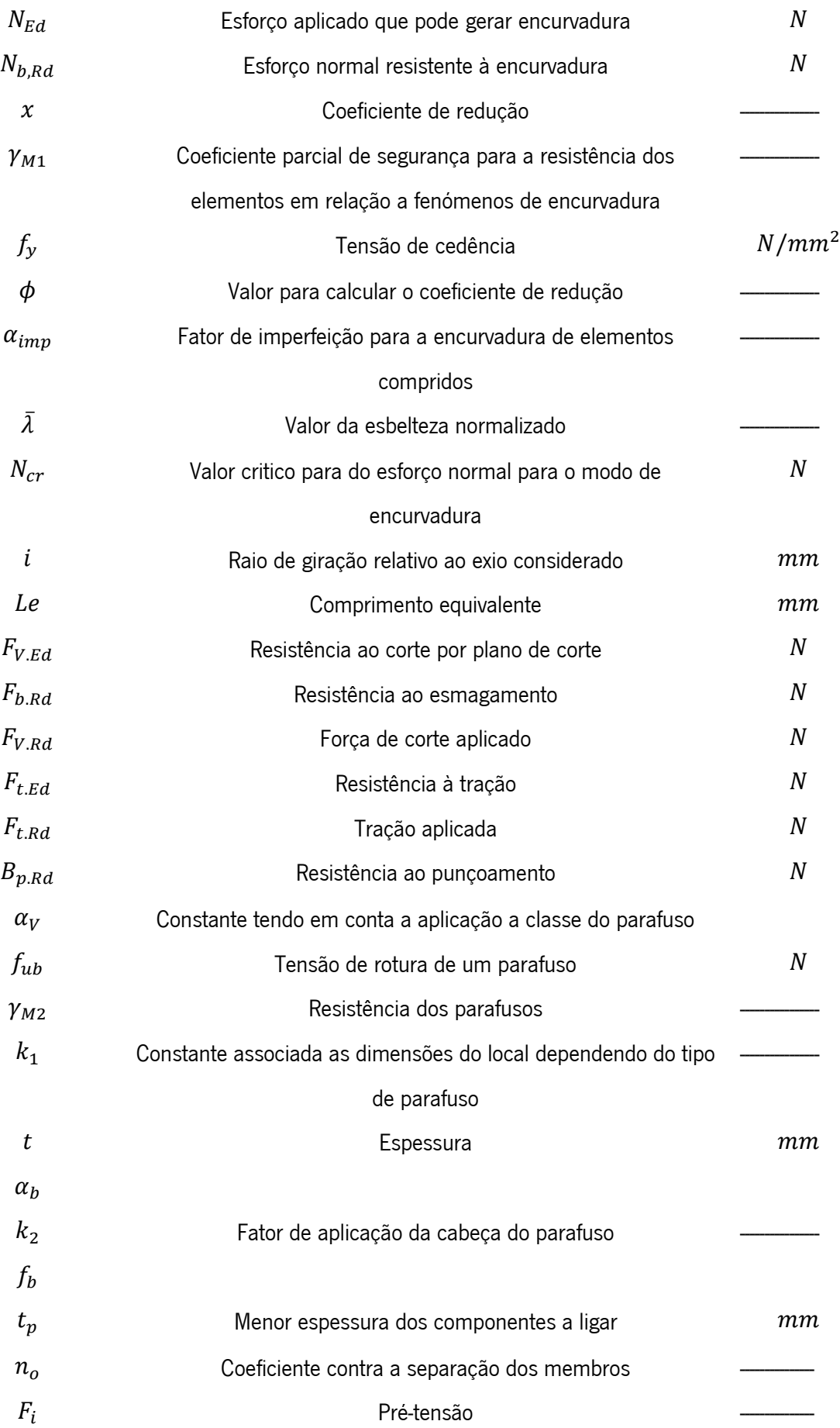

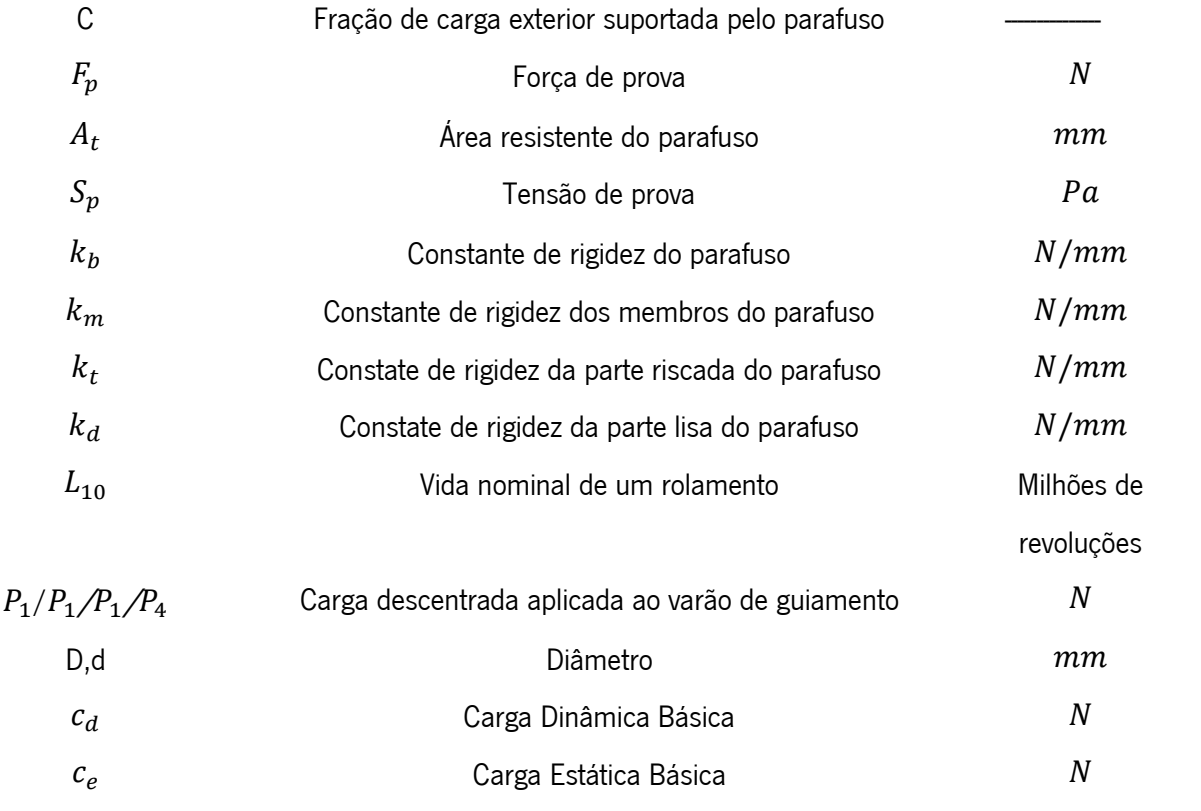

<span id="page-20-0"></span>LISTA DE EQUAÇÕES

Equação 1 
$$
x^* = u + \frac{\delta u}{\delta x} \Delta x + \frac{\delta u}{\delta y} \Delta y
$$

Equação 2 
$$
y^* = v + \frac{\delta v}{\delta x} \Delta x + \frac{\delta v}{\delta y} \Delta y
$$

Equação 3 
$$
C_{ZNSD}(p) = \sum_{i=-M}^{M} \sum_{j=-M}^{M} \left[ \frac{f(x, y) - f_m}{\sqrt{\sum_{i=-M}^{M} \sum_{j=-M}^{M} [f(x, y) - f_m]^2}} - \frac{g(x^*, y^*) - g_m}{\sqrt{\sum_{i=-M}^{M} \sum_{j=-M}^{M} [g(x, y) - g_m]^2}} \right]^2
$$

Equação 4 
$$
C_{\text{ZNCC}}(p) = \sum_{i=-M}^{M} \sum_{j=-M}^{M} \left[ \frac{[f(x, y) - f_m] \times [g(x^*, y^*) - g_m]}{\sqrt{\sum_{i=-M}^{M} \sum_{j=-M}^{M} [f(x, y) - f_m]^2} \times \sqrt{\sum_{i=-M}^{M} \sum_{j=-M}^{M} [g(x^*, y^*) - g_m]^2}} \right],
$$

Equação 5  
\n
$$
Posição = \frac{Posição obtida pelo CTU}{65536} \times Singlegth
$$

Equação 7  
\nEquação 8  
\n
$$
P_{ca} = \frac{\eta_{f1} \cdot \pi^2 \cdot E \cdot I}{l_a^2} \times 0.5 = \eta_2 \frac{d_1^4}{l_a^2} \times 10^4
$$
\nEquação 8  
\n
$$
P_{ct} = \sigma \cdot \frac{\pi}{4} \cdot d^2 = 116d_1^2
$$

Equação 8  
\nEquação 9  
\n
$$
P_{ct} = \sigma \cdot \frac{\kappa}{4} \cdot d^2 = 116d_1
$$
\n
$$
L = \left(\frac{C_a}{\kappa - \kappa}\right)^3 \times 10^6
$$

Equação 10  

$$
L = (\frac{F_b \cdot l}{f_w \cdot F_a})^3 \times 10^6
$$

$$
T_a = \frac{F_b \cdot l}{2 \cdot \pi \cdot n}
$$

$$
T_a = 2 \cdot \pi \cdot \eta_1
$$
  
Equação 11  

$$
\eta_1 = \tan \alpha / \tan(\alpha + \beta)
$$

Equação 12 
$$
\alpha = \tan^{-1} \frac{l}{\pi \cdot D_m}
$$

Equação 13 
$$
\beta = \tan^{-1} \mu
$$

Equação 14 
$$
T_c = \frac{F_b \cdot l \cdot \eta_2}{2 \cdot \pi}
$$

Equação 15
$$
\eta_2 = \frac{\tan(\alpha - \beta)}{\tan(\alpha)}
$$

Equação 16 
$$
\frac{N_{Ed}}{N_{b, Rd}} \le 1.0
$$

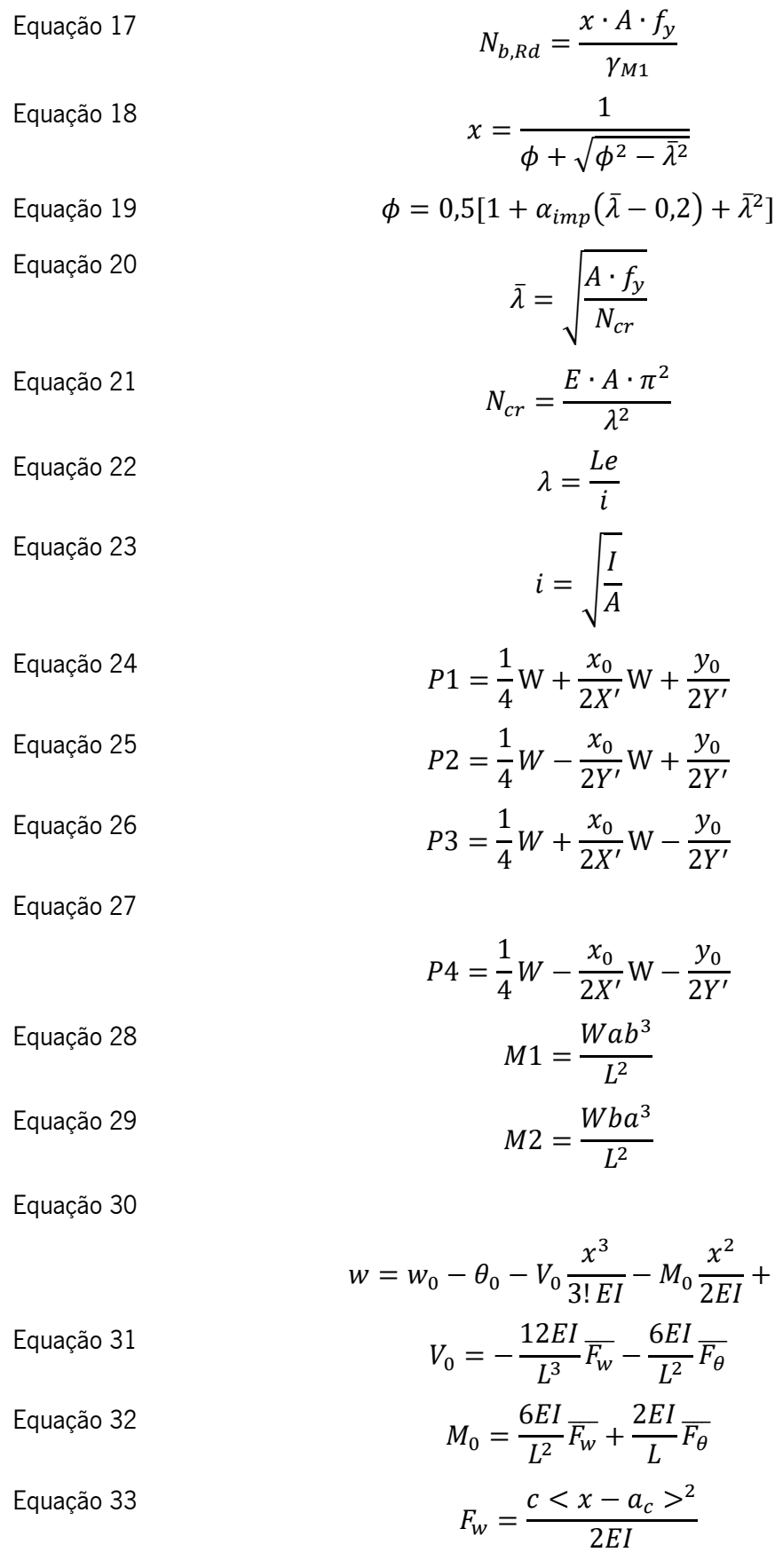

Equação 34 
$$
F_{\theta} = -\frac{c < x - a_c \geq 2EI}{2EI}
$$

 $F_w$ 

Equação 35  
\n
$$
\sigma_{max} = \frac{P}{A} + \frac{M \times h/2}{I}
$$
\nEquação 36  
\n
$$
\frac{P}{A}
$$
\n
$$
\frac{M \times h/2}{I}
$$
\n
$$
\frac{A}{(a_{adm})centerica} + \frac{M \times h/2}{I_x}
$$
\n
$$
\frac{M}{(a_{adm})centerica} + \frac{M \times h/2}{I_x}
$$
\n
$$
\frac{M \times h/2}{I_x}
$$
\n
$$
\frac{M \times h/2}{I_x}
$$
\n
$$
\frac{M \times h/2}{I_x}
$$
\n
$$
\frac{M \times h/2}{I_x}
$$
\n
$$
\frac{M \times h/2}{I_x}
$$
\n
$$
\frac{M \times h/2}{I_x}
$$
\n
$$
\frac{M \times h/2}{I_x}
$$
\n
$$
\frac{M \times h/2}{I_x}
$$
\n
$$
\frac{M \times h/2}{I_x}
$$
\n
$$
\frac{M \times h/2}{I_x}
$$
\n
$$
\frac{M \times h/2}{I_x}
$$
\n
$$
\frac{M \times h/2}{I_x}
$$
\n
$$
\frac{M \times h/2}{I_x}
$$
\n
$$
\frac{M \times h/2}{I_x}
$$
\n
$$
\frac{M \times h/2}{I_x}
$$
\n
$$
\frac{M \times h/2}{I_x}
$$
\n
$$
\frac{M \times h/2}{I_x}
$$
\n
$$
\frac{M \times h/2}{I_x}
$$
\n
$$
\frac{M \times h/2}{I_x}
$$
\n
$$
\frac{M \times h/2}{I_x}
$$
\n
$$
\frac{M \times h/2}{I_x}
$$
\n
$$
\frac{M \times h/2}{I_x}
$$
\n
$$
\frac{M \times h/2}{I_x}
$$
\n
$$
\frac{M \times h/2}{I_x}
$$
\n
$$
\frac{M \times h/2}{I_x}
$$
\n
$$
\frac{M \times h/2}{I_x}
$$
\n
$$
\frac{M \times h/2}{I_x}
$$
\n
$$
\frac{M \times h/2}{I_x}
$$
\n
$$
\frac{M \times h/2}{I_x}
$$

Equação 55  
\nEquação 56  
\nEquação 57  
\nEquação 58  
\nEquação 59  
\n
$$
F_{t,Rd} = \frac{k_2 \cdot f_{ub} \cdot A_s}{\gamma_{M2}}
$$
  
\nEquação 58  
\n $F_{v,Rd} = \frac{0.6 \cdot \pi \cdot f_b \cdot t_p}{\gamma_{M2}}$   
\nEquação 59  
\n $n_o = \frac{F_i}{P(1 - C)}$   
\nEquação 60  
\n $F_i = 0.75 \cdot F_p$   
\nEquação 62  
\n $F_p = A_t \cdot S_p$   
\nEquação 63  
\n $F_p = A_t \cdot S_p$   
\nEquação 64  
\n $k = \frac{0.5774 \cdot \pi \cdot E \cdot d}{\ln(\frac{(1.1155t + D - d)(D + d)}{(1.1155t + D - d)(D - d)})}$   
\nEquação 66  
\n $k_m = \frac{\pi \cdot E \cdot d \cdot \tan \alpha}{2 \ln(\frac{(l \cdot \tan \alpha + d_w - d)(d_w + d)}{(l \cdot \tan \alpha + d_w - d)(d_w - d)})}$   
\nEquação 67  
\nEquação 68  
\n $k_m = \frac{\pi \cdot E \cdot d \cdot \tan \alpha}{2 \ln(5 \frac{0.5774 \cdot \pi \cdot E \cdot d}{0.5774 \cdot l + 0.5d})}$   
\nEquação 69  
\n $k_d = \frac{A_d \cdot E}{l_d}$   
\nEquação 70  
\n $k_d = \frac{A_d \cdot E}{l_d}$   
\nEquação 71  
\nEquação 72  
\n $k_b = \frac{A_d \cdot A_t \cdot E}{A_d \cdot l_d + A_t \cdot l_t}$   
\nEquação 73  
\n $N_{c,RD} = \frac{A \times F_y}{V_{MO}}$ 

Equação 74  $Carga$  estática  $\times$  altura  $\leq$  Peso Próprio  $\times$  distância À roda

#### <span id="page-25-0"></span>1. INTRODUÇÃO

Neste projeto encontra-se o desenvolvimento de uma ferramenta que irá permitir a obtenção da deformação de camas de agulhas. As camas de agulhas são placas aproximadamente retangulares, utilizadas por um componente fundamental de um equipamento de teste de placas de circuitos impressas, PCB. As camas de agulhas suportam e guiam normalmente uma quantidade elevada de agulhas de teste, que provocam a sua deformação transversal. Se a flecha da placa for muito elevada, retira-se ao teste a precisão necessária para obter resultados fiáveis no teste eletrico dos componentes PCB. Podendo ser de diferentes materiais e de tamanhos variados a cama de agulhas não se deverá deformar transversalmente para além do limite funcional.

Como em qualquer projeto existem sempre especificações a realizar, sendo para a conceção da ferramenta é necessária a utilização de uma estrutura pré-existente no Departamento de Engenharia Mecânica da Universidade do Minho, a utilização de um sistema DIC, *digital image correlation,* e uma ferramenta operada manualmente a projetar.

Tendo em conta as especificações e o objetivo principal, da avaliação da deformação, é necessário idealizar a ferramenta, tendo em consideração outros pontos, como o preço, a universalidade da ferramenta, entre outros.

Na idealização da ferramenta deve-se ter em conta as dimensões a utilizar e o género de componente a aplicar. Esta ferramenta deve ser verificada quanto aos vários esforços nela aplicada.

A construção da ferramenta será efetuada após a realização do projeto, a partir dos variados desenhos técnicos, realizados em função de uma orçamentação prevista e considerações de montagem.

#### 1.1 Objetivos

<span id="page-25-1"></span>O objetivo deste projeto é a criação e construção de uma ferramenta, que utilize o sistema DIC na obtenção de dados e permita testar as camas de agulhas.

Esta ferramenta é destinada a avaliação da deformação na superfície de placas, mas também deve ser possível a sua adaptação a outros componentes e geometrias de forma a conceder-lhe uma certa universalidade.

<span id="page-25-2"></span>Para a sua construção realizam-se os vários desenhos técnicos para a produção dos seus componentes.

#### 1.2 Empresa Controlar

1

A Controlar é uma empresa fundada em 1995 operando numa rede global, possuindo unidades de produção e empresas em vários países, como é o caso de Portugal, mais especificamente em Alfena, Porto. Trata-se de uma empresa referenciada nas áreas da automação industrial e de sistemas de teste, desenvolvendo hardware/software, testes funcionais e de qualidade para dispositivos eletrónicos e robótica, e desenvolvimento e integração de sistemas.

O tema em estudo neste trabalho enquadra-se num projeto entre esta empresa, a Universidade do Minho e o INL para o desenvolvimento de soluções tecnológicas que se enquadram com sistema de ICT.

#### 1.3 Motivação

<span id="page-26-0"></span>Este projeto permite a obtenção de uma ferramenta especifica com uma capacidade de aplicação de carga, e com um sistema de obtenção de dados de deformação, deslocamento, entre outros permitindo efetuar uma nova gama de ensaios, o que permite melhorar o laboratório de Ensaios de Materiais da Universidade do Minho. Além que no futuro, se possa adicionar novas funcionalidades à ferramenta, como por exemplo para ensaios com vibração, com potencial de expansibilidade.

Esta ferramenta também é interessante para aplicações industriais, como é o caso da empresa Controlar, porque os componentes por eles utilizados, como o caso da placa de circuitos elétricos ou cama de agulhas, são de difícil adaptação às máquinas de ensaios convencionais.

Este projeto é uma prova aos vários conhecimentos obtidos durante o curso, uma vez que na realização do projeto tem-se de aplicar as várias matérias lecionadas ao longo da aprendizagem, sendo necessário, por exemplo, conhecimentos de modelação, materiais, desenho técnico e mecânica dos materiais. Além disto, permitir adquirir novas competências como um pensamento critico às diferentes ideias pensadas, a desenvolver a identificação de pontos negativos, o contacto com empresas e verificar a exigência necessária para produzir uma peça.

#### 1.4 Estrutura da Dissertação

<span id="page-26-1"></span>No capítulo inicial, encontra-se algumas considerações para contextualizar o leitor ao trabalho realizado nesta dissertação. Foram também referidas as razões da motivação deste trabalho e os seus objetivos.

No segundo capítulo é apresentado o estado de arte. É realizada uma pesquisa sobre o tema, aprofundando-se acerca das placas PCB, verificando o teste-in-cirtuit, onde se explora o que acontece nestes, mais especificamente na cama de agulhas. De seguida averigua-se a normalização recomendada para a ferramenta,

O terceiro capítulo contém os fundamentos teóricos utilizados para o dimensionamento da ferramenta. Este encontra-se dividido em duas partes, a teoria, formulas e elementos de apoios utilizados nos cálculos teóricos e a as considerações necessárias para o cálculo numérico.

No quarto capítulo encontra-se o pré-projecto onde se podem observar as especificações da ferramenta assim como fatores a ter em conta para a sua conceção. Neste capitulo encontra-se a idealização da ferramenta apresentando-se às diferentes opções criadas para cada subsistema e a justificação da seleção.

O quinto capítulo encontra-se, detalhadamente, a definição da ferramenta, apresentando-se os elementos a utilizar, dimensões, entre outros. De seguida apresentam-se os cálculos realizados, tanto números como analíticos, que validam as escolhas realizadas anteriormente. Também são apresentados os diversos desenhos técnicos desde os diversos componentes a fabricar até ao desenho de conjunto. Ainda neste capítulo, encontra-se realizado um estudo numérico de uma cama de agulhas, este estudo permite obter uma deformação teórica que servirá como comparação com os resultados a obter pela ferramenta.

O sexto, e último capítulo, são tecidas algumas conclusões que podem ser retiradas neste projeto e sobre o cumprimento das metas estabelecidas inicialmente. Adicionalmente são realizadas algumas sugestões futuras sobre trabalhos futuros, para a continuação do desenvolvimento da ferramenta.

# <span id="page-28-0"></span>2. REVISÃO BIBLIOGRÁFICA E ESTADO DA ARTE

Neste capítulo encontra-se a pesquisa de informação necessária para a realização do projeto, conhecendo-se as placas de circuito interno, a normalização a aplicar segundo a diretiva máquina e um estudo sobre componentes para obter força e deslocamento.

#### 2.1 Placa PCB

<span id="page-28-1"></span>A tecnologia eletrónica atual utiliza placas de circuito impresso (PCI (PCB))[,Figura 1,](#page-28-2) para montar componentes, de modo a criar circuitos eletrónicos. Com importância crescente, estas placas encontramse em melhoria sucessivas tanto por parte da placa, como nos componentes a montar, mas também na maneira de produzir.

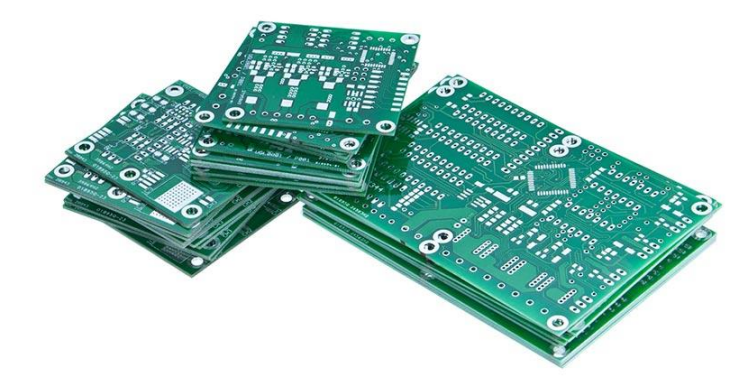

Figura 1 – Exemplificação de uma placa de circuito impresso

<span id="page-28-2"></span>Como referido, este componente encontra-se desde a sua criação a ser desenvolvido, com o intuito da obtenção de progressos tecnológicos. Inicialmente esta placa de circuitos eletrónicos era realizada através de camadas de material condutor, sendo estas separadas por um material não condutor, o dielétrico, este não executa apenas uma separação física das camadas condutoras como fornece o suporte para as ligações e os seus componentes.

Com o avanço tecnológico, à medida que a complexidade dos circuitos aumentava foi necessário implementar um novo processo de fabrico, obtendo-se os PCI através de multicamadas. Este processo consiste em três ou mais camadas de cobre de dupla face no substrato isolante, sendo realizado por vários núcleos internos e várias folhas de cobre. A escolha do número de núcleos é dependente da aplicação e da escolha do projetista, porém a escolha do material desta secção é o ponto de partida do projeto de PCB. Entre os vários núcleos existem vários patamares, [Figura 2,](#page-29-0) sendo estes realizados através de folhas de cobre, a união destes componentes ocorre com auxílio de uma cola especifica, a Prepreg. [\[1\]](#page-156-0) [\[2\]](#page-156-1)

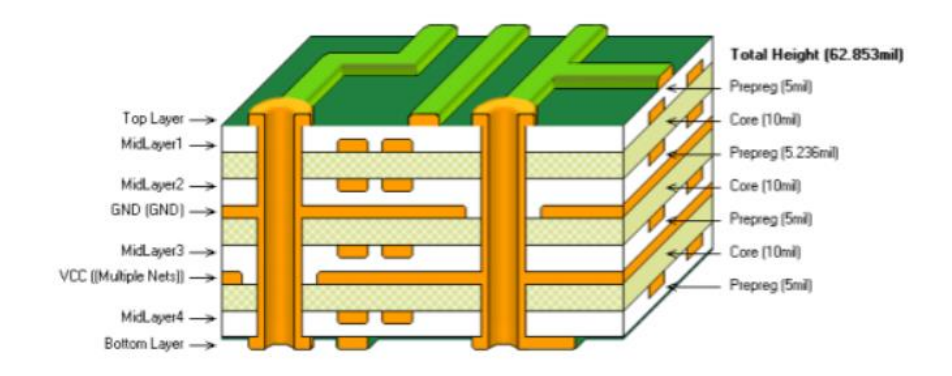

Figura 2 – Esquema de uma placa PCB obtida através de multicamada. [\[2\]](#page-156-1)

<span id="page-29-0"></span>Na utilização deste processo de produção é necessário estabelecer vias de comunicação entre os vários núcleos internos existentes e com a camada superior e inferior, sendo o acesso destas vias restringidas por vários circuitos. Esta conexão acaba por ser efetuada por diversos furos de dimensões reduzidas ou cavidades designando-se de microvias. [\[3\]](#page-156-2)

Existem variados géneros de microvias, sendo especificadas tendo em conta o comprimento e a localização, caso atravessem totalmente a placa designam-se de *Throught* Microvias, ou caso contrário, não transponham a totalidade da placa designam-se de *Blind* Microvias. Se a ligação vertical for realizada ente duas camadas interiores, ou seja, sem ligação ao exterior, então denominam-se de Buried vias. Quanto mais complexo e mais denso for o PCB maior os números de conexões verticais existentes. [\[3\]](#page-156-2)

Nas placas PCB, em geral, a maioria das conexões é considerada horizontal, sendo as verticais menos utilizadas. Na [Figura 3](#page-29-1) podem-se observar as várias ligações existentes numa placa PCI. [\[3\]](#page-156-2)

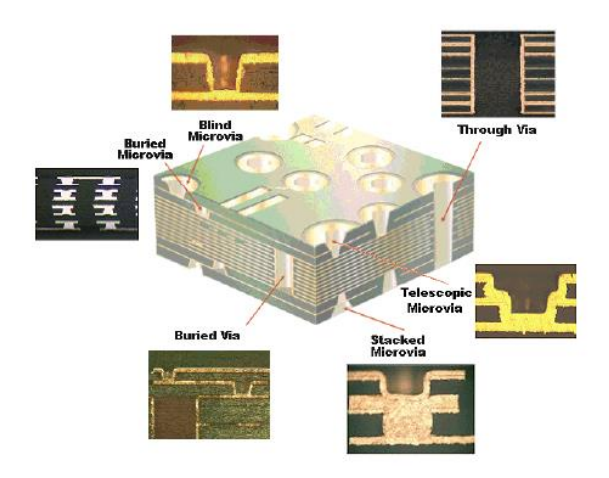

<span id="page-29-1"></span>Figura 3 – Tipos de conexões existentes numa placa PCB. [\[3\]](#page-156-2)

Após a produção das placas é necessário verificar a inexistência de defeitos e a sua funcionalidade. Através de dados obtidos de linhas de produção, sabe-se que uma placa PCB pode apresentar uma diversidade de erros, como por exemplo, apresentar uma descontinuidade da solda ( Opens solders), falta de componentes (*Missing Part*), componente interno não funcional (Dead IC), problemas de fixação (*Fixture*), solda curta (*Short solder*) e defeito analógico (*Faulty Analog*).

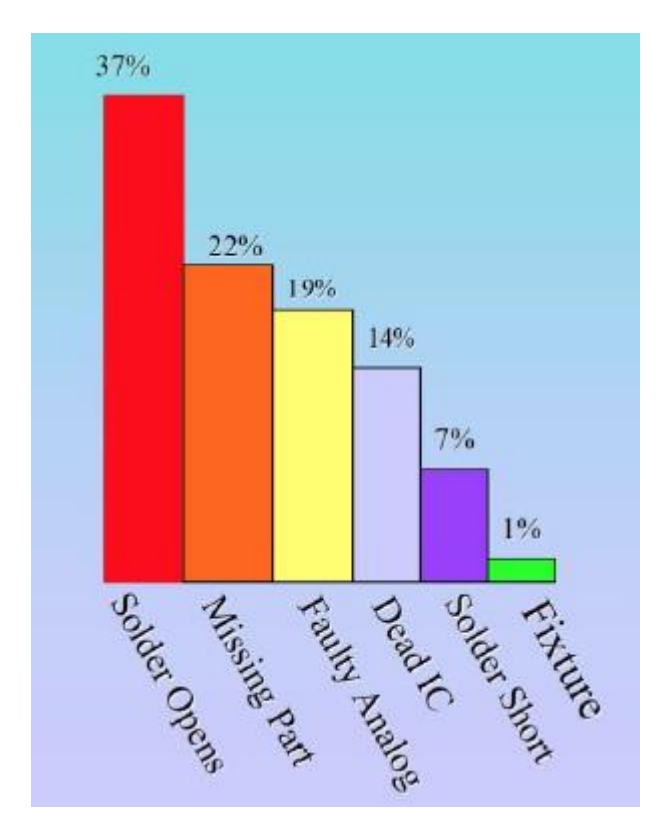

No [Gráfico 1](#page-30-0) é possível observar a probabilidade de o defeito ocorrer na placa. [\[3\]](#page-156-2)

Gráfico 1 – Percentagem de defeitos que podem ocorrer na produção de PCB. [\[3\]](#page-156-2)

<span id="page-30-0"></span>Por observação do gráfico, retira-se que os erros mais comuns são existência de uma descontinuidade da solda, correspondente a 37% dos casos, e a falta de componentes, cerca de 22%, em contrapartida, problema de fixação é o defeito menos comum, possuindo uma percentagem de 1%. [\[3\]](#page-156-2)

De forma a evitar que uma placa seja comercializada com algum defeito é necessário realizar uma inspeção normalmente localizada. Esta inspeção pode ocorrer de variadas formas, como por exemplo, uma inspeção manual visual (MVI), uma inspeção ótica automática (AOI), inspeção por Raios-X, o test in circuit (TIC) e o teste de circuito funcional (FTC). [\[4\]](#page-156-3)

As três primeiras técnicas enumeradas especificam-se como testes visuais, verificando apenas erros físicos, enquanto os restantes métodos, ICT e FTC, são testes mais seguros e os mais usuais na indústria.

A inspeção manual visual, MVI, é uma técnica comparativa sem contacto, onde um operador compara visualmente a placa PBC produzida com uma imagem. Caso exista correspondência a placa encontra-se verificada e pode seguir para venda. Esta técnica caiu em desuso devido ao aumento da complexidade da placa, ou seja, utilizam-se componentes mais pequenos o que torna impossível a identificação do erro através do olho humano. A inspeção ótica automática, AOI, surge de modo a evitar as limitações do método MVI. Esta técnica utiliza câmaras de alta precisão de modo a detetar eventuais erros. É possível identificar com esta técnica a falta de um componente, defeitos na área do componente e na solda. Finalizando as técnicas visuais, a inspeção raio X segue a mesma metodologia que a inspeção ótica. Trata-se de um sistema raio x que através do espetro consegue identificar anomalias na placa PCB, como a falta de um componente e erros associados a solda. Esta é bastante cara em comparação com o teste AOI, cerca do triplo, e trata-se de um processo lento. [\[4\]](#page-156-3)

Na [Figura 4](#page-31-0) encontra-se uma exemplificação destes métodos.

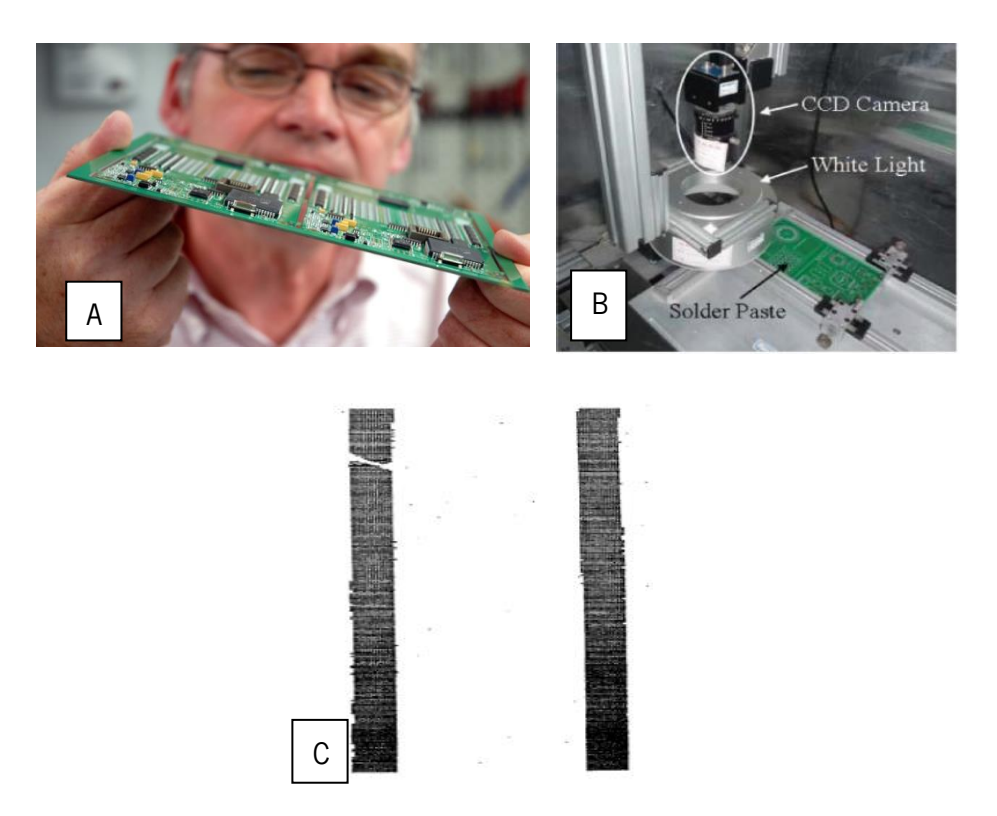

Figura 4 –Exemplificação dos métodos de inspeção visuais. A) Inspeção Manual Visual. B) Inspeção Manual Ótica. C) Inspeção Raio X. [\[4\]](#page-156-3)

<span id="page-31-0"></span>O teste de circuito funcional, FTC, testa as funcionalidades do sistema ou do software, garantido que as funções do circuito estão dentro das especificações. Este método funciona através de um conector de borda ou uma sonda de teste. Com a aplicação do FTC podem-se testar vários parâmetros de entrada e comparar os resultados de saída com os valores esperados, podendo-se assim detetar oscilações de frequência incorretas, distorções de sinais e problemas de comunicação. [\[4\]](#page-156-3)

O *test-in-circuit*, TIC, realiza um teste de avaliação eficiente da placa de circuito realizando uma verificação dos componentes do PCB através de uma sonda elétrica, sendo o contacto da sonda no PCB garantido pela aplicação de uma força externa, existindo diversas formas de a aplicar abrangido arranjos mecânicos, pneumáticos e sistema de vácuo.

Esta sonda mede a resistência, a capacidade, aberturas, nível de voltagens, entre outros parâmetros. Os valores obtidos pelas sondas são, posteriormente, comparados com valores de referência. Esta inspeção pode ser realizada através de duas configurações, com uma cama de agulhas ou por voo configurado. [\[5\]](#page-156-4)

O método de voo configurado pode demorar bastante tempo, mas é bastante eficiente a detetar problemas de solda, falta de componentes e falhas de ligação. [\[4\]](#page-156-3)

O sistema cama de agulhas permite medir em simultâneo todos os pontos solicitados no PCB. Tornando o procedimento de inspeção muito mais rápido.

#### <span id="page-32-0"></span>2.1.1 TIC - Test in circuit

Neste subcapítulo aborda-se em detalhe o *test-in-circuit*, que recorre à cama de agulhas, componente que será testado pela ferramenta a produzir neste projeto.

Como visto anteriormente, neste teste várias sondas são aplicadas a uma placa PCB, existindo uma variedade enorme de sondas que podem ser utilizadas no teste, como por exemplo sondas de afinação fina, sondas de interface, sondas pneumáticas, entre outras. Cada uma possui a sua característica, alterando entre si o formato da agulha. Porém a sua metodologia é independente da função, sendo formadas por sistemas de mola e por um sistema de transmissão de dados para o testador. Na [Figura 5](#page-32-1) pode-se observar um esquema destas sondas de teste. [\[9\]](#page-156-5)

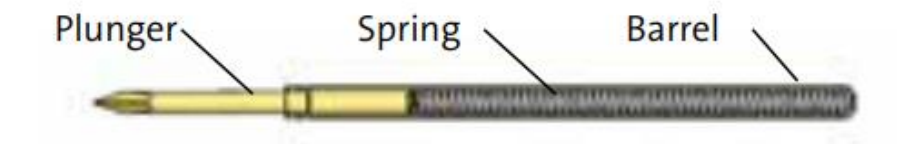

<span id="page-32-1"></span>Figura 5 – Esquema de uma sonda utilizada no teste TIC, constituída por uma agulha (Pluger), a mola (Spring) e o cano (barrel). [\[6\]](#page-156-6)

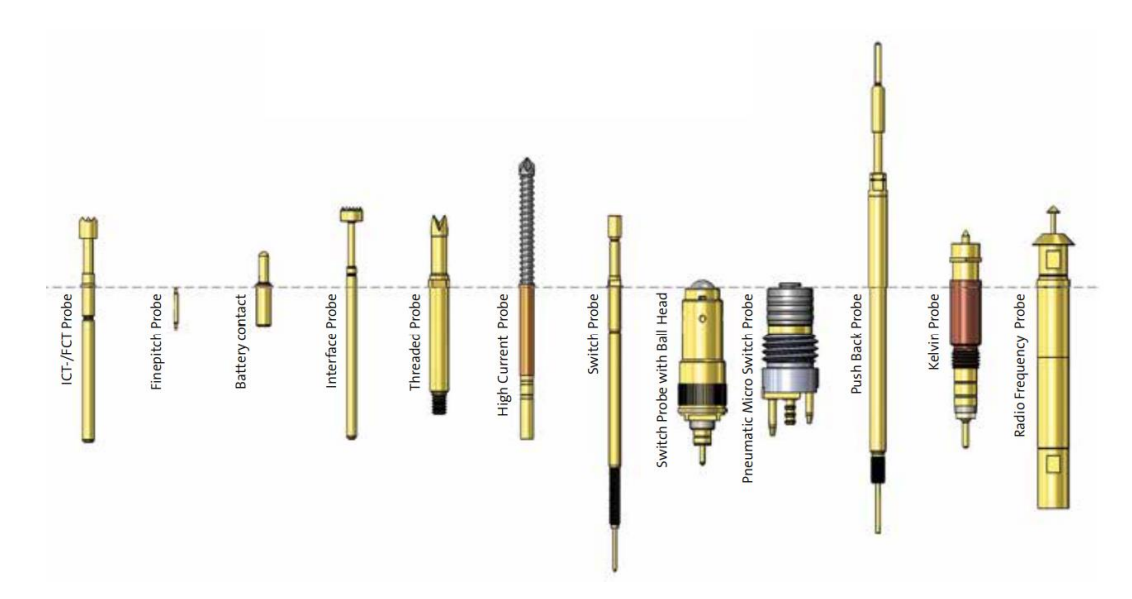

Na [Figura 6](#page-33-0) podem-se observar diferentes tipos de sondas disponíveis no mundo.

Figura 6 – Tipos de sondas utilizados para a testagem pelo método TIC. [\[6\]](#page-156-6)

<span id="page-33-0"></span>A força que a sonda exerce na placa durante o teste é proveniente da mola que define a força que será realizada no ensaio. A força da mola é dependente da aplicação final da sonda, porém deve garantir que a qualidade do contacto com o sistema elétrico e a penetração da sonda em camadas oxidadas, do mesmo modo que não deve provar danos na superfície da placa. O fabricante é quem define a força que a mola irá realizar, tendo em conta os fatores acima referidos e a ponta da sonda, que irá influenciar a penetração na superfície, sendo que este valor apresentará sempre uma tolerância de  $\pm 20\%$ , devido aos processos de fabricação e variações dos materiais. O valor definido pelo fabricante é considerado um valor nominal para um determinado curso, pois o valor da força aumenta proporcionalmente com o curso de trabalho. [\[6\]](#page-156-6) No [Gráfico 2](#page-33-1) apresenta-se uma curva típica da variação da força da mola.

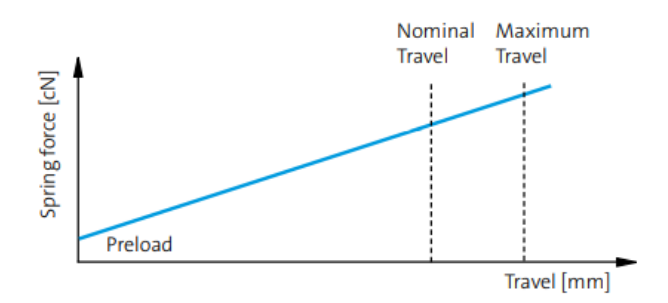

Gráfico 2 – Variação da força da mola com o curso de trabalho[.\[6\]](#page-156-6)

<span id="page-33-1"></span>Na observação do gráfico verifica-se que a força não inicia no zero, existindo uma pré-carga na mola que garante a existência de uma carga inicial, sendo esta gerada pela compressão da mola durante a montagem na camisa. É recomendado que o curso não seja excedido pois irá influenciar, consideravelmente, o tempo de vida da sonda.

Pela análise do catálogo [\[6\],](#page-156-6) averiguou-se qual era a força crítica dentre todas as agulhas presentes no documento, tendo-se confirmado que a força máxima presente era de 4N[.\[6\]](#page-156-6) Este valor pode ser confirmado pelo seguinte gráfico, onde se verifica que para o curso de trabalho a força máxima de uma agulha atinge os 4N, [Gráfico 3.](#page-34-0)

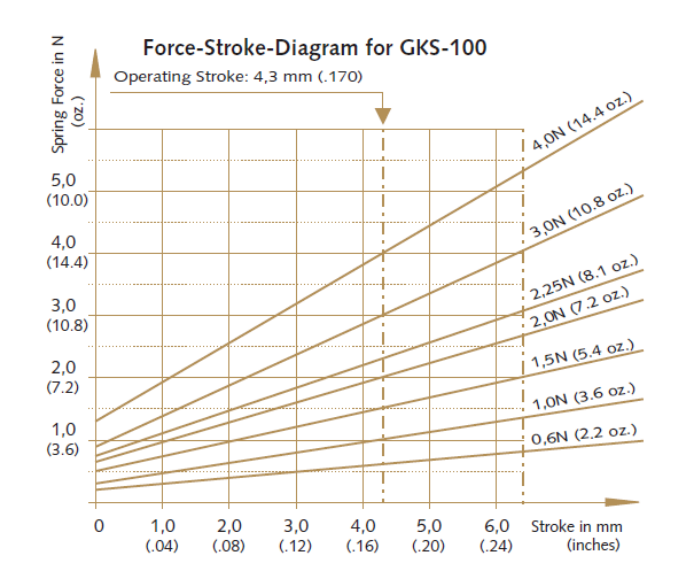

Gráfico 3 – Diagrama força-curso de vários tipos de agulhas. [\[7\]](#page-156-7)

<span id="page-34-0"></span>Na realização do *test-in-circuit* as sondas entram em contacto com a placa a testar, porém para tal acontecer é necessário a existência de um suporte e de um guiamento para estas sondas, a este componente designa-se cama de agulhas.

A cama de agulhas é um componente fundamental para a realização do *test-in-circuit*, onde se encontram aplicadas as sondas de teste no seu devido local, sendo este pré-determinado pela placa PCB em teste, portanto, é requerido à cama de agulhas precisão para garantir que as sondas se conectam nos nós da PCB. Posto isto, a cama de agulhas precisa de ser rígida de modo que na aplicação de força ela não flita, visto que, caso a cama de agulhas não esteja plana deixa de possuir o alinhamento necessário para as sondas realizarem o teste. A cama de agulhas apenas estará sujeita às forças exercidas pelas sondas. Na [Figura 7](#page-35-1) encontra-se uma exemplificação de uma cama de agulhas onde as sondas se encontram montadas.

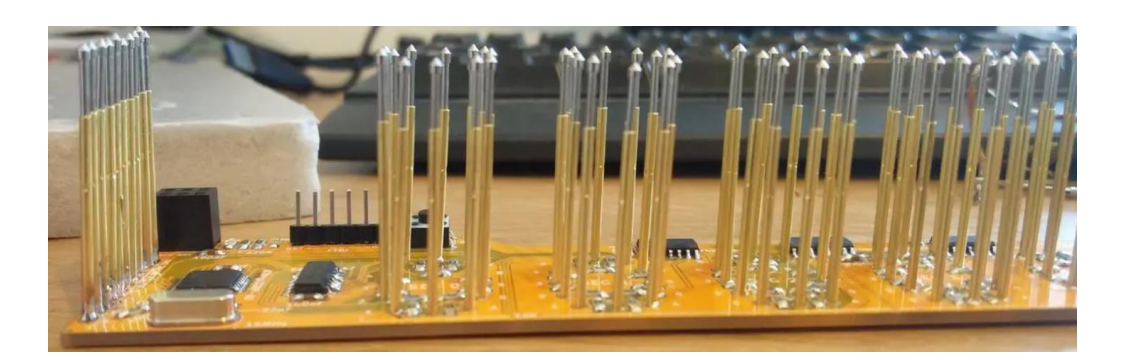

Figura 7 – Exemplificação de uma cama de agulhas. [\[8\]](#page-156-8)

#### 2.2 Normalização

<span id="page-35-1"></span><span id="page-35-0"></span>Para a construção de uma ferramenta a normalização recomendada é a diretiva máquina, diretiva 2006/42/CE relativa às máquinas [\(\[10\]\)](#page-156-9), que deve ser aplicada a equipamentos intermutáveis, componentes de segurança, acessórios de elevação, entre outros. Apesar de a conceção de vários componentes exigirem a aprovação desta diretiva exigem certas exceções, onde segundo o artigo 1, ponto 2, alínea H, "Estão excluídos do âmbito de aplicação da presente diretiva: As máquinas especialmente concebidas e construídas para efeitos de investigação para utilização temporária em laboratórios", [\(\[10\]\)](#page-156-9), pelo que segundo esta alínea não seria necessário a aplicação desta diretiva.

Apesar de existir uma exceção para o projeto, irá se conhecer como se deve aplicar a diretiva, de modo à ferramenta num futuro próximo ser aplicada noutras aplicações.

Seguindo o processo padrão, inicialmente verifica-se o Anexo 4 da diretiva máquina de modo a constar se a ferramenta de avaliação de deformação, que se considera equivalente a uma prensa, se encontra relacionada neste anexo. Por observação deste anexo confirma-se que a ferramenta em projeto não se encontra referida, por tal razão aplica-se o Anexo 8 desta diretiva [\(\[10\]](#page-156-9). Este anexo 8 encaminha para um controle interno da produção, sendo necessário realizar um processo técnico,

Este processo deve ser constituído por uma descrição geral da máquina, pelo desenho de conjunto, bem como descrições e explicações pertinentes necessárias a compreensão do funcionamento da máquina.[\[10\]](#page-156-9)

Deve possuir documentação relativa à avaliação dos riscos, que deverá incluir uma lista de requisitos essenciais da saúde e segurança aplicados na máquina e uma descrição da medida de proteção implementadas de forma a reduzir ou a eliminar os perigos, bem como uma indicação dos riscos.
Tem de possuir uma lista de todas as normas ou especificações técnicas que tenham sido utilizadas, todos os relatórios técnicos que mostrem resultados dos ensaios efetuados, um exemplar do manual de instruções e instruções de montagem. [\[10\]](#page-156-0)

Se for o caso este processo técnico deve possuir toda a documentação CE. [\[10\]](#page-156-0)

### 2.3 Obtenção de dados

Este subcapítulo do estado de arte tem intuito de fornecer auxílio ao capítulo [3.2,](#page-53-0) onde se efetua a idealização do componente. Neste espaço encontra-se uma abordagem à cama de agulhas e a outros componentes que permitem a obtenção de dados por parte da ferramenta, como é o caso da deformação, força e deslocamento.

#### 2.3.1 Cama de agulhas

A cama de agulhas (agulhas ou sondas de contacto ou *test probes*) é um dos principais componentes do adaptador de teste, a [Figura 8](#page-36-0) apresenta uma descrição geral de um exemplo de um adaptador de teste.

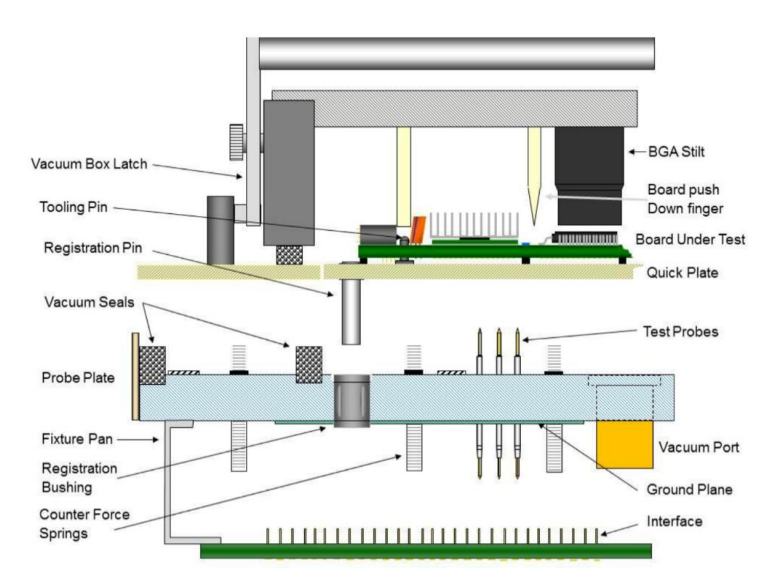

Figura 8 – Descrição geral de um adaptador de teste [\[9\]](#page-156-1)

<span id="page-36-0"></span>O componente "cama de agulhas" é customizado para um produto específico (PCB) e tem de apresentar robustez (rigidez) suficiente para assegurar o rigor e repetibilidade do posicionamento de cada agulha. A cama de agulhas é assim uma placa aproximadamente retangular, de um material isolante, por causa da necessidade de assegurar que cada agulha nela implantada é independente eletricamente da que é colocada na sua vizinhança. Na cama de agulhas são executados centenas ou até milhares de furos para alojamento dessas agulhas. Estas placas apresentam assim crescente dificuldade na sua fabricação, porque os PCB com a tendência da sua redução de tamanho e aumento de densidade de componentes, têm pontos de teste cada vez mais próximos entre si e menor diâmetro.

O processo de teste do PCB implica que este seja pressionado contra a cama de agulhas para que seja estabelecido o contacto elétrico entre o PCB (pontos de teste) com as agulhas. Deste modo, as agulhas de teste exercem forças sobre o PCB, que se repercutem na cama de agulhas, levando à sua flexão.

O diagrama da [Figura 9](#page-37-0) mostra um estudo da variabilidade da posição de contacto de uma agulha sobre um ponto de teste relaticante à posição ideal (ou seja, o centro do furo de montagem).

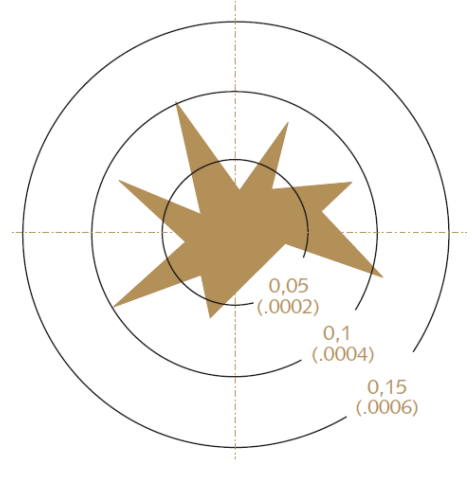

[Measurements in mm (inches)]

<span id="page-37-0"></span>Figura 9 – Área representado a posição de sucessivos contactos da mesma agulha sobre o alvo. [\[9\]](#page-156-1)

A deformação de flexão da cama de agulhas é assim crítica e precisa de ser avaliada previamente à sua utilização.

### 2.3.2 Digital Image Correlation

<span id="page-37-1"></span>Existem diversas alternativas que permitem a medição de deformação num objeto sólido, incluindo medidores de deformação, extensómetros e o *digital imagem correlation* (DIC). Enquanto os medidores de deformação e os extensómetros apenas permitem uma medição da deformação/deslocamento, o DIC consegue fornecer diversas medições, podendo capturar deformações locais, fendas, concentração de tensões, deformações plásticas, entre outros.

O DIC é uma tecnologia ótica, sem necessidade de contacto, que realiza a medição de deformações e deslocamentos de uma forma direta. A tecnologia DIC parte da obtenção de várias imagens durante o ensaio. Através das imagens obtidas é realizado por um software um rastreamento da variação do movimento do pixel que irá permitir a obtenção do movimento dos pontos de uma superfície, entre outros. [\[12\]](#page-156-2)

Na [Figura 10](#page-38-0) pode-se observar este rastreamento.

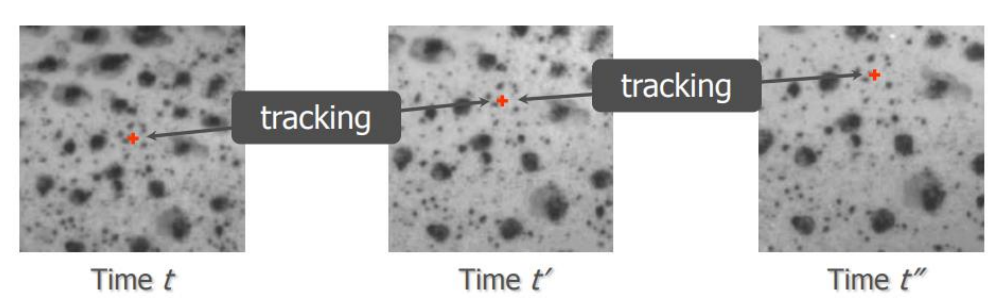

<span id="page-38-0"></span>Figura 10 – Rastreamento da movimentação do pixel que irá permitir a obtenção do deslocamento[.\[13\]](#page-156-3)

Existem diversos algoritmos DIC, sendo caracterizados pela dimensão, podendo ser 2D ou 3D. Uma diferença entre o DIC 2D e o DIC 3D verifica-se pelo número de câmaras, sendo que o DIC 2D apenas utiliza uma e o DIC 3D duas ou mais. Posto isto, o DIC 2D assume que as deformações da amostra apenas acontecem no plano perpendicular à câmara, não detetando deformações que ocorram fora deste, podendo ainda acontecer um erro devido a distorções da imagem. Já o DIC 3D consegue realizar leituras fora do plano paralelo da câmara, através de triangulações, e possui um método para calibração da lente, removendo assim as distorções de imagens.

Outra diferença entre estes trata-se na escala de comprimentos de imagem, enquanto no DIC 3D a escala de comprimentos é conectada, com precisão, à escala de comprimento físico do sistema de imagem, no DIC 2D a escala de comprimento é introduzida de uma forma simples e menos precisa entre o tamanho do pixel das imagens para o tamanho físico das imagens. [\[14\]](#page-157-0)

Tanto o 2D como o 3D não conseguem medir deslocamentos dentro do volume do um material, para tal é necessário utilizar o DVC, correlação do volume digital, esta extensão do DIC transforma pixels para voxels, que são de uma forma simplificada pixéis tridimensionais. [\[14\]](#page-157-0) Na [Figura 11](#page-38-1) encontra-se uma desmonstração destes três tipos DIC referidos.

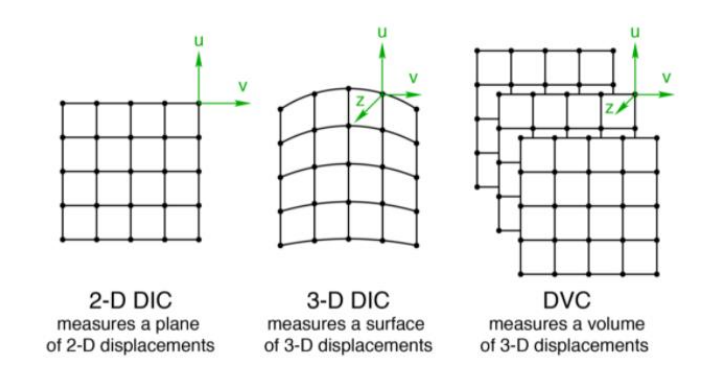

<span id="page-38-1"></span>Figura 11 – Tipos de DIC tendo em conta as dimensões. [\[14\]](#page-157-0)

Para a obtenção de imagem aplica-se um padrão no objeto a testar, uma vez que a superfície a analisar normalmente não se encontra nas condições exigidas por este método. Este padrão trata-se de um portador de informação da deformação, tendo de ser não repetitivo, isotrópico e de alto contraste. Na [Figura 12](#page-39-0) apresentam-se vários exemplos de padrões, podendo observar padrões que não cumprem os requisitos e um padrão validado. [\[13\]](#page-156-3) [\[14\]](#page-157-0)

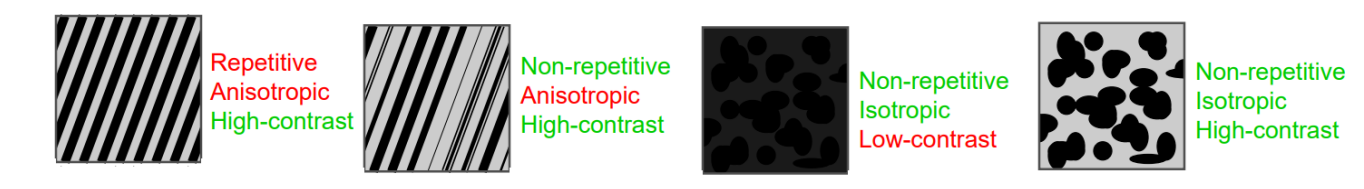

<span id="page-39-0"></span>Figura 12 – Exemplificação de requisitos para o padrão a aplicar no objeto em teste. [\[13\]](#page-156-3)

O padrão aplicado deve cobrir a superfície da amostra na área de interesse além de mover-se e deformar-se com a amostra, contudo não pode exercer nenhuma tensão mecânica significativa. As manchas a aplicar podem ser deformáveis, sendo este caso o ideal, porém também podem ser um recurso rígido, movendo-se com a deformação da amostra e deformando de forma diferente, sendo que o seu uso pode adicionar erros ao cálculo. De forma a reduzir o erro, o padrão possui um bom contraste em tons de cinza, sendo as bordas das manchas suavizadas, em vez de nítidas e distintas do fundo. [\[14\]](#page-157-0)

O padrão deve ser estável em relação ao meio ambiente, sendo a sua cor independente da temperatura e da luz, sendo que densidade das manchas deve ser 50% do padrão, [Figura 13.](#page-39-1) [\[14\]](#page-157-0)

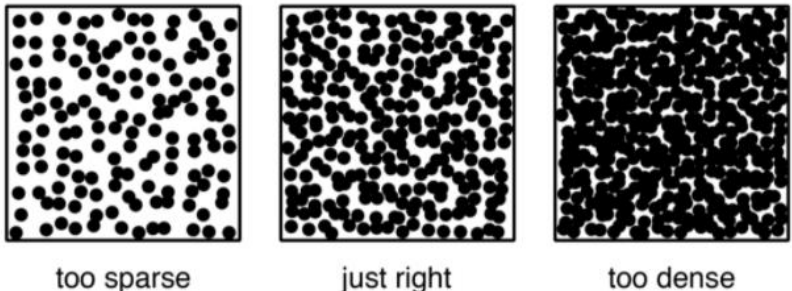

too sparse

too dense

Figura 13 – Densidade de manchas do padrão. [\[14\]](#page-157-0)

<span id="page-39-1"></span>Existem diversas opções para obter o padrão, podendo ser através de pintura, tinturas e corantes, partículas de pó, gravura a laser, nanopartículas e padrões litografados. [\[14\]](#page-157-0)

➢ Pintura: Os padrões de manchas pintadas são o mais usual, sendo a tinta compatível com a maioria dos materiais de engenharia e permitindo a realização rápida, com qualidade, de

padrões através de tinta spray. É recomendado o uso de tintas preto e branco, uma vez que outras cores possuem menos contraste inerente, utilizando fundo branco e manchas pretas.

- ➢ Tintas e corantes: Para materiais hiperplásticos, como polímeros e biomateriais, a tinta não é o suficiente para acompanhar a amostra. A adição de corantes à tinta permite que premiar o material melhorando o rastreamento.
- ➢ Partículas de pó: Para materiais húmidos ou pegajosos as partículas de pó conseguem uma melhor aderência que as tintas. Estas partículas também são utilizadas para obter menores manchas.
- ➢ Gravura a laser: Em certos casos, a superfície da amostra pode ser gravada a laser, este método permite que os padrões não se alterem em testes a elevadas temperaturas.
- ➢ Nanopartículas: Na utilização do processo DIC em microscopia eletróncia é imperativo a utilização de manchas muito reduzidas, na escala dos nanómetros, para tal, utiliza-se as nanopartículas.
- $\triangleright$  **Padrões litografados:** A litografia é um outro processo que permite atingir um tamanho pequeno para o padrão, porém com um maior controlo que a maioria dos outros métodos.

Numa análise DIC 2D, [Figura 14,](#page-41-0) uma imagem com um padrão definido é rastreada (a); sendo uma selecionado um subconjunto (b); o centro do subconjunto, ponto vermelho, é o ponto de referência a partir do qual se irá realizar o cálculo do deslocamento (c); após o ensaio onde ocorreu a deformação é realizada uma combinação da imagem após a deformação com a imagem referência (d); após a combinação é calculado o deslocamento relativo ao centro do subconjunto entre a referência e as imagens deformadas, sendo este exemplificado pela diferença entre o ponto azul e vermelho (e). [\[14\]](#page-157-0)

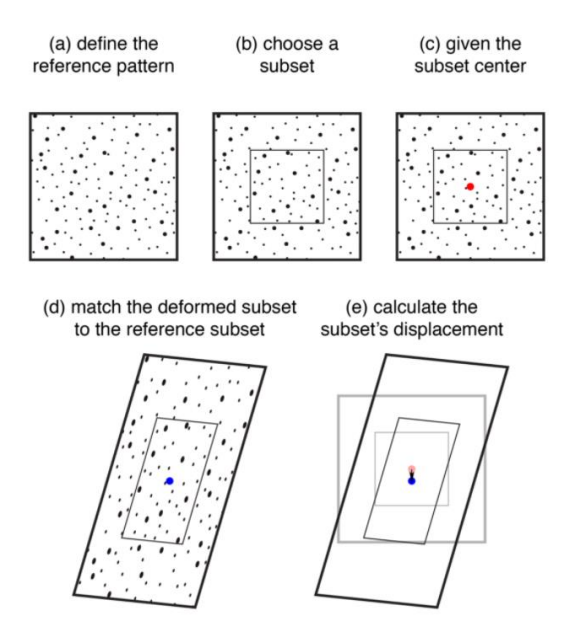

<span id="page-41-0"></span>Figura 14 – Análise do método DIC para um subconjunto. [\[14\]](#page-157-0) O método anteriormente especificado, [Figura 14,](#page-41-0) aplica-se apenas num subconjunto, sendo que no ensaio acontece este procedimento para vários subconjuntos. Obtendo vários pontos de referência estando cada um associado a um vetor de deslocamento, [Figura 15.](#page-41-1) [\[14\]](#page-157-0)

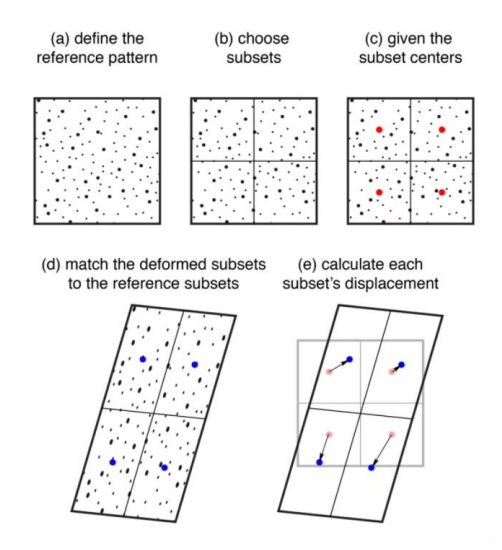

<span id="page-41-1"></span>Figura 15 – Análise do método DIC para o caso de vários subconjuntos. [\[14\]](#page-157-0) Em termos analíticos, o DIC aproveita especificamente algoritmos de correspondência para resolver suposições iniciais com estimativa de pixel inteiro, de seguida, emprega sistemas de otimização iterativos não-lineares e interpolações certas para obter a precisão do subpixel. Analisando um

subconjunto de ponto central P e rastreando-o nas restantes imagens aplicando as seguintes equações de primeira ordem que representam a transformação linear. [\[15\]](#page-157-1)

$$
x^* = u + \frac{\delta u}{\delta x} \Delta x + \frac{\delta u}{\delta y} \Delta y \tag{1}
$$

$$
y^* = v + \frac{\delta v}{\delta x} \Delta x + \frac{\delta v}{\delta y} \Delta y \tag{2}
$$

Onde  $x^*$  e  $y^*$  representam os deslocamentos finais do ponto P ao longo do eixo axial x e y, respetivamente,  $u \text{ e } v$  são componentes de deslocamento do subconjunto de centro P nas direções x e y.  $\Delta x$  e  $\Delta y$  são a distância inicial entre um ponto arbitrário e conhecido do subconjunto, Q, e do ponto central P.[\(\[15\]](#page-157-1) (Zhao, J., Sang, Y., & Duan, F., 2019)

O componente de gradiente do deslocamento do subconjunto de referência trata-se de ( $\frac{\delta u}{\delta x}, \frac{\delta u}{\delta y}$  $\delta y'$  $\frac{\delta v}{\delta x}, \frac{\delta v}{\delta y}$ ), por sua vez a forma básica do deslocamento de P é ( $u, \, v, \frac{\delta u}{\delta x}, \frac{\delta u}{\delta y}$  $\delta y'$  $\frac{\delta v}{\delta x}, \frac{\delta v}{\delta y}$ ). A [Figura 16](#page-42-0) mostra as seis formas diferentes de deslocamento linear para um subconjunto. [\[15\]](#page-157-1)

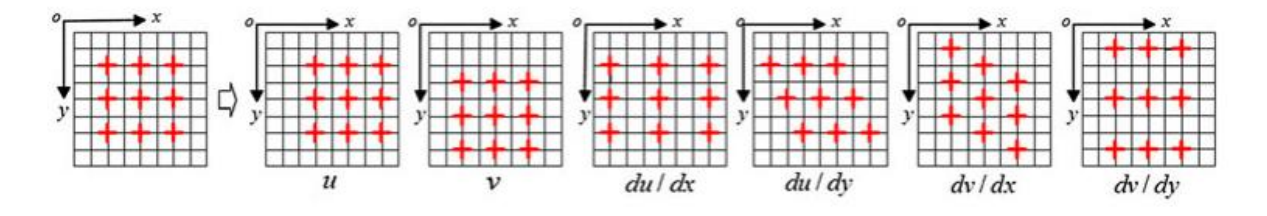

<span id="page-42-0"></span>Figura 16 - Formas diferentes de deslocamento linear para um subconjunto[.\[15\]](#page-157-1) De forma a avaliar a semelhança de intensidade entre o subconjunto de referência e de destino, aplica-se o método dos critérios de correlação justificados, o critério de diferença de soma de quadrados normalizados de média zero (ZNSSD) e o critério de correlação cruzada normalizado de média zero (ZNCC). Ambos os critérios são insensíveis a mudanças de brilho e de contraste da imagem. [\[15\]](#page-157-1)

$$
C_{\text{ZNSSD}}\left(\mathbf{p}\right) = \sum_{i=-M}^{M} \sum_{j=-M}^{M} \left[ \frac{f\left(x,y\right) - f_m}{\sqrt{\sum_{i=-M}^{M} \sum_{j=-M}^{M} \left[f\left(x,y\right) - f_m\right]^{2}}} - \frac{g\left(x^{*},y^{*}\right) - g_m}{\sqrt{\sum_{i=-M}^{M} \sum_{j=-M}^{M} \left[g\left(x,y\right) - g_m\right]^{2}}} \right]^{2} \tag{3}
$$

$$
C_{\rm ZNCC} (p) = \sum_{i=-M}^{M} \sum_{j=-M}^{M} \left[ \frac{[f(x, y) - f_m] \times [g(x^*, y^*) - g_m]}{\sqrt{\sum_{i=-M}^{M} \sum_{j=-M}^{M} [f(x, y) - f_m]^2 \times \sqrt{\sum_{i=-M}^{M} \sum_{j=-M}^{M} [g(x^*, y^*) - g_m]^2}}} \right], \tag{4}
$$

'n

Consequentemente, verifica-se que existem dois tamanhos importantes para o processo, o tamanho do subconjunto e o tamanho da distância entre os centros dos subconjuntos, sendo estes medidos em pixéis. [\[14\]](#page-157-0)

O fator principal que rege o tamanho do subconjunto é que este deve possuir o tamanho necessário de modo que contenha três manchas no seu interior. Contudo fatores secundários devem ser levados em consideração, o tempo de computação, subconjuntos maiores exigem mais tempo de cálculo, e a realizar uma escolha entre a melhor correspondência de padrão para subconjuntos maiores, conseguindo mais exclusividade, e a melhor resolução espacial para padrões menores, obtendo menos suavização e uma filtragem espacial dos dados da imagem. [\[14\]](#page-157-0)

### 2.3.3 Célula de Carga

Como será mais tarde apresentado, no subcapítulo [3.2,](#page-53-0) é necessário a implementação de um dispositivo, célula de carga, para obter a força aplicada no ensaio da ferramenta, sendo que este subcapítulo serve para demonstrar quais os diferentes tipos existentes no mercado e os seus princípios de funcionamento.

O funcionamento de uma célula de carga é através de *strain gauge*, extensómetro, que consiste em condutores elétricos fixos a um filme, sendo normalmente realizados em aço ou alumínio. Estes quando se encontram carregados deformam levemente, dentro da escala do micrómetro, regressando à forma original quando a carga é retirada, trabalhando assim no domínio elástico. [\[16\]](#page-157-2)

Na ocorrência da aplicação de carga, o filme é "puxado" tornando os seus condutores mais longos, quando a carga é retirada ocorre uma contração, encurtando os condutores até as formas originais. Esta alteração de tamanho provoca uma oscilação da resistência dos condutores, que por sua vez, determinam a micro deformação, visto que a resistência aumenta com a deformação e diminui com a contração. Através da micro deformação a parte eletrónica, o amplificador, consegue determinar o peso. [\[16\]](#page-157-2)

Existem diversos tipos de células de carga disponíveis no mercado, [Figura 17,](#page-44-0) dividindo-se pelo tipo de carregamento, havendo células de compressão, de tipo beam, single point, de tração e de tração/compressão. Como seria de esperar as células de compressão são aplicadas quando existe um esforço de compressão e as de tração quando ocorre um esforço de tração, sendo que as células tração/compressão funcionam com ambos os esforços. As células single-point são aplicadas sob uma plataforma que se encontra carregada na parte superior, já as células do tipo beam são usadas quando se possuí várias células sob uma estrutura em aço que se encontra a ser carregada na parte superior.

[\[16\]](#page-157-2)

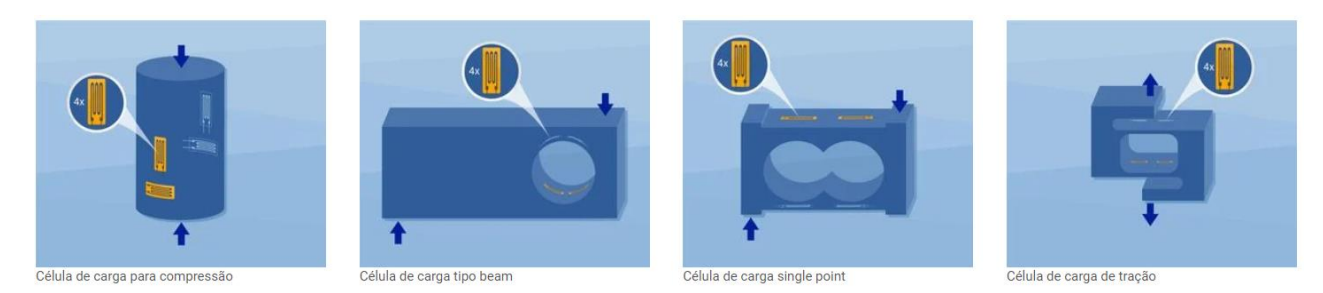

### Figura 17 – Diversos tipos de células de carga existentes. [\[16\]](#page-157-2)

<span id="page-44-0"></span>Para a escolha da célula de carga, além de se verificar tipo de carregamento, é necessário ter em atenção outros fatores, como a classe de carga e a precisão. A classe de carga é o intervalo de valores de força possíveis de leitura, ou seja, existe um conjunto de valores limitados por um valor superior e inferior que a célula consegue ler.

A precisão desempenha um papel fundamental, visto que uma célula pouco precisa adiciona um erro maior na medição. Existem diversas classes de precisão e segundo a OIML R 60, organização internacional de metrologia legal, da classe D1 até a C2 compreendem-se às classe mais grosseiras, usadas usualmente para a medição de água, areia, entre outros, da classe C3 até a C6 possuí uma precisão intermédia, atingindo valores na escala do micro, por fim a classe C6, que corresponde às células de carga com maior precisão. [\[16\]](#page-157-2)

#### 2.3.4 Sensor Linear

Para finalizar o estudo dos componentes necessários à obtenção de dados segue-se uma análise aos sensores lineares, essenciais para a obtenção do deslocamento. Dentro das várias possibilidades, equaciona-se para aplicar na ferramenta a régua linear, o potenciómetro e o sensor de precisão linear.

### ➢ Régua Linear

A régua linear trata-se de um componente bastante aplicado em várias máquinas ferramentas, sendo fácil de utilizar e obter resultados fiáveis.

A régua linear utiliza escalas lineares do tipo *digital reads outs*, DRO, que consegue captar o movimento e converter a informação obtida em um sinal digital, sendo este emitido pelo codificador. Estes géneros de escala podem ser em vidro de precisão, escala ótica, ou podem ser indutivas/magnéticas. Exemplos destas escalas podem ser observados na [Figura 18.](#page-45-0) [\[17\]](#page-157-3)

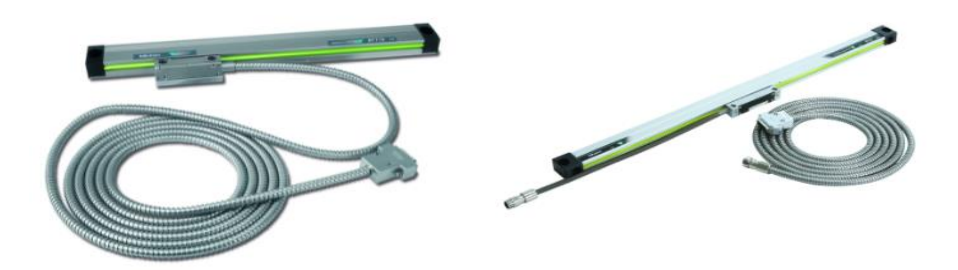

<span id="page-45-0"></span>Figura 18 - À esquerda uma régua com escala magnética; À direita uma régua com escala ótica. [\[17\]](#page-157-3) As escalas óticas são normalmente aplicadas em situações onde a precisão é uma prioridade, sendo resistentes a mudanças de forma, densidade e tamanho. Este vidro é especialmente projetado para formar um padrão em um sensor fotoelétrico quando a luz, uniformemente espaçada, o interceta, posteriormente o sensor irá gerar sinais para o DRO. Este género de escala oferece uma boa proteção contra a sujidade, contudo são vulneráveis à contaminação. [\[17\]](#page-157-3)

As escalas indutivas/magnéticas possuem uma secção transversal menor tornando-as uma excelente escolha em máquinas com limitação de espaço. Ao contrário das escalas de vidro, o funcionamento destas escalas é através de leituras de energia, detetando as diferenças de energia e convertendo-as em pulsos elétricos lidos pelo DRO. Este tipo de componente possui o comprimento ajustável, podendo ser cortado em qualquer comprimento, além disto, são resistentes a líquidos e sujidade. [\[17\]](#page-157-3)

À medida que o cursor da régua se movimenta com o objeto consegue-se obter o deslocamento, enviando este valor em forma de sinal para um leitor próprio[, Figura 19](#page-46-0) , unidade de exibição para escala linear, que têm como objetivo enviar o sinal obtido para um aparelho eletrónico, como por exemplo um computador.

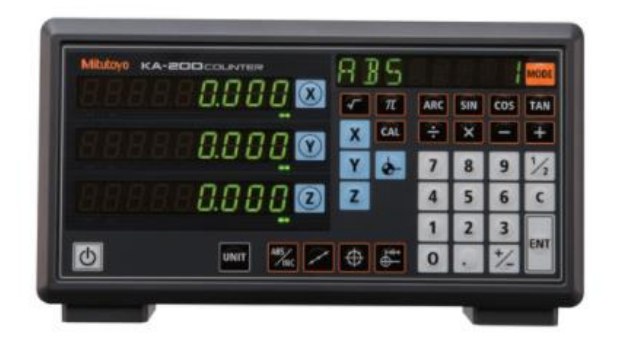

Figura 19 – Unidade de exibição de escala linear KA-200. [\[17\]](#page-157-3)

<span id="page-46-0"></span>O leitor pode transferir os dados da medição de duas formas, num modo disparo, onde os dados são emitidos por sinais de ondas provenientes de um sinal de toque ou comandos de um computador, e no modo intervalo, onde os dados de medição podem ser produzidos em intervalos específicos. [\[17\]](#page-157-3)

### ➢ Potenciómetro

O potenciómetro é um instrumento de medição que por definição pode ser considerado uma resistência de três terminais que pode controlar a corrente elétrica. Estes divisores de tensão permitem a medição de um potencial elétrico ou tensão, uma vez que ao variar a resistência é possível medir a diferença de potencial entre uma tensão conhecida e uma desconhecida. [\[18\]](#page-157-4)

Existem dois tipos de potenciómetros, o retilíneo e rotativos, sendo que para o projeto interesse recaí nos retilíneos. O potenciómetro retilíneo, [Figura 20,](#page-46-1) trata-se de um tipo de sensor de posição destinado a realizar a medição de um deslocamento, numa direção linear, através da variação de resistência. Usualmente estes são acionados por uma haste que se encontra conectada ao objeto a medir e a um controlo deslizante interno. [\[20\]](#page-157-5)

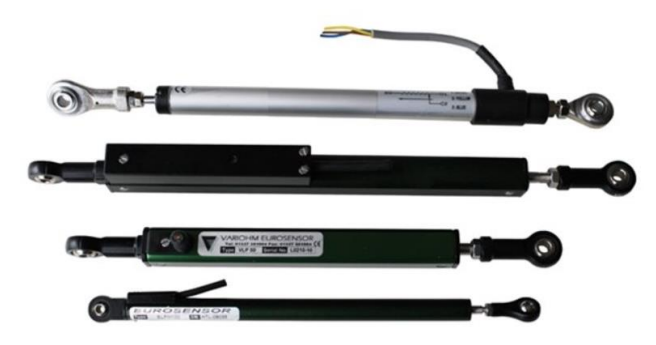

Figura 20 – Potenciómetro retilíneo. [\[19\]](#page-157-6)

<span id="page-46-1"></span>O potenciómetro linear divide de forma proporcional uma tensão regulada que se encontra aplicada na faixa operacional e fornece uma saída de tensão proporcional, fator importante para a posição do deslizante interno. A resistência dentro do circuito altera-se tendo em conta a posição do carro, sendo esta proporcional às quedas de tensão. Como a resistência muda proporcionalmente no caminho percorrido pelo contacto deslizante, a distância pode-se ser determinada pela mudança na tensão. [\[19\]](#page-157-6)

### ➢ Sensor de Precisão

O sensor de precisão linear, desenvolvido pela *Cambridge IC*, é uma alternativa aos sensores lineares básicos, sendo constituído por vários componentes, um sensor linear em forma de régua, uma unidade central de rastreamento, CTU, um alvo E-core e um adaptador CTU. [\[21\]](#page-157-7)

De forma simplificada, [Gráfico 4,](#page-47-0) a unidade central de rastreamento é colocada no sensor linear e o alvo E-core colocado no objeto a medir, à medida que o objeto se movimenta a unidade central consegue rastrear o seu sinal e enviar para o adaptador que emite os dados para um software.

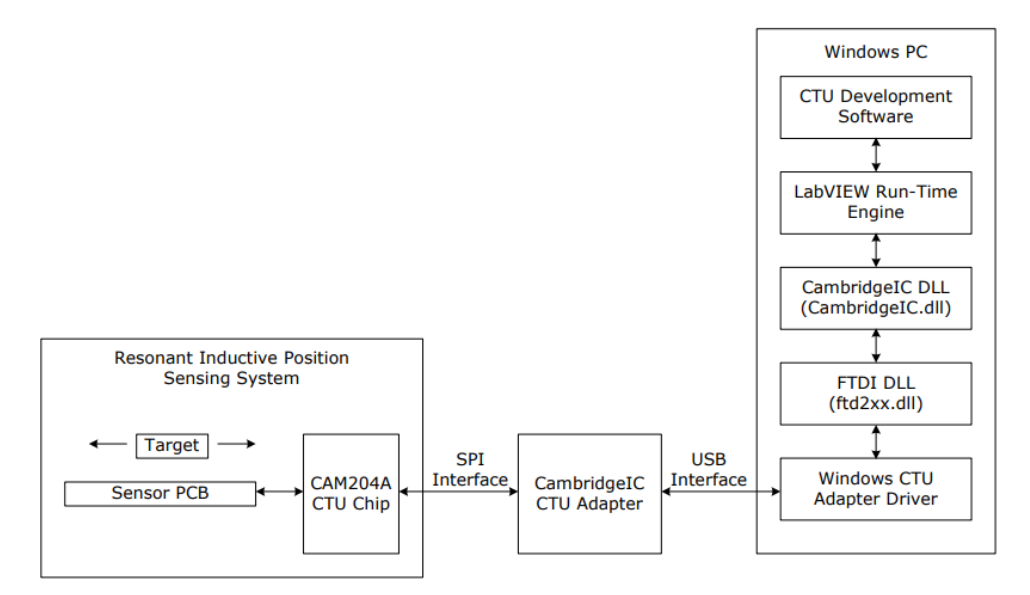

<span id="page-47-0"></span>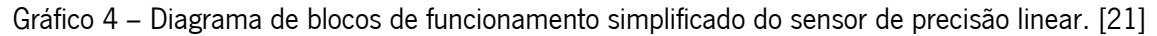

Detalhadamente o método de funcionamento é possível graças à indução de ressonância. O sensor linear, [Figura 21,](#page-47-1) é constituído através de cinco bobinas, a EX, a KCOSA, a KCOSB, a KSINA e a KSINB, possuindo um espaço dedicado a montagem da central de rastreamento, CTU, [Figura 22.](#page-48-0)

<span id="page-47-1"></span>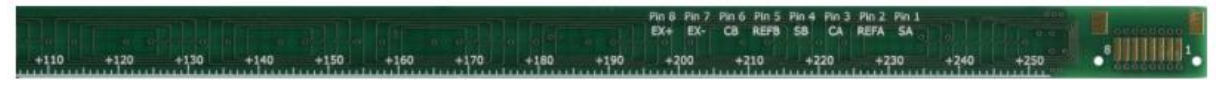

Figura 21 – Sensor linear da Cambridge IC. [\[21\]](#page-157-7)

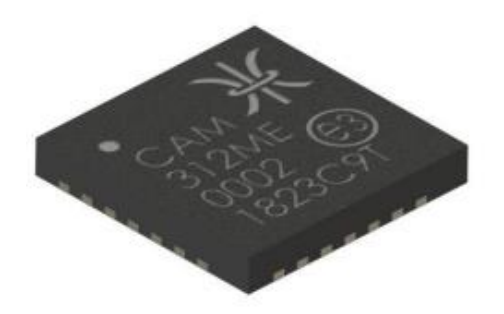

Figura 22 – Chip - central de rastreamento da Cambridge IC. [\[21\]](#page-157-7)

<span id="page-48-0"></span>O CTU é responsável por gerar ciclos corrente alternada na bobina EX do sensor, sendo gerados a uma frequência específica que irá coincidir com a frequência de ressonância de um ressoador. Este ressoador encontra-se na estrutura do alvo E-core, [Figura 23.](#page-48-1) [\[21\]](#page-157-7)

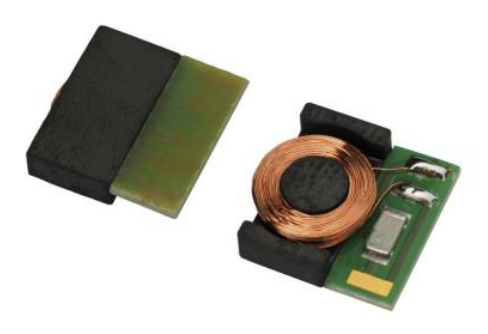

Figura 23 – Alvo E-core onde se observa o circuito ressonante interno. [\[21\]](#page-157-7)

<span id="page-48-1"></span>Quando a corrente de excitação é removida o ressoador continua a ressoar, sendo que o sinal se encontra a decair exponencialmente, consequentemente estes colocam as outras bobinas do sensor a gerar campos eletromagnéticos, EMFs. Enquanto tal acontece o CTU consegue rastrear a amplitude relativa que o sinal decadente possui em cada bobina. As amplitudes medidas são proporcionais aos fatores de acoplamento entre o ressoador e as 4 bobinas do sensor, a KCOSA, a KCOSB, a KSINA e a KSINB, sendo a KCOSA e KSINA consideradas bobinas de sensor finas e as restantes, KCOSB e KSINB, bobinas de sensor grossas. O fator de acoplamento varia conforme a posição, existindo doze períodos de repetição ao longo da faixa de medição, [Gráfico 5.](#page-49-0) [\[21\]](#page-157-7)

O chip CTU mede os fatores de acoplamento e executa o cálculo da tangente inversa para poder determinar a posição fina, uma medida de precisa da posição. A medição obtida através deste cálculo não é afetada por mudanças nos níveis de sinais absolutos, causadas por variações de tensão na fonte de alimentação, temperatura, entre outros. Apesar disto trata-se de um resultado ambíguo, tal acontece porque existem vários locais ao longo do sensor que possuem a mesma posição fina, gerados devido à natureza repetitiva do padrão do sensor.

De forma a resolver o problema da ambiguidade o CTU realiza também leituras das bobinas do sensor grosso, resultando na medição de posição grosseira. Estas também possuem um padrão sinusoidal, contudo com um período mais longo, o que resulta numa menor precisão.

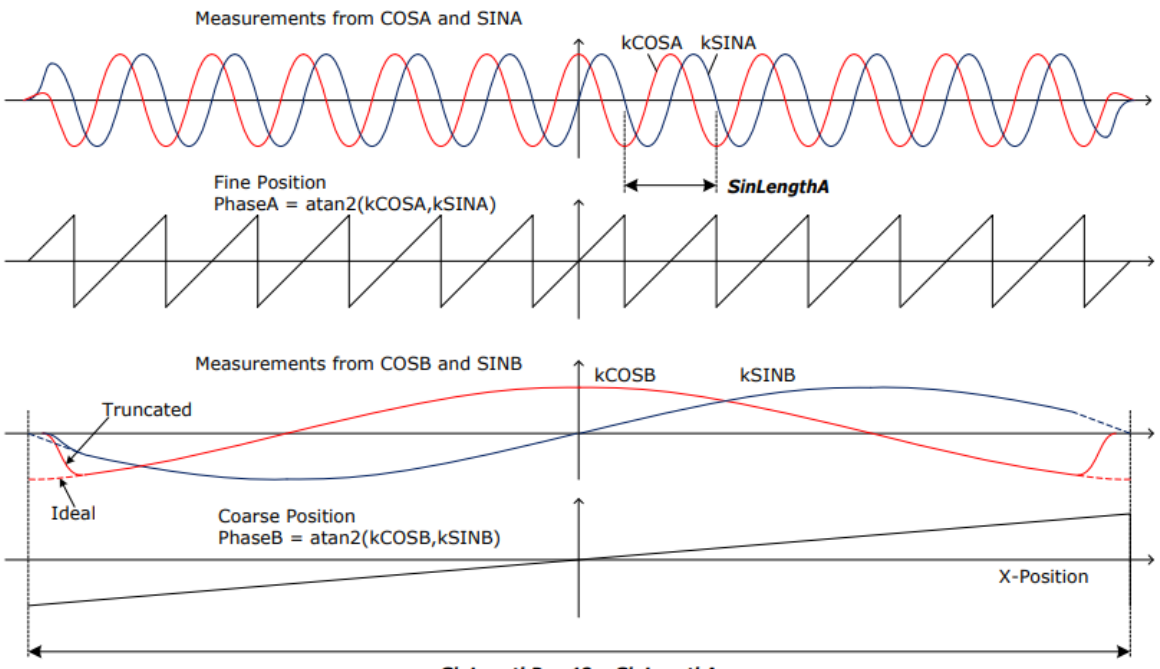

 $SinLengthB = 12 \times SinLengthA$ 

Gráfico 5 – Fatores de acoplamento das bobinas. [\[21\]](#page-157-7)

<span id="page-49-0"></span>A central de rastreamento de posição combina ambas as posições, fina e grosseira, de forma a obter um valor absoluto, sendo precisa e exata como os valores da bobina do sensor fino e absolutas como os valores das bobinas do sensor grosso. [\[21\]](#page-157-7)

O valor da posição retirado pelo CTU não se encontra em unidades físicas, a transformação é realizada através do software da *Cambridge IC*, sendo o modelo matemático realizado por este descrito na seguinte equação. [\[21\]](#page-157-7)

$$
Posição = \frac{Posição obtida pelo CTU}{65536} \times wavelegth
$$
\n<sup>(5)</sup>

A variável wavelegth é outra designação para o wavelegth A.

# 3. PRÉ-PROJECTO

Neste capítulo será desenvolvido o pré-projecto, onde se realiza o esboço inicial da ferramenta que se irá desenvolver, apresentando-se diversas soluções para os variados problemas escolhendo a que melhor se enquadra ao projeto.

# 3.1 Objetivos do Projeto

<span id="page-50-0"></span>No início de qualquer projeto existe apenas uma vaga ideia do que se pretende, havendo uma ideia geral pouco detalhada. De forma a clarificar ao máximo os objetivos e permitir uma melhor idealização da solução final para tal deve-se criar uma lista de objetivos, que deve ser facilmente percetível e clara, que posteriormente leva a uma árvore de objetivos, um formato representativo da lista realçando os objetivos e o meio de como os obter. Na realização desta lista deve-se verificar a existência de especificações para o projeto, existindo três, a utilização de uma mesa que se encontra no departamento de engenharia mecânica da Universidade do Minho, aplicar a tecnologia do *digital image* correlation para obter os dados da deformação e que a ferramenta seja manual.

O principal objetivo desta ferramenta será testar a cama de agulhas, utilizada na verificação das placas PCB, de forma a conhecer a deformação que estas sofrem, tratando-se assim de um ensaio de compressão. Apesar da existência de um objetivo principal existem também objetivos secundários que são desejados, como por exemplo, a segurança da ferramenta. De seguida, encontra-se a lista de objetivos.

### Lista de Objetivos

- ➢ Realizar ensaios de flexão em placas;
- ➢ Obtenção de deformação de forma precisa (utilização do software DIC);
- ➢ Obtenção de dados de deslocamento e força;
- ➢ Universalidade,
- ➢ Simplicidade;
- ➢ Segurança;
- ➢ Custos reduzidos;
- ➢ Baixa manutenção;

A realização de ensaios de flexão e a obtenção da deformação transversal são os objetivos principais claros da ferramenta. A obtenção dos dados de deslocamento e força aplica-se para complementar os resultados do ensaio.

O objetivo da segurança é facilmente percetível, uma vez, que no funcionamento da ferramenta o utilizador e as proximidades da ferramenta não podem sofrer qualquer tipo de dano. O custo reduzido implica a procura de várias alternativas e optar, sempre que seja possível, por uma solução mais barata, uma vez que a qualidade da ferramenta não pode ser afetada.

Com a simplicidade procura-se que o funcionamento seja o mais direto possível. A universalidade indica que o projetista ao definir a ferramenta deve fazê-la no modo que no futuro seja possível adaptar novas funcionalidades ou a possibilidade de substituir componentes de forma facilitada.

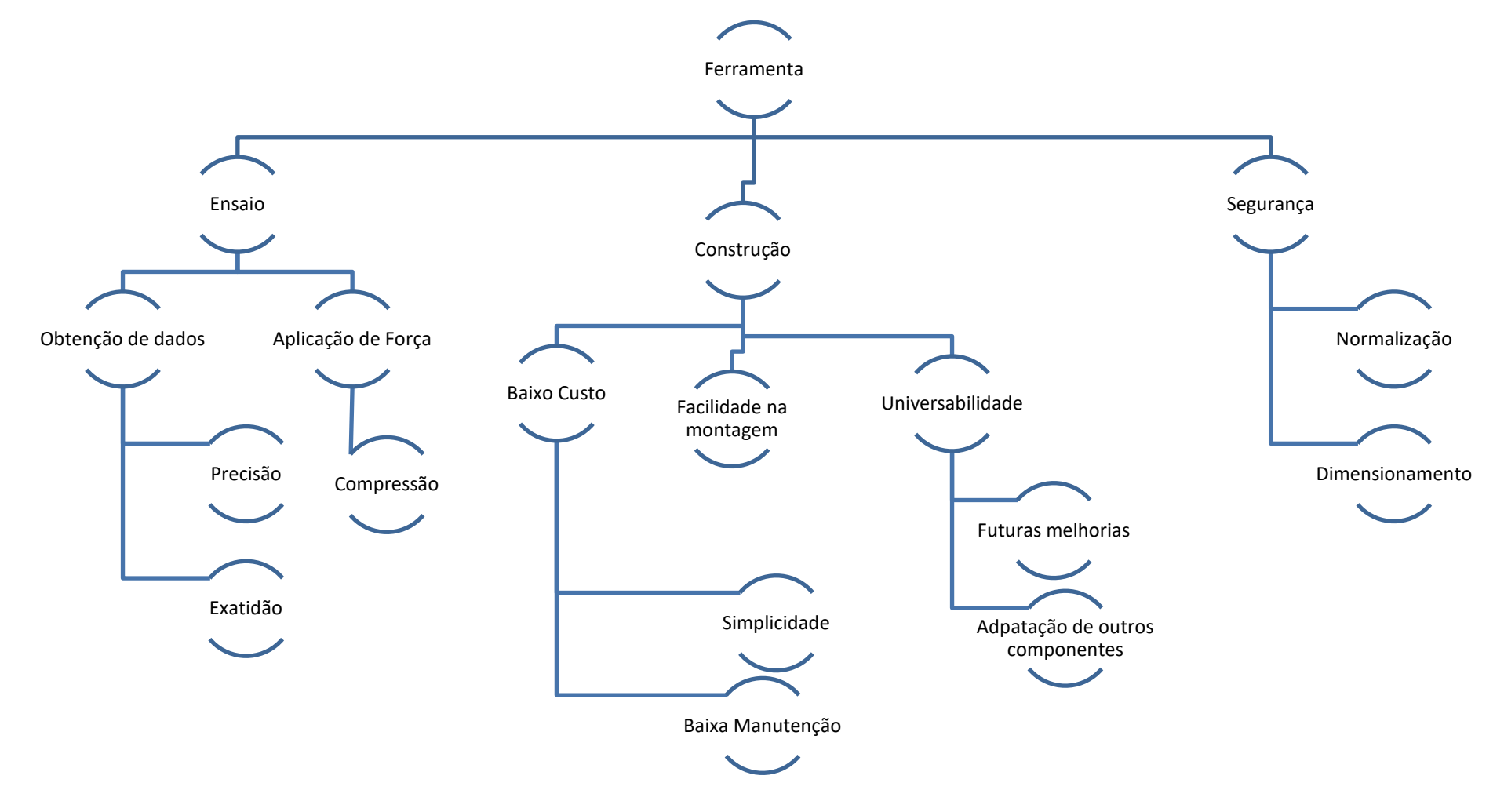

Gráfico 6 - Árvore de objetivos

# <span id="page-53-0"></span>3.2 Arquitetura da ferramenta

Neste subcapítulo procede-se a idealização da ferramenta, esta deve seguir as especificações e os objetivos proposto. Nesta conceção são apresentadas várias soluções para determinados subsistemas da ferramenta escolhendo a solução que se prevê mais adequada.

### Utilização da Mesa

Como foi referido no subcapítulo anterior, capítulo [3.1,](#page-50-0) existem especificações a aplicar no projeto, como é o caso da utilização de uma mesa especifica e do sistema DIC, devido a estas exigências o ensaio de flexão terá de ocorrer numa forma horizontal. A mesa a utilizar, observada [Figura 24,](#page-53-1) é composta por vários tubos quadrangulares de 50x50x3mm com comprimentos variados, sendo unidos através de soldadura.

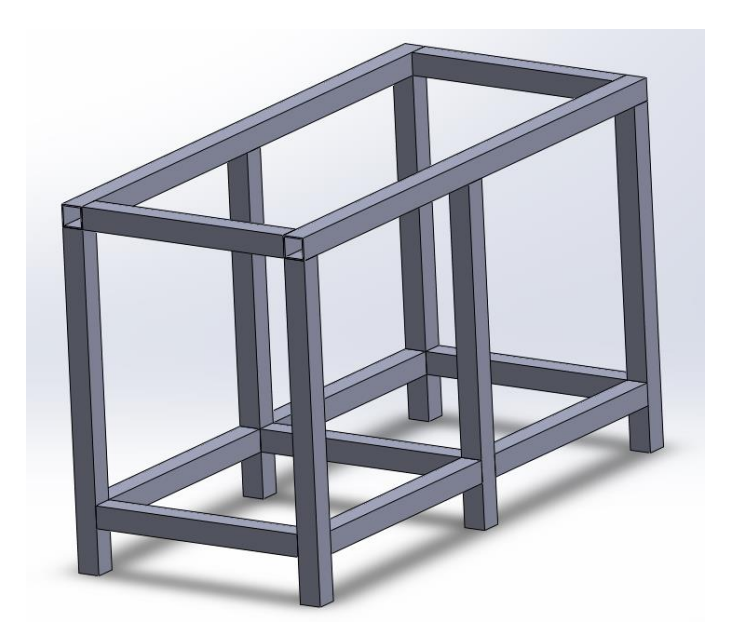

<span id="page-53-1"></span>Figura 24 – Mesa a utilizar na ferramenta que se encontra no departamento de Engenharia Mecânica da Universidade do Minho.

Esta mesa possui uma altura de 805mm, um comprimento de 1305 mm e uma largura de 605 mm, sendo realizada, possivelmente, num aço S235.

Pela empresa Controlar obteve-se alguns desenhos técnicos de camas de agulhas por eles utilizadas, que se podem observar na [Figura 25](#page-54-0) e [Figura 26.](#page-54-1)

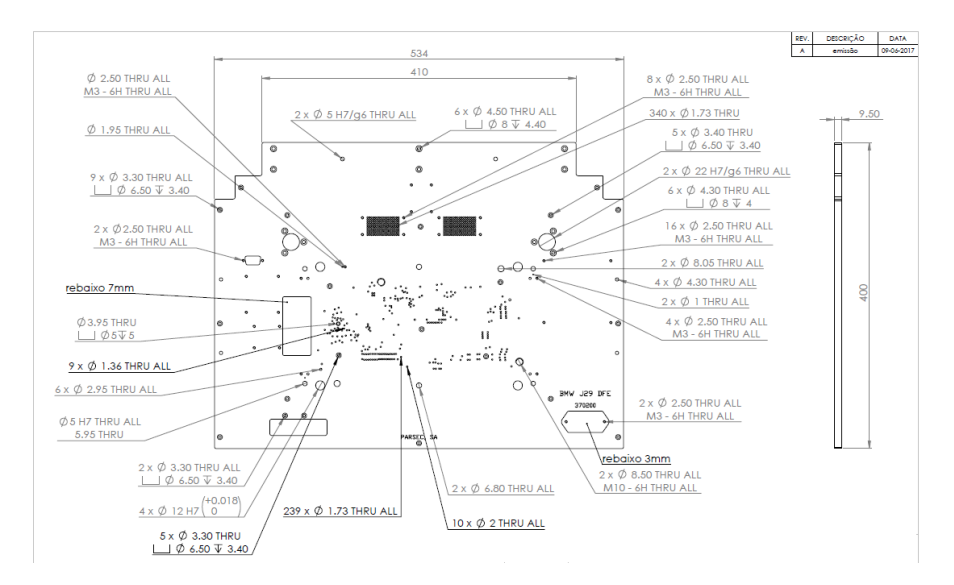

<span id="page-54-0"></span>Figura 25 – Desenho técnico de uma cama de agulhas utilizada pela Controlar.

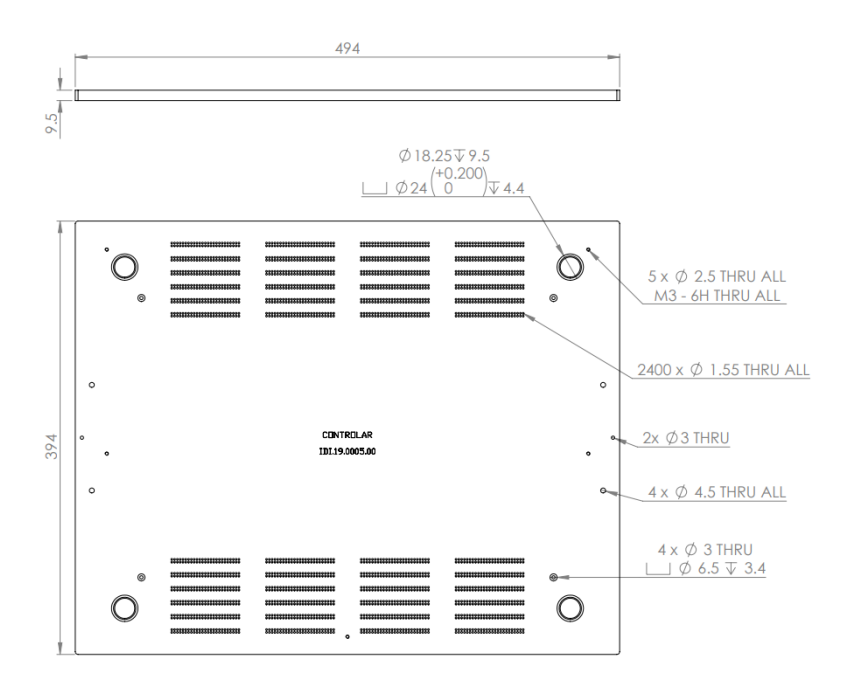

Figura 26 - Desenho técnico de uma cama de agulhas utilizada pela Controlar.

<span id="page-54-1"></span>A cama de agulhas apresentada na [Figura 25](#page-54-0) possuí um comprimento de 534 mm, uma altura de 400 mm e uma espessura de 9.50 mm, podendo suportar mil agulhas. Já a cama de agulhas definida na [Figura 26](#page-54-1) possuí uma largura de 494 mm, uma altura de 394 mm e uma espessura de 9.50 mm, suportando no máximo duas mil e quatrocentas sondas. Posto isto, pela informação obtida no estado de arte, capítulo [2.3.2](#page-37-1) , sabe-se que que a sonda crítica aplica 4N de carga e tendo em conta o número máximo de agulhas das camas, 2400, a ferramenta deve conseguir aplicar 9,6 kN.

As dimensões das camas de agulhas acarretam um problema, observando as dimensões descritas na [Figura 25,](#page-54-0) cama de agulhas de maior dimensão, verifica-se que a largura desta, 534mm, é bastante próxima da largura da mesa, 605mm, sobrando pouco espaço, cerca de 70 mm, para realizar a ferramenta.

Para resolver esta situação, surgem duas alternativas, ou se realiza um aumento da largura da mesa ou aplica-se uma espécie de superfície de forma a aumentar a mesa.

O aumento da largura poderia acontecer de duas formas, ou se dá uma separação da mesa inicial substituindo as vigas transversais existentes por vigas de maior comprimento, ou se adiciona mais vigas nas partes laterais da mesa. Neste aspeto a primeira opção referida não é uma opção, visto que será necessário separar ligações soldadas, que pode deixar as vigas longitudinais danificadas, que seriam reutilizadas, da mesma forma que pode causar uma perda de rigidez localizada nas zonas anteriormente soldadas e nas zonas onde se realizaria a nova soldadura. Sendo assim, num possível aumento da mesa optar-se-ia pela adição de vigas na lateral da mesa. Na [Figura 27](#page-55-0) apresenta-se a aplicação desta possível solução.

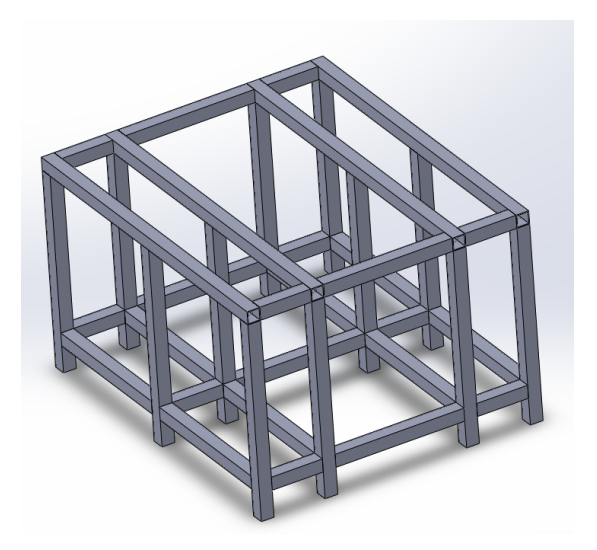

Figura 27- Mesa com aumento de largura através da adição de vigas na parte lateral.

<span id="page-55-0"></span>Em relação à segunda alternativa, o aumento da largura da mesa seria proveniente pela aplicação de uma placa metálica em cima da estrutura, sendo que a fixação da mesma ocorreria de forma aparafusada nas pernas da mesa, com a utilização de cantoneiras. Na [Figura 28](#page-56-0) pode-se observar esta alternativa.

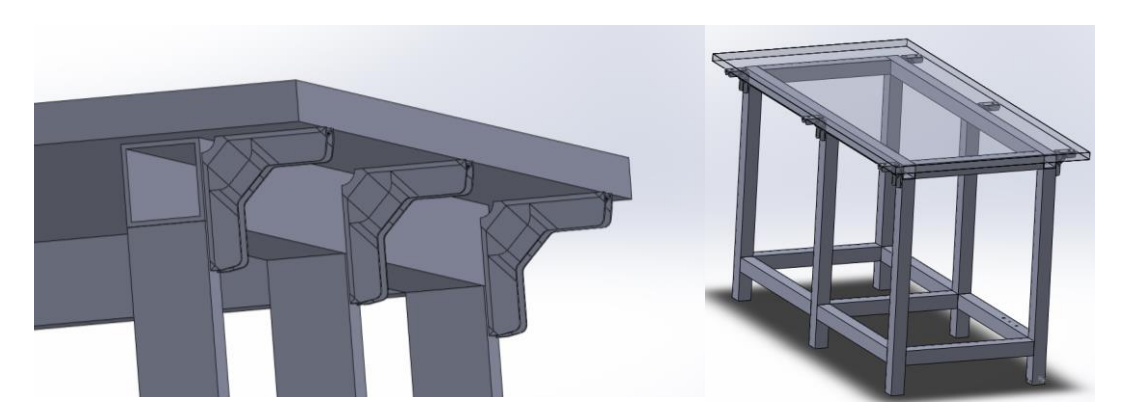

Figura 28 – Aplicação de uma placa em cima da estrutura com utilização de cantoneiras.

<span id="page-56-0"></span>Avaliando as duas soluções apresentadas a escolhida para aplicação do projeto será a utilização de uma chapa metálica na mesa, tratando-se de uma solução mais simples de realizar, mais económica e deixa mais suporte para futuras alterações. A escolha deve-se a inexistência de uma nova soldadura, processo mais complexo e mais caro que a furação e o aparafusamento de parafusos, e a facilidade em trabalhar sobre um espaço de superfície maior.

### Definição para o ensaio

De modo a efetuar o ensaio de compressão horizontalmente, devido às condições impostas, a solução encontrada foi utilizar um conjunto de placas metálicas. Este conjunto utiliza quatro placas, existindo duas placas que delimitam o tamanho da ferramenta, sendo nomeadas de placas externas, e duas placas que efetuam o ensaio sendo denominadas de internas. A dimensão destas placas deve ser superior as dimensões das camas de agulhas em teste, observando o catálogo da empresa MeusBurger selecionaram-se dois tamanhos de placas quadrangulares, 696x696x56mm e 646x646x56mm, onde as placas externas são as de maior tamanho e as placas internas as de menor.

Além de delimitarem o tamanho da ferramenta as placas externas possuem outras funções, uma será responsável por suportar o sistema de aplicação de força, por onde o operador irá fornecer força à ferramenta, designando-se então por placa externa-origem de força, e a outra terá de possuir um rasgo passante de modo que seja possível a obtenção de imagens do ensaio, designando-se de placa externaobtenção de dados.

Nas placas internas, uma terá de possuir um rasgo passante sendo nesta que será aplicada a cama em teste, sendo designada de placa interna-suporte de objeto, o rasgo deve ser suficientemente grande para permitir que as imagens captem a informação necessária. A placa interna restante é responsável pela aplicação da força na cama de agulhas em teste, designando-se de placa internaaplicação de força.

A posição das placas externas deve ocorrer no extremo da mesa para que seja possível um aproveitamento total do espaço, [Figura 29.](#page-57-0)

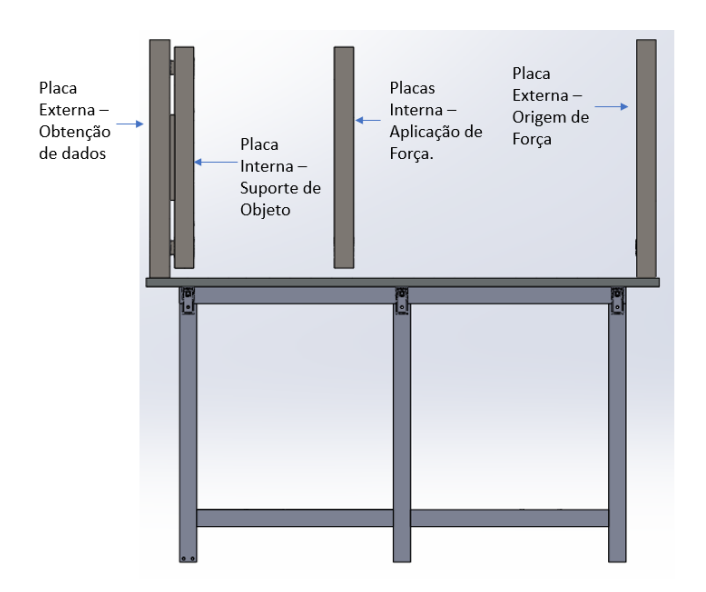

Figura 29 – Posição do conjunto de placas que constituem a ferramenta.

<span id="page-57-0"></span>Como se verifica as placas externas encontram-se aplicadas na mesa, tendo então de serem fixas nela, esta junção ocorre pela utilização de 5 parafusos aplicados pela mesa e roscados nas placas, [Figura](#page-57-1)  [30.](#page-57-1)

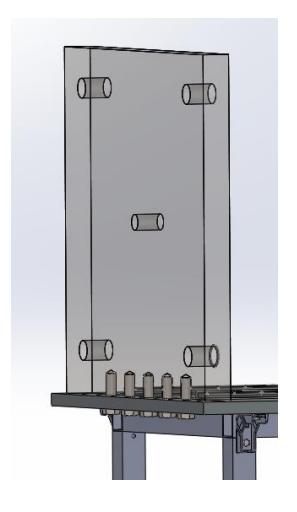

Figura 30 – Fixação das placas externas à mesa.

<span id="page-57-1"></span>As placas em relação à mesa encontram-se descentradas, estando o máximo possível descaídas para um lado, de modo a libertar espaço no lado oposto para se aplicar um leitor de deslocamento.

Durante a realização do ensaio das camas de agulhas, para a obtenção de resultados mais fidedignos a placa interna-suporte ao objeto de ensaio terá de ser fixa à placa externa-obtenção de dados, deste modo evitam-se possíveis movimentos da placa interna resultantes pela aplicação da carga. Este pormenor será abordado posteriormente.

A força do ensaio é dada pela movimentação da placa interna-aplicação de força que irá deslocarse uma velocidade razoavelmente lenta, a uma velocidade utilizada num ensaio de tração, esta placa terá de possuir um ou vários impactadores que provocam no embate força no objeto em teste.

#### Movimentação das placas

Como visto anteriormente, na ferramenta é necessário a movimentação das placas internas onde é imperativo que este movimento ocorra da forma mais suave possível, visto que se trata de um fator importante na precisão da ferramenta. A movimentação destas placas ocorre de duas formas, através de varões e através de guias lineares.

A principal forma de movimentação será através de duas guias lineares, onde apenas existirá um movimento retilíneo com um grau de liberdade. As guias têm de ser suficientemente rígidas de modo a suportarem o peso das placas e a transmitir os esforços para a mesa. Através de um fabricante escolheuse de entre várias ofertas de guias lineares, tendo se optado por uma guia para carga pesadas, [Figura](#page-58-0)  [31,](#page-58-0)com um comprimento de 1385 mm e uma espessura de 15 mm. Cada guia possuirá dois patins, sendo estes do tipo "wide block- tapped hole".

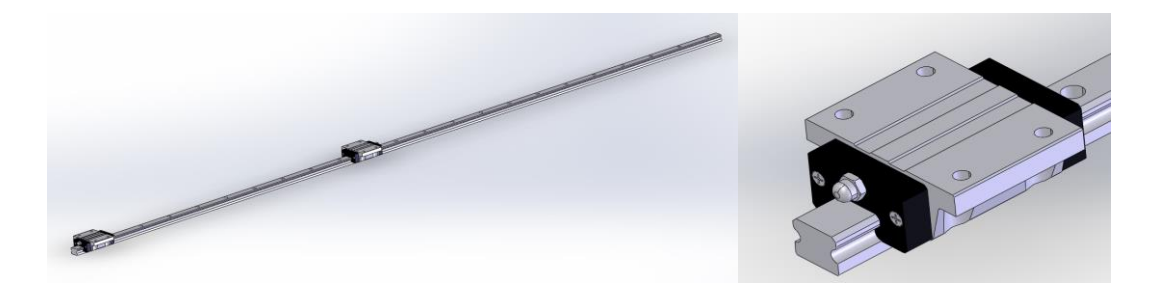

Figura 31- À esquerda imagem da guia linear escolhida; à direita imagem do patim wide block- tapped hole. [\[22\]](#page-157-8)

<span id="page-58-0"></span>A ligação das placas internas à guia ocorre através de 4 parafusos M4 ligados através dos patins, por tal razão estes são mais longos que o normal e possuem um furo roscado. Nesta ligação é adicionado uma placa intermédia, [Figura 32,](#page-59-0) cujo objetivo é garantir que a superfície da placa e a superfície do patim se encontram paralelas, isto pois, apesar da qualidade destas superfícies, podem existir alguns empenos/imperfeições que afetem a ligação, consequentemente afetará à qualidade do movimento. Caso existam irregularidades esta chapa é maquinada de modo a realizar a correção.

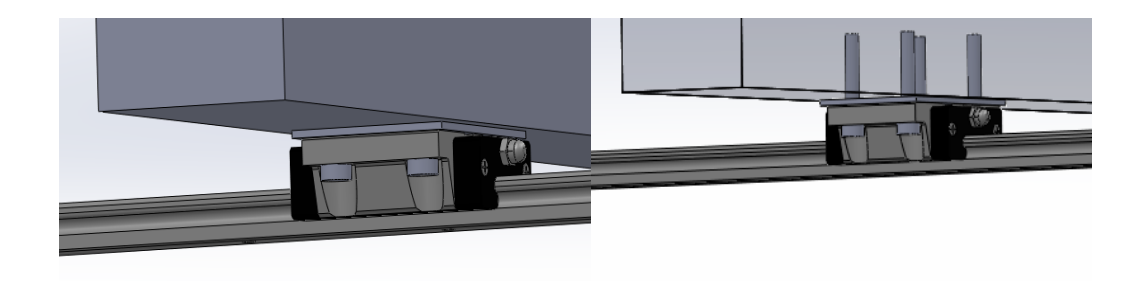

Figura 32 – Ligação da guia às placas internas.

<span id="page-59-0"></span>O aperto dos parafusos nas placas internas podem ser dificultados, visto a existência de pouco espaço de trabalho, para auxiliar este procedimento realizam-se dois furos passantes de 12 mm de diâmetro na superfície da mesa, [Figura 33.](#page-59-1)

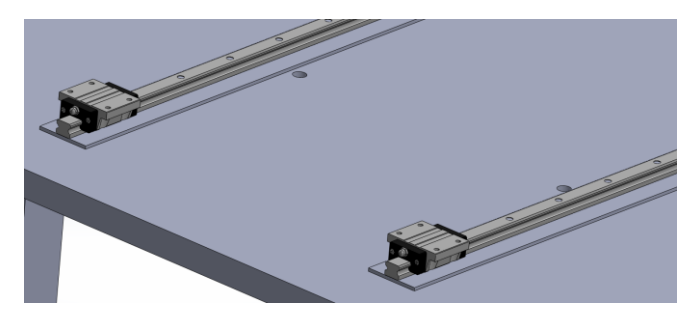

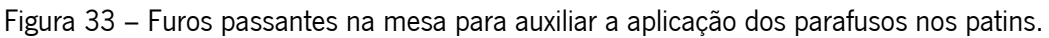

<span id="page-59-1"></span>As guias lineares encontram-se aplicadas na mesa, através de parafusos M3, como no caso anterior, fixação dos patins às placas, é necessário cuidado, uma vez que a existência de irregularidades na mesa é bastante provável afetando o movimento. De modo a contornar este problema fixa-se a guia linear numa régua prismática, que por sua vez encontra-se ligada à superfície da mesa, como se pode observar na [Figura 34.](#page-59-2)

<span id="page-59-2"></span>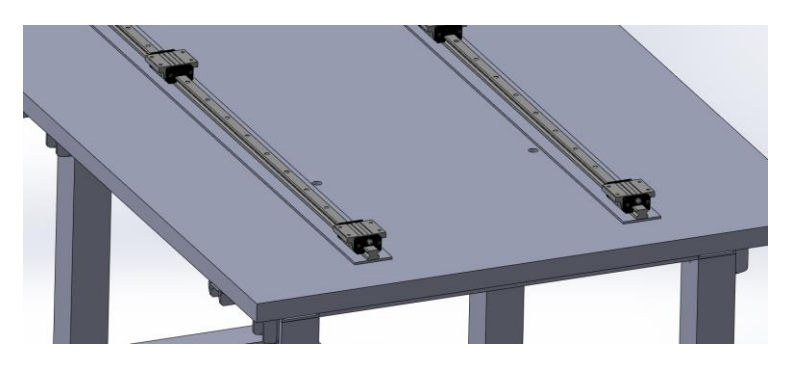

Figura 34 – Ligação das guias à mesa.

O uso das guias lineares permite a movimentação das placas internas, contudo não garantem a precisão do movimento, uma vez que pode ocorrer oscilações das placas em relação ao seu eixo, por exemplo, de forma a confirmar a precisão adiciona-se ao sistema varões de guiamento longitudinal.

Estes varões vão conduzir as placas ao longo do percurso, tendo de ser suficientemente rígidos para suportar as cargas do ensaio sem deformar. Na [Figura 35](#page-60-0) pode se observar um dos varões idealizados.

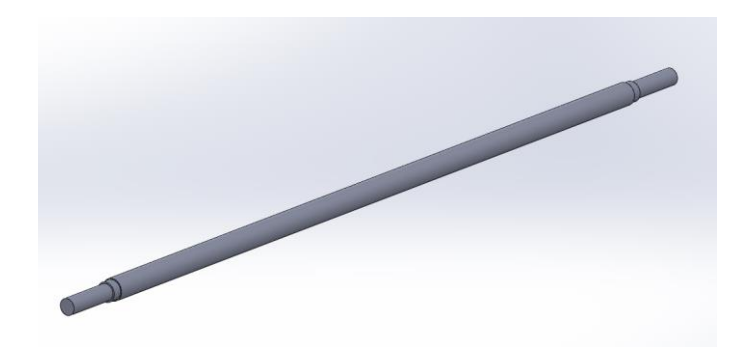

Figura 35 – Varões a utilizar na ferramenta.

<span id="page-60-0"></span>Pela observação dos varões, nota-se a existência de uma redução de diâmetro nas extremidades, tal acontece devido ao facto desta zona ser roscada para permitir a aplicação de porcas. As porcas são aplicadas com o intuito de fixar os varões, sendo utilizadas duas em cada lado. Este número de porcas aumenta o esforço aplicado nos varões, porém impende que a porca desenrosque, [Figura 36.](#page-60-1)

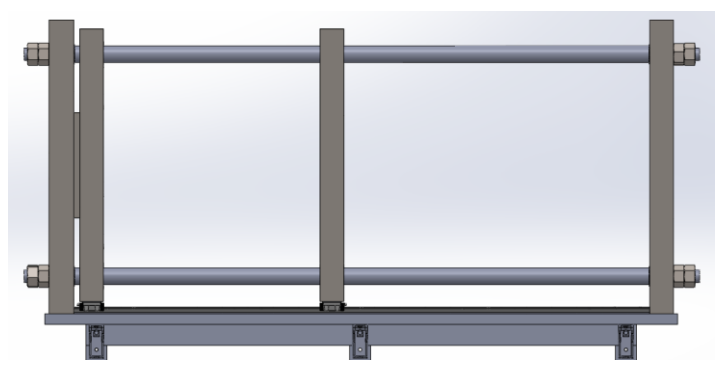

Figura 36 – Aplicação dos varões na ferramenta.

<span id="page-60-1"></span>Como referido anteriormente e observado na [Figura 35](#page-60-0) existem nos varões vários patamares de diâmetros para possibilitar a fixação dos varões, sendo que a existência do patamar intermédio tem como função suavizar a mudança de diâmetro. Com a variação, a zona de maior diâmetro do varão estará em contacto com a superfície da placa promovendo a criação de tensões naquela zona, sendo isto limitante no projeto. De forma a evitar a deformação tanto do varão tanto da placa aplica-se uma anilha entre o varão e a placa, resolvendo o problema enunciado. Esta anilha também permite um ajustamento dos varões, pois caso o comprimento deste não se encontre correto altera-se a espessura da anilha de forma a corrigir o erro, [Figura 37.](#page-61-0)

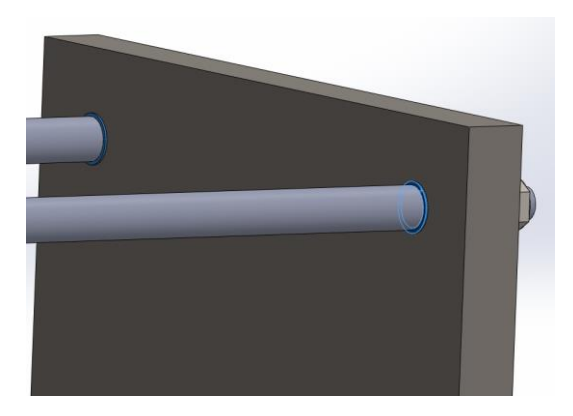

Figura 37 – Anilhas aplicadas entre o varão e a placa.

<span id="page-61-0"></span>O contacto pontual entre placas e varões provocará atrito e um desgaste acentuado dos componentes, reduzindo a vida destes e afetando a precisão do movimento. Visto isto, é necessário a utilização de uma peça que forneça um movimente suave das placas nos varões, tal pode ser obtido através de casquilhos de esferas. Estes géneros de casquilhos possuem faixas onde se situam esferas, sempre em circulação, fornecendo movimentos suaves e bastante precisos. A fixação do casquilho na placa ocorre através da utilização de quatro parafusos, [Figura 38.](#page-61-1)

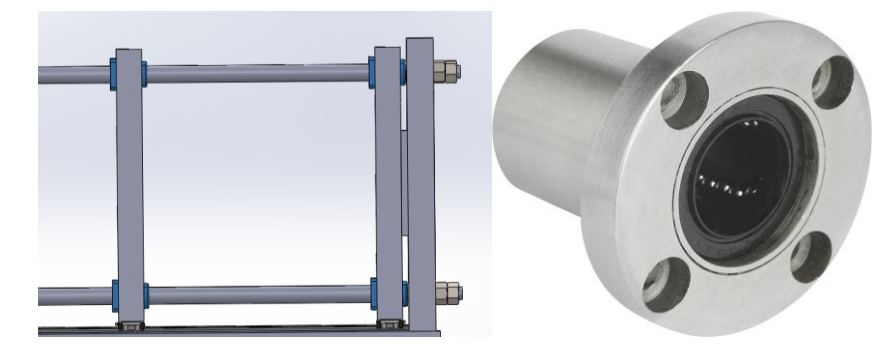

Figura 38 – À direita utilização dos casquilhos nas placas internas. À esquerda um exemplo de um casquilho de esferas. [\[23\]](#page-157-9)

### <span id="page-61-1"></span>Força de ensaio

A força de ensaio é dada pela movimentação da placa interna-aplicação de força até ao objeto em teste, podendo esta dividida em duas ocasiões distintas, a origem da força e a sua transmissão, e a forma como a força é aplicada no objeto a ensaiar.

Iniciando pela origem da força, devido à especificação do projeto, esta será manual, sendo o operador quem irá fornecer a carga necessária para o ensaio. Para tal poder acontecer é necessário a utilização de um volante, contudo com o uso deste componente estar-se-á a fornecer carga rotativa invés de uma carga linear, para realizar a conversão é necessário a utilização de um parafuso de esferas. A montagem deste subsistema pode ocorrer de formas variadas, sendo que inicialmente a solução passaria por um parafuso de esferas adaptado, com um comprimento de menor diâmetro, para a introdução de vários componentes, estado ligado no extremo o volante necessário à introdução de força, [Figura 39](#page-62-0)

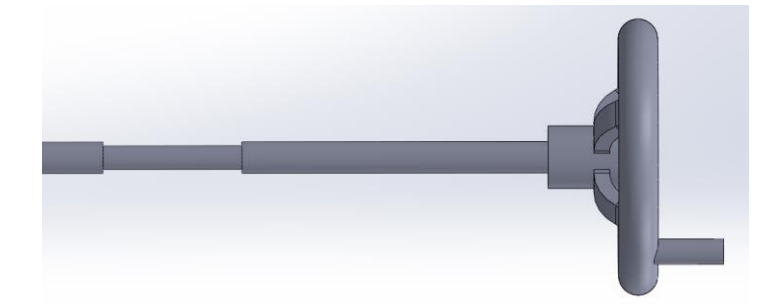

Figura 39 – Parafuso de esferas pensado numa ideia inicial.

<span id="page-62-0"></span>A existência do espaço de menor diâmetro permite que a placa externa-origem de força se encontre ali situada, criando a limitação do espaço da ferramenta, sendo que após a placa externa apenas se encontram os componentes necessários para a introdução de força. Estando a placa situada na zona de introdução de força é necessário pensar na transmissão de carga que lhe pode ocorrer, de modo a diminuir ou até mesmo eliminar estes carregamentos aplica-se, imediatamente antes e após a placa, rolamentos axiais de esferas. Tendo em conta futuras melhorias na ferramenta, é deixado um espaço entre a placa e o volante para a introdução de uma roda dentada, este componente será importante para uma futura automatização da ferramenta.

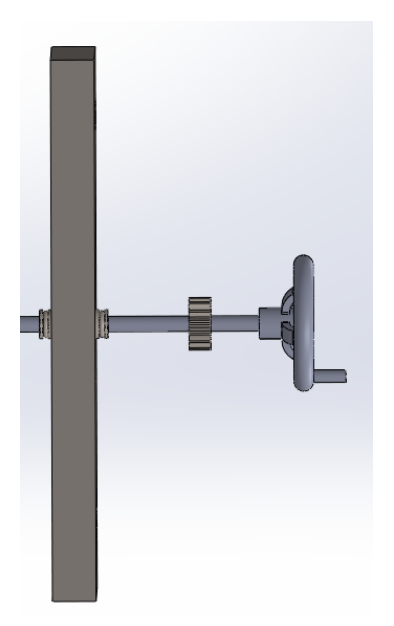

Figura 40 – Ideia proposta para a aplicação de força na ferramenta.

O facto de ser necessário um parafuso de esferas adaptado leva a um aumento do custo do componente e dificuldades em instalar o sistema sem folga. De modo a evitar estas dificuldades, o parafuso de esferas inicialmente possuiria um diâmetro inferior, utilizado para a aplicação dos componentes necessários à introdução da força, aumentando para o diâmetro normal na parte roscada, como se verifica na seguinte [Figura 41.](#page-63-0)

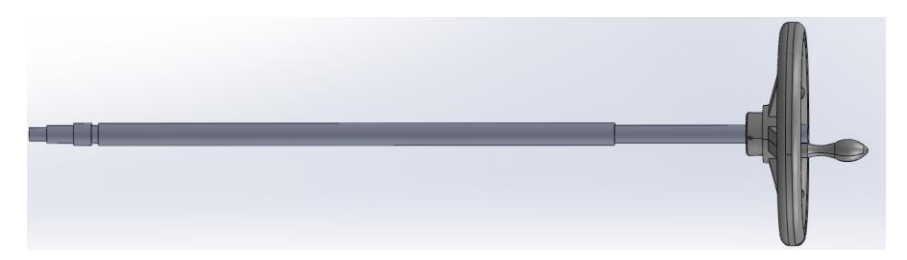

Figura 41 - Formato final do parafuso de esferas.

<span id="page-63-0"></span>No espaço de menor diâmetro encontra-se situada a placa externa, mantendo-se, como referido na ideia anterior, a aplicação de rolamentos axiais e transversais de esferas, sendo que se aplicará na superfície dos rolamentos duas anilhas, para evitar que o contacto com outras superfícies seja realizado pelos rolamentos. Como na ideia anterior, nesta também se aplica uma roda dentada, de forma a permitir uma futura automatização. Para fixar todos estes componentes adiciona-se uma porca de fixação de chaveta, [Figura 42,](#page-64-0) estas são utilizadas para fixações em eixos. A fixação destes elementos é através de uma arruela que se irá dobrar numa abertura da porca.

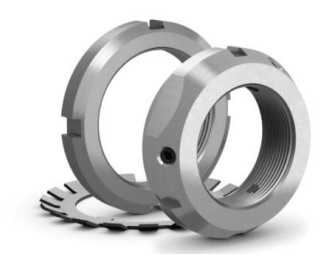

Figura 42 – Exemplificação de uma porca de fixação.

<span id="page-64-0"></span>Como o parafuso de esferas é passante na placa externa-origem da força, este irá, após aplicação da força, rodar no interior da placa, de modo que não exista contacto aço com aço, para evitar desgaste e atrito aplica-se nesta zona um casquilho linear do tipo sem flange, na [Figura 43](#page-64-1) pode-se observar um exemplo deste tipo de componente.

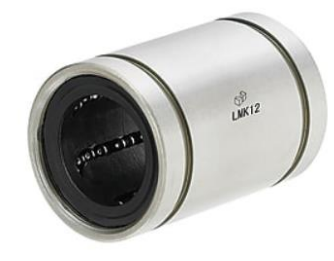

Figura 43 – Casquilho linear do tipo sem flange[.\[24\]](#page-158-0)

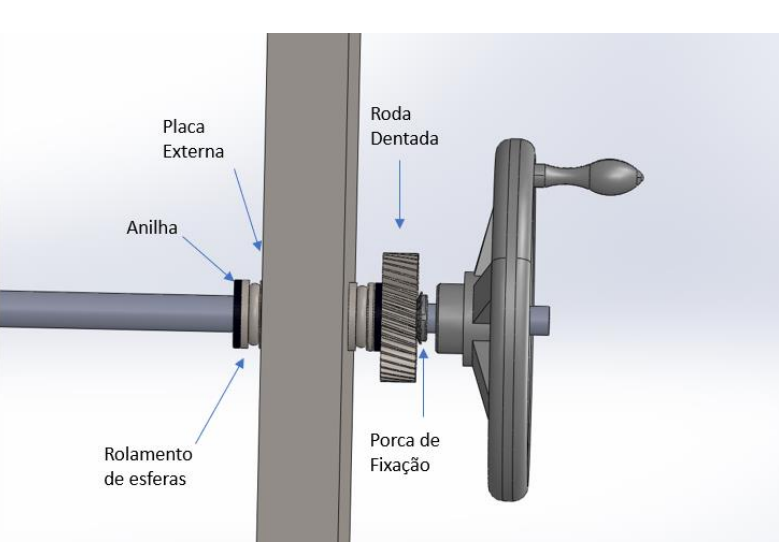

<span id="page-64-1"></span>Na [Figura 44](#page-64-2) pode-se observar a idealização da ideia previamente apresentada.

Figura 44 – Conjunto de aplicação de força na ferramenta.

<span id="page-64-2"></span>Definida a forma que a força é introduzida na ferramenta, bem como o componente que a irá transmitir, parafuso de esferas, é necessário idealizar como esta será transmitida à placa interna e ao objeto em teste.

Na transmissão de força à placa interna é preciso aplicar uma célula de carga, de modo a ser possível conhecer a força utilizada no teste. Nesta idealização deve-se ter em conta a universalidade, pois uma alteração no modelo da célula não deve implicar grandes alterações na ferramenta. Por tal modo, aplica-se uma peça de ligação entre a placa e a célula, esta peça encontra-se roscada na placa e possuí um furo roscado para a fixação da célula de carga. Caso aconteça uma mudança de célula apenas será necessária uma alteração nesta peça. Na [Figura 45](#page-65-0) pode se observar esta peça e a sua fixação.

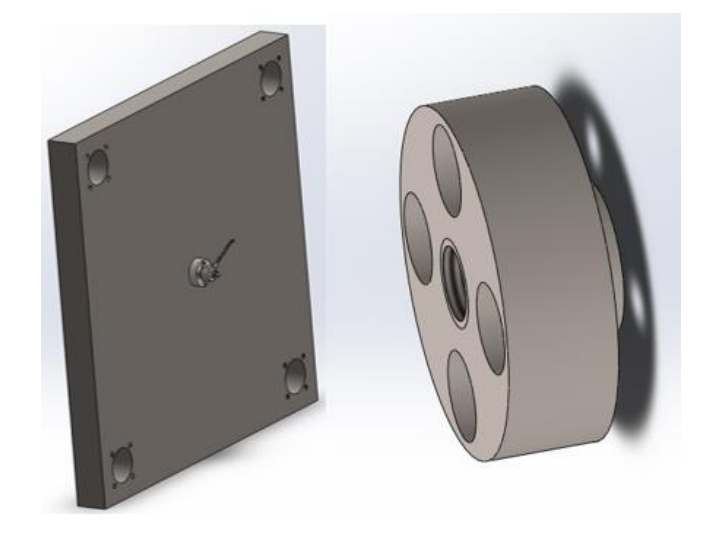

Figura 45 – À esquerda fixação da célula de carga na placa interna. À direita peça adaptadora da célula de carga (a)

<span id="page-65-0"></span>Com a aplicação da célula de carga na placa interna é essencial realizar um modo de adaptar este leitor de dados com o parafuso de esferas, tal pode ser realizado pela aplicação de um tubo integrante. Numa das pontas deste tubo será aplicada na flange, componente que se encontra no parafuso de esferas, e na outra ponta situa-se uma outra peça adaptadora de forma a fixar a célula de carga no tubo. Esta peça adaptadora (b) será roscada no tubo integrante, Figura 46, e para tal é conjugada com uma porca, assim ao apertar-se a porca estar-se-á a fixar esta peça adaptadora no tubo integrante.

<span id="page-65-1"></span>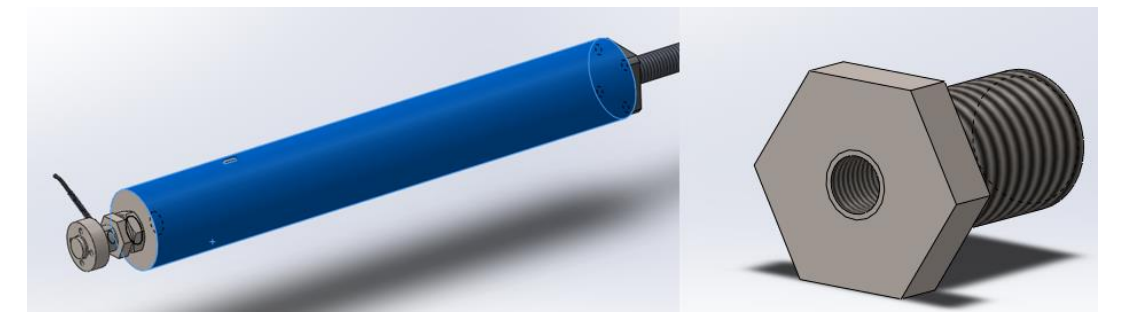

Figura 46 – À esquerda ligação da célula de carga ao tubo intengrante; À direita peça adaptadora da célula de carga (b)

Ao aplicar-se carga na ferramenta estar-se-á a aplicar rotação no parafuso de esferas, movendo a flange de forma linear que se encontra fixa ao tubo integrante. Desta forma o tubo irá percorrer o parafuso movimentando à placa, a força aplicada para este movimento ocorrer é lida através da célula de carga. Esta montagem irá permite a aplicação de carga, contudo é importante garantir que a placa interna não possuí rotação e a existência de um apoio para o tubo integrante, devido as dimensões deste. Para a resolução de ambos os problemas aplica-se um apoio na placa, [Figura 47,](#page-66-0) este apoio será aberto de modo a reduzir o peso e permitir a passagem dos fios relativos à célula de carga, possuindo uma chaveta a aplicar ao tubo, impedindo que a placa interna possua rotação proveniente do parafuso de esferas.

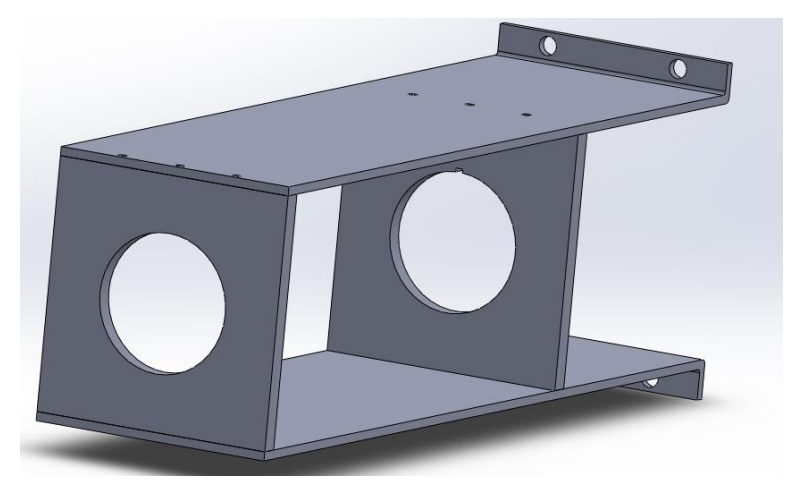

Figura 47 – Apoio ao tubo integrante.

<span id="page-66-0"></span>Na [Figura 48](#page-66-1) visualiza-se a parte do subsistema responsável pela origem e transmissão da força na ferramenta.

<span id="page-66-1"></span>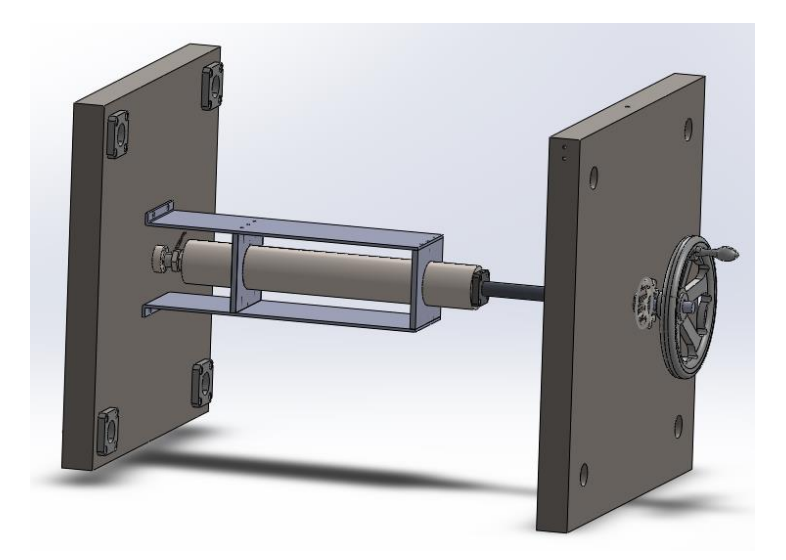

Figura 48 - Subsistema responsável pela origem e transmissão da força na ferramenta.

Finalizando a primeira etapa da força de ensaio, origem e transmissão, segue-se a aplicação de força, que deve ser o mais aproximado possível ao que ocorre na tecnologia TIC. Como visto no capítulo [2.1.1,](#page-32-0) durante o processo TIC a cama de agulhas encontra-se sujeita à força exercida pelas molas das sondas, pelo que será necessário submeter à cama de agulhas a um processo similar. Posto isto, a aplicação de força da ferramenta no objeto em teste ocorre através de um ou vários impactadores, sendo preciso adaptar a placa interna para os fixar. A placa interna além de suportar os impactadores deve possuir uma forma que torne uma posição universal, isto acontece devido ao facto de existirem diversos formas de camas de agulhas e a ferramenta de avaliação de deformação deve conseguir testar qualquer formato.

Inicialmente foi pensado num impactador móvel inserido na placa interna conseguindo movimentar-se dentro de um espaço permitido. Tal ideia foi descartada por ser bastante complexo tornar o punção fixo durante o ensaio, o que causaria uma aplicação de força incorreta que consequentemente levaria a obtenção de resultados inválidos.

A solução final trata-se da utilização de vários furos pré-definidos onde se pode aplicar um ou vários punções. Na adaptação desta ideia à placa interna, optou-se na realização de um espaço quadrangular na placa, estando os seus cantos arredondados para facilitar a maquinagem. Neste são aplicadas outras duas placas, a primeira a ser aplicada, possui vários furos de menores dimensões para possibilitar enroscar o punção, sendo a segunda com furos de maior dimensão com a finalidade de fornecer suporte ao impactador. O agrupamento destas placas à placa interna ocorreria pela aplicação de 4 parafusos. Na [Figura 49](#page-67-0) pode-se observar o procedimento anteriormente descrito.

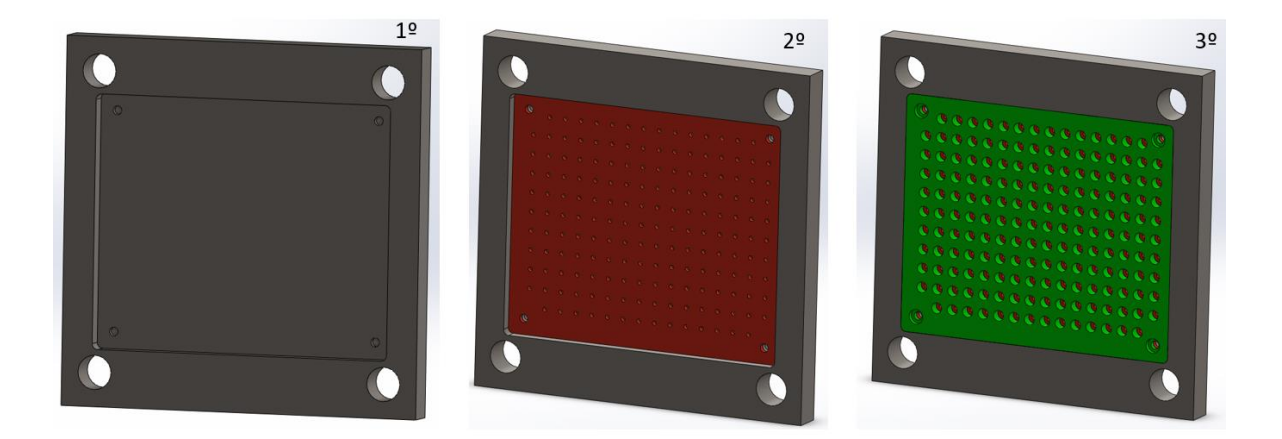

<span id="page-67-0"></span>Figura 49 – 1º: Rasgo na placa interna. 2º: Aplicação de placa com furos roscados, que permite a fixação do impactador. 3º: Aplicação da placa final que possui os furos que fornecem suporte ao punção.

#### Obtenção da deformação

A obtenção do valor da deformação ocorre pelo sistema DIC, que necessita obter imagens do ensaio. Para tal acontecer é necessário a realização de um espaço central na placa externa-obtenção de dados e na placa interna-suporte de objeto.

Estes espaços são quadrangulares com os cantos arredondados com um raio de 10mm, onde na placa externa aplica-se um rasgo com uma altura de 456 mm e largura de 536 mm, já na placa interna o rasgo possuí uma altura de 380 mm e uma largura de 514 mm. As dimensões do rasgo na placa interna foram definidas pelas dimensões da cama de agulha, por sua vez as dimensões do rasgo da placa externa têm de ser superiores ao outro rasgo de modo a ser possível uma maior captação.

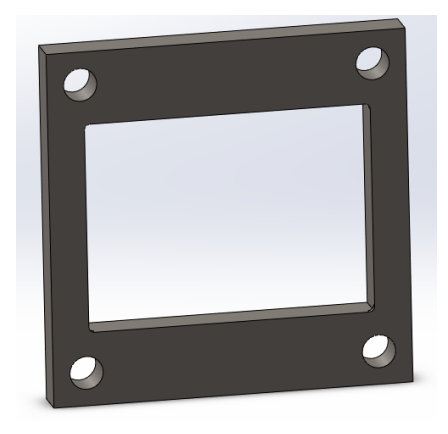

Figura 50 – Exemplificação dos rasgos executados na placa externa-obtenção de dados e na placa interna-suporte de objeto.

# Fixação das Placas

Como já foi referido anteriormente, na execução do ensaio da cama de agulhas a placa interna de suporte será fixada na placa externa de obtenção de dados, garantindo desta forma que na aplicação de carga não ocorre nenhum movimento da placa interna-suporte de objeto.

O componente de ligação escolhido para realizar a junção das duas placas foi o parafuso, visto ser fácil de aplicar e de retirar quando necessário. A aplicação deste ligador gera um contacto das placas, o que não pode ser possível, visto que os casquilhos aplicados na placa interna não podem encontrar-se em contacto com a placa externa.

De forma a resolver a limitação aplica-se quatro chapas, duas laterais duas nos topos, que funcionam como intermediarias, onde a placa interna encontra-se ligada a estas 4 chapas, que por sua vez encontram-se fixadas na placa externa. Com a aplicação destas chapas intermédias os casquilhos da placa interna não se encontram em contacto com a superfície da placa externa.

A fixação das chapas intermédias na placa externa ocorre através de quatro parafusos laterais, dois em cada lado, um parafuso na parte superior e outro na parte inferior, sendo todos eles embutidos nas próprias chapas e apertados por porcas. Na [Figura 51](#page-69-0) pode-se observar esta fixação.

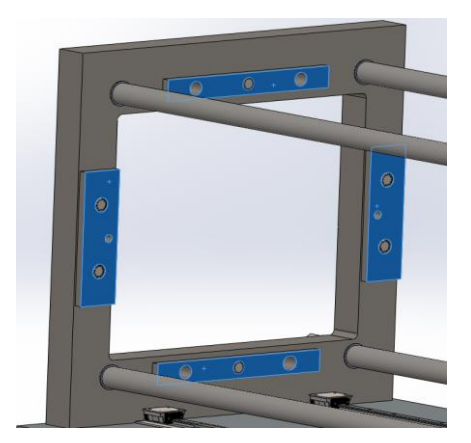

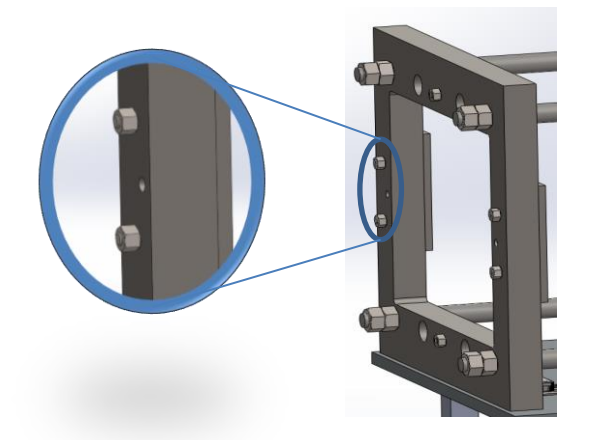

<span id="page-69-0"></span>Figura 51 – A esquerda localização das chapas intermédias com a aplicação dos parafusos; à direita aperto dos parafusos através de porcas.

A junção destas chapas intermédias com a placa interna ocorre por dois parafusos aplicados na parte lateral, um em cada lado, e dois na parte superior e dois na parte inferior, como anteriormente, todos os parafusos são embutidos, sendo neste caso embutidos na placa interna. Estes parafusos são totalmente passantes, sendo apertados por roscas já após a placa externa, [Figura 52.](#page-69-1)

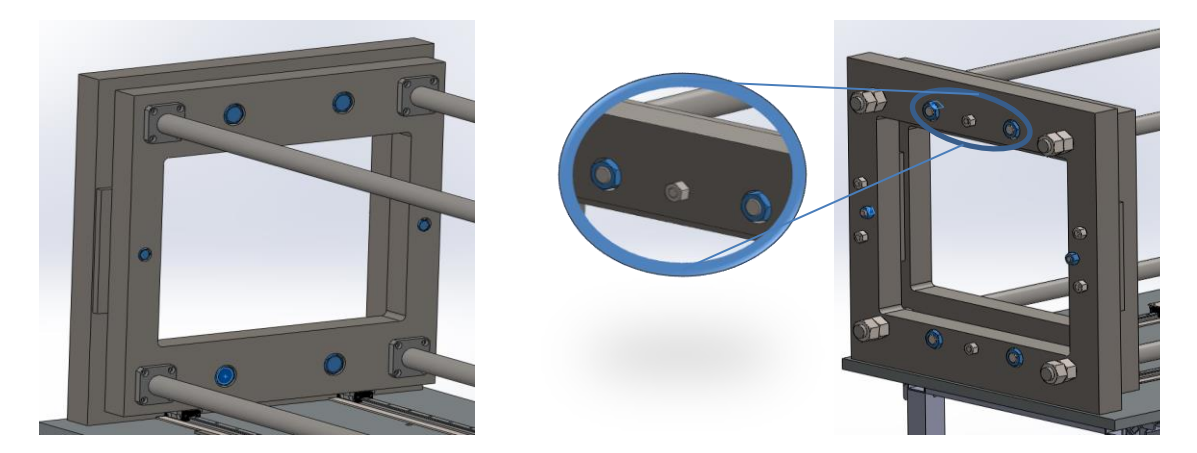

<span id="page-69-1"></span>Figura 52 – À esquerda aplicação dos parafusos que permitem a fixação da placa interna às chapas de ligação; à direita aperto dos parafusos através de porcas.

Caso os parafusos sejam de grande dimensão tal será traduzido para as porcas e como estas se encontram no plano da captação de imagens pode originar um problema de contraste, por tal, caso as porcas sejam de elevada dimensão devem ser embutidas na placa externa.

#### Suporte da cama de agulhas

Para a cama de agulhas ser testada é necessário aplicá-la na ferramenta devendo acontecer da mesma forma que esta é utilizada no teste TIC. Como existem variados tipos de cama de agulhas, variando na forma como são utilizadas, não é possível fixar diretamente a cama de agulhas na placa interna-suporte de objeto. Portanto a aplicação da cama de agulhas na ferramenta passa pela utilização de uma placa de suporte, esta placa possuí um formato que permite fixar a cama de agulhas e fixar-se na placa interna.

A realização da placa adaptadora deve ter em consideração a menor das camas de agulhas já apresentada na [Figura 26.](#page-54-1) Por observação do desenho técnico esta cama de agulhas apenas é fixada lateralmente, encontrando-se a parte superior e inferior livre, este detalhe tem de ser cumprido pela placa adaptadora. Tendo em conta estas especificações, a placa adaptadora é composta por duas chapas laterais ligadas entre si através de uma chapa superior e inferior, utilizando parafusos. A ligação da cama de agulhas a esta placa adaptadora é realizada pelos furos utilizados normalmente nos testes, por sua vez esta placa seria fixa à ferramenta através de 8 parafusos aplicados nas partes laterais, [Figura 53.](#page-70-0)

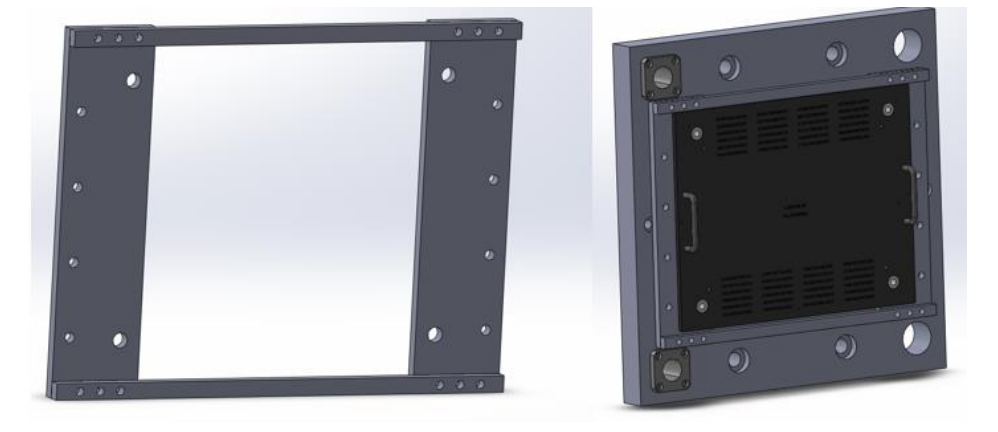

<span id="page-70-0"></span>Figura 53 – À esquerda encontra-se a placa de suporte que permite a aplicação das camas de agulhas na ferramenta. À direita encontra-se a montagem destes componentes, placa de suporte e cama, na placa interna.

#### Sistema de locomoção e anti vibratório da ferramenta

Definida a parte superior da ferramenta, a responsável pelo ensaio, segue-se o subsistema de locomoção e o subsistema de anti vibratório da ferramenta, estes são responsáveis para mover a ferramenta caso seja preciso e absorver as vibrações do ensaio, de modo a tornar a ferramenta estável e permitir uma boa focagem da câmara. As arquiteturas destes sistemas foram idealizadas em duas formas distintas.

A primeira opção seria juntar ambos os subsistemas, obtendo-se uma espécie de painel sandwich aplicado em cima de uma roda niveladora. Este painel sandwich seria composto por duas chapas metálicas onde no seu interior encontrar-se-ia uma placa anti vibratória, sendo a junção através de quatro parafusos, os corpos destes parafusos teriam de ser revestidos por um tubo elástico para o corpo metálico não entrar em contacto com a placa anti vibratória. As cabeças dos parafusos não podem ser diretamente aplicadas na placa para evitar deformações, sendo então apoiadas em borrachas. A junção deste painel à roda é realizada pela última chapa metálica do painel e pela chapa da roda, nesta ligação aplicam-se quatro parafusos embutidos na chapa metálica do painel.

Encontrando-se idealizado os subsistemas é necessário aplicá-los na mesa, para tal acontecer a chapa metálica superior do painel possui uma espécie de encaixe, que permite entrar na perna da mesa, este é realizado de forma metálica e fixo pela utilização de dois parafusos, [Figura 54.](#page-71-0)

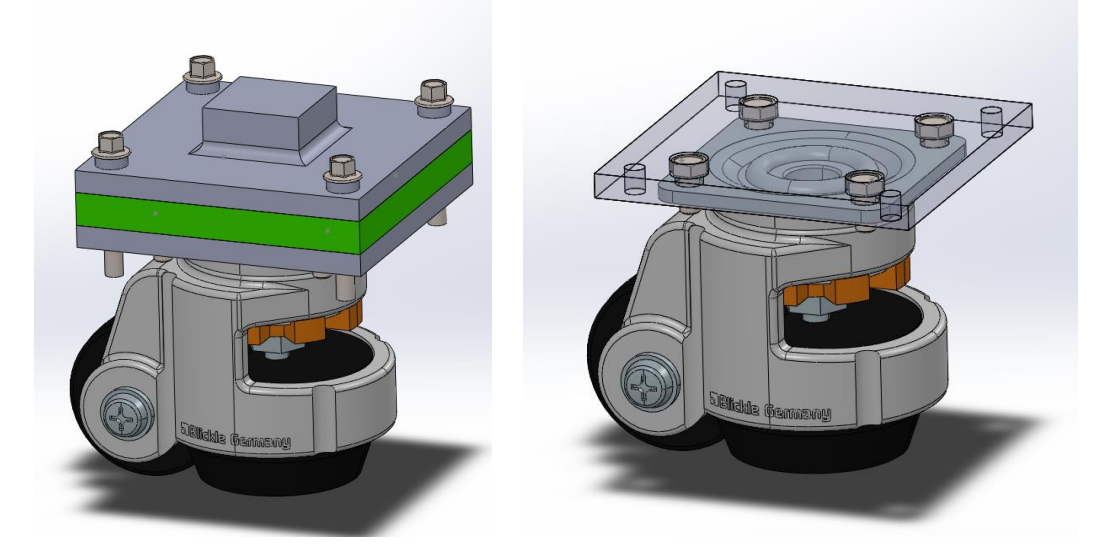

<span id="page-71-0"></span>Figura 54 – À esquerda ideia encontra-se a ideia para o sistema roda mais o sistema anti vibratório, com roda niveladora, painel sandwich com uma placa anti vibratória, e a ligação à mesa. À direita encontra-se o modo de fixação do painel à chapa da roda.

Em contrapartida, ao contrário da primeira opção apresentada, a segunda opção ocorre pela separação dos dois subsistemas, consistindo na aplicação de vários pés anti vibratórios na mesa e de quatro rodas nas vigas transversais da mesa. Os pés anti vibratórios consistem numa base anti vibratória com uma haste, onde a haste permite subir e descer o pé, conforme o que for pretendido, através de uma porca. De modo a adaptar-se estes componentes à mesa é aplicado um adaptador que irá entrar no espaço aberto da viga quadrangular que constituí a perna da mesa, sendo estes adaptadores fixado por dois parafusos, [Figura 55.](#page-72-0)
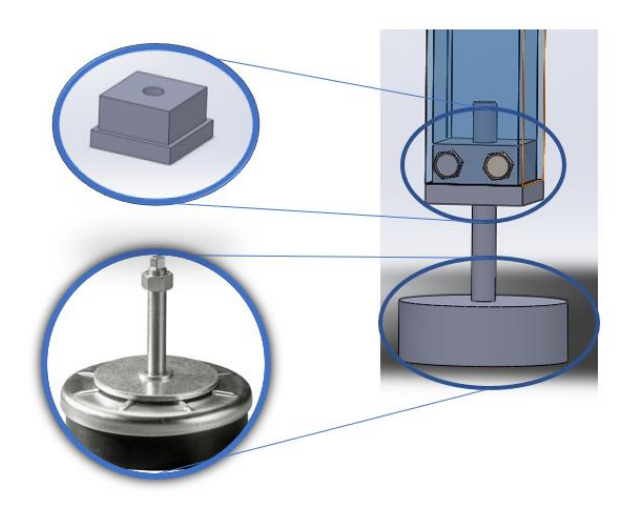

Figura 55 – Subsistema vibratório, consistindo num pé anti vibratório e uma peça adaptadora para encaixe na mesa.

O subsistema de movimentação consiste nas rodas a serem aplicadas nas vigas transversais da mesa, tal acontece através de uma chapa metálica intermédia. A fixação deste subsistema, [Figura 56,](#page-72-0) ocorre em duas vertentes, uma é a fixação da chapa na viga transversal por dois parafusos, sendo a outra a fixação da chapa intermédia com a chapa da roda através de quatro parafusos. As dimensões da chapa intermédia devem ser superiores à chapa da roda.

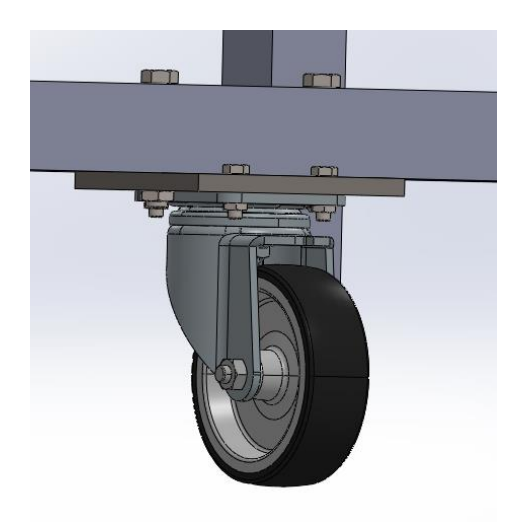

Figura 56 – Subsistema de movimentação.

<span id="page-72-0"></span>Nesta idealização, aplica-se em todas as pernas da mesa o subsistema anti vibratório e nas quatros vigas transversais o subsistema de movimentação, como pode ser observado na seguinte figura, sendo que o comprimento da haste do pé anti vibratório deve ser de tal ordem que permita que quando o pé se encontre em contacto com o chão as rodas se encontrem levantadas.

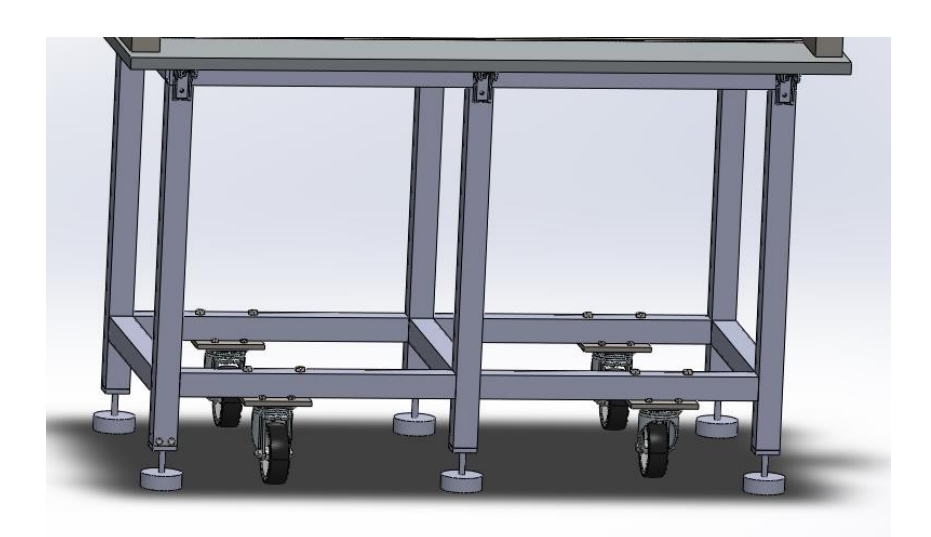

<span id="page-73-0"></span>Figura 57 – Aplicação da segunda ideia para os subsistemas anti vibratórios e de movimentação.

Dentro das duas ideias apresentadas optasse pela segunda, [Figura 57,](#page-73-0) ambas as ideias são simples, conseguindo realizar as tarefas sem limitações e possuindo boa rigidez associada. O fator de determinante para a escolha foi o custo, visto que produção da segunda ideia será menor conseguindo realizar com qualidade o amortecimento e a movimentação.

#### Medição de deslocamento

Na realização do ensaio é importante a obtenção do dado de deslocamento da placa internaaplicação de força, como foi visto no estado de arte, capítulo [2.3.4,](#page-44-0) a medição pode ser realizada por diferentes componentes, sensor de precisão linear, potenciómetro e régua linear.

Tendo em conta o método de funcionamento dos três sistemas em questão, rejeita-se a utilização do sensor de precisão linear, isto pois este dispositivo funciona através de métodos indutivos e rastreamento de sinais existindo um receio que fatores externos possam condicionar o resultado, como outro material sem ser o alvo entrar em ressonância ou o CTU, chip de central, captar sinais que não os pretendidos.

Por tal, sobram duas opções fiáveis em termos de funcionamento, o potenciómetro e a régua linear, o preço do potenciómetro acaba por ser menor, uma vez que será necessário adquirir a régua linear e o um leitor de dados, contudo, em termos de espaço, o potenciómetro é possui dimensões que dificultam à sua aplicação no projeto.

Como o leitor de deslocamento deve ser aplicado na parte lateral da placa, visto a colocação lateral do instrumento é preferível por razões de acessibilidade e de segurança.

A régua linear precisa de se encontrar fixa na mesa e o seu cursor conjugado na placa internaaplicação de força. Como a placa interna, devido aos patins da guia linear, encontra-se, desfasada em relação a superfície da mesa é indispensável levar a guia até este nível, tal pode acontecer pela aplicação de duas cantoneiras, estas são responsáveis por tanto por fixar a régua na mesa como levá-la até a altura necessária. De modo a possuir-se um maior controlo da posição da régua estas cantoneiras não possuem furos, mas sim rasgos, o uso destes permite uma maior liberdade na posição, como se pode visualizar na [Figura 58.](#page-74-0)

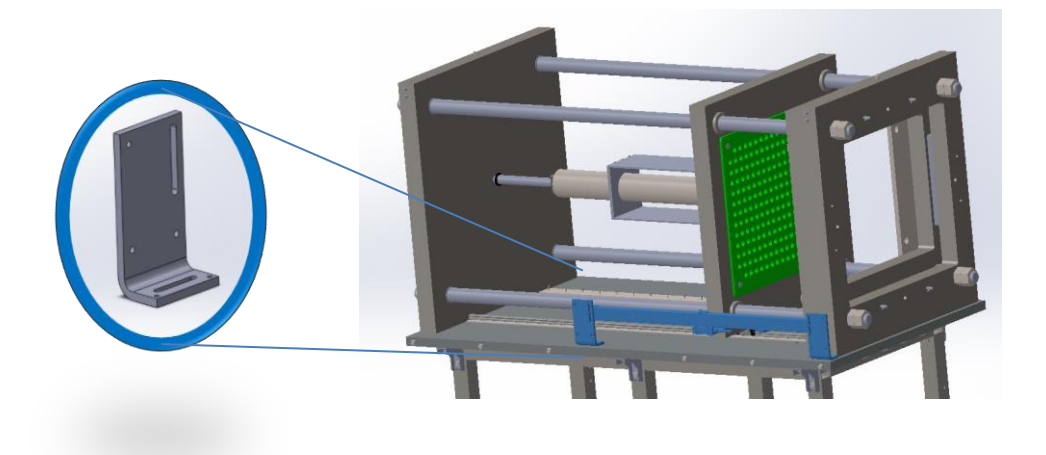

Figura 58 – Utilização de cantoneiras de rasgo para suporte da régua linear.

<span id="page-74-0"></span>A junção do cursor à placa interna não pode ocorrer diretamente, isto deve-se ao facto dos furos responsáveis de realizar esta ligação não permitem o sentido necessário, leitor-placa, sendo assim é essencial adaptar uma peça intermédia. Para esta peça intermédia opta-se por uma forma tipo L a ser fixada na parte inferior do cursor e na retaguarda da placa. Na [Figura 59](#page-74-1) pode-se observar o formato da peça adaptadora à régua linear.

<span id="page-74-1"></span>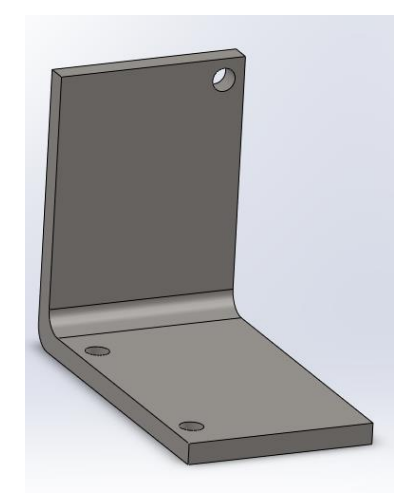

Figura 59 – Formato da peça adaptadora à régua linear.

A secção horizontal da peça efetua a ligação ao cursor e deve ter as dimensões deste, da mesma forma a posição dos furos também é dependente do cursor. A secção vertical que efetua a ligação à placa deve ser aplicada entre no espaço livre existente entre a placa e o casquilho, [Figura 60.](#page-75-0)

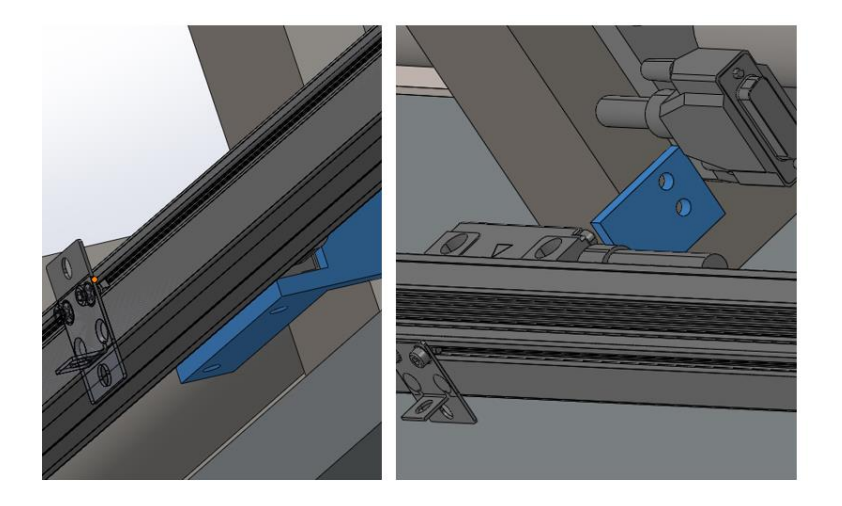

Figura 60 – Aplicação da peça adaptadora à guia linear: à esquerda ligação da peça ao cursor da guia; à direita ligação da peça à retaguarda da placa

# <span id="page-75-0"></span>4. FUNDAMENTOS TEÓRICO DE APOIO AO PROJETO

Este capítulo serve de apoio teórico ao dimensionamento que será realizado no subcapítulo [5.2,](#page-111-0) apresentado o procedimento necessário à efetuação do dimensionamento dos vários componentes da ferramenta.

### 4.1 Cálculo Teórico

Neste subcapítulo encontra-se o estudo da parte analítica do dimensionamento que é necessário realizar.

#### Parafuso de Esferas

Para o dimensionamento do fuso de esferas segue-se as recomendações indicadas no catálogo da THK, [\[25\],](#page-158-0) e no catálogo da HIWIN, [\[26\].](#page-158-1)

51 Inicialmente verifica-se a precisão do ângulo de avanço, existindo várias classes de precisão, as categorias de C0 a C5 são definidas pelas linearidade e propriedade direcional, enquanto de C7 a C10 definem-se no erro da distância de percurso em relação a 300 mm. [\[25\]](#page-158-0) A escolha da classe é executada

em função da ferramenta. Seguidamente na [Tabela 1](#page-76-0) observa-se a folga axial do parafuso de esferas, sendo esta caracterizada pelos padrões G.

<span id="page-76-0"></span>

| ∣ Símbolo de <sup>¦</sup> | GO                                                                           | GT | G1     | G2           | G <sub>3</sub> |
|---------------------------|------------------------------------------------------------------------------|----|--------|--------------|----------------|
| <b>Folga</b>              |                                                                              |    |        |              |                |
|                           | <b>Folga axial</b> $\begin{array}{ c c c c c } \hline \end{array}$ 0 a 0,005 |    | 0a0,01 | $0$ a $0,02$ | 0a0,05         |

Tabela 1 – Folga axial de um parafuso de esferas. [\[25\]](#page-158-0)

<span id="page-76-1"></span>Para finalizar o tópico da precisão do angulo de avanço verifica-se através da [Tabela 2](#page-76-1) o comprimento máximo existente para as diferentes classes selecionadas.

Tabela 2 – Comprimento total do eixo do parafuso tendo em conta a classe de precisão em

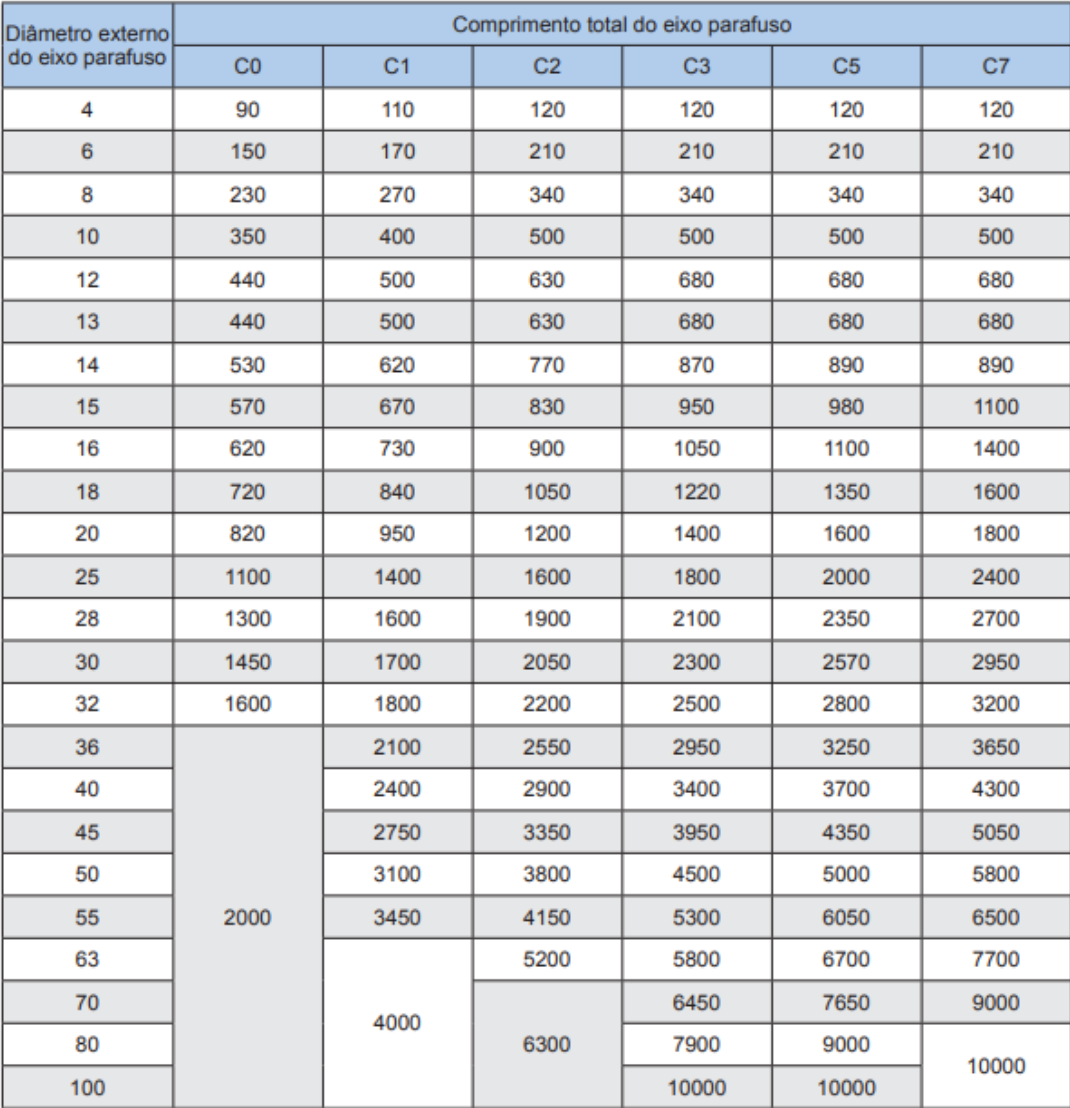

mm [\[25\]](#page-158-0)

Segue-se a seleção de carga, [Tabela 3,](#page-77-0) como a carga do parafuso é dependente do avanço do mesmo, uma vez que este fator se encontra relacionado com o ângulo do parafuso, quanto maior for o avanço mais acentuado se torna o ângulo levando ao parafuso suportar menos carga. A escolha do avanço realiza-se por observação da seguinte tabela, onde se verifica os componentes normalizados existentes para uma combinação de diâmetro externo do eixo do parafuso e o avanço.

<span id="page-77-0"></span>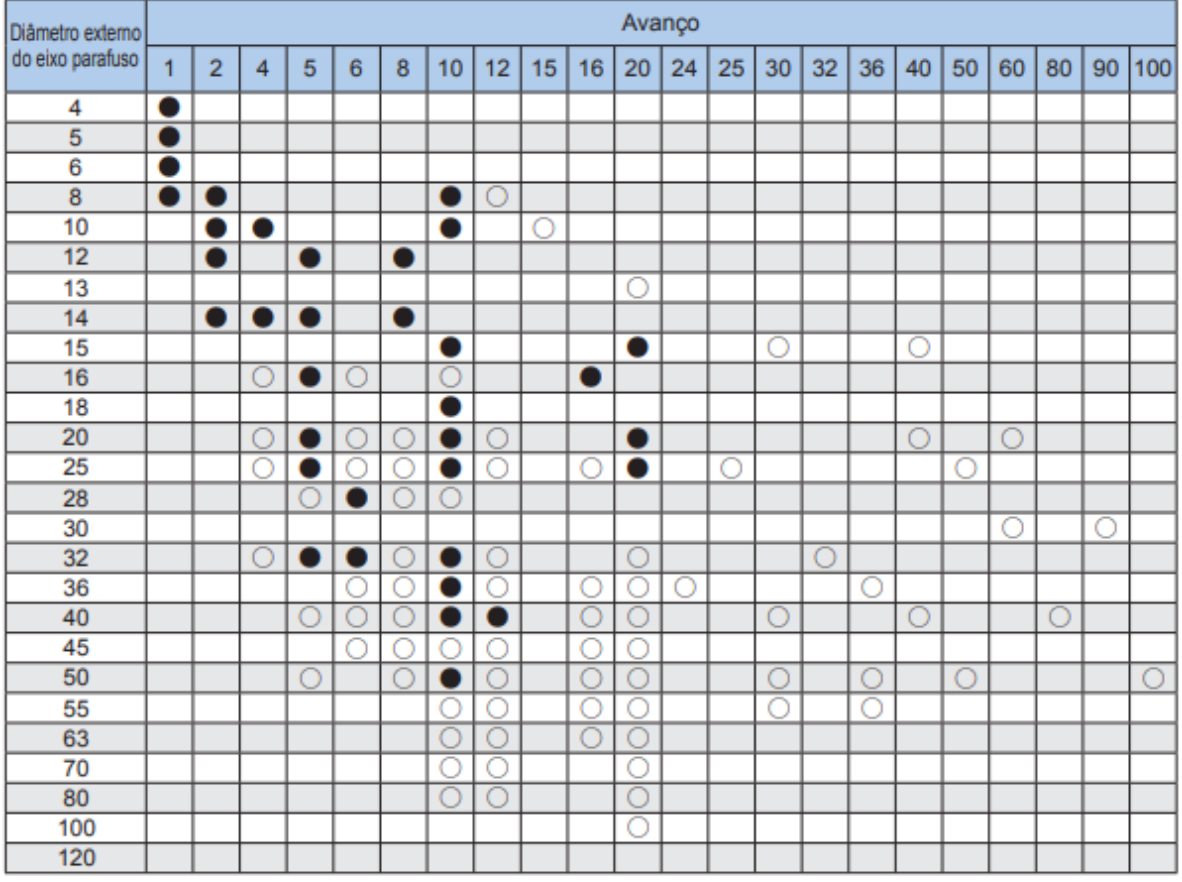

Tabela 3 – Combinações padrão de eixo parafuso e avanço em mm. [\[25\]](#page-158-0)

· produtos padronizados [estoque de produtos padrão equipados com eixos parafuso padronizados (com pontas de eixo retificadas/sem retifica)] O: estoque semipadrão

A partir do avanço pode-se retirar o diâmetro de eixo a partir da [Tabela 4,](#page-78-0) da mesma forma que se realizou para o caso anterior.

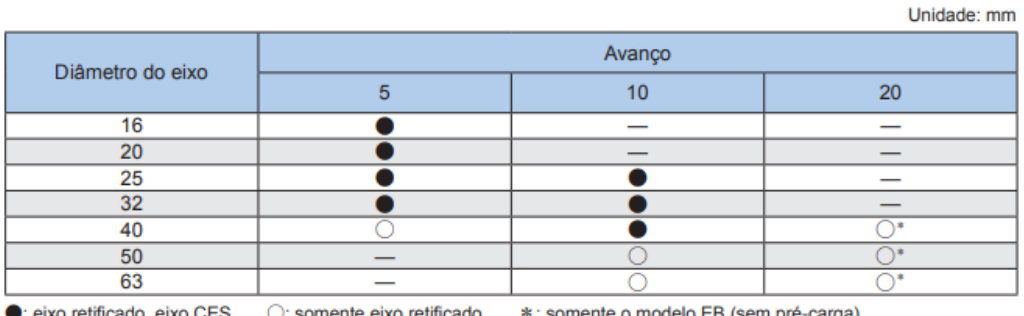

<span id="page-78-0"></span>Tabela 4 – Combinação diâmetro exterior e avanços dos eixos do parafuso em mm. [\[25\]](#page-158-0)

Encontrando-se defendido o avanço é necessário verificar a seleção de montagem do parafuso na ferramenta, este pode se encontra de várias formas como se pode observar [Figura 61.](#page-78-1) No caso A tratasse deu uma montagem fixa-livre, o caso b uma montagem fixa-apoiada e por fim o caso c é do tipo fixa-fixa.

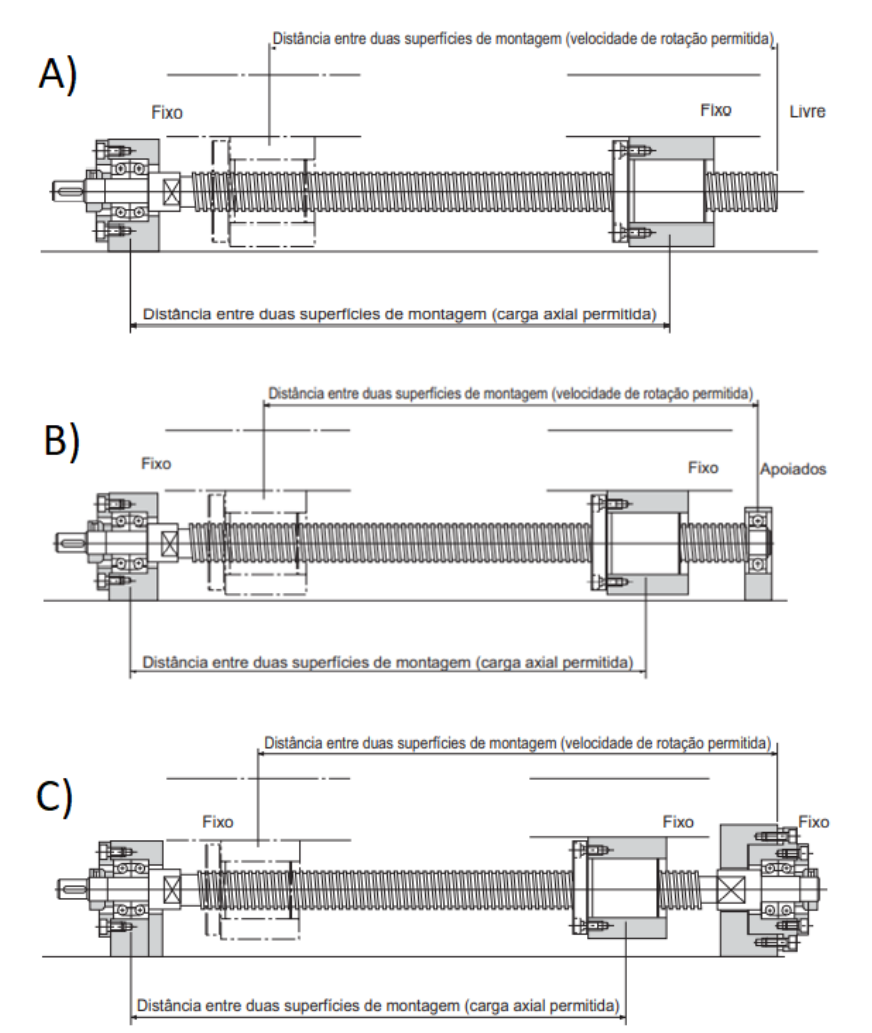

<span id="page-78-1"></span>Figura 61 - Opções de montagem para o parafuso de esferas: A) Fixo-livre; B) Fixo-apoiado; C) Fixo-Fixo- [\[25\]](#page-158-0)

Encontrando-se todas estas variáveis definidas realiza-se o cálculo da carga axial permitida, esta permite selecionar um eixo que não deforme quando a carga máxima de compressão for aplicada, na direção axial. [\[25\]](#page-158-0)

$$
P_{ca} = \frac{\eta_{f1} \cdot \pi^2 \cdot E \cdot I}{l_a^2} \times 0.5 = \eta_2 \frac{d_1^4}{l_a^2} \times 10^4
$$
 (6)

Os valores de  $\eta_{f1}$ e  $\eta_{f2}$  são dependentes da seleção de montagem, assumindo os seguintes valores. [\[25\]](#page-158-0)

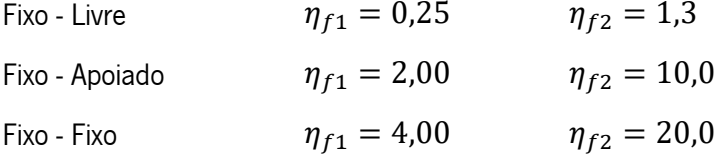

No seguimento do cálculo da carga axial permitida é necessário calcular a carga de compressão de tensão permitida em relação à tensão de escoamento no eixo do parafuso.

$$
P_{ct} = \sigma \cdot \frac{\pi}{4} \cdot d^2 = 116d_1^2 \tag{7}
$$

Quando o parafuso de esferas se encontra em movimento recebe tensão de forma repetitiva nas suas pistas e esferas, caso se atinga o limite as pistas quebram e as superfícies lascam como escamas, chegando ao vim de vida do componente. Para calcular o tempo de vida, em revoluções, aplica-se a seguinte fórmula. [\[25\]](#page-158-0)

$$
L = \left(\frac{C_a}{f_w \cdot F_a}\right)^3 \times 10^6 \tag{8}
$$

<span id="page-79-0"></span>O fator de carga é um valor tabelado e pode ser observado na [Tabela 5.](#page-79-0)

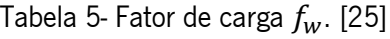

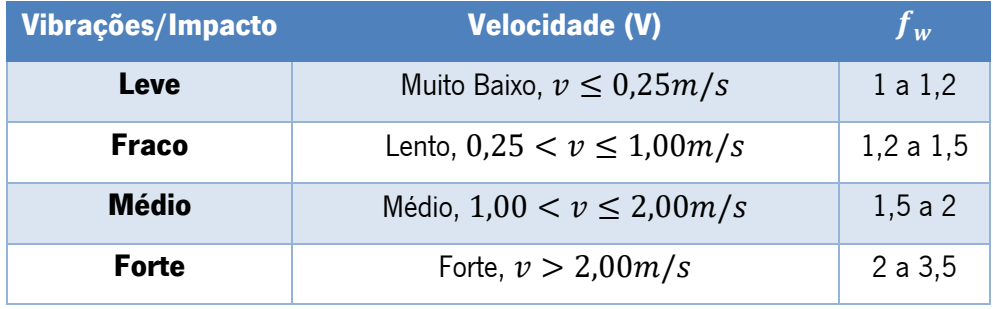

Sabendo que o parafuso de esferas permite a transformação de um movimento rotativo em linear, após o parafuso se encontrar todo definido, carga axial aplicada não ultrapasse a carga axial permitida e o tempo de vida seja de acordo o desejado, pode-se calcular esta transformação da seguinte forma. [\[26\]](#page-158-1)

$$
T_a = \frac{F_b \cdot l}{2 \cdot \pi \cdot \eta_1} \tag{9}
$$

A eficiência mecânica 1 pode ser obtida da seguinte forma.

$$
\eta 1 = \tan \alpha / \tan(\alpha + \beta) \tag{10}
$$

Onde o angulo alfa e beta são dados pelas seguintes equações.

$$
\alpha = \tan^{-1} \frac{l}{\pi \cdot D_m} \tag{11}
$$

$$
\beta = \tan^{-1} \mu, \text{ sendo } 0,003 < \mu < 0,01 \tag{12}
$$

Enquanto o oposto, conversão do movimento linear em rotativo é calculado da seguinte forma.

$$
T_c = \frac{F_b \cdot l \cdot \eta_2}{2 \cdot \pi} \tag{13}
$$

A eficiência mecânica 2 pode ser obtida pela seguinte equação.

$$
\eta_2 = \frac{\tan(\alpha - \beta)}{\tan(\alpha)}\tag{14}
$$

Encontrando-se definido o parafuso de esferas é necessário validá-lo em relação à encurvadura, como no caso deste componente a carga encontra-se aplicada de forma centrada à validação segue o euro código 3 parte 1:1 [\[27\].](#page-158-2) Para ocorrer esta validação à seguinte condição tem de ser verdadeira.

$$
\frac{N_{Ed}}{N_{b, Rd}} \le 1.0
$$
\n<sup>(15)</sup>

Onde o valor da resistência à encurvadura do elemento comprimido é dado pela seguinte equação.

$$
N_{b, Rd} = \frac{x \cdot A \cdot f_{y}}{\gamma_{M1}}
$$
\n<sup>(16)</sup>

O coeficiente de redução para o modo de encurvadura de compressão axial é calculado pela seguinte fórmula.

$$
x = \frac{1}{\phi + \sqrt{\phi^2 - \bar{\lambda}^2}}\tag{17}
$$

Em que,

$$
\phi = 0.5[1 + \alpha_{imp}(\bar{\lambda} - 0.2) + \bar{\lambda}^2]
$$
\n(18)

O fator de imperfeição depende da curva de encurvadura, sendo este valor dado pela [Tabela 6.](#page-81-0)

Tabela 6 -Fatores de imperfeição para as curvas de encurvadura. [\[27\]](#page-158-2)

| Curva de encurvadura $\mathbf{a}_{\alpha}$ |  |  |  |
|--------------------------------------------|--|--|--|
| Fator de imperfeição $\vert 0, 13 \vert$   |  |  |  |

<span id="page-81-0"></span>As curvas de encurvadura são dependentes da secção transversal, na [Tabela 7](#page-81-1) verifica-se as curvas correspondentes a cada tipo de secção.

Tabela 7 – Curva de encurvadura dependente da secção transversal. [\[27\]](#page-158-2)

<span id="page-81-1"></span>

|                                |                                    |                                                                       |                                            | Encurva-                      | Curva de<br>encurvadura          |                                  |
|--------------------------------|------------------------------------|-----------------------------------------------------------------------|--------------------------------------------|-------------------------------|----------------------------------|----------------------------------|
|                                | Secção transversal                 |                                                                       | Limites                                    | dura em<br>relação<br>ao eixo | S 235<br>S 275<br>S 355<br>S 420 | S 460                            |
|                                | z<br>t,                            | h/b > 1,2                                                             | $t_f \leq 40$ mm                           | $y - y$<br>$Z-Z$              | a<br>b                           | a <sub>0</sub><br>a <sub>0</sub> |
|                                |                                    |                                                                       | $40$ mm $\leq t_f \leq 100$ mm             | $y - y$<br>$Z = Z$            | b<br>c                           | a<br>a                           |
| Perfis laminados               | h                                  | 12                                                                    | $t_f \leq 100$ mm                          | $y - y$<br>$Z - Z$            | b<br>c                           | a<br>a                           |
|                                | ż<br>Þ                             | $h/b \leq$                                                            | $t_f > 100$ mm                             | $y - y$<br>$Z - Z$            | d<br>d                           | ¢<br>c                           |
|                                | 」 本t <sub>r</sub><br>⊐±t.          |                                                                       | $t_f \leq 40$ mm                           | $y - y$<br>$Z-Z$              | b<br>$\ddot{\mathbf{c}}$         | b<br>$\mathbf c$                 |
| Perfis I soldados              | у<br>у                             | $t_t > 40$ mm                                                         |                                            | $y - y$                       | c                                | c                                |
|                                | $\overline{z}$<br>Ż                |                                                                       |                                            | $Z - Z$                       | d                                | d                                |
| tubulares<br>Secções           |                                    | acabadas a quente                                                     |                                            | qualquer                      | $\mathbf{a}$                     | a <sub>0</sub>                   |
|                                |                                    |                                                                       | enformadas a frio                          | qualquer                      | c                                | c                                |
|                                | tf<br>ΙŽ.                          |                                                                       | em geral (excepto como<br>abaixo indicado) | qualquer                      | b                                | b                                |
| Secções em crixão<br>soldadas  | h<br>٧<br>t <sub>w</sub><br>z<br>b | soldaduras espessas:<br>$a > 0, 5t_f$<br>$b/t_f < 30$<br>$h/t_w < 30$ |                                            | qualquer                      | $\mathbf c$                      | c                                |
| scoções cheias<br>Perfis U, Te |                                    | qualquer                                                              | $\mathbf c$                                | c                             |                                  |                                  |
| Cantoneiras                    |                                    |                                                                       |                                            | qualquer                      | b                                | b                                |

Posto isto, a esbelteza normalizada é calculada da seguinte maneira.

$$
\bar{\lambda} = \sqrt{\frac{A \cdot f_y}{N_{cr}}}
$$
\n(19)

Onde,

$$
N_{cr} = \frac{E \cdot A \cdot \pi^2}{\lambda^2} \tag{20}
$$

$$
\lambda = \frac{Le}{i} \tag{21}
$$

$$
i = \sqrt{\frac{I}{A}}
$$
 (22)

O comprimento efetivo, varia dependendo das condições de fronteira, sendo para o caso do tubo integrante considerado o seguinte.

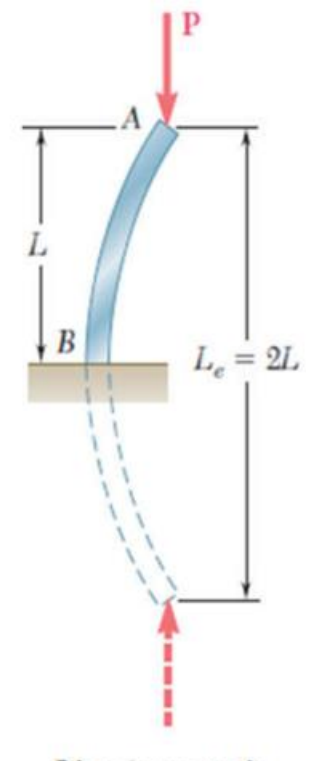

Livre/encastrada

Figura 62 – Comprimento efetivo. [\[28\]](#page-158-3)

#### Varões

A utilização do varão na ferramenta possuí uma limitação referente à sua deformação, pretendendo-se que estes valores se encontrem dentro escala do micrómetro. Como se trata de um componente de grande dimensão, a sofrer forças compressivas, deve ser realizada uma verificação à encurvadura.

Primeiramente realiza-se o estudo da deformação uma vez que esta análise influencia o restante estudo.

A força exercida pela ferramenta não é diretamente aplicada nos varões, por tal é necessário obter a força excêntrica aplicada nestes. Na encontra-se uma ilustração de como se pode realizar este dimensionamento, onde a carga de ensaio W cria as cargas excêntricas, P1,P2,P2 e P4 nos diferentes varões.

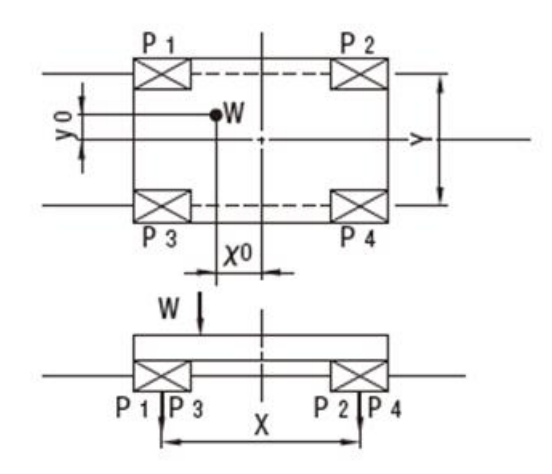

Figura 63 – Enunciado das cargas descentradas aplicadas nos varões. [\[29\]](#page-158-4)

A partir desta simplificação a carga aplicada em cada varão é dada pelas seguintes equações onde,  $Y'$  e  $X'$  correspondem a distância entre os centros dos varões, enquanto yo e xo a distância da carga ao centro da placa. [\[29\]](#page-158-4)

De modo a obter a carga existente em cada varão aplica-se as seguintes fórmulas.

$$
P1 = \frac{1}{4}W + \frac{x_0}{2X'}W + \frac{y_0}{2Y'}\tag{23}
$$

$$
P2 = \frac{1}{4}W - \frac{x_0}{2Y'}W + \frac{y_0}{2Y'}\tag{24}
$$

$$
P3 = \frac{1}{4}W + \frac{x_0}{2X'}W - \frac{y_0}{2Y'}\tag{25}
$$

$$
P4 = \frac{1}{4}W - \frac{x_0}{2X'}W - \frac{y_0}{2Y'}\tag{26}
$$

Pela resolução das fórmulas acima descritas obtêm-se a carga excêntrica em cada varão pelo que se pode proceder ao cálculo do momento que estas forças causam. Para este procedimento considera-se que o varão se encontra duplamente encastrado, como se pode observar na [Figura 64.](#page-84-0) [\[29\]](#page-158-4)

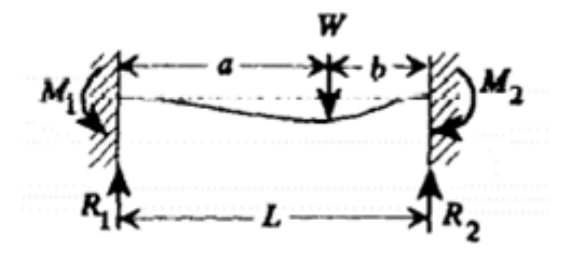

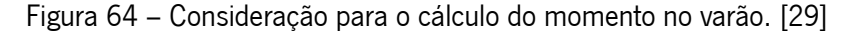

<span id="page-84-0"></span>Esta consideração para o cálculo do momento pode ser encontrada no livro "Formulas for Stress, Strain, and Structural Matrices". [\[29\]](#page-158-4)

$$
M1 = \frac{Wab^3}{L^2} \tag{27}
$$

$$
M2 = \frac{Wba^3}{L^2} \tag{28}
$$

O momento do varão dá-se pela subtração, do momento causado pela carga do ensaio pelo momento excêntrico. Com o momento do varão pode-se calcular a sua deformação com o apoio do livro anteriormente referido [\[29\],](#page-158-4)[Figura 65.](#page-84-1) O valor da deformação pode ser obtido da seguinte forma.

<span id="page-84-1"></span>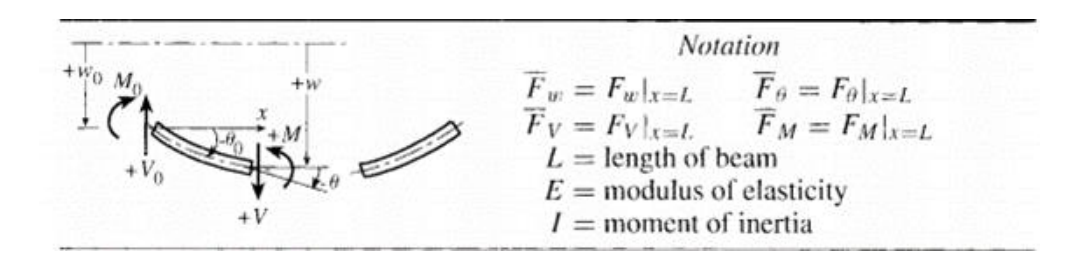

Figura 65 – Deformação do varão. [\[29\]](#page-158-4)

$$
w = w_0 - \theta_0 - V_0 \frac{x^3}{3!EI} - M_0 \frac{x^2}{2EI} + F_w
$$
\n<sup>(29)</sup>

Como se trata de um encastramento duplo, as seguintes condições iniciais são iguais a zero.

<sup>0</sup> = 0; <sup>0</sup> = 0;

Sendo as restantes dadas pelas seguintes equações.

$$
V_0 = -\frac{12EI}{L^3} \overline{F_w} - \frac{6EI}{L^2} \overline{F_\theta}
$$
\n<sup>(30)</sup>

$$
M_0 = \frac{6EI}{L^2} \overline{F_w} + \frac{2EI}{L} \overline{F_\theta}
$$
\n(31)

Como o carregamento é realizado através de um momento as restantes variáveis são dadas pelas seguintes equações.

$$
F_w = \frac{c < x - a_c >^2}{2EI} \tag{32}
$$

Caso x seja menor que  $a, F_w$  é igual a zero.

$$
F_{\theta} = -\frac{c < x - a_c >}{2EI} \tag{33}
$$

Caso x seja menor que  $a, F_{\theta}$  é igual a zero, [Figura 66.](#page-85-0)

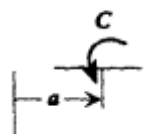

Figura 66 – Carregamento através de um momento. [\[29\]](#page-158-4)

<span id="page-85-0"></span>Finalizando o cálculo da deformação inicia-se a verificação à encurvadura, sendo como no caso anterior é necessário realizar com uma carga excêntrica.

Numa verificação da encurvadura com este tipo de carregamento, a tensão normal é a resultante do esforço axial e do momento produzido, sendo que a tensão máxima aplicada não pode ultrapassar a tensão admissível. [\[28\]](#page-158-3)

$$
\sigma_{\text{max}} = \frac{P}{A} + \frac{M \times h/2}{I} \tag{34}
$$

Existem dois métodos possíveis para realizar a verificação, o método da tensão admissível e o iterativo, optando-se pelo uso do método iterativo uma vez que é menos conservador. Neste método utilizam-se diferentes tensões admissíveis para o carregamento concêntrico e para o momento fletor. [\[28\]](#page-158-3)

$$
\frac{\frac{P}{A}}{(\sigma_{adm})_{centrica}} + \frac{M \times h/2}{(\sigma_{adm})_{flex\tilde{a}o}} \le 1
$$
\n(35)

Como a carga excêntrica não se encontra em nenhum dos planos de simetria, o momento fletor pode-se decompor nas suas componentes Mx e Mz, [Figura 67,](#page-86-0) o que resulta uma alteração na fórmula acima descrita. [\[28\]](#page-158-3)

 $\overline{a}$ 

$$
\frac{\frac{P}{A}}{(\sigma_{adm})_{centrical}} + \frac{\frac{M_x \times h_1/2}{I_x}}{(\sigma_{adm})_{flex\tilde{a}o}} + \frac{\frac{M_z \times h_2/2}{I_z}}{(\sigma_{adm})_{flex\tilde{a}o}} \le 1
$$
\n
$$
(36)
$$

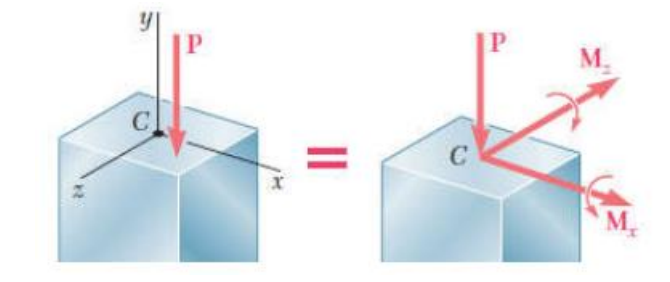

<span id="page-86-0"></span>Figura 67 – Coluna sujeita a carregamento excêntrico a atuar fora dos planos de simetria

[\[28\]](#page-158-3)

$$
P_{ct} = \sigma \cdot \frac{\pi}{4} \cdot d^2 = 116d_1^2 \tag{37}
$$

#### **Casquilhos**

Os casquilhos são um componente dependentes do diâmetro do varão, sendo o seu dimensionamento realizado com apoio de um catálogo da THK. [\[30\]](#page-158-5)

Após a seleção do género de casquilho a utilizar (se é circular, quadrado, entre outras opções), da confirmação das medidas e do método de fixação, pode-se calcular o tempo de vida que o componente possui. Este cálculo é realizado pela seguinte equação.

$$
L_v = \left(\frac{f_H \cdot f_T \cdot f_C}{f_W} \cdot \frac{c_d}{P_c}\right)^3 \times 50\tag{38}
$$

Os fatores  $f_H$ , fator de rigidez, [Gráfico 7,](#page-87-0)  $f_T$ , fator de temperatura, [Gráfico 8](#page-87-1),  $f_C$ , fator de contacto, [Tabela 8,](#page-88-0) e  $f_W$ , fator de carga, [Tabela 9.](#page-88-1) A carga dinâmica básica,  $c_d$ ,é fornecida pelo fabricante assumindo 2160 N para casquilhos com flange e 882 N para casquilhos sem flange. [\[30\]](#page-158-5)

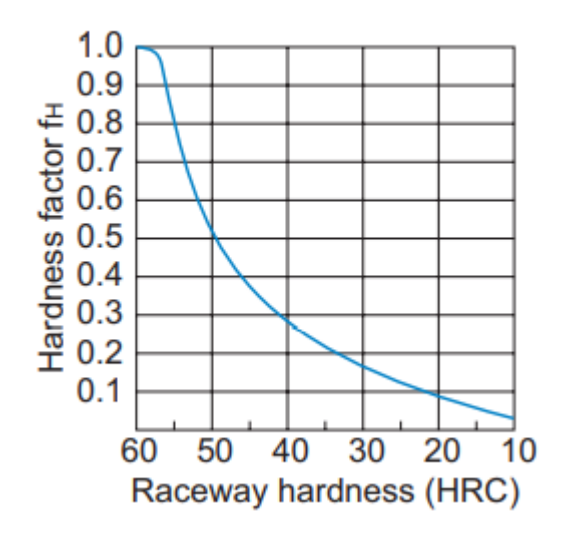

Gráfico 7 – Fator de rigidez  $f_H$ . [\[30\]](#page-158-5)

<span id="page-87-0"></span>Normalmente o valor deste fator é igual a 1 visto que existe rigidez suficiente.

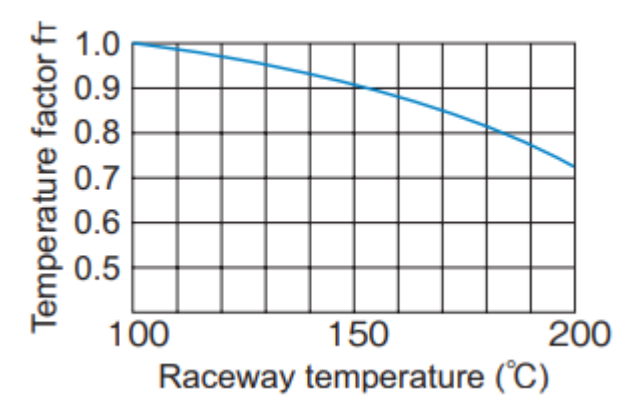

Gráfico 8 - Fator de temperatura  $f_T$ . [\[30\]](#page-158-5)

<span id="page-87-1"></span>Para caso de temperaturas inferiores a 100 graus assume-se este fator igual a 1.

<span id="page-88-0"></span>

| Número de casquilhos em contacto próximo | <b>Fator de Contacto</b> $f_c$ |
|------------------------------------------|--------------------------------|
| 2                                        | 0.81                           |
| 3                                        | 0.72                           |
| 4                                        | 0.66                           |
| 5                                        | 0.61                           |
| <b>Uso Normal</b>                        |                                |

Tabela 8 - Fator de contacto  $f_C$ . [\[30\]](#page-158-5)

Tabela 9 - Fator de carga  $f_W$ . [\[30\]](#page-158-5)

<span id="page-88-1"></span>

| Vibrações/Impacto | <b>Velocidade (V)</b>            | $f_W$   |
|-------------------|----------------------------------|---------|
| <b>Débil</b>      | Muito baixa, $V \leq 0.25 \ m/s$ | 1a1.2   |
| <b>Fraca</b>      | Baixa, $0.25 < V \leq 1.00$ m/s  | 1.2a1.5 |
| Média             | Média, $1.00 < V \leq 2.00$ m/s  | 1.5a2   |
| <b>Forte</b>      | Alta, $V > 2.00 \, m/s$          | 2a3     |

No caso da ocorrência de um carregamento com momento a carga  $P_c$  é substituída na equação por uma carga equivalente  $P_u$ , sendo esta carga obtida da seguinte forma. [\[30\]](#page-158-5)

$$
P_u = K \cdot M \tag{39}
$$

#### Tubo integrante

O dimensionamento do tubo integrante é realiza por uma verificação à encurvadura, contudo neste caso a carga encontra-se aplicada de forma centrada. Este cálculo segue o euro código 3 parte 1:1 encontrando-se já explicado no ponto do parafuso de esferas.

#### **Guia Linear**

Para a utilização de uma guia linear a carga aplicada ou o momento aplicado não podem ser superior a resistência da guia, esta condição encontra-se descrita nas seguintes equações. [\[31\]](#page-158-6)

$$
P \le \frac{C_o}{f_s} \tag{40}
$$

$$
M \le \frac{(M_a, M_b, M_c)}{f_s} \tag{41}
$$

64

<span id="page-89-0"></span>O fator de segurança é retirado da [Tabela 10.](#page-89-0) [\[31\]](#page-158-6)

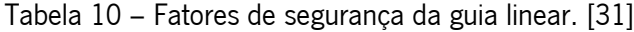

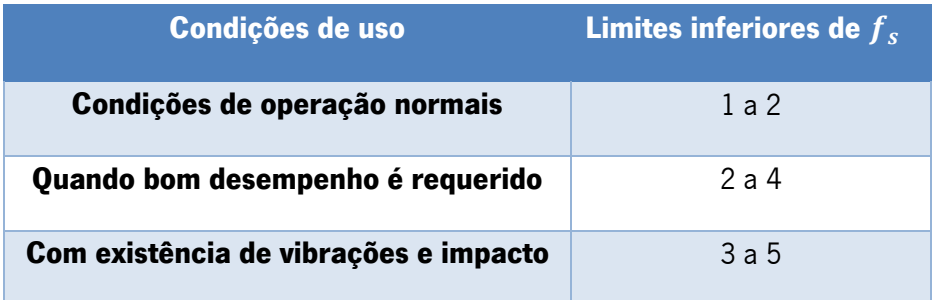

O cálculo do tempo de vida nominal da guia, ou seja, o a distância total percorrida onde 90% das guias lineares é capaz de alcançar sem sinais de dano é dada pela seguinte equação.

$$
L_v = \left(\frac{f_H + f_T + f_C}{f_W} \cdot \frac{c_e}{P_c}\right)^3 \times 50\tag{42}
$$

Neste caso o fator de dureza é dado pelo [Gráfico 9.](#page-89-1)

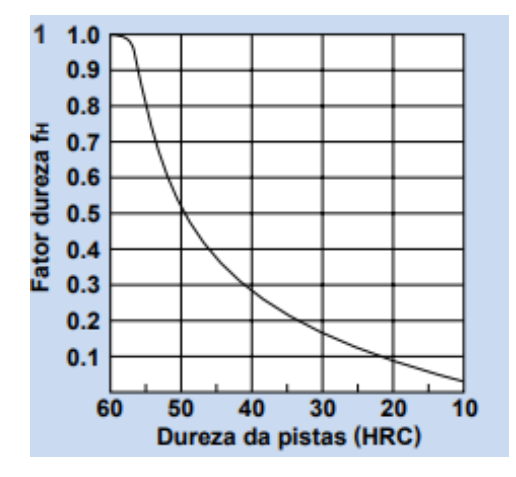

Gráfico 9 – Fator de dureza para as guias lineares [\[31\]](#page-158-6)

<span id="page-89-1"></span>O fator de temperatura é retirado do [Gráfico 10.](#page-89-2)

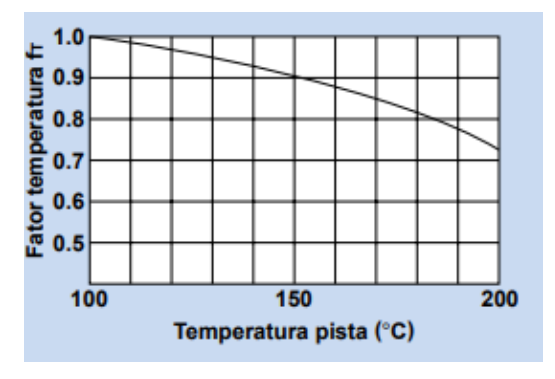

<span id="page-89-2"></span>Gráfico 10 – Fator de temperatura para as guias lineares [\[31\]](#page-158-6)

<span id="page-90-0"></span>O fator de contacto é lido através da [Tabela 11.](#page-90-0)

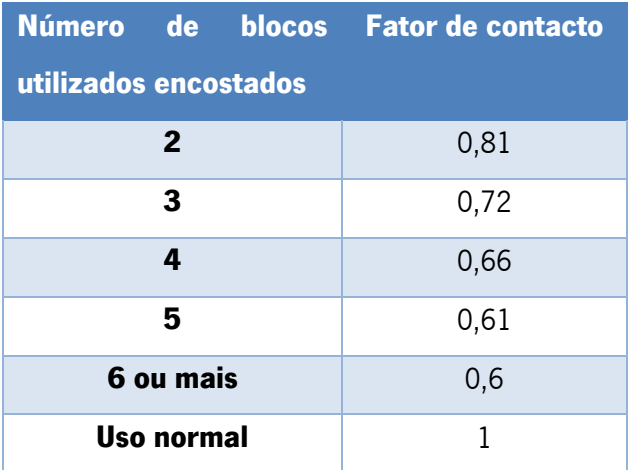

Tabela 11 – Fator de contacto de uma guia linear. [\[31\]](#page-158-6)

O fator de carga é retirado da seguinte tabela.

Tabela 12 – Fator de carga para guia linear. [\[31\]](#page-158-6)

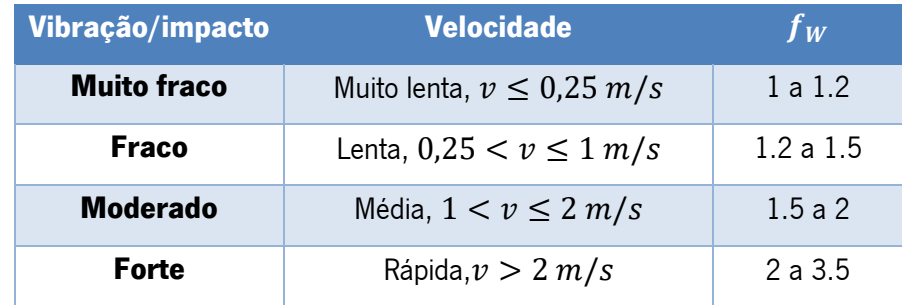

A carga estática básica,  $\mathcal{C}_{e}$ , é fornecida pelo fabricante sendo para o caso do projeto de  $8600$   $N.$ 

#### **Rolamentos**

O dimensionamento de um rolamento dependendo da carga suportada por este, para rolamentos cuja carga aplicada é puramente axial, esta não deverá ser superior a 0,5 da capacidade de carga estática. [\[32\]](#page-158-7)

#### **Anilhas**

Para as anilhas aplicadas no projeto apenas se verifica se a tensão aplicada nestas não ultrapassa a tensão de cedência das mesmas à compressão.

#### Volante

O dimensionamento do volante trata-se de calcular o diâmetro ótimo para o utilizador operar com menos força possível a ferramenta.

Após o dimensionamento do parafuso de esferas obtêm-se o momento necessário introduzir na ferramenta, pelo que através da seguinte formula é possível realizar várias iterações de modo a escolher o diâmetro ótimo.

$$
M = F \times r \tag{43}
$$

Pelo catálogo de um fornecedor verifica-se os diâmetros existentes e aplicam-se os vários raios na equação conhecendo o valor da força correspondente.

#### Chaveta

A chaveta é um componente mecânico que impede a rotação relativa entre duas peças permitindo a passagem de torque. Para o dimensionamento a chaveta opta-se pelo uso de um tipo A como se pode observar na seguinte figura.

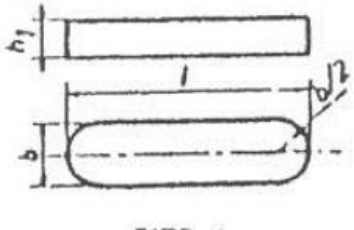

TIPO A

Figura 68 – Chaveta do tipo A. [\[33\]](#page-158-8)

O carregamento a que uma chaveta se encontra sujeita na sua utilização é apresentada na [Figura](#page-91-0)  [69,](#page-91-0) assim como as suas dimensões.

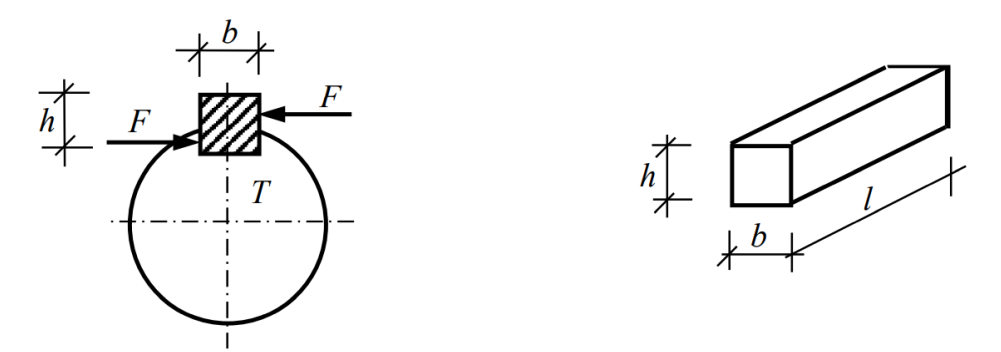

Figura 69 – Carregamento e dimensões de uma chaveta. [\[33\]](#page-158-8)

<span id="page-91-0"></span>A força F é criada pelo momento torsor aplicado na chaveta, sendo por isso que pela equação do momento se pode calcular a força aplicada. [\[33\]](#page-158-8)

$$
T = F \times r = F \times \frac{d}{2} \approx F = \frac{2T}{d}
$$
\n<sup>(44)</sup>

Através da força exercida pode-se calcular as tensões aplicadas na chaveta, tanto a tensão de compressão, esmagamento superficial, como a de corte. [\[33\]](#page-158-8)

$$
\sigma = \frac{4 \cdot T}{d \cdot l \cdot h} \tag{45}
$$

$$
\tau = \frac{2 \cdot T}{d \cdot l \cdot b} \tag{46}
$$

Caso exista mais de uma chaveta aplicada é importante ter em consideração um fator de sobrecarga e obter o binário aplicado em cada chaveta. Na seguinte tabela pode-se obter a informação necessária para esta consideração. [\[33\]](#page-158-8)

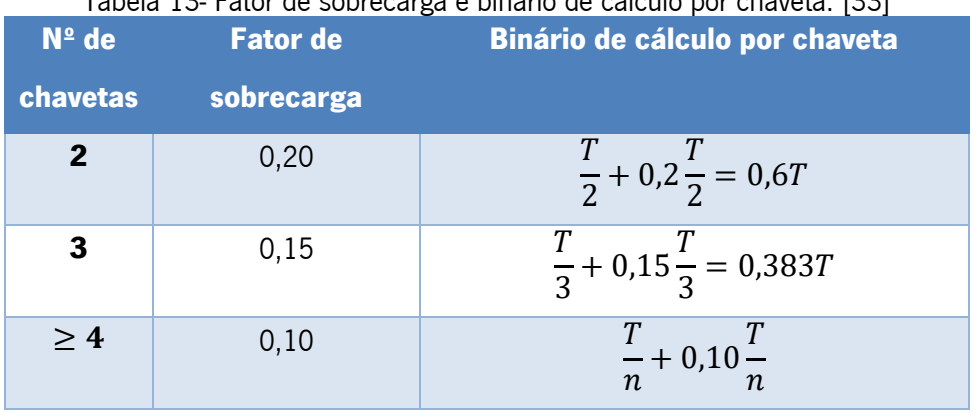

# Tabela 13- Fator de sobrecarga e binário de cálculo por chaveta. [\[33\]](#page-158-8)

Para a obtenção das dimensões da chaveta, apresentadas na [Figura 69,](#page-91-0) interpretam-se as [Tabela 14](#page-93-0) e [Tabela 15,](#page-93-1) onde é necessário entrar com o diâmetro do veio onde se encontra a chaveta aplicada

|                                | Chaveta<br>$\boldsymbol{d}$<br>Aplica-                        |                                                      |                                                      |                                                    |                                                              |                                                                                                    | Escatéis                                                                                                    |                                                                      |                                                                                                    |                        | Desvios                |
|--------------------------------|---------------------------------------------------------------|------------------------------------------------------|------------------------------------------------------|----------------------------------------------------|--------------------------------------------------------------|----------------------------------------------------------------------------------------------------|----------------------------------------------------------------------------------------------------|----------------------------------------------------------------------|----------------------------------------------------------------------------------------------------|------------------------|------------------------|
|                                | bilidade                                                      | de                                                   | $\mathbf{a}$                                         | $b($ <sup>4</sup> $)$                              | h                                                            | $\iota$                                                                                                    | $t_{1}$                                                                                                    | $\mathfrak{r}'$                                                      | $t_i$ $^{\prime}$                                                                                                    | $de$ $t$ $e$ $t'$      | $de$ $l_1$ $e$ $l_1'$  |
| geratriz                       |                                                               | 6<br>8<br>10<br>12                                   | 8<br>10<br>12<br>17                                  | $\frac{2}{3}$<br>5                                 | $\frac{2}{3}$<br>$\overline{4}$<br>5                         | $d -$<br>1,1<br>$d -$<br>1,7<br>$d -$<br>2,4<br>$d -$<br>2,9                                                                                  | $d+1,0$<br>1,4<br>$d+$<br>$d +$<br>1,7<br>$d +$<br>2,2                                                                                       | 1, 2<br>1,8<br>2, 5<br>$\overline{3}$                                | $d_1 + 0.9$<br>$d_1 +$<br>1,3<br>$d_1 +$<br>1,7<br>$d_1 +$<br>2,2                                                                                             | $+0,1$<br>$\bf{0}$     | $+0,1$<br>$\mathbf{0}$ |
| erd.                           | chaveta                                                       | 17<br>22                                             | 22<br>30                                             | 6<br>8                                             | 6<br>$\overline{7}$                                          | $d -$<br>3.5<br>$d - 4,1$                                                                                                    | $d+2,6$<br>$d+3$                                                                                                    | 3,5<br>$\overline{4}$                                                | $d_1 + 2.7$<br>$d_1 + 3,2$                                                                                                    |                        |                        |
| cónicos com chavetas paralelas | eixo<br>com<br>$\overline{a}$<br>cónicos<br>paralela<br>Veios | 30<br>38<br>44<br>50<br>58<br>65<br>75<br>85<br>95   | 38<br>44<br>20<br>58<br>65<br>75<br>85<br>95<br>110  | 10<br>12<br>14<br>16<br>18<br>20<br>22<br>25<br>28 | 8<br>$\overline{B}$<br>9<br>10<br>11<br>12<br>14<br>14<br>16 | 4,7<br>$d -$<br>$d -$<br>4.9<br>$d -$<br>5,5<br>6,2<br>$d -$<br>$d -$<br>6, 8<br>$d -$<br>7,4<br>$d -$<br>8,5<br>$d -$<br>8.7<br>$d -$<br>9,9 | 3,4<br>$d +$<br>$d +$<br>3,2<br>$d +$<br>3,6<br>$d +$<br>3,9<br>4,3<br>$d +$<br>$d +$<br>4.7<br>$d +$<br>5.6<br>$d +$<br>5,4<br>$d+$<br>6, 2 | 4,5<br>4,5<br>5<br>$\mathfrak{h}$<br>6677<br>$\overline{\mathbf{8}}$ | $d_1 +$<br>3,7<br>$d_1 +$<br>3.7<br>$d_1 +$<br>4, 2<br>$d_1 +$<br>5, 2<br>$d_1 +$<br>5,3<br>$d_1 +$<br>6,3<br>$d_1 +$<br>7.3<br>$d_1 +$<br>7,3<br>$d_1 + 8,3$ | $+0,2$<br>$\Omega$     | $+0,2$<br>$\Omega$     |
| veios                          |                                                               | 110<br>130<br>150                                    | 130<br>150<br>170                                    | 32<br>36<br>40                                     | 18<br>20<br>22                                               | $d - 11,1$<br>$d - 12,3$<br>$d - 13.5$                                                                                                    | $d+7,1$<br>$d+7.9$<br>$d+8,7$                                                                                                    | 9<br>10<br>11                                                        | $d_1 + 9.3$<br>$d_1 + 10,3$<br>$d_1 + 11,3$                                                                                                    |                        |                        |
| Veios cilíndricos ou           |                                                               | 170<br>200<br>230<br>260<br>290<br>330<br>380<br>440 | 200<br>230<br>260<br>290<br>330<br>380<br>440<br>500 | 45<br>50<br>56<br>63<br>70<br>80<br>90<br>100      | 25<br>28<br>32<br>32<br>36<br>40<br>45<br>50                 | $d - 15,3$<br>$d - 17$<br>$d - 19,3$<br>$d - 19,6$<br>$d - 22$<br>$d - 24, 6$<br>$d - 27,5$<br>$d - 30,4$                                     | $d + 9,9$<br>$d+11,2$<br>$d - 12.9$<br>$d+12,6$<br>$d+14,2$<br>$d + 15,6$<br>$d+17,7$<br>$d+19,8$                                            | 13<br>14<br>16<br>16<br>18<br>20<br>23<br>25                         | $d_1 + 12,3$<br>$d_1 + 14,3$<br>$d_1 + 16,3$<br>$d_1 + 16, 4$<br>$d_1 + 18, 4$<br>$d_1 + 20, 4$<br>$d_1 + 22, 4$<br>$d_1 + 25, 4$                             | $+0,3$<br>$\mathbf{0}$ | $+0,3$<br>$\Omega$     |

<span id="page-93-0"></span>Tabela 14 – Dimensões das chavetas conforme o diâmetro do veio. [\[33\]](#page-158-8) Dimensões em mm

<span id="page-93-1"></span>Com as dimensões da chaveta, b e h, pode-se retirar o comprimento da mesma pela [Tabela 15.](#page-93-1)

| b(3)<br>$h_{1}$ | $h_{1}$   | $\cdot$ <sub>I</sub> |                   | b(3) |     |             |    |                    |     |
|-----------------|-----------|----------------------|-------------------|------|-----|-------------|----|--------------------|-----|
|                 |           | de                   | a                 |      | h,  | $h_{\star}$ | de | $\mathbf{a}$       |     |
|                 |           |                      |                   | 20   | 25  | 14          | 9  | 70                 | 280 |
| 234568          | 234567889 |                      | 6<br>6<br>8       | 36   | 28  | 16          | 10 | 80                 | 320 |
|                 |           |                      |                   | 45   | 32  | 18          | 11 | $90$ ( $')$        | 360 |
|                 |           |                      | 10 <sup>(4)</sup> | 56   | 36  | 20          | 12 | 100                | 400 |
|                 |           |                      | 14                | 70   | 40  | 22          |    | 110                | 400 |
|                 |           |                      | 18                | 90   | 45  | 25          |    | 125                | 400 |
| 10              |           |                      | 22                | 110  | 50  | 28          |    | 140                | 400 |
| 12              |           | 345666778            | 28                | 140  | 56  | 32          |    |                    |     |
| 14              |           |                      | 36                | 160  | 63  | 32          |    | Os comprimentos    |     |
| 16              | 10        |                      | 45                | 180  | 70  | 36          |    | de chavetas com    |     |
| 18              | 11        |                      | 50                | 200  | 80  | 40          |    | largura superior a |     |
| 20              | 12        |                      | 56                | 220  | 90  | 45          |    | 50 mm são fixados  |     |
| 22              | 14        | 9                    | 63                | 250  | 100 | 50          |    | em cada caso.      |     |

Tabela 15 – Dimensão do comprimento da chaveta. [\[33\]](#page-158-8) Dimensões em mm.

Com as dimensões totalmente definidas aplica-se as fórmulas anteriormente apresentadas, verificando o comprimento mínimo permitido para a chaveta. Com este valor observa-se os comprimentos normalizados, [Tabela 16,](#page-94-0) caso o valor mínimo coincida com um normalizado esse é escolhido, caso contrário opta-se pelo valor imediatamente acima.

<span id="page-94-0"></span>

| Comprimento I (mm)                                     | Desvlos<br>(mm) |
|--------------------------------------------------------|-----------------|
| 6-8-10-12-14-16-18-20-22-25-28                         | $-0,2$          |
| 32-36-40-45-50-56-63-70-80                             | $-0,3$          |
| 90-100-110-125-140-160-180-200-220-250-280-320-360-400 | $-0.5$          |

Tabela 16 – Comprimentos normalizados para uma chaveta. [\[33\]](#page-158-8)

#### Parafusos

O dimensionamento de um parafuso segue o Euro código 3, mais propriamente a parte 1:8, capítulo 3, a partir destes cálculos é possível indicar se a classe ou diâmetro escolhidos para um parafuso podem ser aplicados num determinado local. [\[27\]](#page-158-2)

Inicialmente é necessário verificar o tipo de esforço a que o parafuso se encontra sujeito, podendo estar ao corte ou tracionado.

No caso das ligações aparafusadas ao corte, estas são distinguidas em três categorias, a categoria A é referente ao uma resistência ao esmagamento, onde o valor do cálculo do esforço no estado limite último não pode exercer o valor de cálculo da resistência ao corte, possuindo as classes 4.6 a 10.9, inclusive. A categoria B serve para as ligações resistentes ao escorregamento no estado limite de utilização, onde o valor da força de corte no estado limite de utilização não pode ser superior ao valor da resistência ao corte. Por fim, a categoria C, alude a ligações resistente ao escorregamento no estado limite último, sendo que neste caso, o valor do cálculo da resistência ao esmagamento não pode ser superior ao valor do cálculo da resistência ao esmagamento. [\[27\]](#page-158-2)

Por sua vez, as ligações tracionadas encontram-se divididas em duas categorias, categoria D e E. A categoria D é referente a ligações não pré-esforçadas e engloba as classes de parafuso 4.6 a 10.9. A categoria E é para ligações pré-esforçadas e devem ser aplicadas para classes 8.8 e 10.9 com aperto controlado. [\[27\]](#page-158-2)

Neste projeto os parafusos são enquadrados nas categorias A e E, sendo que para se encontrarem validados as seguintes condições devem ocorrer. As primeiras duas equações são referentes a categoria a e as restantes a categoria E. [\[27\]](#page-158-2)

$$
F_{V.Ed} \le F_{V.Rd} \tag{47}
$$

<span id="page-95-0"></span>
$$
F_{V.Ed} \le F_{b.Rd} \tag{48}
$$

<span id="page-95-3"></span><span id="page-95-2"></span><span id="page-95-1"></span>
$$
F_{t.Ed} \le F_{t.Rd} \tag{49}
$$

$$
F_{t.Ed} \le B_{p.Rd} \tag{50}
$$

O cálculo da resistência ao corte por plano de corte pode ser obtido pela seguinte equação.

$$
F_{V.Rd} = \frac{\alpha_V \cdot f_{ub} \cdot A}{\gamma_{M2}}
$$
\n<sup>(51)</sup>

Caso o plano de corte atravesse a parte roscada do parafuso a área A corresponde à área da secção resistente do parafuso  $A_{\overline{s}}.$  O valor de  $\alpha_V$  é dependente da classe do parafuso, sendo que para as classes 4.6,5.6 e 8.8, têm se que  $\alpha_V=0$ ,6, e para as classes 4.8,5.8,6.8 e 10.9 este valore é  $\alpha_V=$ 0,5. [\[27\]](#page-158-2)

A resistência ao esmagamento é dada da seguinte forma. [\[27\]](#page-158-2)

$$
F_{b.Rd} = \frac{k_1 \cdot \alpha_b \cdot f_u \cdot d \cdot t}{\gamma_{M2}}
$$
\n<sup>(52)</sup>

O valor de  $\alpha_b$  é dado pelo menor valor entre  $\alpha_d, \frac{f_{ub}}{f_{cb}}$  $\frac{ub}{f_u}$ , 1.0. Sendo que  $\alpha_d$  é dado pelas seguintes equações.

$$
\alpha_d = \frac{e_1}{3 \cdot d_0}, \text{paratusos exteriores} \tag{53}
$$

O valor de k1 é o menor dos seguintes valores

$$
2.8\frac{e_2}{d_0}; 1.4\frac{p_2}{d_0} - 1.7; 2.5
$$

As distâncias  $e_1, e_2$  e  $p_2$ são observadas na seguinte figura.

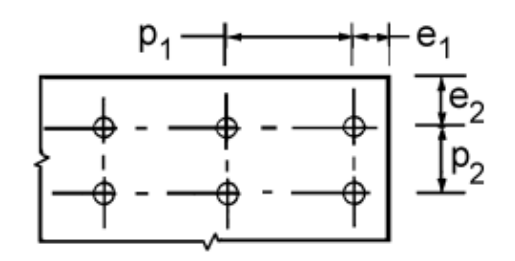

Figura 70 – Distância para os eixos dos furos. [\[27\]](#page-158-2)

A resistência à tração é calculada da seguinte forma.

$$
F_{t,Rd} = \frac{k_2 \cdot f_{ub} \cdot A_s}{\gamma_{M2}}
$$
\n<sup>(54)</sup>

Onde  $k_2$  assume um valor de 0,63 para parafusos com cabeça de embeber e para outros casos de 0,9.

A resistência ao punçoamento é obtida através da seguinte equação. [\[27\]](#page-158-2)

$$
B_{p,Rd} = \frac{0.6 \cdot \pi \cdot f_b \cdot t_p}{\gamma_{M2}}
$$
\n<sup>(55)</sup>

Caso um parafuso se encontre a tração e ao corte, além de ser necessário verificar-se as condições impostas nas equações [\(47\)](#page-95-0), [\(48\)](#page-95-1), [\(49\)](#page-95-2) e [\(50\)](#page-95-3), é também preciso se validar a seguinte verificação.

$$
\frac{F_{V.Ed}}{F_{V.Rd}} + \frac{F_{t.Ed}}{1.4 \cdot F_{t.Rd}} < 1\tag{56}
$$

A variável  $\gamma_{M2}$  aparece ao longo das variadas equações, sendo uma constante com o valor de 1,25. Os valores nominais da tensão de cedência e tensão à rotura de um parafuso tendo em conta a classe apresentam-se na [Tabela 17.](#page-96-0)

<span id="page-96-0"></span>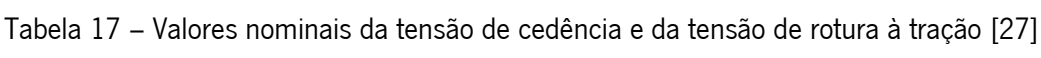

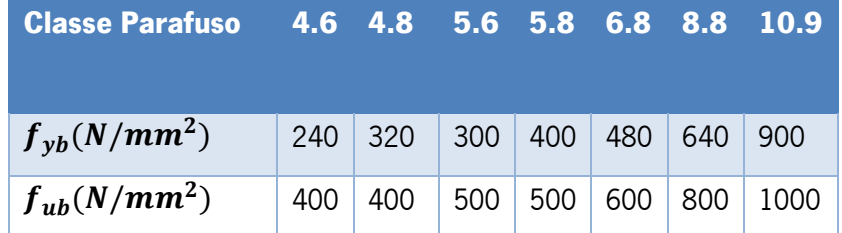

Caso se realize as verificações sabe-se que o parafuso suporta as cargas aplicadas, contudo não garante que consegue comprimir peças/membros a ligar com uma força de aperto inicial. [\[33\]](#page-158-8) Estes casos podem ser ilustrados pela [Figura 69.](#page-91-0)

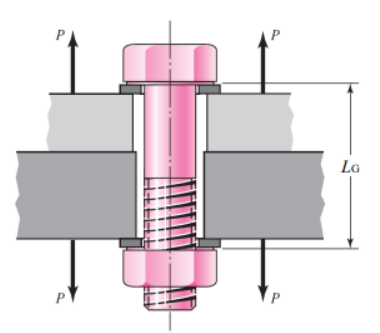

Figura 71 – Carregamento aplicado de forma a separar um conjunto unido por um parafuso. [\[33\]](#page-158-8)

Para a separação dos componentes não ocorrer o valor de  $n_0$  tem de ser superior a 1. [\[33\]](#page-158-8)

$$
n_o = \frac{F_i}{P(1-C)}\tag{57}
$$

O valor da pré tensão aplicada no parafuso por aperto é determinada pela resistência do parafuso sendo obtido da seguinte forma, dependendo se a ligação é permanente ou não, por tal razão a equação [\(58\)](#page-97-0) corresponde a uma ligação não permanente enquanto a equação [\(59\)](#page-97-1) a uma ligação permanente. [\[33\]](#page-158-8)

<span id="page-97-0"></span>
$$
F_i = 0.75 \cdot F_p \tag{58}
$$

<span id="page-97-1"></span>
$$
F_i = 0.90 \cdot F_p \tag{59}
$$

A força de prova é dada pela seguinte forma.

$$
F_p = A_t \cdot S_p \tag{60}
$$

Sendo a tensão de prova dada pela [Tabela 18.](#page-98-0)

| <b>Classe</b><br>métrica | Gama de<br>dimensões | Tensão<br>de<br>prova<br>(MPa) | Tensão<br>de<br>rotura<br>(MPa) | Tensão de<br>cedência<br>(MPa) | Material                                   | Designação<br>do parafuso |
|--------------------------|----------------------|--------------------------------|---------------------------------|--------------------------------|--------------------------------------------|---------------------------|
| 4.6                      | M5-M36               | 225                            | 400                             | 240                            | Aço-Baixo teor<br>de Carbono               | 4.6                       |
| 4.8                      | M1,6-M16             | 310                            | 420                             | 340                            | Aço-Baixo teor<br>de Carbono               |                           |
| 5.8                      | M5-M24               | 380                            | 520                             | 420                            | Aço-Baixo teor<br>de Carbono               | 5.8                       |
| 8.8                      | M1,6-M36             | 600                            | 830                             | 660                            | Aço-Médio<br>teor de<br><b>Carbono TT</b>  | $8.8\,$                   |
| 9.8                      | M1,6-M66             | 650                            | 900                             | 720                            | Aço-Médio<br>teor de<br>Carbono TT         |                           |
| 10.9                     | M5-M36               | 830                            | 1040                            | 940                            | Aço-Liga de<br>baixo teor de<br>Carbono TT |                           |
| 12.9                     | M1,6-M36             | 970                            | 1220                            | 1100                           | Aco-Liga TT                                |                           |

<span id="page-98-0"></span>Tabela 18 - Propriedades de resistência de um parafuso de cabeça sextavada exterior. [\[33\]](#page-158-8)

A fração da carga exterior suportada pelo parafuso é calculada pela seguinte equação.

$$
C = \frac{k_b}{k_b + k_m} \tag{61}
$$

O cálculo da rigidez das peças membros a ligar é complexo de se realizar, visto que a área de compressão não é uniforme e não se consegue obter com exatidão a área resistente, por tal motivo utiliza-se o método do cone de pressão, [Figura 72.](#page-98-1) [\[33\]](#page-158-8)

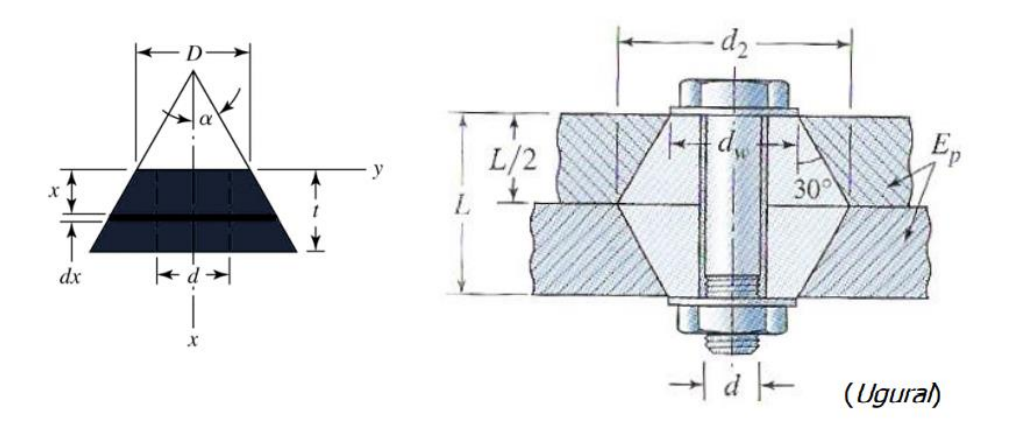

<span id="page-98-1"></span>Figura 72 – Método cone de pressão. [\[33\]](#page-158-8)

Este método assume que as tensões induzidas na ligação são uniformes na zona próxima ao furo do parafuso, sendo que para um  $\alpha = 30^{\circ}$  a constante de rigidez pode ser obtida da seguinte forma. [\[33\]](#page-158-8)

$$
k = \frac{0.5774 \cdot \pi \cdot E \cdot d}{\ln(\frac{(1.1155t + D - d)(D + d)}{(1.1155t + D - d)(D - d)})}
$$
(62)

Esta equação pode ser resolvida membro a membro, sendo posteriormente se pode somar os vários resultados.

$$
\frac{1}{k_m} = \frac{1}{k_1} + \frac{1}{k_2} + \dots + \frac{1}{k_n}
$$
\n(63)

Contudo, existem algumas simplificações, caso as ligações sejam do mesmo material, módulo de elasticidade igual, e agrupados de forma semelhantes, mesma espessura, assume-se que os membros funcionam como molas.

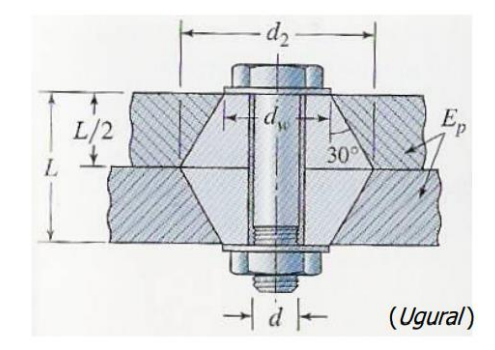

Figura 73 – Caso de simplificação do método do cone de pressão. [\[33\]](#page-158-8) Sendo assim, a constante de rigidez dos membros pode assumir a seguinte equação. [\[33\]](#page-158-8)

$$
k_m = \frac{\pi \cdot E \cdot d \cdot \tan \alpha}{2 \ln\left(\frac{l \cdot \tan \alpha + d_w - d\right)(d_w + d)}{l \cdot \tan \alpha + d_w - d\right)}
$$
(64)

Caso sejam utilizados parafusos normalizados de cabeça sextavada, o diâmetro da cabeça do parafuso,  $d_w$ , é maior em 50% que o diâmetro nominal, posto isto, considerando que  $d_w = 1,5d$  e  $\alpha = 30^{\circ}$ , a equação [\(64\)](#page-99-0) toma a seguinte forma.

<span id="page-99-0"></span>
$$
k_m = \frac{0.5774 \cdot \pi \cdot E \cdot d}{2 \ln(5 \frac{0.5774 \cdot l + 0.5d}{0.5774 \cdot l + 2.5d})}
$$
(65)

O parafuso normalmente encontra-se dividido numa parte lisa e noutra roscada, sendo que as diferentes rigidezes têm de ser levadas em consideração.

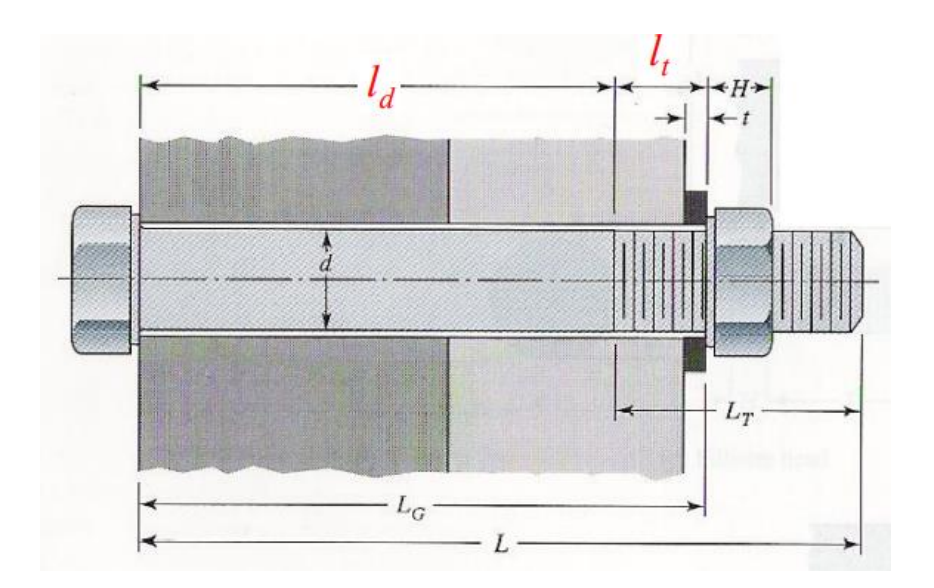

Figura 74 – Simbologia utilizada para a parte lisa e roscada do parafuso. [\[33\]](#page-158-8)

Portanto a rigidez de um parafuso é equivalente à rigidez de duas molas em série. A rigidez da parte roscada é obtida da seguinte maneira.

$$
k_t = \frac{A_t \cdot E}{l_t} \tag{66}
$$

A área da resistente à tração é retirada da [Tabela 19.](#page-101-0)

Por sua vez, a rigidez da parte lisa é dada pela seguinte equação. [\[33\]](#page-158-8)

$$
k_d = \frac{A_d \cdot E}{l_d} \tag{67}
$$

A área da parte lisa do parafuso é retirada da seguinte forma.

$$
k_d = \frac{A_d \cdot E}{l_d} \tag{68}
$$

Da mesma foram que se realiza a soma de duas molas em série pode-se somar a rigidez das diferentes partes do parafuso, obtendo-se a seguinte equação.

$$
k_b = \frac{A_d \cdot A_t \cdot E}{A_d \cdot l_d + A_t \cdot l_t} \tag{69}
$$

<span id="page-101-0"></span>

|                         |                | Rosca de passo normal       |                | Rosca de passo fino |                             |                    |  |
|-------------------------|----------------|-----------------------------|----------------|---------------------|-----------------------------|--------------------|--|
| Diâmetro<br>nominal     | Passo          | Área resistente<br>à tração | Área do núcleo | Passo               | Área resistente<br>à tração | Área do núcleo     |  |
| d                       | p              | $A_{\rm t}$                 | $A_{\rm r}$    | $\boldsymbol{p}$    | $A_{\rm t}$                 | $A_{\rm r}$        |  |
| (mm)                    | (mm)           | $\text{ (mm}^2\text{)}$     | $\text{mm}^2$  | (mm)                | $\text{mm}^2$               | (mm <sup>2</sup> ) |  |
| 1,6                     | 0.35           | 1,27                        | 1,07           |                     |                             |                    |  |
| 2                       | 0,40           | 2,07                        | 1,79           |                     |                             |                    |  |
| 2,5                     | 0.45           | 3,39                        | 2,98           |                     |                             |                    |  |
| 3                       | 0,5            | 5,03                        | 4,47           |                     |                             |                    |  |
| 3,5                     | 0,6            | 6,78                        | 6,00           |                     |                             |                    |  |
| 4                       | 0.7            | 8,78                        | 7,75           |                     |                             |                    |  |
| $\overline{\mathbf{5}}$ | 0,8            | 14,2                        | 12,7           |                     |                             |                    |  |
| 6                       | 1              | 20,1                        | 17,9           |                     |                             |                    |  |
| 8                       | 1,25           | 36,6                        | 32,8           | 1                   | 39,2                        | 36,0               |  |
| 10                      | 1,5            | 58,0                        | 52,3           | 1,25                | 61,2                        | 56,3               |  |
| 12                      | 1,75           | 84,3                        | 76,3           | 1,25                | 92,1                        | 86,0               |  |
| 14                      | 2              | 115                         | 104            | 1,5                 | 125                         | 116                |  |
| 16                      | $\overline{2}$ | 157                         | 144            | 1,5                 | 167                         | 157                |  |
| 20                      | 2,5            | 245                         | 225            | 1,5                 | 272                         | 259                |  |
| 24                      | 3              | 353                         | 324            | $\overline{2}$      | 384                         | 365                |  |
| 30                      | 3,5            | 561                         | 519            | 2                   | 621                         | 596                |  |
| 36                      | $\overline{4}$ | 817                         | 759            | $\overline{2}$      | 915                         | 884                |  |
| 42                      | 4,5            | 1120                        | 1050           | $\overline{2}$      | 1260                        | 1230               |  |
| 48                      | 5              | 1470                        | 1380           | $\overline{2}$      | 1670                        | 1630               |  |
| 56                      | 5,5            | 2030                        | 1910           | 2                   | 2300                        | 2250               |  |
| 64                      | 6              | 2680                        | 2520           | $\overline{2}$      | 3030                        | 2980               |  |
| 72                      | 6              | 3460                        | 3280           | $\overline{2}$      | 3860                        | 3800               |  |
| 80                      | 6              | 4340                        | 4140           | 1,5                 | 4850                        | 4800               |  |
| 90                      | 6              | 5590                        | 5360           | $\overline{2}$      | 6100                        | 6020               |  |
| 100                     | 6              | 6990                        | 6740           | $\overline{2}$      | 7560                        | 7470               |  |
| 110                     |                |                             |                | 2                   | 9180                        | 9080               |  |

Tabela 19 – Propriedades mecânicas de parafusos de rosca métrica. [\[33\]](#page-158-8)

#### Estrutura da Mesa

A mesa é o suporte da ferramenta sendo que terá de suportar todo o seu peso, para os cálculos apenas se irá considerar a superfície da mesa, verificando o estado limite de compressão,

Para este estudo aplica-se o Euro código 3, parte 1:1, capítulo 6.4.2, onde um componente consegue suportar os esforços de compressão realizados caso a seguinte condição se verifique, a fração do esforço atuante com o esforço resistente seja menor ou igual a 1. [\[27\]](#page-158-2)

$$
\frac{N_{ED}}{N_{c,RD}} \le 1\tag{70}
$$

Sendo que o esforço resistente é dado pela seguinte equação.

$$
N_{c,RD} = \frac{A \times F_{y}}{\gamma_{M0}}
$$
\n<sup>(71)</sup>

Nestes casos os furos de ligações não necessitam de ser considerados desde que estes se encontrem preenchidos por elementos de ligação, excetuando em casos de furos sobredimensionados ou ovalizados conforme a norma EN1090. [\[27\]](#page-158-2)

Encontrando-se a tampa da mesa verificada à compressão, realiza-se uma validação da estrutura já existente, iniciando-se com uma validação das pernas à encurvadura. Como nesta validação a carga encontra-se centrada o processo este processo encontra-se descrito no ponto do parafuso de esferas.

Validadas as pernas à encurvadura verifica-se a estabilidade da estrutura, isto é, se a ferramenta em movimento consegue suportar o seu peso e não tombar. Para tal não acontecer a seguinte condição tem de ser verdadeira.

Carga estática × altura 
$$
\leq
$$
 Peso Próprio × distância à roda

# 5. PROJETO FERRAMENTA

Neste capítulo realiza-se a especificação da ferramenta, esta foi idealizada no capítulo anterior, sendo que neste efetua-se a definição, escolha de dimensões, componentes, entre outros, encontrandose também o dimensionamento, os desenhos técnicos, a orçamentação e um estudo da deformação causada numa cama de agulhas.

#### 5.1 Definição da ferramenta

Este subcapítulo serve para definir todas as variáveis que o pré projeto, capítulo [3.2](#page-53-0) não esclareceu, como é o caso do comprimento e diâmetro do parafuso de esferas, diâmetro de varões, tipo de parafusos de ligação, entre outros. Esta definição, de forma a permitir uma melhor organização e perceção do conteúdo, encontra-se realizada em várias tabelas dividas pelos diversos subconjuntos.

Na ferramenta opta-se pelo uso de apenas uma classe de parafusos, das classes existentes e de modo a não encarecer o projeto, utilizar-se-á a classe 8.8 que possui uma boa ductilidade e boa resistência sendo a mais comum no mercado.

#### Força de ensaio

A definição da ferramenta inicia-se pelos componentes pertencentes à força de ensaio, este subsistema pode ser encontrado na [Figura 48,](#page-66-0) estando as suas características propostas na [Tabela 20.](#page-103-0)

<span id="page-103-0"></span>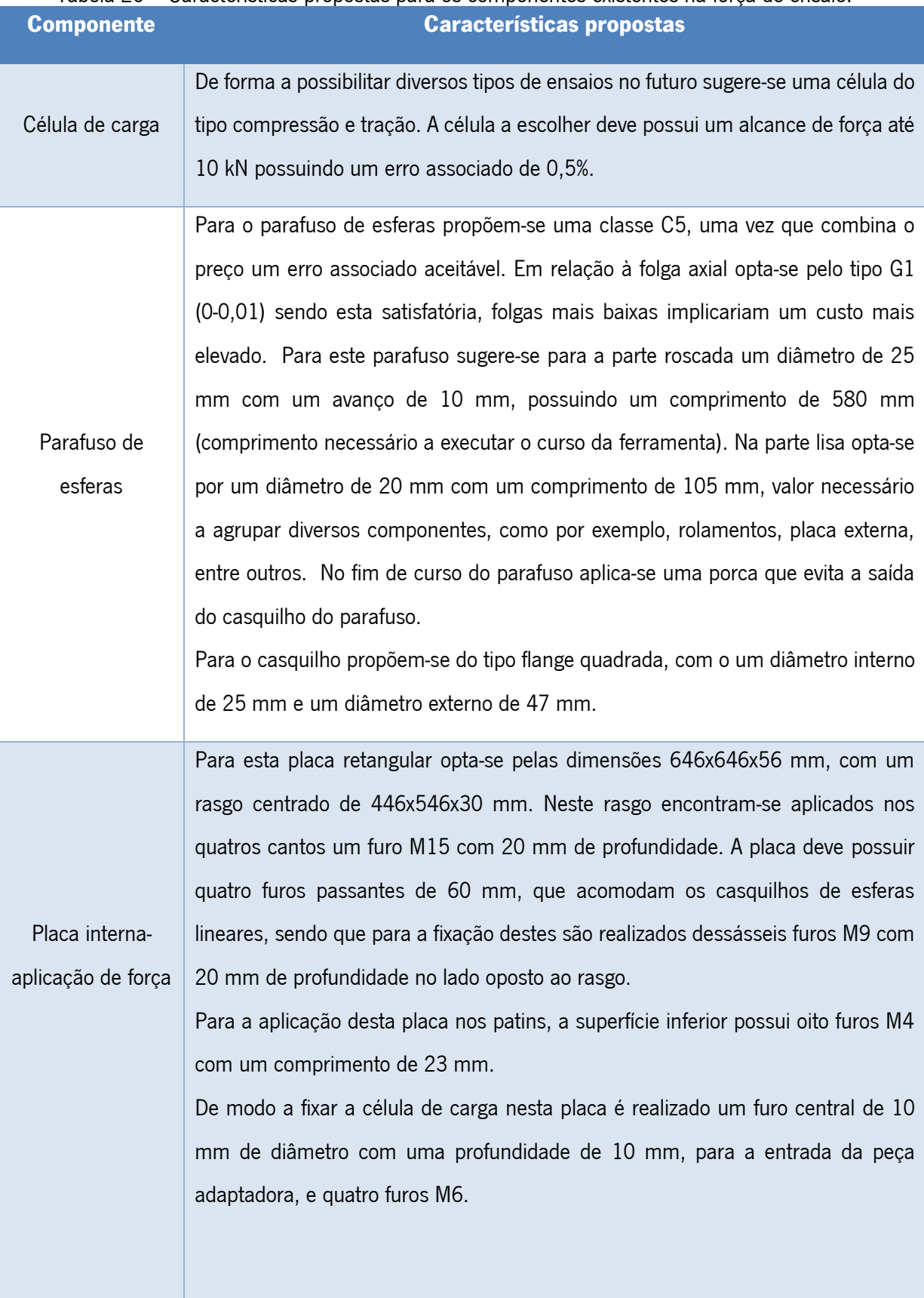

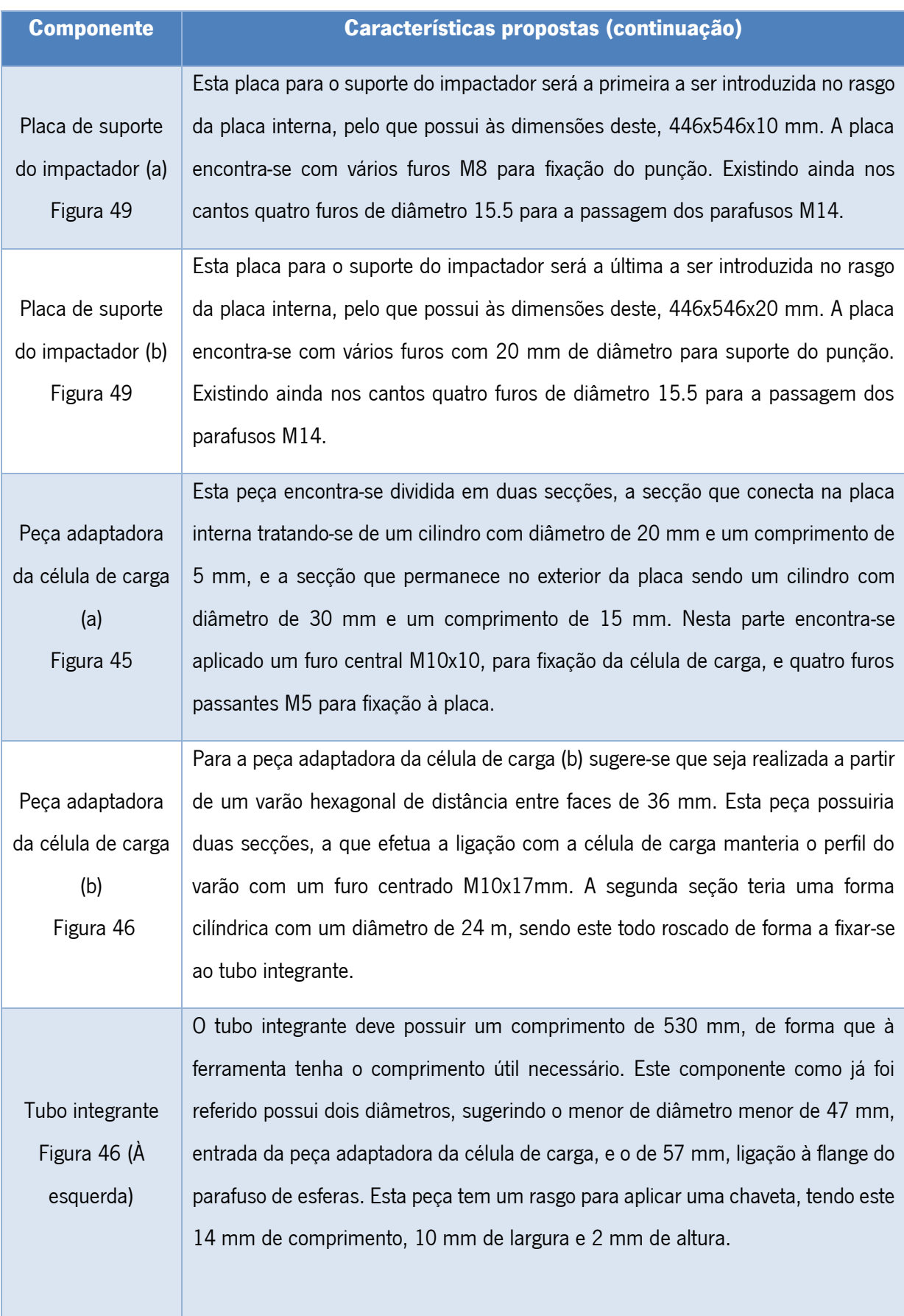

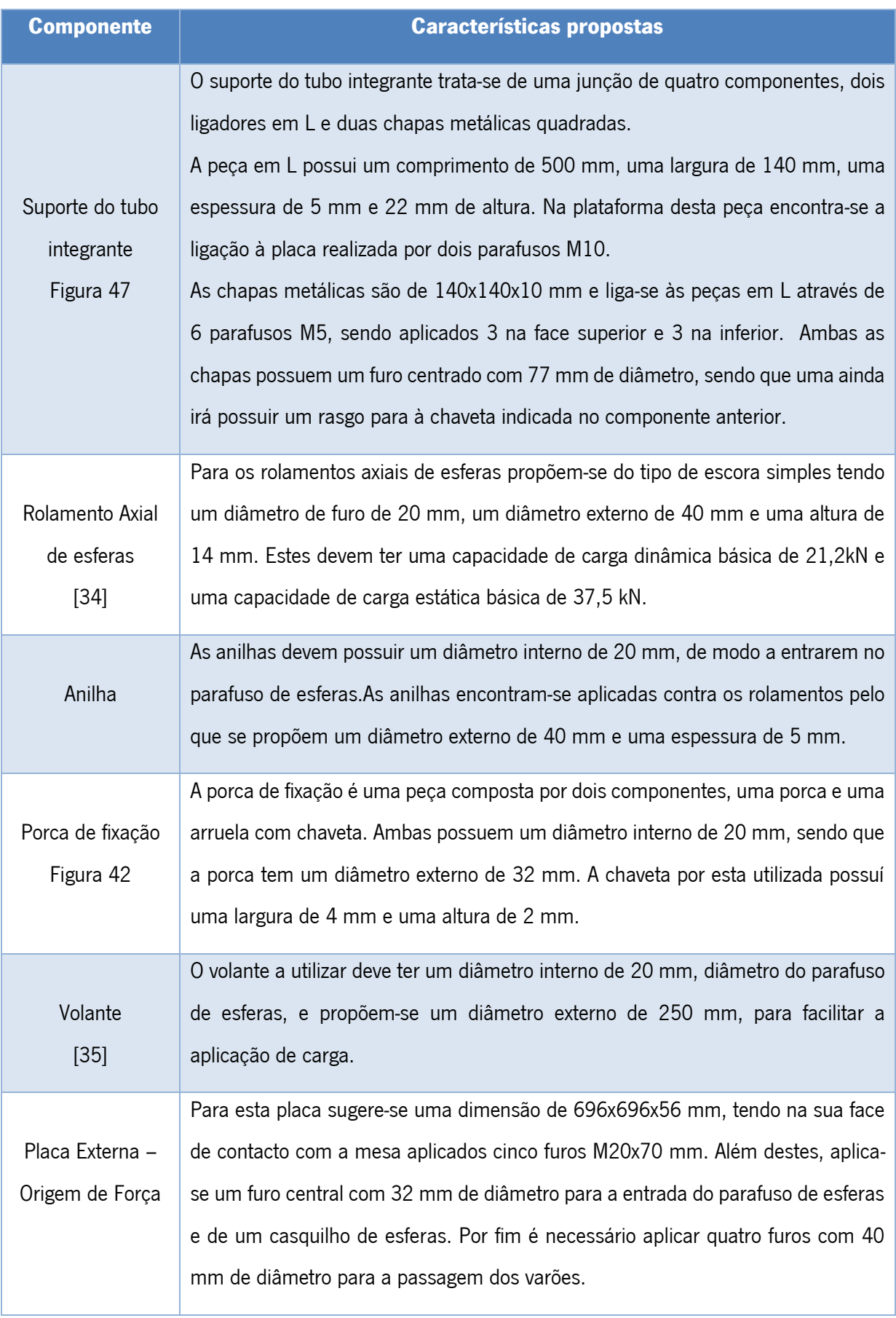

## Fixação das Placas

Neste ponto aborda-se os componentes que permitem fixar à placa externa-obtenção de dados com a placa interna-suporte de provete.

Tabela 21 - Características propostas para os componentes existentes na fixação das placas

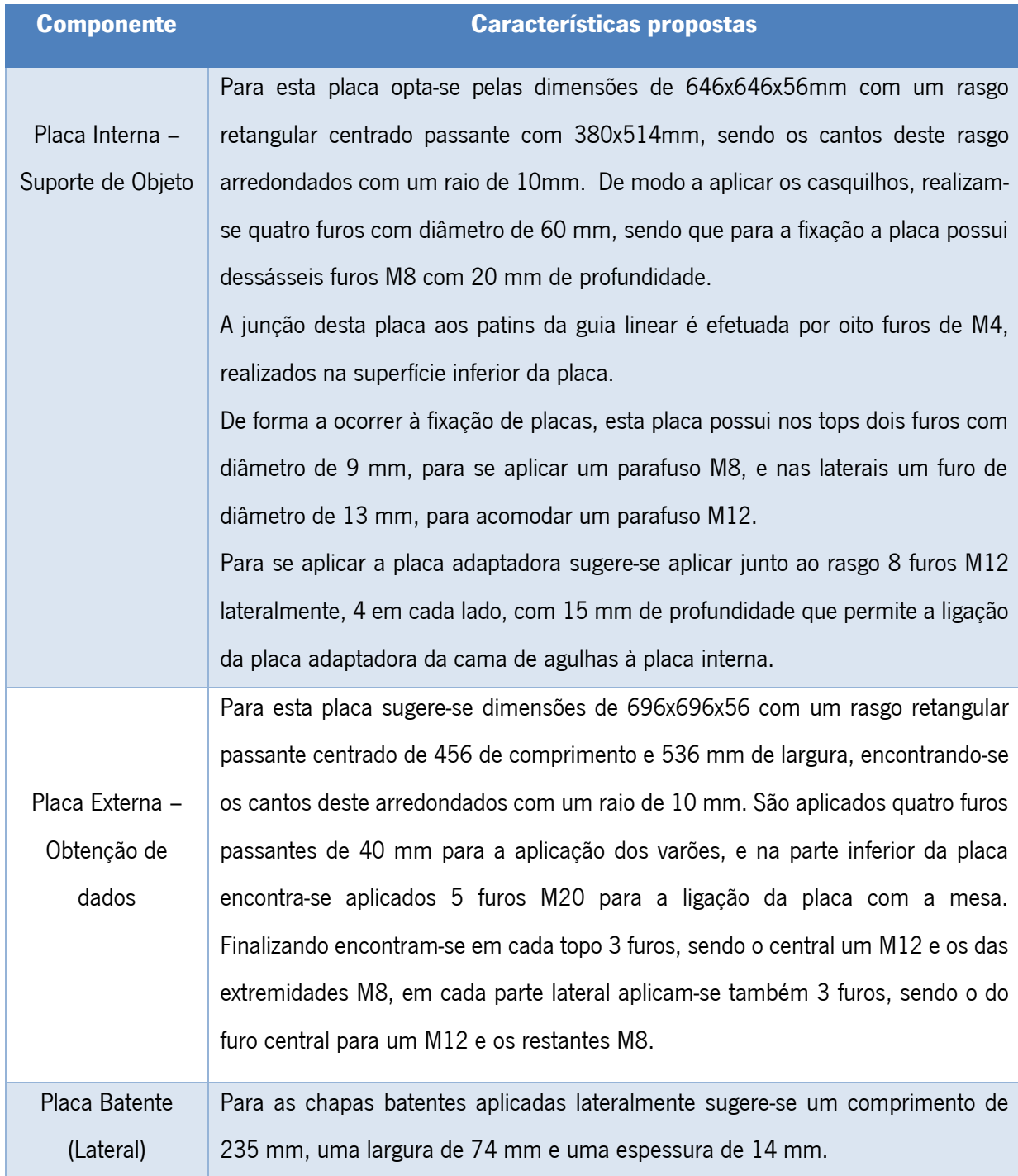

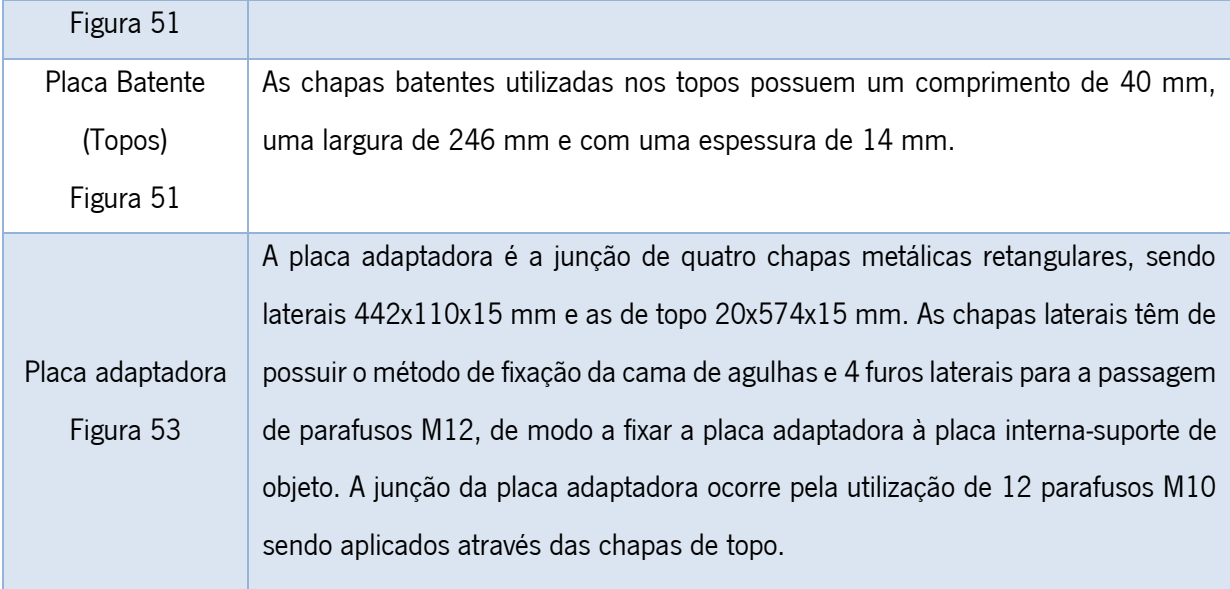

## Movimentação

Na [Tabela 22](#page-107-0) apresenta-se os diversos componentes relacionados com a movimentação das placas na ferramenta, abordando-se as guias lineares, os casquilhos, entre outros.

<span id="page-107-0"></span>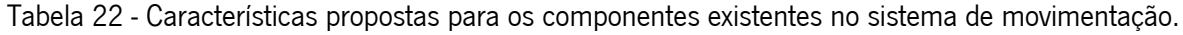

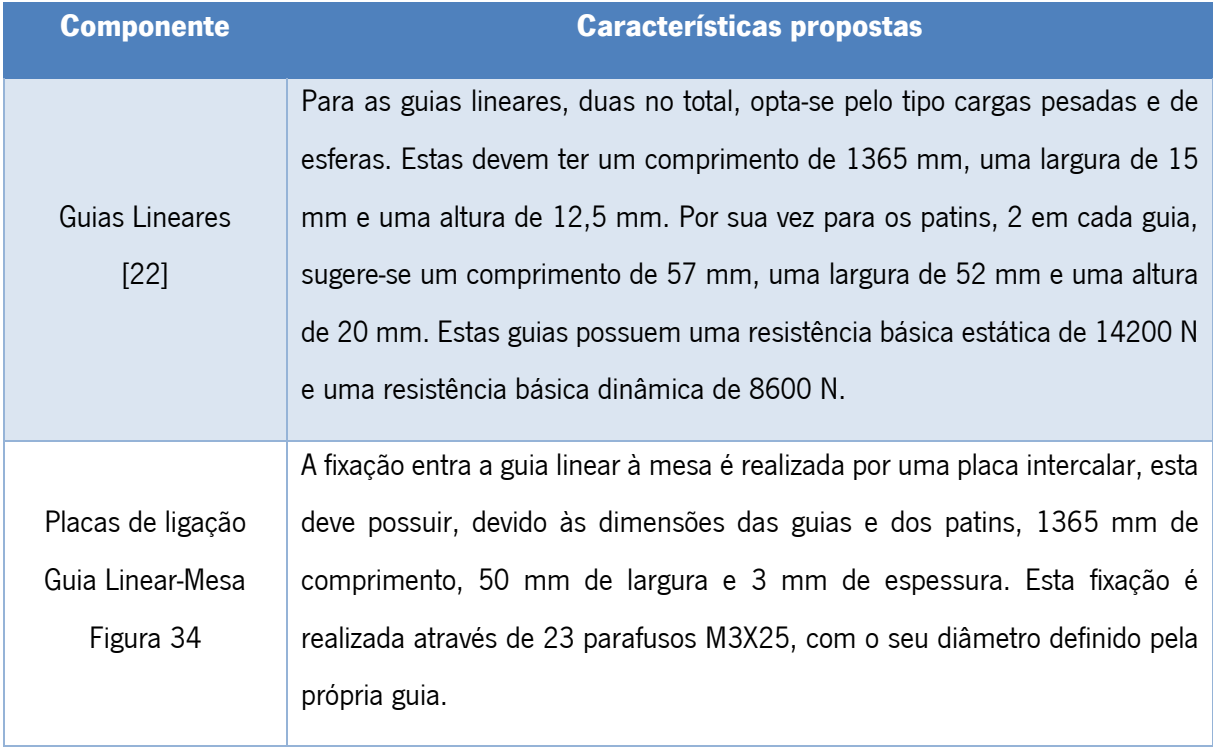
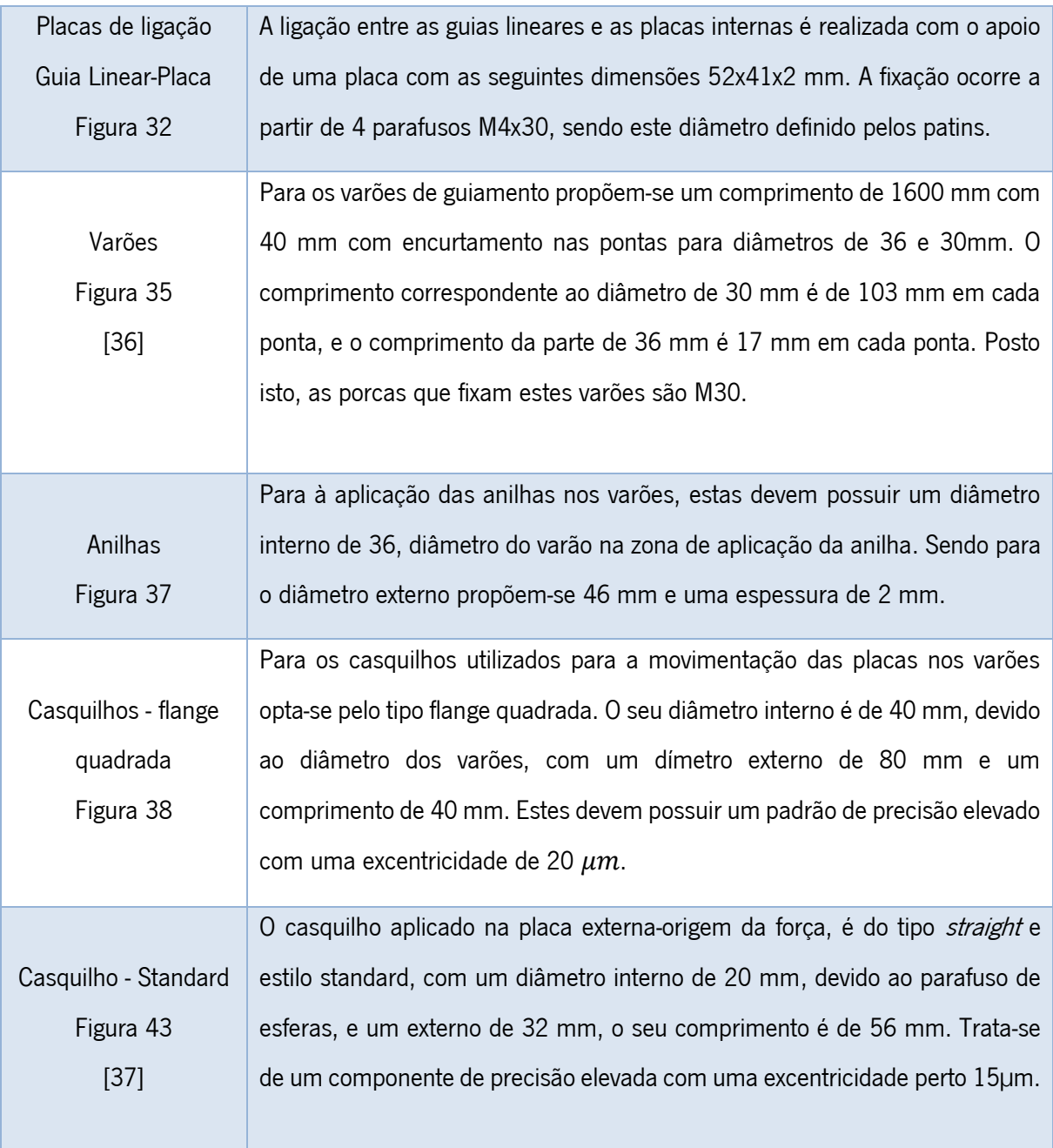

# Obtenção de valores de deformação

Neste tópico aborda-se a os componentes que permitem um melhor aproveitamento da régua linear, promovendo uma adaptação desta régua à ferramenta como a idealização de futuras alterações, [Tabela](#page-109-0)  [23.](#page-109-0)

<span id="page-109-0"></span>Tabela 23 - Características propostas para os componentes que permitem obter o valor da deformação.

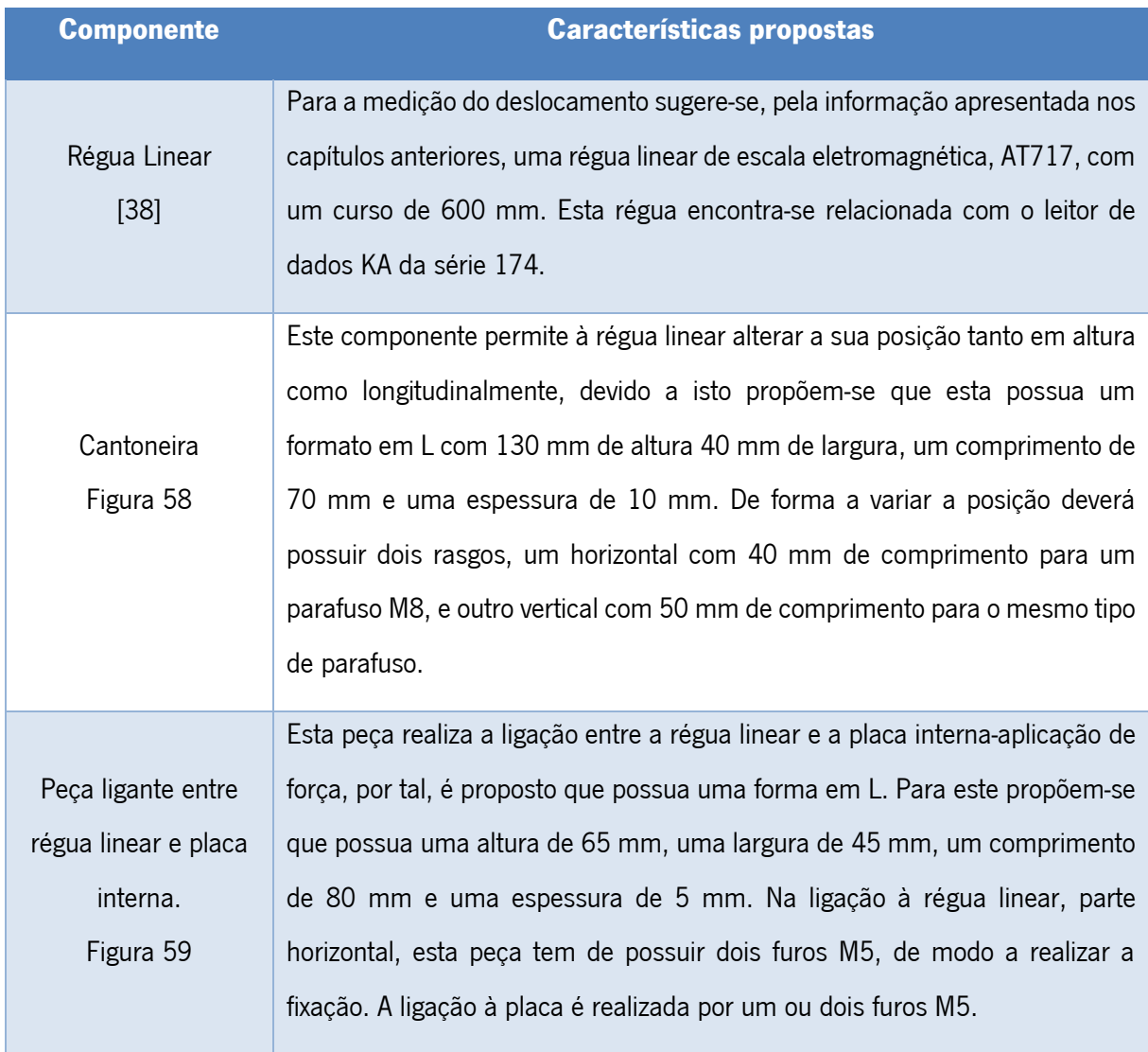

## Mesa

Neste ponto aborda-se todos os componentes que pertencem à estrutura da mesa, como é o caso da tampa da mesa e a sua ligação à restante estrutura e os subsistemas anti vibratório e de locomoção da ferramenta, [Tabela 24.](#page-110-0)

<span id="page-110-0"></span>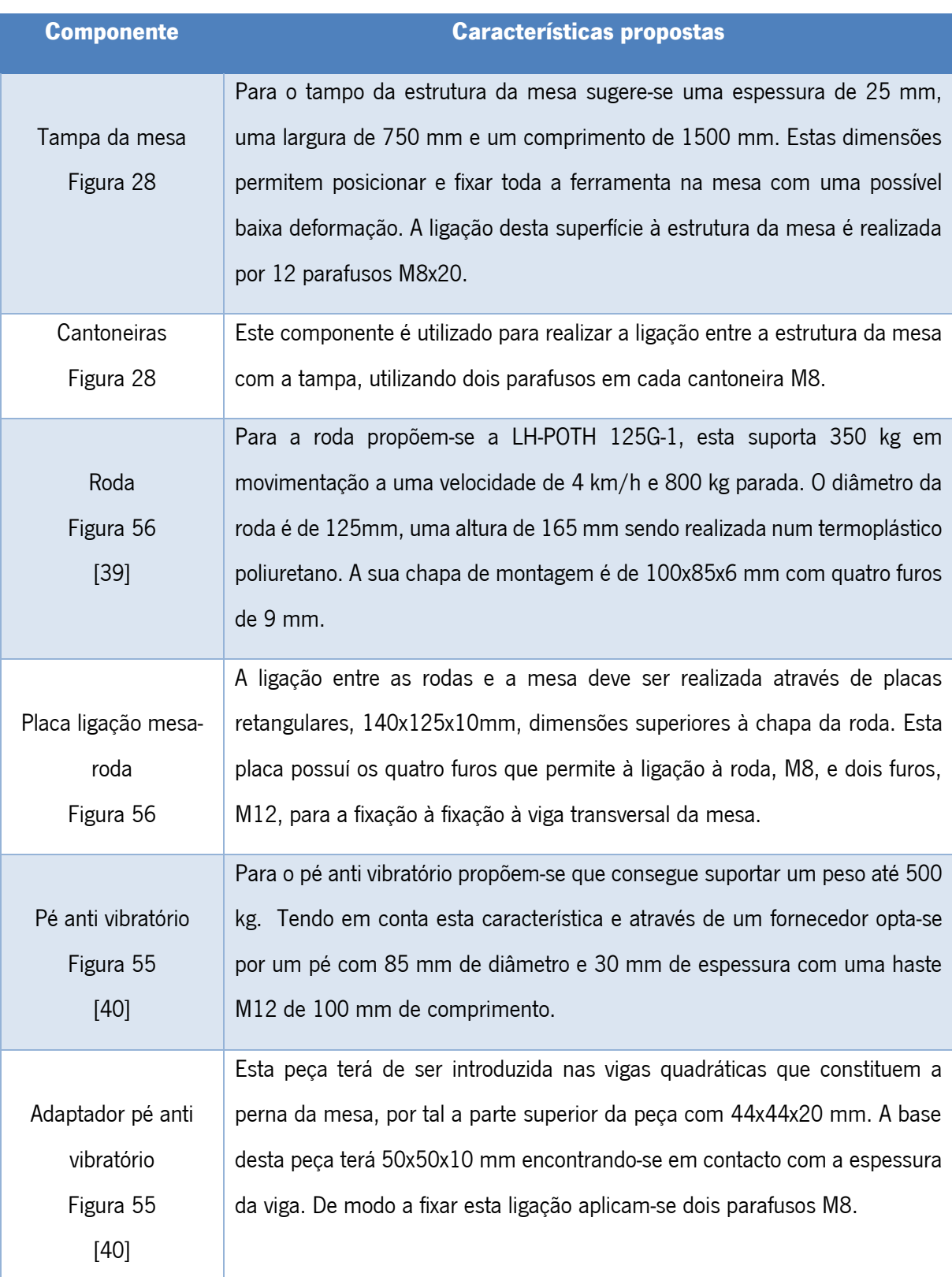

.

Tabela 24 - Características propostas para os componentes no sistema da mesa.

### Ferramenta de avaliação de deformação

Juntando os vários subsistemas obtêm-se a ferramenta de avaliação de deformação, esta pode ser observada na seguinte figura, possuindo uma largura total de 745 mm, um comprimento de 1500 mm e uma altura de 1620 mm.

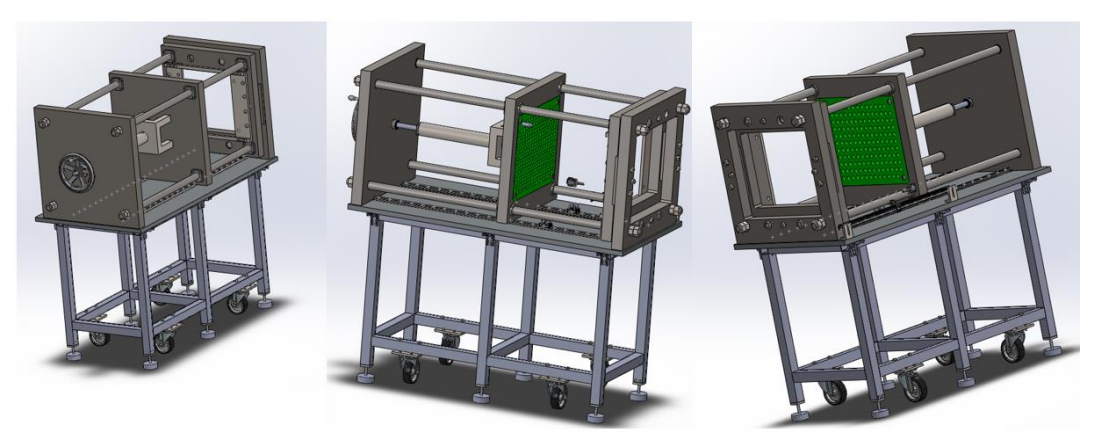

Figura 75 – Ferramenta de avaliação de deformação.

O sistema DIC que será aplicado é o 2D, pelo que se utilizará apenas uma câmara no ensaio, tendo de ser posicionada de modo a captar as imagens do ensaio visíveis pelos rasgos encontrados na placa externa-obtenção de dados e placa interna-suporte de ferramenta.

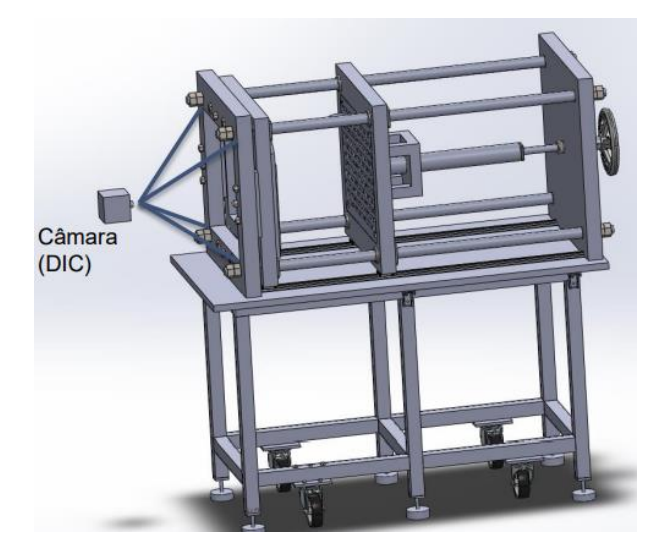

Figura 76 – Aplicação da câmara no ensaio.

## 5.2 Dimensionamento

O dimensionamento da ferramenta é necessário para verificar as decisões realizadas no subcapítulo anterior, tendo como suporte o capítulo [4.](#page-75-0) Neste dimensionamento considera-se a carga máxima possível para o ensaio, 10 kN, e para efeitos da verificação de vários componentes considera-se que a ferramenta têm um peso de 1000 kg, valor que promove uma segurança aos cálculos.

#### 5.2.1 Cálculo Analítico

[9.](#page-88-0)

A teoria e as equações utilizadas neste capítulo encontram-se anteriormente referidas, mais especificamente no subcapítulo [4.1.](#page-75-1)

#### Parafuso de Esferas

Para este componente inicialmente calcula-se a carga axial que este suporta, comparando o valor com a carga que se pretende aplicar, executando a equação [\(6](#page-79-0)[\).](#page-79-0)

$$
P_1 = \frac{\eta_1 \cdot \pi^2 \cdot E \cdot I}{l_a^2} \times 0.5 = \eta_2 \frac{d_1^4}{l_a^2} \times 10^4 \Leftrightarrow
$$

$$
\Leftrightarrow P_1 = \frac{0.25 \cdot \pi^2 \cdot 206 \times 10^3 \times 19174.8}{580} \times 0.5 = 1.3 \cdot \frac{25^4}{580^2} \times 10^4
$$

 $\Leftrightarrow P_1 = 14486, 1 = 15095, 5 N$ 

A carga axial será dada pelo menor valor assumindo sendo 14486,1N. Este valor é superior ao valor aplicado de 10000 N, pelo que pode garantir que o parafuso de esferas suporta a carga aplicada.

De seguida a carga de compressão gerada por tensão permitida, através da equação [\(7\)](#page-79-1), o valor da tensão é dado pelo catálogo, sendo de 147 MPa.

$$
P_2 = \sigma \cdot \frac{\pi}{4} \cdot d^2 = 116d_1^2 \Leftrightarrow
$$
  

$$
\Leftrightarrow P_2 = 147 \frac{\pi}{4} 25^2 = 116 \cdot 25^2 \Leftrightarrow P_2 = 72158, 5 = 71875 N
$$

Posteriormente calcula-se a vida do parafuso, equação [\(8\)](#page-79-2), onde o fator de carga é de 1,2, [Tabela](#page-88-0) 

$$
L = \left(\frac{C_a}{f_w \cdot F_a}\right)^3 \times 10^6 \Leftrightarrow
$$
  

$$
\Leftrightarrow L = \left(\frac{14486,1}{1,2 \times 10000}\right)^3 \times 10^6 = 5252,87 \text{ km}
$$

O tempo de vida obtido encontra-se agradável ao projeto.

Sabe-se que se necessita de um movimento linear com um valor de força de 10kN para realizar o ensaio, sendo assim, através deste valor pode-se calcular a força rotativa necessária. Note-se que na seguinte equação é necessário entrar com os valores de força em kgf.

$$
T_c = \frac{F_b \cdot l \cdot \eta_2}{2 \cdot \pi} = \frac{10 \cdot (10000 \times 0.0102) \times 0.976}{2 \cdot \pi} = 158,44 \, kg \, f \cdot mm = 15533,54 \, Nmm
$$

O angulo alfa e beta são dados pelas seguintes equações.

$$
\alpha = \tan^{-1} \frac{l}{\pi \cdot D_m} = \tan^{-1} \frac{10}{\pi \times 25} = 7{,}256^{\circ}
$$

$$
\beta = \tan^{-1} 0{,}003 = 0{,}172^{\circ}
$$

A eficiência mecânica 2 pode ser obtida pela seguinte equação.

$$
y\eta_2 = \frac{\tan(\alpha - \beta)}{\tan(\alpha)} = \frac{\tan(7,256 - 0,172)}{\tan(7,256)} = 0,976
$$

Verificado o parafuso quanto as tensões a aplicar é necessário verificá-lo à encurvadura segundo o euro código, visto que se considera que a força compressiva neste aplicada é centrada. O parafuso de esferas possuí um comprimento 625 mm e um diâmetro de 25 mm.

Inicialmente aplica-se a equação [\(22\)](#page-82-0),

$$
i = \sqrt{\frac{I}{A}} = \sqrt{\frac{19174.8}{490.87}} = 6.25 \text{ mm}
$$

Com este valor pode-se proceder e aplicar a equação [\(21\)](#page-82-1).

$$
\lambda = \frac{Le}{i} = \frac{2 \times 625}{6,25} = 200
$$

Com estas variáveis definidas pode-se calcular o  $N_{cr}$  pela equação número [\(20\)](#page-82-2).

$$
N_{cr} = \frac{E \cdot A \cdot \pi^2}{\lambda^2} = \frac{210000 \times 490,87 \times \pi^2}{200^2} = 25434,8 N
$$

Sendo assim,  $\bar{\lambda}$  é pode ser calculado pela equação [\(19](#page-82-3)), onde  $f_{\rm y}$ , a tensão de cedência do material retira-se pelo euro código, sendo que para um aço S355 é de 355  $N/mm^2$ .

$$
\bar{\lambda} = \sqrt{\frac{A \cdot f_y}{N_{cr}}} = \sqrt{\frac{490,87 \times 355}{25434,8}} = 2,62
$$

O fator de imperfeição, pela [Tabela 6](#page-81-0) [e Tabela 7,](#page-81-1) assume-se  $\alpha_{imp}=0$ , 2, então pode-se calcular a equação [\(18\)](#page-80-0) de modo a obter Y.

$$
\phi = 0.5[1 + \alpha_{imp}(\bar{\lambda} - 0.2) + \bar{\lambda}^2] = 0.5[1 + 0.2(2.62 - 0.2) + 2.62^2] = 0.12
$$

Com este valor consegue-se obter Y pela seguinte equação [\(17](#page-80-1).

$$
x = \frac{1}{\phi + \sqrt{\phi^2 - \bar{\lambda}^2}} = \frac{1}{0.12 + \sqrt{0.12^2 - 0.6308^2}} = 4.52
$$

Estando encontradas todas as variáveis pode-se calcular a força resistente, equação [\(16\)](#page-80-2).

$$
N_{b, Rd} = \frac{x \cdot A \cdot f_y}{\gamma_{M1}} = \frac{4,52 \times 490,87 \times 355}{1,2} = 17708,7 N
$$

Este valor é bastante superior à carga aplicada, 10000N, pelo que não ocorre problemas com a encurvadura no parafuso de esferas.

$$
\frac{10000}{17708,7} = 0,56 \le 1
$$

#### Varões

Segue-se o cálculo do diâmetro dos varões, uma vez que a carga da ferramenta não se encontra diretamente aplicada nestes é necessário calcular a carga resultante neste componente. Neste dimensionamento utiliza-se o diâmetro do varão com 40 mm com um comprimento total de 1600 mm.

Como o impactador não possuí uma posição fixa é necessário aplicar as equações [\(23\)](#page-83-0), [\(24\),](#page-83-1) [\(25\)](#page-84-0) e [\(26\)](#page-84-1) tendo em conta a posição deste. A posição é pré-definida, contudo é necessário calcular as distâncias em  $x_0$  e em  $y_0$  relativamente à origem para todos os possíveis pontos, [Figura 63.](#page-83-2) A localização entre os centros dos varões é a seguinte  $x = 0.526$  mm e  $y = 0.526$  mm.

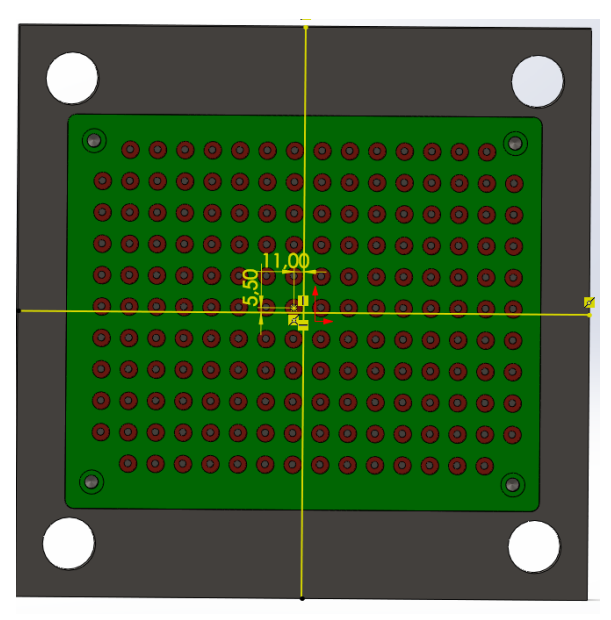

Figura 77 – Método de obtenção das distâncias do punção à origem.

<span id="page-114-0"></span>As linhas amarelas, [Figura 77,](#page-114-0) correspondem a um referencial cartesiano, existindo então quadrantes onde se considera sinais positivos e negativos. A aplicação das equações tendo em conta a posição do punção ocorreu com apoio do software Microsoft Excel, os resultados completos podem ser observados no Anexo A.

Na [Tabela 25](#page-115-0) encontra-se a força crítica para cada varão tendo em conta o quadrante, onde a força critica existente é de 6197,7 N ocorrendo em x=0,206 mm e y=0,183 mm.

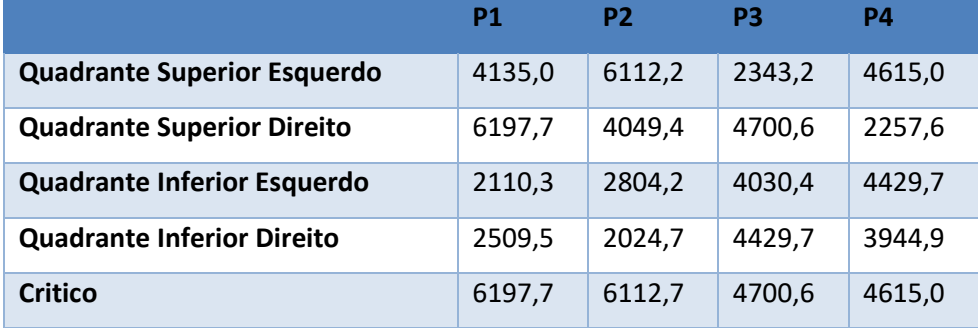

<span id="page-115-0"></span>Tabela 25 – Valores de força descentrada aplicada em cada varão tendo em conta o quadrante em N.

Seguidamente utiliza-se a força crítica descentrada existente para calcular o momento critico descentrado, aplicando-se as equações [\(27\)](#page-84-2) e [\(28\)](#page-84-3) . As distâncias a e b, [Figura 64,](#page-84-4) são relativas à placa, mais precisamente no local aonde carga se encontra aplicada. Este cálculo obtém os momentos aplicados em dois varões, estando superfície a azul, [Figura 78,](#page-115-1) encastrada nos topos, sendo as distâncias a e b a distância de um dos topos ao ponto de aplicação da carga, a=0,506 mm e b=0,183 mm. A distância total, L, é o tamanho da placa 0,646 mm

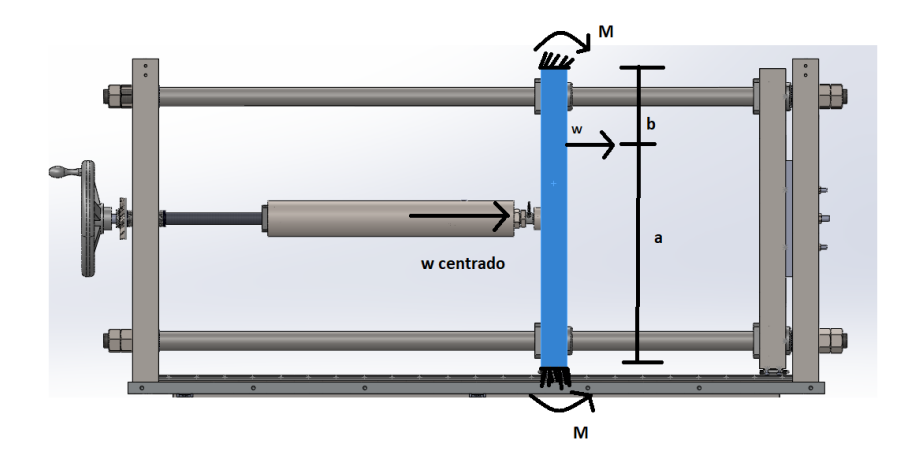

Figura 78 – Diagrama de corpo livre para a obtenção dos momentos.

<span id="page-115-1"></span> $Mdescentrado$   $1=$  $Wab^3$  $\frac{1}{L^2}$  $6197,720 \times 0,506 \times 0,183^3$  $\frac{1}{0.646^2}$  = 147,29 Nmm

$$
Mdescentrado 2 = \frac{Wba^3}{L^2} = \frac{6197,7 \times 0,183 \times 0,506^3}{0,646^2} = 532,35 Nm
$$

Apesar da aplicação de carga ser descentrada, o modo como a placa recebe o carregamento é centrado, criando assim um momento contrário ao momento realizado nos varões.

*Mertrado* 1 = 
$$
\frac{W_{centrado}ab^3}{L^2}
$$
 =  $\frac{10000 \times 0,323 \times 0,323^3}{0,646^2}$  = 807,5 Nmm  
*Meentrado* 2 =  $\frac{W_{centrado}ba^3}{L^2}$  =  $\frac{10000 \times 0,323 \times 0,323^3}{0,646^2}$  = 807,5 Nmm

$$
M1 = Mdescentrado 1 - Mcentrado 1 = 807,5 - 147,29 = 660,21 Nmm
$$

$$
M2 = Mdescentrado 2 - Mcentrado 2 = 807,5 - 532,35 = 275,15 Nmm
$$

Utilizando o momento critico,  $M = 660,21N/mm$ , procede-se para o cálculo da deformação no varão, aplicando a equação [\(29\)](#page-85-0) e com apoio com o diagrama de corpo livre encontrado na [Figura](#page-116-0)  [79.](#page-116-0)

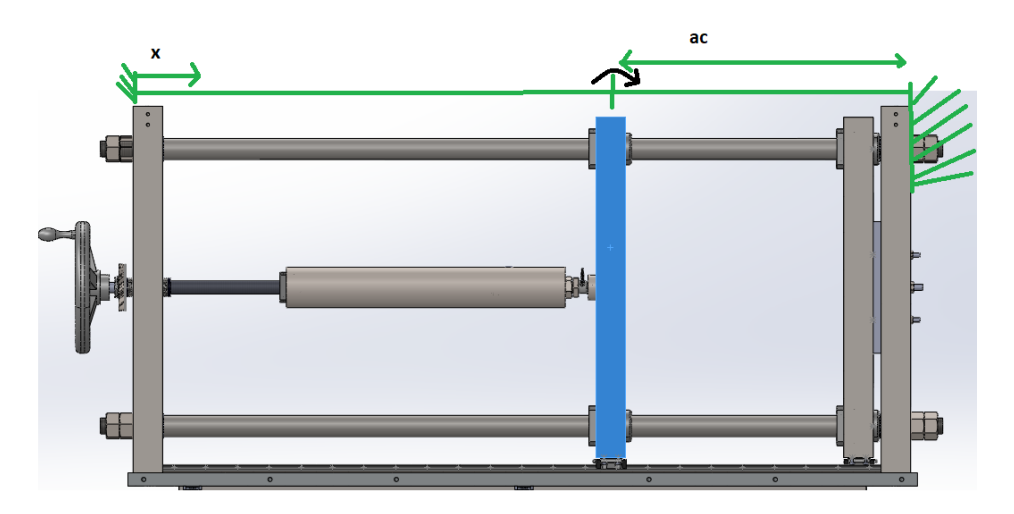

Figura 79 – Diagrama de corpo livre para o cálculo da deformação nos varões.

$$
w = w_0 - \theta_0 - V_0 \frac{x^3}{3! E I} - M_0 \frac{x^2}{2EI} + F_w
$$

<span id="page-116-0"></span>Sendo as condições iniciais igual de  $w_0$  e  $\theta_0$  a zero, sendo que pelas equações [\(30\),](#page-85-1) [\(31\)](#page-85-2), [\(32\)](#page-85-3) e [\(33\)](#page-85-4) calculam-se as restantes variáveis.

$$
V_0 = -\frac{12EI}{L^3} \overline{F_w} - \frac{6EI}{L^2} \overline{F_\theta}
$$

$$
M_0 = \frac{6EI}{L^2} \overline{F_w} + \frac{2EI}{L} \overline{F_\theta}
$$

$$
F_w = \frac{c < x - a_c >^2}{2EI}
$$

92

$$
F_{\theta} = -\frac{c < x - a_c >}{2EI}
$$

Como o ensaio pode ocorre em vários pontos ao longo do comprimento do varão, significa que a deformação critica pode ocorrer ao longo do curso de ensaio. Por tal modo, este cálculo da deformação é realizado com o apoio de uma folha de cálculo. No anexo A apresenta-se um excerto das várias iterações realizadas. Sendo assim, x pode variar de entre 0,028 mm e 0,513 mm, curso de ensaio, o valor de  $a$ será constante, com  $a_c = 0.028$ , uma vez que a distância do ponto de aplicação da carga à placa que aplica a força nunca se altera.

0 valor de  $\overline{F_w}$  e  $\overline{F_\theta}$  é o último valor de  $F_w$  e  $F_\theta$ , sendo então  $\overline{F_w}=0.0101$  e  $\overline{F_\theta}=-0.0409$ , portanto obtêm-se o seguinte.

$$
V_0 = -\frac{12EI}{L^3} \overline{F_w} - \frac{6EI}{L^2} \overline{F_\theta} =
$$
  
=  $-\frac{12 \cdot 2 \times 10^9 \times 3,97 \times 10^{-8}}{1,365^3} \cdot 0,0101 - \frac{6 \cdot 2 \times 10^9 \times 3,97 \times 10^{-8}}{1,365^2} \cdot -0,0409 = 669,57$   

$$
M_0 = \frac{6EI}{L^2} \overline{F_w} + \frac{2EI}{L} \overline{F_\theta} =
$$
  
=  $\frac{6 \cdot 2 \times 10^9 \times 3,97 \times 10^{-8}}{1,365^2} \cdot 0,0101 + \frac{2 \cdot 2 \times 10^9 \times 3,97 \times 10^{-8}}{1,365} \cdot -0,0409 = 218,53$ 

Sendo assim aplicando-se a equação [\(29\)](#page-85-0) e considerado os vários valores de  $F_w$ , obteve-se uma deformação máxima de -0,37 mm.

$$
w=-0.37\;mm
$$

Este resultado obtido não é o pretendido visto que se procura uma deformação na escala do décimo do milímetro, contudo este método possui várias simplificações, sendo necessário realizar um cálculo numérico para confirmar o resultado obtido.

Concluída a verificação ao diâmetro é imperativo verificar os varões à encurvadura, como a carga não é centrada tem-se de verificar a condição da equação [\(36\)](#page-86-0).

A carga excêntrica critica foi calculada anteriormente,  $P = 6197,720 N$ , ocorrendo de forma descentrada em relação ao eixo do varão em  $x = 0.469$  mm e  $y = 0.080$ mm. O material do varão trata-se de um aço, considerando-se a tensão de cedência de 520 MPa, possuindo um diâmetro igual a 40 mm.

Figura 80 – varão utilizado na ferramenta.

$$
\frac{\frac{P}{A}}{(\sigma_{adm})\,centrical}} + \frac{\frac{M_x \times h_1/2}{I_x}}{(\sigma_{adm})\,flex\,\tilde{a}_0)} + \frac{\frac{M_z \times h_2/2}{I_z}}{(\sigma_{adm})\,flex\,\tilde{a}_0}}{\frac{6197,720}{1256,64} + \frac{(6197,720 \times 0,469) \times 7,5}{39760,78} + \frac{(6197,720 \times 0,080) \times 7,5}{39760,78}} = 0,013 \le 1
$$

Pelo que se verifica que os varões se encontram validados à encurvadura.

#### Casquilhos.

Estando os varões dimensionados no seu diâmetro verifica-se se o tempo de vida para os casquilhos escolhidos, resolvendo a seguinte equação ([38](#page-87-0)).

Os fatores encontram-se explicados e enunciados nas [Tabela 8](#page-88-1) e [Tabela 9](#page-88-0) e no [Gráfico 7](#page-87-1) e [Gráfico 8,](#page-87-2) este género de casquilho possuí uma carga dinâmica básica de 2160 N, valor fornecido pelo fabricante.

O fator de rigidez assume o valor de 1, por sua vez o fator de temperatura é igual a 1, visto que o uso do casquilho é a temperatura ambiente. O fator de contacto é de 1, e o fator de carga assume o valor de 1.2, o pior dos casos para uma velocidade enfraquecida. A carga aplicada é a carga crítica para o varão,  $P = 6197,720 N$ .

$$
L = \left(\frac{f_H \cdot f_T \cdot f_C}{f_W} \cdot \frac{c_1}{P_c}\right)^3 \times 50 = \left(\frac{1 \times 1 \times 1}{1.2} \times \frac{2160}{6197,720}\right)^3 \times 50 = 1,24 \text{ km}
$$

O resultado obtido é satisfatório uma vez indica que os casquilho aplicados na ferramenta terão uma vida longa.

Para o casquilho da placa externa existe apenas uma alteração da força aplicada, onde neste caso é de  $P = 10000$  N e uma alteração da carga dinâmica básica, visto se tratar de outro tipo de casquilho,  $C = 882 N$ .

$$
L = \left(\frac{f_H \cdot f_T \cdot f_C}{f_W} \cdot \frac{c_1}{P_c}\right)^3 \times 50 = \left(\frac{1 \times 1 \times 1}{1.2} \times \frac{882}{10000}\right)^3 \times 50 = 0,020 \text{ km}
$$

Este resultado também é mais critico que o anterior, contudo devido a zona onde este casquilho se localiza, dentro da placa externa, este valor para o tempo de vida não será prejudicial.

#### Tubo integrante

Na verificação do tubo integrante realiza-se uma verificação à encurvadura, tendo este tubo as seguintes dimensões, comprimento 530 mm, diâmetro exterior 67mm e diâmetro interior de 57 mm.

Inicialmente aplica-se a equação [\(22\)](#page-82-0),

$$
i = \sqrt{\frac{I}{A}} = \sqrt{\frac{470999}{973,89}} = 21,991 \text{ mm}
$$

Com este valor pode-se proceder e aplicar a equação [\(21\)](#page-82-1).

$$
\lambda = \frac{Le}{i} = \frac{2 \times 530}{21,991} = 48,2
$$

Com estas variáveis definidas pode-se calcular o  $N_{cr}$  pela equação número [\(20\)](#page-82-2).

$$
N_{cr} = \frac{E \cdot A \cdot \pi^2}{\lambda^2} = \frac{210000 \times 973,89 \times \pi^2}{48,2^2} = 868816 N
$$

Sendo assim, X é pode ser calculado pela equação [\(19](#page-82-3)), onde  $f_y$ , a tensão de cedência do material retira-se pelo euro código, sendo que para um aço S355 é de 355  $N/mm^2_{\textstyle }$ .

$$
\bar{\lambda} = \sqrt{\frac{A \cdot f_y}{N_{cr}}} = \sqrt{\frac{973,89 \times 355}{868816}} = 0,6308
$$

O fator de imperfeição, pela [Tabela 6](#page-81-0) [e Tabela 7,](#page-81-1) assume-se  $\alpha_{imp} = 0.2$ , então pode-se calcular a equação [\(18\)](#page-80-0) de modo a obter Y.

$$
\phi = 0.5[1 + \alpha_{imp}(\bar{\lambda} - 0.2) + \bar{\lambda}^2] = 0.5[1 + 0.2(0.6308 - 0.2) + 0.6308^2] = 0.8045
$$

Com este valor consegue-se obter Y pela seguinte equação [\(17](#page-80-1).

$$
x = \frac{1}{\phi + \sqrt{\phi^2 - \bar{\lambda}^2}} = \frac{1}{0.8045 + \sqrt{0.8045^2 + 0.6308^2}} = 0.767
$$

Estando encontradas todas as variáveis pode-se calcular a força resistente, equação [\(16\)](#page-80-2).

$$
N_{b, Rd} = \frac{x \cdot A \cdot f_y}{\gamma_{M1}} = \frac{0.767 \times 973.89 \times 355}{1.2} = 220972 N
$$

Este valor é bastante superior à carga aplicada, 10000N, pelo que não haverá problemas em realização à encurvadura neste componente.

Como neste tubo se encontra uma chaveta esta é preciso ser dimensionada, no início cálculo da chaveta trata-se de conhecer a força aplicada pelo momento rotativo, sabe-se que este é  $T =$ 

15533,33  $Nmm$ , então pela aplicação da seguinte equação [\(44\)](#page-92-0) retira-se o valor da força. A chaveta encontra-se aplicada no tubo integrante, tendo este um diâmetro de 67 mm.

$$
F = \frac{2T}{d} = \frac{2 \times 15533,33}{67} = 463,68 \text{ N}
$$

A chaveta aplicada no suporte do tubo integrante Para este diâmetro, segundo a [Tabela 14](#page-93-0) e [Tabela 15,](#page-93-1) b=4 e h=4, visto que o diâmetro de trabalho se trata de 10 mm, sendo o comprimento compreendido entre 8 e 45. Existindo vários comprimentos possíveis de aplicar, resolve-se as equações [\(45\)](#page-92-1) e [\(46\)](#page-92-2), em iterativamente com valores de comprimento diferentes.

$$
\sigma = \frac{4 \cdot T}{d \cdot l \cdot h}
$$

$$
\tau = \frac{2 \cdot T}{d \cdot l \cdot b}
$$

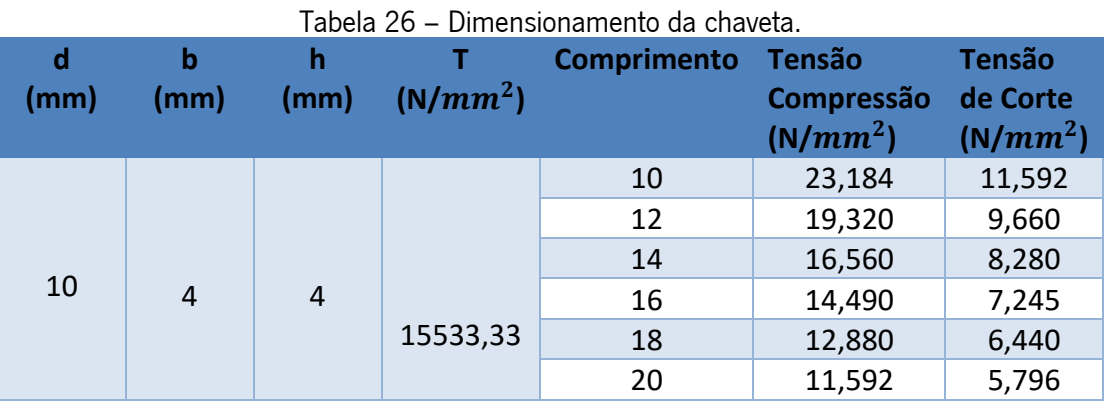

Observando os dados obtido escolhe-se uma chaveta com dimensões de b=4mm, h=4mm e  $l =$ 14 mm, todos os comprimentos apresentados poderiam ser escolhidos, contudo opta-se pelo de 14 mm de modo a fortalecer a chaveta sem entrar em dimensões demasiado elevadas.

#### Guia Linear

O dimensionamento das guias lineares não envolve os seus parafusos, isto pois estes encontramse sobre um carregamento de compressão.

As guias encontram-se sobre carga das placas, sendo este o único carregamento a que se encontram sujeitas, então as equações [\(40\)](#page-88-2) e [\(41\)](#page-88-3) se encontrarem validadas então a guia selecionada pode ser aplicada.

A carga estática básica resistente que a guia suporta é de 8600 N, sendo a carga aplicada divida em dois, uma vez que se encontra a utilizar duas guias. O fator de segurança é retirado da [Tabela 10,](#page-89-0) sendo para usos normais de 2.

$$
P \le \frac{C_o}{f_s} \Leftrightarrow \frac{10000}{2} \le \frac{14200}{2} \Leftrightarrow 5000 \le 7100
$$

A condição encontra-se verificada, pelo que a guia pode ser utilizada.

O tempo de vida da guia linear é calculada pela equação [\(42\)](#page-89-1), os fatores são retirados pelas [Tabela 11](#page-90-0) e [Tabela 12,](#page-90-1) e pelos [Gráfico 9](#page-89-2) e [Gráfico 10.](#page-89-3) Pelas indicações impostas todos os fatores assumem o valor de 1, sendo o fator de carga de 1,2.

$$
L = \left(\frac{f_H + f_T + f_c}{f_W} \cdot \frac{C}{P_c}\right)^3 \times 50 = \left(\frac{1 + 1 + 1}{1,2} \cdot \frac{8600}{5000}\right)^3 \times 50 = 3975,35 \text{ km}
$$

#### Rolamentos

Para um rolamento a sofrer cargas puramente axiais a carga aplicada não deve ser superior a 50% da carga estática básica, que segundo o fabricante é de 37.5 kN.

$$
P < 0.5C_0(=)10 < 37.5 \times 0.5(=)10 < 18.75 \, \text{kN}
$$

A condição inicial verifica-se pelo que este rolamento de esferas pode ser aplicado na ferramenta. De seguida verifica-se se a pressão realizada por este na placa externa não ultrapassa a tensão de cedência desta.

$$
\sigma_{\text{aplicada}} < \sigma_{\text{cedencia}} \left(= \right) \frac{10000}{\pi * (17.5^2 - 12.5^2)} < 310 (=) 21.22 < 310 \, \text{MPa}
$$

A tensão aplicada é muito inferior a tensão de cedência da placa pelo que não existe problema na aplicação do rolamento.

#### Anilhas

Na ferramenta são utlizadas anilhas em duas situações diversas, umas aplicadas nos varões e outras aplicadas em conjunto com os rolamentos axiais.

No primeiro caso as anilhas possuem um diâmetro interno de 36 mm, encontrando-se pressionadas pelo varão até aos 40 mm através de 6197,72 N, valor obtido no cálculo da força existente no varão, posto isto a tensão aqui aplicada é a seguinte.

$$
\sigma = \frac{P}{A} = \frac{6197,72}{\pi \times (20^2 - 18^2)} = 25,96 MPa
$$

A tensão aqui existente é inferior à tensão normal de um aço pelo que não será necessário realizar qualquer tipo de alteração.

As anilhas existentes junto dos rolamentos axiais possuem um diâmetro interno de 20 mm e um diâmetro externo de 35 mm, contudo este componente encontra-se em contacto com a parte roscada do parafuso de esferas que possuí um diâmetro de 25mm. Posto isto, analisa-se o pior dos casos, contacto da anilha com o parafuso de esferas. A pressão exercida na anilha é de 10kN.

$$
\sigma = \frac{P}{A} = \frac{10000}{\pi \times (12.5^2 - 10^2)} = 35.07 MPa
$$

Como no caso anterior a tensão encontrada é bastante inferior a tensão de cedência de um aço pelo que não existe necessidade de alterações.

### **Volante**

Neste tópico calcula-se o diâmetro para o volante, conhecendo-se os vários valores fornecidos pelo fabricante para o diâmetro deste componente e conhecendo-se o momento necessário aplicar no parafuso, 15534Nmm. Posto isto pela aplicação da seguinte equação obtém-se os diferentes valores de força para cada diâmetro.

$$
M = r \times F
$$

$$
\Leftrightarrow F = \frac{2 \times 15534}{D}
$$

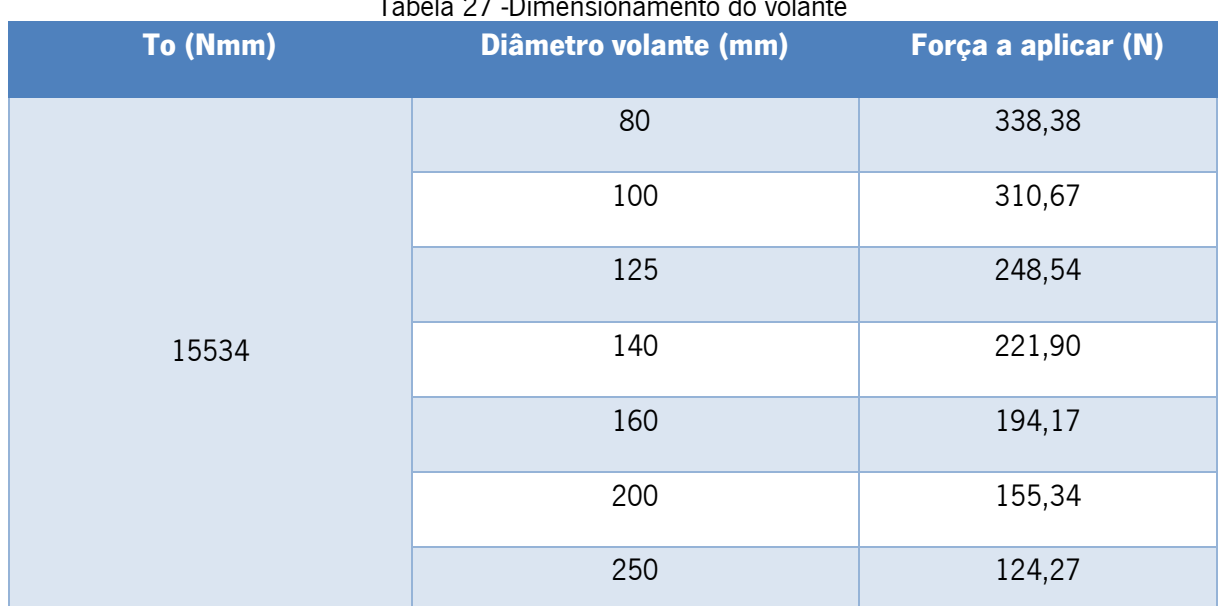

#### Tabela 27 -Dimensionamento do volante

Observando a tabela dos resultados, opta.se pela escolha de um volante com 250 mm para o utilizador aplicar a menor força possível.

#### Fixação de Placas

Na fixação das placas não ser realizará um dimensionamento dos parafusos, isto deve-se ao facto de estes apenas se encontrarem sobre cargas compressivas. Posto isto, verificar-se-á se estes parafusos conseguem juntar o conjunto da placa externa-obtenção de dados e a placa interna-suporte de objeto. Nesta ligação são utilizados dois tipos de parafusos classe 8.8, dois M12, aplicados lateralmente, e quatro M8, aplicados na parte superior e inferior. Mais detalhes podem ser observados na [Figura 51](#page-69-0) e [Figura 52.](#page-69-1)

A força de prova é calculada pela aplicação da equação [\(60\)](#page-97-0). Pelas tabelas [Tabela 18](#page-98-0) e [Tabela](#page-101-0)  [19](#page-101-0), retiram-se os valores de  $A_t$  e  $S_p$ .

$$
F_{p,parafuso\,8} = A_t \cdot S_p = 36,6 \times 600 = 21960 \, N
$$
\n
$$
F_{p,parafuso\,12} = A_t \cdot S_p = 84,3 \times 600 = 50580 \, N
$$

Posto isto, pela aplicação da fórmula [\(58\)](#page-97-1) ,uma vez que esta não se trata de ligações permanentes.

$$
F_{i,parafuso\,8} = 0.75 \cdot F_p = 0.75 \times 21960 = 16470 \, N
$$
\n
$$
F_{i,parafuso\,12} = 0.75 \cdot F_p = 0.75 \times 50580 = 37935 \, N
$$

Segue-se o cálculo da fração da carga exterior suportada pelos parafusos, sendo que inicialmente se calcula pelas equações [\(65\)](#page-99-0) e [\(69\)](#page-100-0) a rigidez das peças e do parafuso de ligação. Tanto o parafuso M8 e M12 possuem um comprimento de 120 mm, onde a parte roscada é de 34 mm. A espessura dos membros a ligar é de 100 mm, e todos eles são realizados no mesmo material, com  $E = 207 \text{ GPa}$ .

$$
k_{m,parafuso 8} = \frac{0.5774 \cdot \pi \cdot E \cdot d}{2 \ln(5 \frac{0.5774 \cdot l + 0.5d}{0.5774 \cdot l + 2.5d})} = \frac{0.5774 \times \pi \times 8 \times 207000}{2 \ln(5 \frac{0.577 \times 100 + 0.5 \times 8}{0.5774 \times 100 + 2.5 \times 8})} = 1089192,6
$$
  
\n
$$
k_{m,parafuso 12} = \frac{0.5774 \cdot \pi \cdot E \cdot d}{2 \ln(5 \frac{0.5774 \cdot l + 0.5d}{0.5774 \cdot l + 2.5d})} = \frac{0.5774 \times \pi \times 12}{2 \ln(5 \frac{0.577 \times 100 + 0.5 \times 12}{0.5774 \times 100 + 2.5 \times 12})} = 1746632
$$
  
\n
$$
k_{b,parafuso 8} = \frac{A_d \cdot A_t \cdot E}{A_d \cdot l_d + A_t \cdot l_t} = \frac{\pi \times \frac{8^2}{4} \times 36.6 \times 207000}{\pi \times \frac{8^2}{2} \times 86 + 353 \times 34} = 23327,74
$$
  
\n
$$
k_{b,parafuso 12} = \frac{A_d \cdot A_t \cdot E}{A_d \cdot l_d + A_t \cdot l_t} = \frac{\pi \frac{12^2}{4} \times 84.3 \times 207000}{\pi \frac{12^2}{4} \times 86 + 353 \times 34} = 90828,71
$$

A partir destes calores pode-se calcular a seguinte equação [\(61\)](#page-98-1).

$$
C_{parafuso 8} = \frac{k_b}{k_b + k_m} = \frac{23327,74}{23327,74 + 1089192,6} = 0,021
$$

$$
C_{parafuso 12} = \frac{k_b}{k_b + k_m} = \frac{90828,71}{90828,71 + 1746632} = 0,049
$$

 $233277$ 

Pela equação [\(57\)](#page-97-2) é possível verificar se os elementos permanecem ligados.

$$
n_{o,parafuso 8} = \frac{F_i}{P(1-C)} = \frac{16470}{10000(1-0.021)} = 1.68
$$

$$
n_{o,parafuso 12} = \frac{F_i}{P(1-C)} = \frac{37935}{10000(1-0.049)} = 7.37
$$

Como ambos os resultados foram superiores a 1, não ocorre o risco do conjunto se separar.

#### Parafusos Ligação Placa-Mesa

Os parafusos a efetuar a ligação entre as placas internas e a mesa, [Figura 30,](#page-57-0) encontram-se ao corte, sendo necessário verificar então estes componentes. Trata-se de 5 parafusos aplicados, sendo estes M20 e com um comprimento de 70 mm de classe 8.8. Como na ligação ambas as placas externas são iguais, basta resolver o problema para uma.

Como se encontram ao corte, é necessário validar as condições impostas nas equações [\(47\)](#page-95-0) e [\(48\)](#page-95-1).

$$
F_{V.Ed} \le F_{V.Rd} \Leftrightarrow \frac{10000}{5} \le 94080 \Leftrightarrow 2000 \le 94080 N
$$

$$
F_{V,Ed} \le F_{b,Rd} \Leftrightarrow \frac{10000}{5} \le 153708.8 \Leftrightarrow 2000 \le 153708.8 \, N
$$

Pela equação [\(51\)](#page-95-2).

$$
F_{V.Rd} = \frac{\alpha_V \cdot f_{ub} \cdot A}{\gamma_{M2}} = \frac{0.6 \times 800 \times 245}{1.25} = 94080 N
$$

Onde  $\gamma_{M2} = 1.25$ ,  $f_{ub} = 800$  segundo a [Tabela 17,](#page-96-0)  $\alpha_V = 0.6$ , e A é a área resistente do parafuso, segundo a [Tabela 19,](#page-101-0) é de 245  $mm<sup>2</sup>$ 

Pela equação [\(52\)](#page-95-3).

$$
F_{b.Rd} = \frac{k_1 \cdot \alpha_b \cdot f_u \cdot d \cdot t}{\gamma_{M2}} = \frac{470 \times 56 \times 2.5 \times 2.92}{1.25} = 153708.8 \text{ N}
$$

Onde  $\gamma_{M2} = 1.25$ ,  $f_u = 470$  considera-se para este caso que o material da placa é um S355 ,  $t$  corresponde a espessura da placa, 56 mm.

Pela equação [\(53\)](#page-95-4).

$$
\alpha_d = \frac{e_1}{3 \cdot d_0} = \frac{175}{3 \times 20} = 2,92
$$

Onde  $e_1 = 175$  mm,  $e_2 = 39.5$  mm e  $p_1 = 94$  mmsão retirados da posição dos furos sendo para este caso, aplicando a [Figura 70](#page-95-5) na seguinte imagem.

100

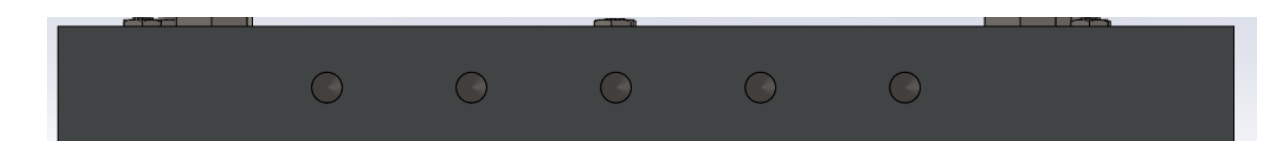

Figura 81 - Furos necessários para aplicação dos parafusos de ligação mesa-placa.

Sendo  $k_1$  o menor dos seguintes valores, uma vez que não há segunda linha logo  $p_2 = 0$ .

$$
2.8\frac{e_2}{d_0} = 2.8; \frac{39.5}{20} = 5.53; 2.5
$$

Como as condições foram validados estes parafusos podem realizar a ligação, apesar de segundo a condição se verificar que os parafusos são mais que capazes de suportar às cargas, não se optará por verificar um diâmetro inferior, isto deve-se ao facto de estes 5 parafusos serem os único fixadores das placas externas com à ferramenta.

#### Parafusos Ligação Patim-Placa

Os parafusos a efetuar a ligação entre os patins e as placas internas, [Figura 32,](#page-59-0) encontram-se ao corte, sendo necessário apenas validar que suportam o esforço, uma vez que o seu diâmetro é definido pelos patins. Trata-se de 4 parafusos aplicados, sendo estes M4 e com um comprimento de 32 mm de classe 8.8. Como na ligação ambas as placas externas são iguais, basta resolver o problema para uma.

Como se encontram ao corte, é necessário validar as condições impostas nas equações [\(47\)](#page-95-0) e [\(48\)](#page-95-1).

$$
F_{V,Ed} \leq F_{V,Rd} \Leftrightarrow \frac{10000}{4} \leq 3371{,}53 \Leftrightarrow 2500 \leq 3371{,}53 \;N
$$

$$
F_{V,Ed} \le F_{b,Rd} \Leftrightarrow \frac{10000}{4} \le 153708.8 \Leftrightarrow 2500 \le 534296 N
$$

Pela equação [\(51\)](#page-95-2).

$$
F_{V.Rd} = \frac{\alpha_V \cdot f_{ub} \cdot A}{\gamma_{M2}} = \frac{0.6 \times 800 \times 8.78}{1.25} = 3371.53 \text{ N}
$$

Onde  $\gamma_{M2} = 1.25$ ,  $f_{ub} =$  segundo a [Tabela 17,](#page-96-0)  $\alpha_V = 0.6$ , e  $A$  é a área resistente do parafuso, segundo a [Tabela 19,](#page-101-0) é de 8,78  $mm^2$ 

Pela equação [\(52\)](#page-95-3).

$$
F_{b.Rd} = \frac{k_1 \cdot \alpha_b \cdot f_u \cdot d \cdot t}{\gamma_{M2}} = \frac{470 \times 56 \times 2.5 \times 10.15}{1.25} = 534296 N
$$

101

Onde  $\gamma_{M2} = 1.25$ ,  $f_u = 470$  considera-se para este caso que o material da placa é um S355 [\[22\],](#page-157-0)  $t$  corresponde a espessura da placa, 56 mm.

Pela equação [\(53\)](#page-95-4).

$$
\alpha_d = \frac{e_1}{3 \cdot d_0} = \frac{121,74}{3 \times 4} = 10,15
$$

Onde  $e_1 = 121,74 \text{ mm}, e_2 = 26,54 \text{ mm}, p_1 = 40 \text{ mm}$  e  $p_2 = 26 \text{ mm}$  são retirados da posição dos furos sendo para este caso, aplicando a [Figura 70](#page-95-5) na seguinte figura.

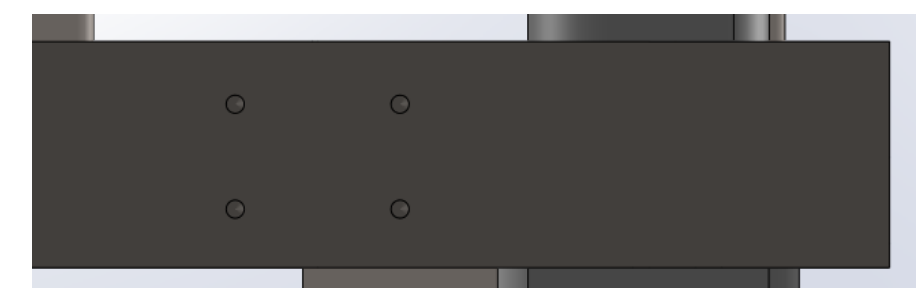

Figura 82 – Localização dos furos de ligação entre os patins e a placa interna.

Sendo  $k_1$  o menor dos seguintes valores.

$$
2.8\frac{e_2}{d_0} = 2.8\frac{26.54}{4} = 18.58; 1.4\frac{p_2}{d_0} = 1.4\frac{26}{4} = 9.1; 2.5
$$

Como as condições foram validados estes parafusos podem realizar a ligação.

## **Mesa**

Na mesa é necessário verificar se a tampa adicionada suporta o peso dos vários componentes, realizando uma verificação do estado limite de compressão, aplicando-se, portanto, 1000 kg (9880 N nesta superfície. Esta superfície, como referido anteriormente, possuí 25 mm de espessura, 1500 mm de comprimento e 760 mm de largura, sendo necessário verificar a condição existente na equação [\(70\)](#page-101-1)

$$
\frac{N_{ED}}{N_{c,RD}}\leq 1
$$

A força aplicada,  $N_{ED}$ , trata-se de 9880 N, sendo o esforço resultante é obtido pela equação [\(71\)](#page-101-2)

$$
N_{c,RD} = \frac{A \times f_{y}}{\gamma_{M0}}
$$

A área é a área de superfície lateral, escolhendo-se o lado mais crítico para o projeto,  $f_{\gamma}$  é a tensão de cedência do material S235, como a espessura da superfície é menor que 40 mm, segundo o euro código 3 parte 1:1,  $f_{\mathcal{Y}}=235\ N/mm^2$ , a constante de segurança  $\gamma_{M0}$  assume um valor de 1.

$$
N_{c,RD} = \frac{(765 \times 25) \times 235}{1} = 4494375 \text{ N}
$$

$$
\frac{N_{ED}}{N_{c,RD}} = \frac{9880}{4494375} = 0.0022 \le 1
$$

Pelo que se considera que a superfície da mesa suporta a carga de compressão criada pelo peso dos componentes.

De seguida é necessário verificar se as pernas da mesa são resistentes à encurvadura, como a carga é distribuída pelas seis pernas, aplica-se em cada uma carga centrada de 1634 N. Posto isto, procede-se ao cálculo da força resistente à encurvadura.

$$
i = \sqrt{\frac{I}{A}} = \sqrt{\frac{208492}{564}} = 19,228 \text{ mm}
$$

Com este valor pode-se proceder e aplicar a equação[\(21](#page-82-1).

$$
\lambda = \frac{Le}{i} = \frac{2 \times 755}{19,228} = 78,537
$$

Com estas variáveis definidas pode-se calcular o  $N_{cr}$  pela equação número [\(20](#page-82-2).  $N_{cr} =$  $E \cdot A \cdot \pi^2$  $\frac{1}{\lambda^2}$  =  $210000 \times 564 \times \pi^2$  $\frac{1}{78,537^2}$  = 189520 N

Sendo assim, X é pode ser calculado pela equação [\(19](#page-82-3)), onde  $f_y$  , a tensão de cedência do material retira-se pelo euro código, sendo que para um aço S355 é de 355  $N/mm^2$ .

$$
\bar{\lambda} = \sqrt{\frac{A \cdot f_{y}}{N_{cr}}} = \sqrt{\frac{564 \times 355}{189520}} = 1,028
$$

O fator de imperfeição, pela [Tabela 6](#page-81-0) [e Tabela 7,](#page-81-1) assume-se  $\alpha_{imp} = 0.2$ , então pode-se calcular a equação [\(18](#page-80-0) de modo a obter Y.

$$
\phi = 0.5[1 + \alpha_{imp}(\bar{\lambda} - 0.2) + \bar{\lambda}^2] = 0.5[1 + 0.2(1.028 - 0.2) + 1.028^2] = 1.028
$$

Com este valor consegue-se obter Y pela seguinte equação [\(17](#page-80-1).

$$
x = \frac{1}{\phi + \sqrt{\phi^2 - \bar{\lambda}^2}} = \frac{1}{1,028 + \sqrt{1,028^2 - 1,028^2}} = 0,947
$$

Estando encontradas todas as variáveis pode-se calcular a força resistente, equação [\(16](#page-80-2)).

$$
N_{b, Rd} = \frac{x \cdot A \cdot f_y}{\gamma_{M1}} = \frac{0.947 \times 564 \times 355}{1.2} = 157933 \text{ N}
$$

103

$$
\frac{N_{ED}}{N_{b,RD}} = \frac{10000/6}{157933} = 0,011 \le 1
$$

Validando as pernas da mesa à encurvadura procede-se à validação da estabilidade total da ferramenta, de modo que ela em andamento permaneça de pé. Para tal a seguinte condição tem de ser verdadeira.

## $Carga \times altura \le Peso Próprio \times distância \lambda roda$

A carga pode ser obtida através da multiplicação da massa com a aceleração. Para a aceleração considera-se que a ferramenta se movimenta a uma velocidade inicial,  $v<sub>o</sub>$ , e que se imobiliza totalmente num segundo. Para a massa considera-se, como em casos anteriores, que a secção superior da ferramenta possuí 1000 kg, contudo neste cálculo é necessário considerar a secção inferior, onde se estima que esta secção possua no máximo 100 kg. A altura trata-se da distância entre o centro de gravidade ao chão. Esta verificação é realizada para o caso longitudinal e transversal, já que a mesa pode-se mover em ambos os sentidos.

Iniciando para o caso transversal.

$$
(m_1 \times a_1) \times altura \le (m_1 \times 9,8) \times distância à roda
$$

$$
\Leftrightarrow (1100 \times \frac{0 - v_o}{1}) \times 0,940 \le (1100 \times 9,8) \times 0,380
$$

$$
\Leftrightarrow v_o = 3.96 \text{ m/s}
$$

Iniciando para o caso longitudinal.

$$
(m_1 \times a_1) \times altura \le (m_1 \times 9,8) \times distância \land roda
$$

$$
\Leftrightarrow (1100 \times \frac{0 - v_o}{1}) \times 0,940 \le (1100 \times 9,8) \times 0,390
$$

$$
\Leftrightarrow v_o = 4,1 \, m/s
$$

Pelos resultados obtidos para existir uma estabilidade da ferramenta na sua movimentação a sua velocidade não pode ser superior a  $3.96 \, m/s$ , valor próximo à velocidade máxima para a roda definida pelo fabricante,  $4 m/s$ .

Segue-se os vários parafusos que ligam a superfície da mesa à restante estrutura, [Figura 83,](#page-129-0) estes têm de superar a carga aplicada na superfície da mesa, 9880 N, sendo esta dividida tendo em conta o número de parafusos.

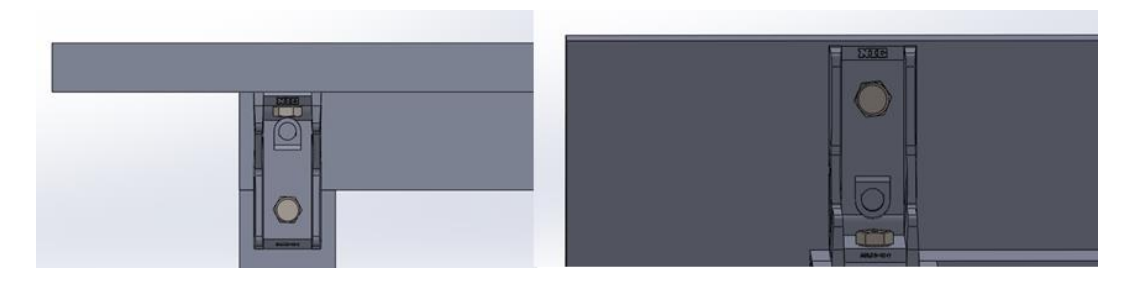

#### Figura 83 – Utilização de parafusos na mesa.

<span id="page-129-0"></span>Na aplicação da força da mesa um dos parafusos encontra-se tracionado, parafuso aplicado verticalmente, enquanto o outro, aplicado horizontalmente, encontra-se ao corte.

No parafuso ao corte, aplicado na mesa da perna, é necessário se verificar as equações [\(47](#page-95-0)) e [\(48](#page-95-1)).

 $\alpha_V = 0.8$ , uma vez que se trata de um parafuso de classe 8.8

$$
f_{ub} = 800 \text{ N/mm}^2
$$
  

$$
A = 36,6 \text{ mm}^2
$$
  

$$
F_{V.Rd} = \frac{\alpha_V \cdot f_{ub} \cdot A}{\gamma_{M2}} = \frac{0.8 \times 800 \times 36,6}{1,25} = 1843,2
$$

$$
F_{b,Rd} = \frac{k_1 \cdot \alpha_b \cdot f_u \cdot d \cdot t}{\gamma_{M2}} = \frac{2.5 \times 0.83 \times 360 \times 8 \times 3}{1.25} = 14342.4 \text{ N}
$$

O diâmetro é de 8 mm, a espessura t, corresponde a espessura da perna da mesa, 3 mm,  $f_u$ corresponde ao material da mesa, sendo um S235 tem se  $f_u = 360 N/mm^2$ 

O valor de  $\alpha_b$  é dado pelo menor valor entre  $\alpha_d, \frac{f_{ub}}{f_{cb}}$  $\frac{ub}{f_u}$ , 1.0. Sendo que  $\alpha_d$  é dado pela seguinte equação.

$$
\alpha_d = \frac{e_1}{3 \cdot d_0},
$$

O valor de k1 é o menor dos seguintes valores

$$
2.8\frac{e_2}{d_0}; 1.4\frac{p_2}{d_0} - 1.7; 2.5
$$

Os valores de  $e_1, e_2$  e  $p_2$ são obtidos através da dimensão da cantoneira, sendo  $e_1 = 20mm$ ,  $e_2 = 17{,}28$  mm e  $p_2 = 40$ mm. Sendo assim, têm-se:

$$
\alpha_b = \left(\frac{20}{3 \times 8} = 0.83; \frac{800}{360} = 2.22; 1.0\right) = 0.83
$$

105

$$
k1 = \left(2,8\frac{17,28}{8}\right) = 6,048; 1,4\frac{40}{8} - 1,7 = 5.3; 2,5 = 2,5
$$

Verificando as condições.

$$
F_{V.Ed} = \frac{10000}{6} = 1666,67 N \le F_{V.Rd} = 1843,2
$$
  

$$
F_{V.Ed} = \frac{1000}{6} 1666,67 N \le F_{b.Rd} = 14342,4 N
$$

As condições verificam-se pelo que os parafusos M8 de classe 8.8, sujeitos ao corte, suportam os esforços aplicados na mesa.

Os parafusos tracionados, precisam de validar as equações [\(49\)](#page-95-6) e [\(50\)](#page-95-7).

$$
F_{t.Ed} \le F_{t.Rd}
$$

$$
F_{t.Ed} \le B_{p.Rd}
$$

Pela equação [\(54\)](#page-96-1) calcula-se a resistência à tração. Como as cabeças não se encontram embebidas,  $k_2 = 0.63$ .

$$
F_{t, Rd} = \frac{k_2 \cdot f_{ub} \cdot A_s}{\gamma_{M2}} = \frac{0.63 \times 800 \times 36.6}{1.25} = 14757,12 N
$$

A resistência ao punçoamento é dada pela equação [\(55\)](#page-96-2),  $t_p$  trata-se da espessura da chapa sob a cabeça do parafuso ou a porca, tratando-se da espessura da cantoneira mais a da mesa.

$$
B_{p,Rd} = \frac{0.6 \cdot \pi \cdot f_u \cdot t_p \cdot d}{\gamma_{M2}} = \frac{0.6 \times \pi \times 360 \times (25 + 7)}{1,25} = 17371,75N
$$

Verificando as condições

$$
F_{t Ed} = 1666.67 \le F_{t Rd} = 14757,12
$$

$$
F_{t Ed} = 1666.67 \le B_{p.Rd} = 17371,75
$$

#### 5.2.2 Cálculo Numérico

Devido ao tamanho da ferramenta, o cálculo numérico será bastante complexo de se realizar com a ferramenta total, pelo que se opta na realização de dois cálculos, um na parte superior, envolvendo a superfície mesa, as placas e os restantes componentes que efetuam o ensaio, e outro na parte inferior, que incluí a mesa, e todos os componentes aplicados a esta.

Na realização do cálculo foi utilizado o aço estrutural da biblioteca para representar todos os componentes, excetuando o material das placas onde se aplicou o AISI 1045, sendo este necessário adicionar ao *software*, na seguinte tabela pode-se verificar as suas propriedades mecânicas.

| <b>Propriedade Mecânica</b>                                                   | <b>Valor</b>          |  |
|-------------------------------------------------------------------------------|-----------------------|--|
| Densidade                                                                     | 7,85 $kg/dm^3$        |  |
| Modulo de Elasticidade                                                        | $200 \times 10^3 MPa$ |  |
| Coeficiente de Poisson                                                        | 0,30                  |  |
| Tensão de cedência                                                            | 250 MPa               |  |
| Tensão de rotura                                                              | 460 MPa               |  |
| Tabela 29 - Propriedades do AISI 1045 adicionadas à biblioteca do Ansys. [41] |                       |  |
| <b>Propriedade Mecânica</b>                                                   | <b>Valor</b>          |  |
| Densidade                                                                     | 7,87 $kg/dm^3$        |  |
| Modulo de Elasticidade                                                        | $210 \times 10^3$ MPa |  |
| Coeficiente de Poisson                                                        | 0,30                  |  |
| Tensão de cedência                                                            | 310 MPa               |  |
| Tensão de rotura                                                              | 565 MPa               |  |

Tabela 28 – Propriedades do aço estrutural utilizado, encontrado na galeria do Ansys.

Ambos os cálculo serão estáticos no domínio linear, onde se aplica o modelo matemático segundo a lei de Hooke.

#### Cálculo na secção superior

Para este cálculo apenas será considerada a secção superior da ferramenta, contudo na modelação desta parte não se considera o suporte do tubo integrante, as guias lineares nem os seus patins e adiciona-se dois tubos entre as placas internas, estes têm como função transmitir os esforços e aproximar o cálculo da realidade.

Em relação aos contactos entre os diversos componentes considera-se praticamente tudo "bonded" para facilitar o cálculo, porém na maior zona de interesse, os varões, aplica-se um contacto " frictionless" entre os varões e os casquilhos de esferas aplicados nas placas. Para os constrangimentos considera-se um apoio fixo na secção lateral da tampa da mesa do lado onde se aplica a placa externaaplicação de força, e duas restrições de deslocamento aplicadas na parte inferior das placas internas impedindo um deslocamento na direção y.

Em termos de carregamento aplica-se uma carga de 10kN, carga máxima aplicada numa cama de agulhas, em duas zonas, uma na célula de carga, com o seu sentido a ir para a placa interna, e a outra na face do rolamento axial, rolamento situado no espaço interior da ferramenta, com o seu sentido a ir para a placa externa.

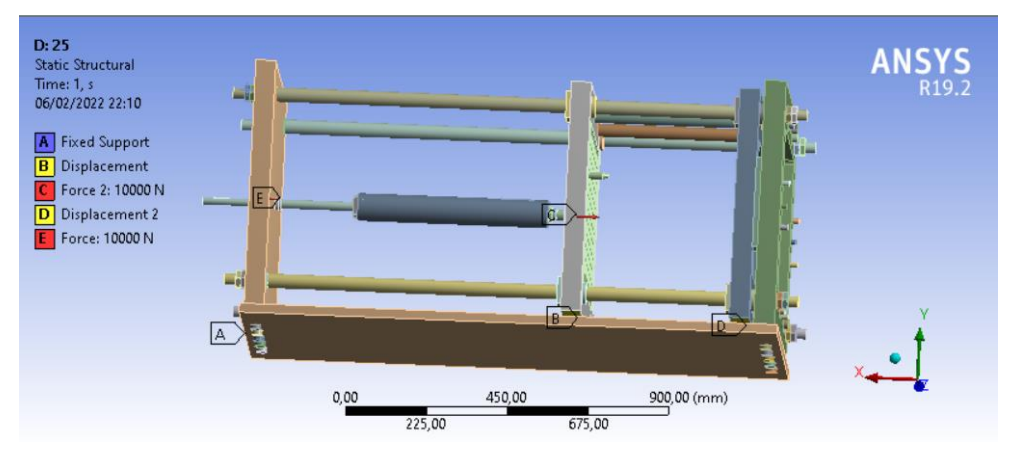

Figura 84 – Condições de fronteira e cargas definidas para o cálculo do numérico da parte superior.

Encontrando-se o modelo definido procede-se a geração da malha, nesta são utilizados dois tipos de elementos, quadrangulares e triangulares, onde os primeiros encontram-se aplicados na superfície da mesa e nos tubos adicionados para a realização do cálculo, e os triangulares encontram-se nos restantes componentes. Esta opção permite poupar elementos e tempo de computação, uma vez que os elementos quadrangulares são menos pesados para o cálculo, contudo apenas se podem aplicar em locais onde não existe uma a necessidade de obter um resultado mais preciso. Para a definição do tamanho da malha realizou-se um estudo de convergência, onde por observação dos resultados obtidos, Tabela 30 e Gráfico 11, assume-se a partir de um tamanho de malha de 10 mm os resultados começam a convergir visto que o erro relativo, entre o novo calculo em relação ao anteriormente obtido, a partir destes valores são abaixo de 5% e a utilização de malhas ainda mais pequenas aumenta em demasia o tempo de cálculo.

| Tamanho da malha (mm) | Deformação no eixo dos X (mm) | <b>Erro relativo (%)</b> |
|-----------------------|-------------------------------|--------------------------|
| 40                    | 0,068049                      |                          |
| 35                    | 0,075711                      | 11,26                    |
| 25                    | 0,060675                      | 19,86                    |
| 20                    | 0,062282                      | 2,66                     |
| 17                    | 0,064991                      | 4,34                     |
| 15                    | 0,072132                      | 10,99                    |
| 13                    | 0,057993                      | 19,60                    |
| 10                    | 0,060577                      | 4,46                     |
| 8                     | 0,062833                      | 3,72                     |

Tabela 30 – Estudo da convergência da malha no cálculo numérico da secção superior.

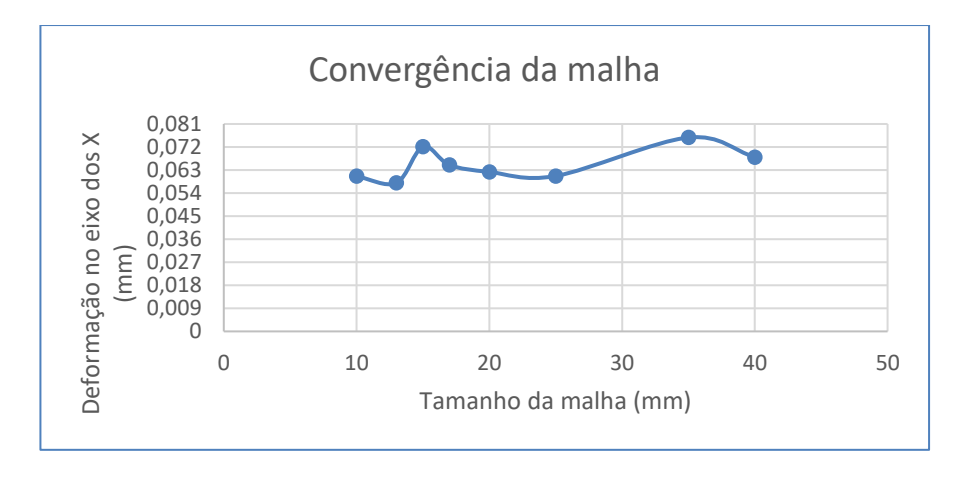

Gráfico 11 – Estudo da convergência de malha no cálculo numérico da secção superior.

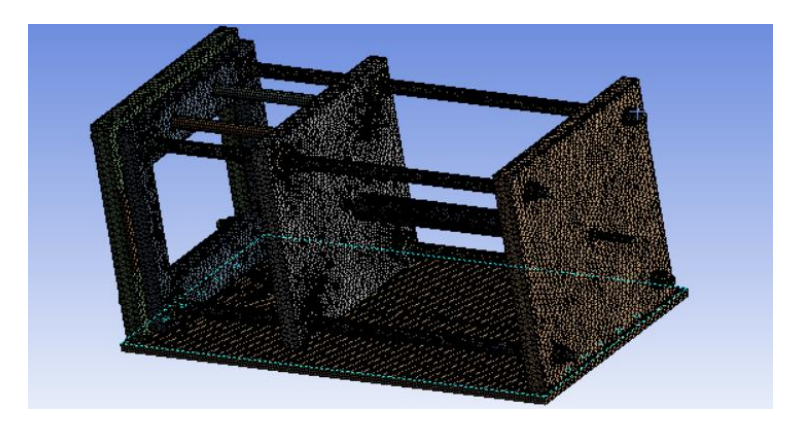

Figura 85 – Malha de 10 mm aplicada na ferramenta.

Realizando o cálculo obteve-se os seguintes resultados para a deformação total e tensão equivalente segundo Von-Mises.

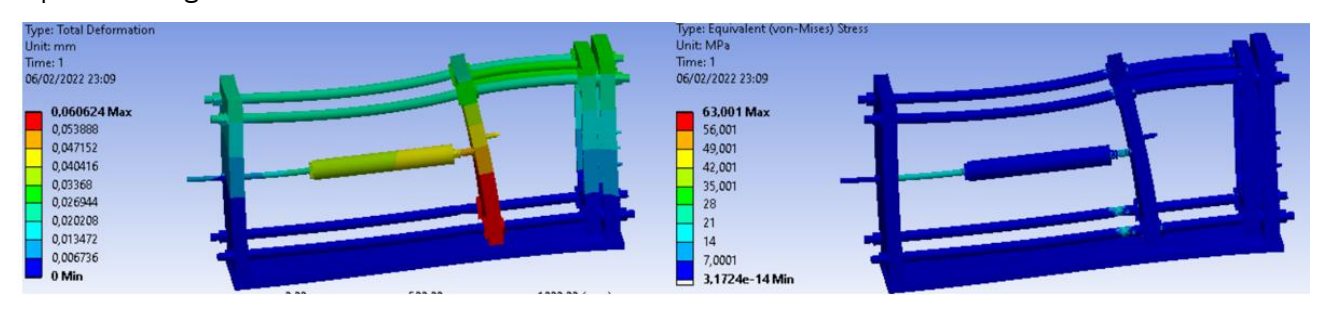

Figura 86 – À esquerda deformação total em mm; À direita tensão equivalente segundo von-Mises em MPa.

De seguida procede-se a uma análise de resultados mais detalhada, verificando a deformação segundo o eixo dos X, para tal considera-se a placa externa-criação da força com o centro do referencial.

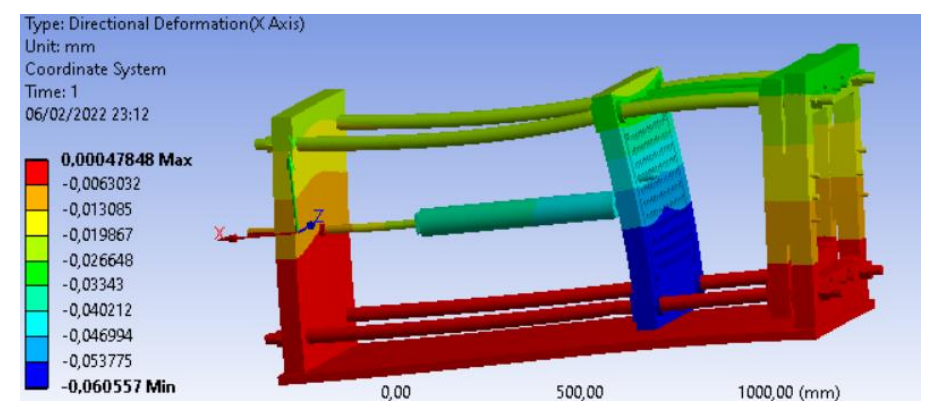

Figura 87 – Deformação direcional segundo o eixo do x para a secção superior em mm.

Por observação dos resultados observa-se que os dois varões inferiores se encontram tracionados enquanto os varões superiores comprimidos. O valor máximo obtido de deformação para estes, segundo a direção x, foi de 0,026 mm.

Em relação às placas, a parte inferior das placas externas e da placa interna-suporte de objeto encontra-se a ser tracionada estando a restante placa a ser comprimida, a tração existente na placa interna é explicada pelo facto de esta no ensaio encontrar-se fixa à placa externa. A placa internaaplicação da força encontra-se toda ela a ser comprimida, possuindo esta o valor mais critico de deformação de 0,061 mm.

Por análise da tensão equivalente aplicada na ferramenta verifica-se que o máximo atingindo foi de 28 MPa valor bastante inferior à tensão de cedência dos aços. Esta tensão máxima ocorre no parafuso de esferas e nos varões.

Os rolamentos axiais e as anilhas aplicadas, utilizadas nos varões e nos rolamentos axiais, cumprem com os requisitos possuindo baixos valores de deformação e de tensão.

#### Cálculo na secção inferior

Para o cálculo da secção inferior considera-se toda a estrutura da mesa e os componentes diretamente ligados a esta, como é o caso das rodas, sistema anti vibratório, guias lineares e placas externas. Como no caso anterior, todos os elementos foram considerados como aço estrutural excetuando as placas que se consideram o aço AISI 1045.

Neste caso aplicou-se uma carga de 1000 N, valor do peso da ferramenta definido para os cálculos analíticos, na mesa e considerou-se apoios fixos em todos os pés anti vibratórios.

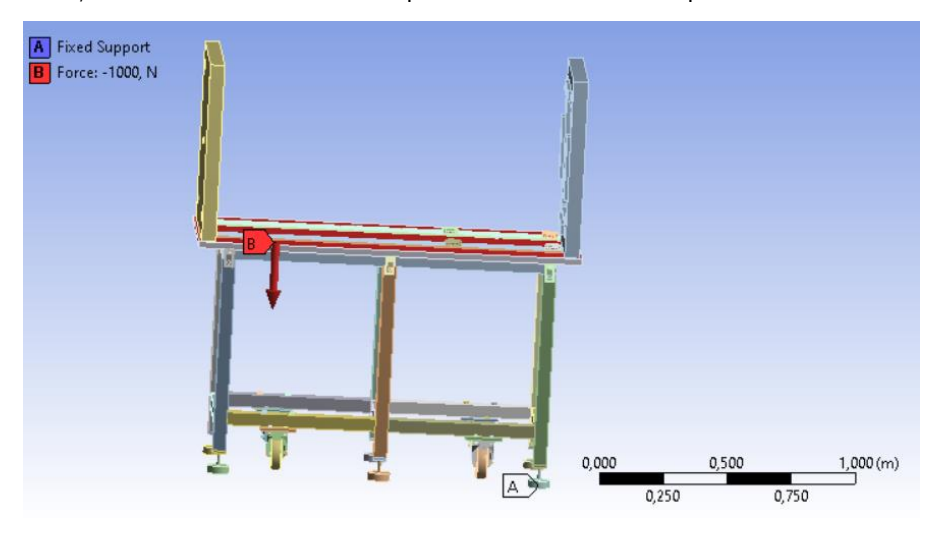

Figura 88 – Condições de fronteira no cálculo numérico da parte inferior.

Em termos de contactos considerou-se tudo bounded, como no caso anterior, excetuando na ligação entre a superfície da mesa com a estrutura, da ligação das cantoneiras com a mesa, das placas com mesa e com o adaptador do pé anti vibratório com a mesa, nestes casos considera-se um contacto do tipo "frictional" com um coeficiente de 0,2, valor utilizado para fricção de aço com aço.

Para este cálculo realizou-se um estudo de convergência da malha, [Tabela 31,](#page-136-0) onde se verifica pelos resultados obtidos, tanto da deformação como do erro relativo, que os resultados convergem para uma malha de 35 mm.

Os elementos considerados para a malha foram triangulares e quadrangulares, estes últimos apenas foram aplicados na estrutura da mesa onde não existia qualquer tipo de furo.

| <b>Tamanho</b> | <b>Deformação</b> | Erro relativo |
|----------------|-------------------|---------------|
| da malha (mm)  | segundo Y (mm)    | (%)           |
| 60             | 0,0053            |               |
| 55             | 0,0054            | 1,88          |
| 55             | 0,005             | 7,41          |
| 45             | 0,0052            | 4             |
| 40             | 0,00529           | 1,73          |
| 35             | 0,00528           | 0,19          |

<span id="page-136-0"></span>Tabela 31 – Estudo de convergência da malha na superfície da mesa.

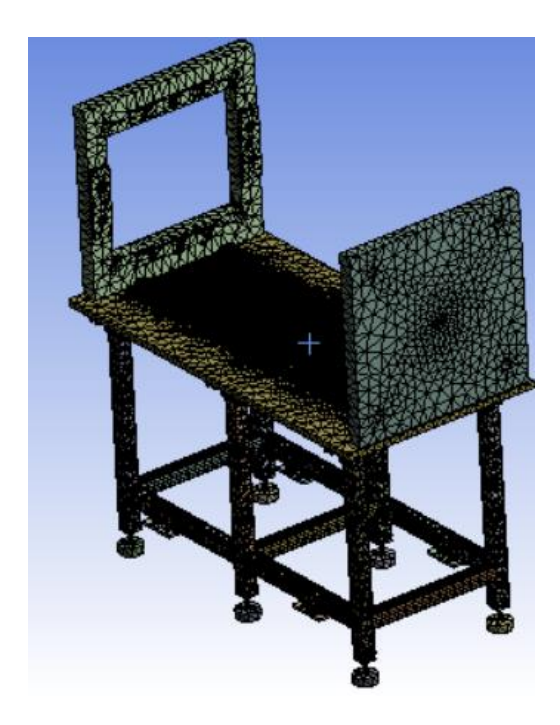

Figura 89 – Malha realizada para o cálculo da secção inferior.

Realizando o cálculo obteve-se os seguintes resultados, para o caso da deformação segundo y o referencial encontra-se no centro da superfície da mesa.

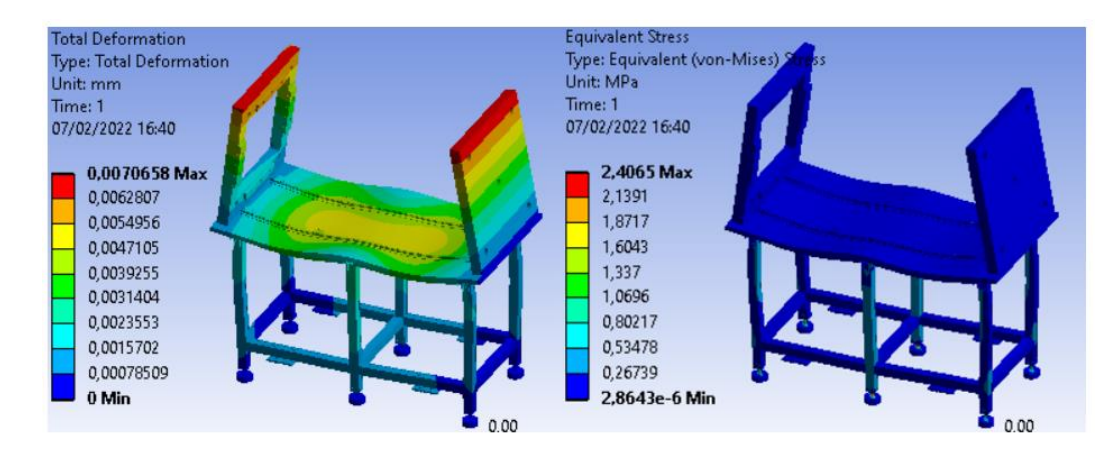

Figura 90 – À esquerda deformação total existente na secção inferior da ferramenta em mm. À direita tensão equivalente segundo von-Mises em MPa.

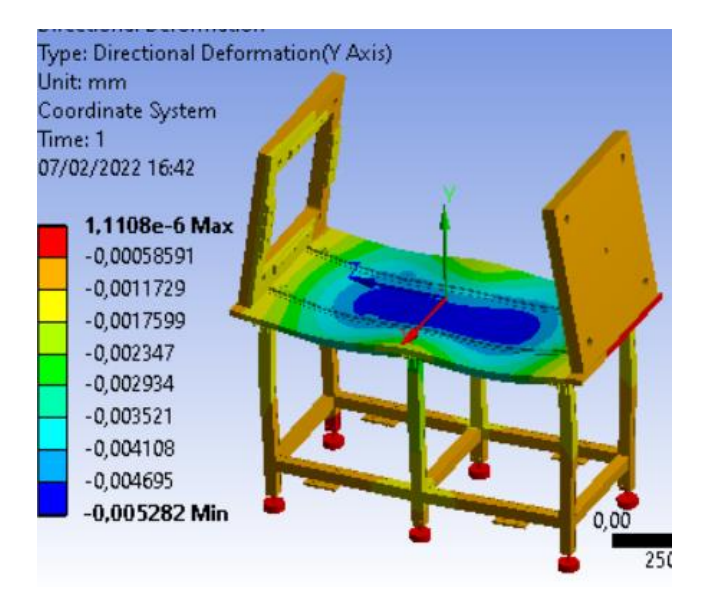

Figura 91 – Deformação segundo o eixo do Y em mm.

Por análise dos resultados verifica-se que a zona de maior tensão é nas pernas da estrutura com um valor máximo de 0,80 MPa, este valor é bastante inferior as tensões de cedência dos aços. A superfície da mesa encontra-se sobre a maior deformação atingindo 0,005 mm segundo o eixo dos y, este valor encontra-se na escala pretendida pelo que não acarreta quais queres problemas. Os resultados também mostram que não é necessário qualquer reforço à estrutura.

Sobre a peça adaptadora do pé anti vibratório verifica-se, como o esperado, que o pior caso se encontra nas pernas da mesa mais solicitadas, pernas do meio, contudo os seus valores da deformação, 0.0024 mm, e da tensão equivalente, 0.80 MPa, são muito baixos não causando qualquer tipo de constrangimento ao projeto.

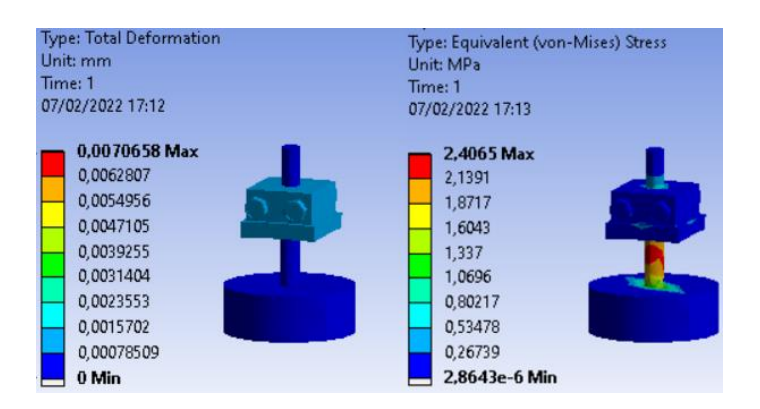

Figura 92 – À esquerda deformação total em mm para o pé anti vibratório; À direita tensão equivalente segundo von-Mises para o pé anti vibratório em MPa

#### 5.2.3 Comparação de resultados

Encontrando-se realizados tanto os cálculos analíticos como os cálculos numéricos realizam-se uma comparação entre as duas vertentes.

Iniciando-se pelo parafuso de esferas, segundo os cálculos teóricos este irá suportar a carga de ensaio aplicada, 10kN, sem correr o risco de encurvadura, por sua vez, com resultado numérico da secção superior verifica-se que a tensão máxima aplicada neste componente é de 28 MPa, com uma deformação total associada de 0,033 mm. Estes resultados são positivos visto que validam a utilização deste componente com estas características no projeto.

Passando para os varões, existe uma diferença considerável nos resultados obtidos pelos dois métodos, enquanto no método teórico obteve-se uma deformação máxima de 0,37 mm no cálculo numérico obteve-se uma deformação de 0,026 mm. Esta diferença pode ser explicada pelas considerações tomadas no cálculo teórico, onde algumas simplificações, como o caso da consideração de encastramento do varão ou da placa, aplicadas podem ter comprometido o resultado final. Como os valores obtidos se encontram abaixo da escala do milímetro considera-se o valor do cálculo numérico correto, uma vez que nos resultados obtidos encontram-se os varões inferiores a ser tracionados enquanto os superiores a ser comprimidos. Visto que segundo o procedimento analítico este componente não sofre encurvadura pode-se aplicar estes varões na ferramenta.

O tubo integrante encontra-se, segundo valores numéricos, a sofrer uma tensão máxima de 7 MPa com uma deformação máxima associada de 0,033 mm. Estes valores são demasiado baixos em comparação com a tensão de cedência do material, e visto que o procedimento analítico valida este componente à encurvadura não existe necessidade de alteração deste componente.

O resultado numérico da parte superior da ferramenta permitiu confirmar as dimensões das placas, visto que o cálculo analítico é bastante dificultado de aplicar neste caso, devido às formas bastante complexas das placas. A deformação máxima ocorre, como o previsto, na placa internaaplicação de força. Esta placa possuí uma deformação máxima de 0.006 mm, um valor abaixo da escala do decimo de milímetro que não causa transtorno ao projeto. Em relação à carga, o máximo obtido nestas foi de 7 MPa valor inferior a tensão de cedência de um aço.

Os vários parafusos utilizados para fixar as placas convergem em ambos os métodos, onde existe uma validação para o seu uso através dos cálculos analíticos e uma confirmação desta validação com os resultados numéricos, onde a tensão máxima equivalente aplicada em qualquer parafuso é bastante inferior à sua tensão de cedência.

Por fim, analisa-se os cálculos referentes à mesa e à sua estrutura, começando com a tampa da mesa. Esta encontra-se validada à compressão segundo cálculos analíticos, tal confirma-se pelo cálculo analítico onde, segundo este, a superfície da mesa encontra-se com uma tensão máxima de 0,2 MPa. A deformação obtida nesta superfície foi no máximo 0,005 mm, este valor é bastante satisfatório, visto que elevadas deformações aqui presentes são prejudiciais ao bom funcionamento da ferramenta. A obtenção de um valor abaixo da escala do decimo de milímetro adiciona confiança para caso a ferramenta seja adaptada para outras funções ou caso seja adicionado mais componentes que implicam mais peso.

A restante estrutura encontra-se validada por ambos os cálculos à encurvadura e à compressão, sendo que ainda se comprovou que a estrutura consegue suportar todo o peso próprio e não tombar em caso de movimentação. Contudo é necessário, posteriormente, realizar um cálculo que valida a estrutura em relação à flexão, visto que a mesa pode embater em algo objeto ou pessoa, ou o contrário.

## 5.3 Desenhos Técnicos

Neste capítulo apresentam-se os desenhos técnicos das peças necessárias produzir, devido a sua dimensão estes encontram-se no Anexo B.

As dimensões dos vários componentes possuem uma tolerância linear e angular geral da classe fina, segundo a ISSO 2768-1, tolerâncias dimensionais gerais, sendo rugosidade das superfícies indicadas com um desvio médio aritmético de 1,6 µm. [\[42\]](#page-159-6)

O desenho de conjunto segue uma estrutura BOM, *bill of materials*, que se trata de uma lista de materiais hierárquica onde no topo encontra-se o produto final encontrando-se ramificado nos vários subconjuntos. Desta forma é possível encontrar mais detalhes e especificidades de vários componentes e da montagem destes.

## 5.4 Orçamentação

Neste subcapítulo encontra-se um orçamento previsto para o custo da ferramenta, este reúne vários preços indicados para os diferentes componentes como uma pequena descrição de cada um. Para peças que são encomendadas de origem, ou seja, que são realizadas de raiz pelo projeto, não existindo *off the shelf*, como é o caso das várias peças adaptadoras, o seu preço é estimado considerado que os trabalhos de maquinagem, prevendo um custo de vinte euros por kilo. O preço final da maquiagem é obtido pela multiplicação dos trabalhos de maquinagem pelo número de unidades. O preço final do componente é a soma da sua compra com o preço da maquinagem. O preço de parafusos de ligação e porcas não se encontra na tabela.

O preço total obtido, tendo em conta algumas considerações na peça a maquinar, foi de 18187,40 euros, valor que se encontra dentro do orçamento.

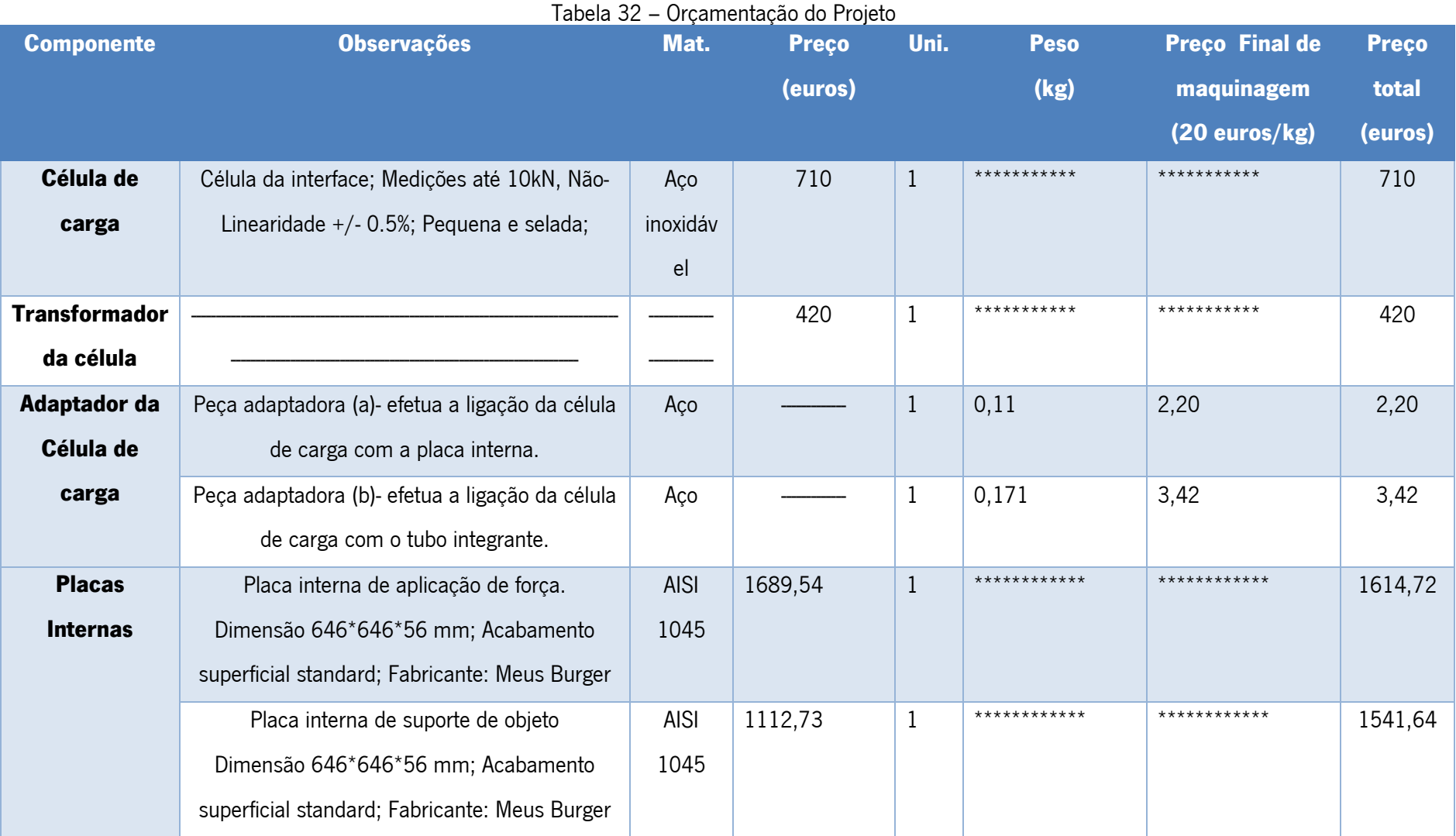

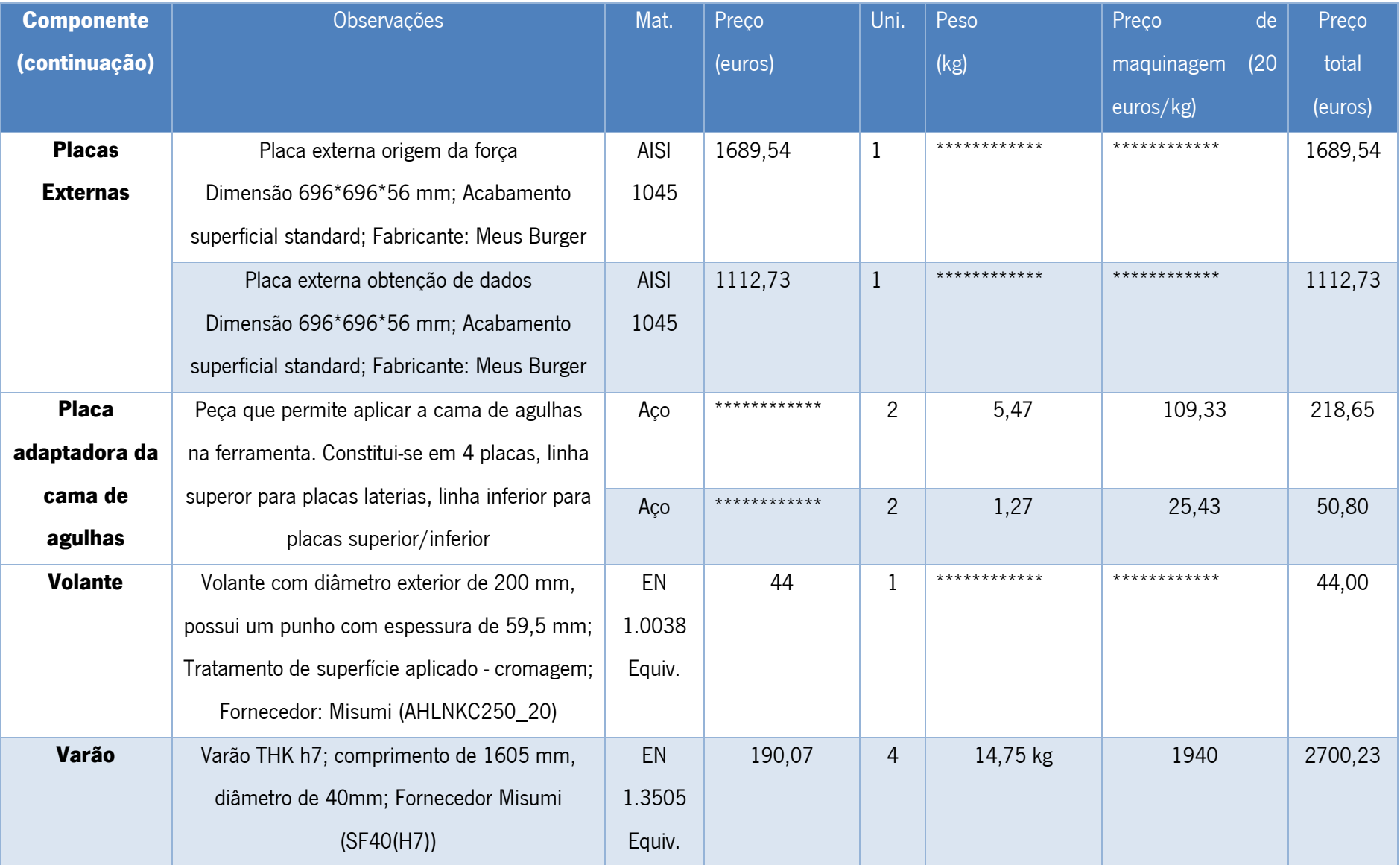

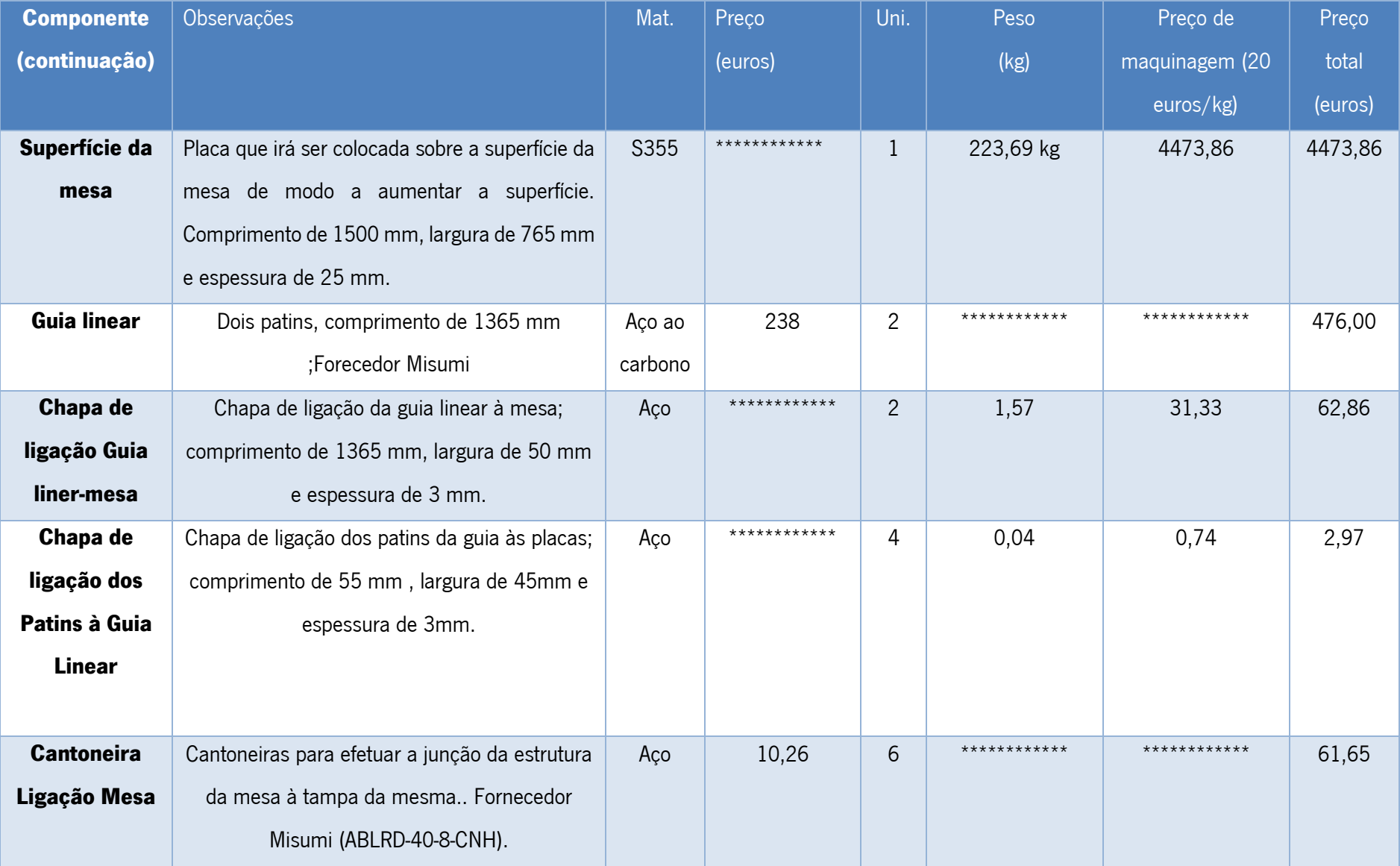
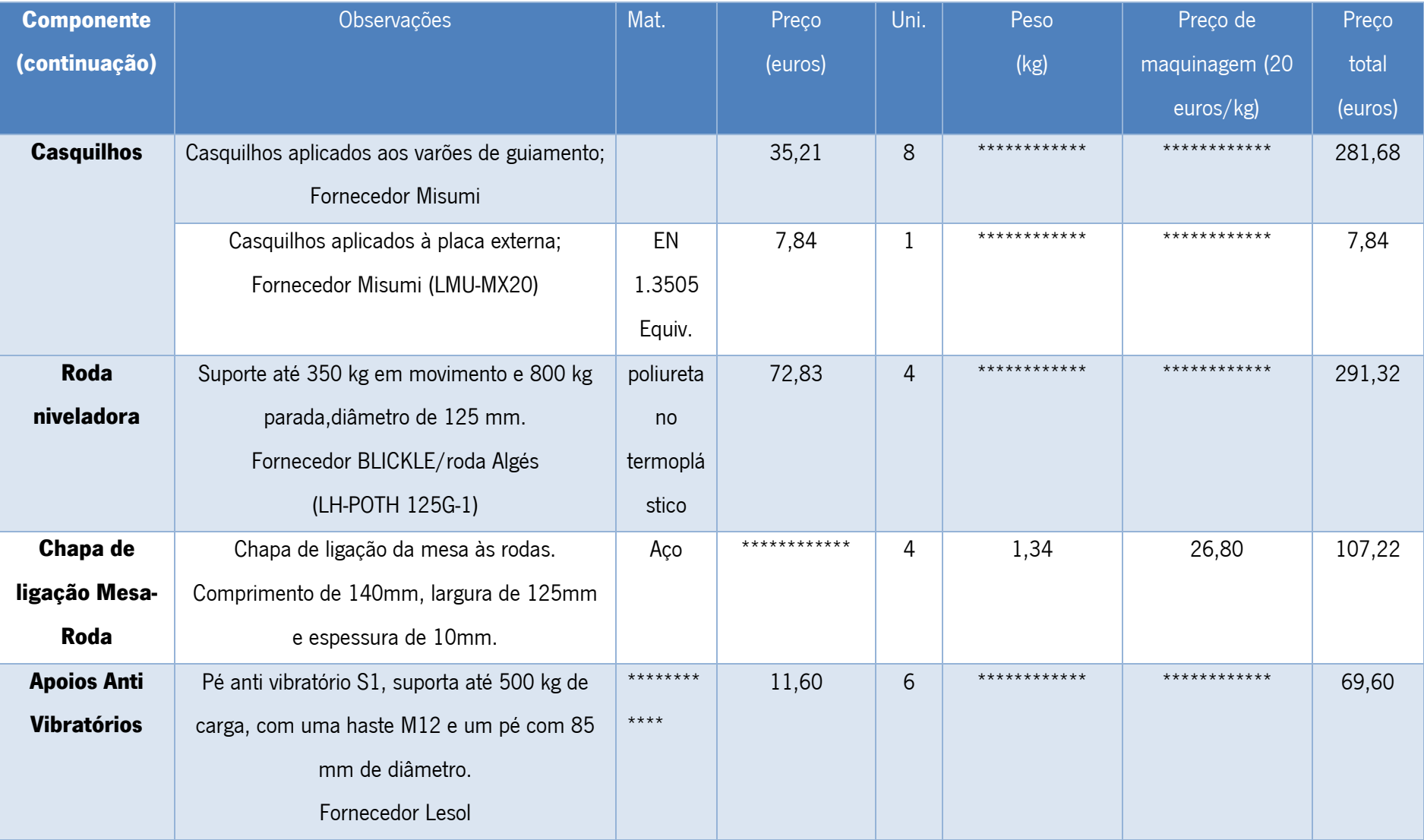

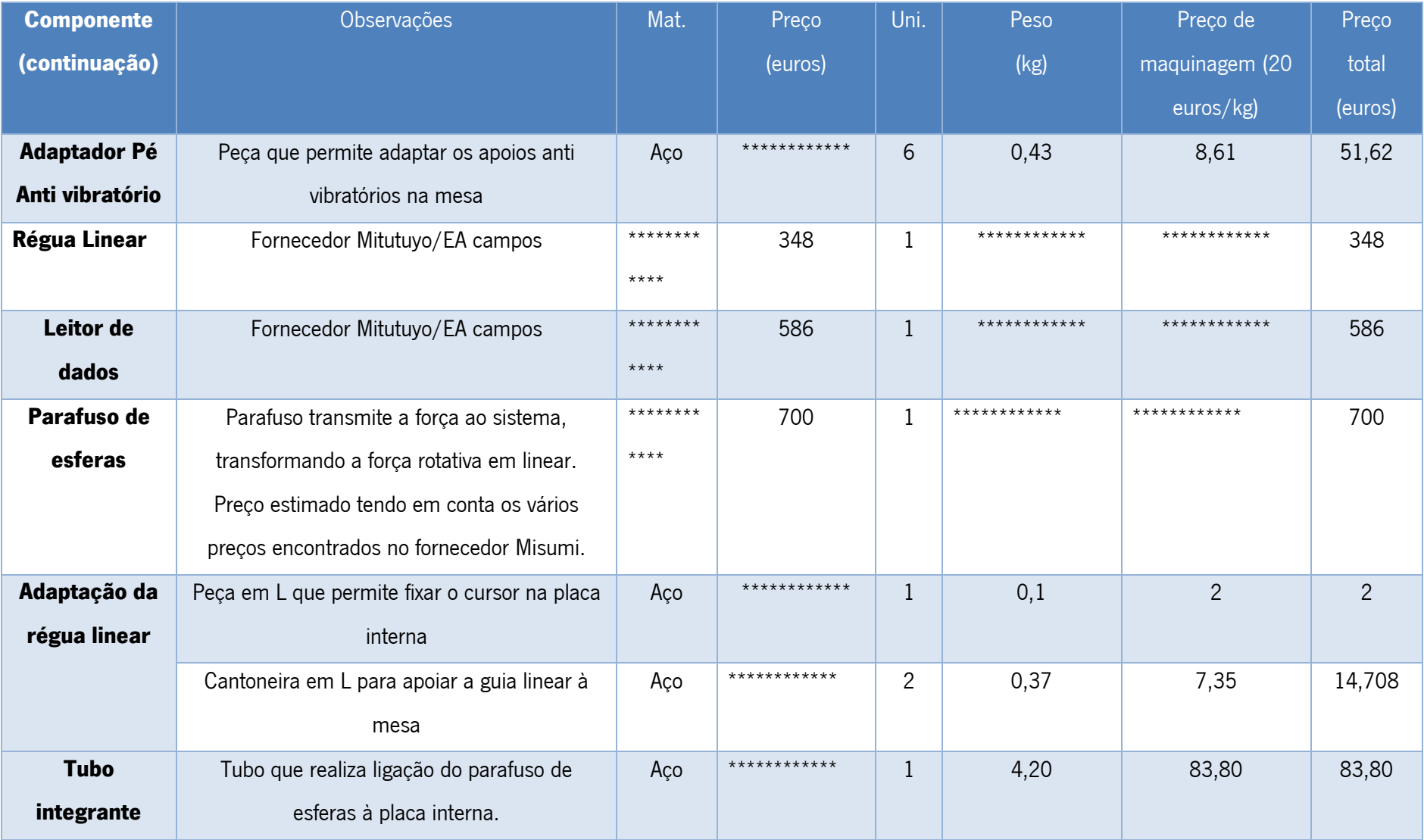

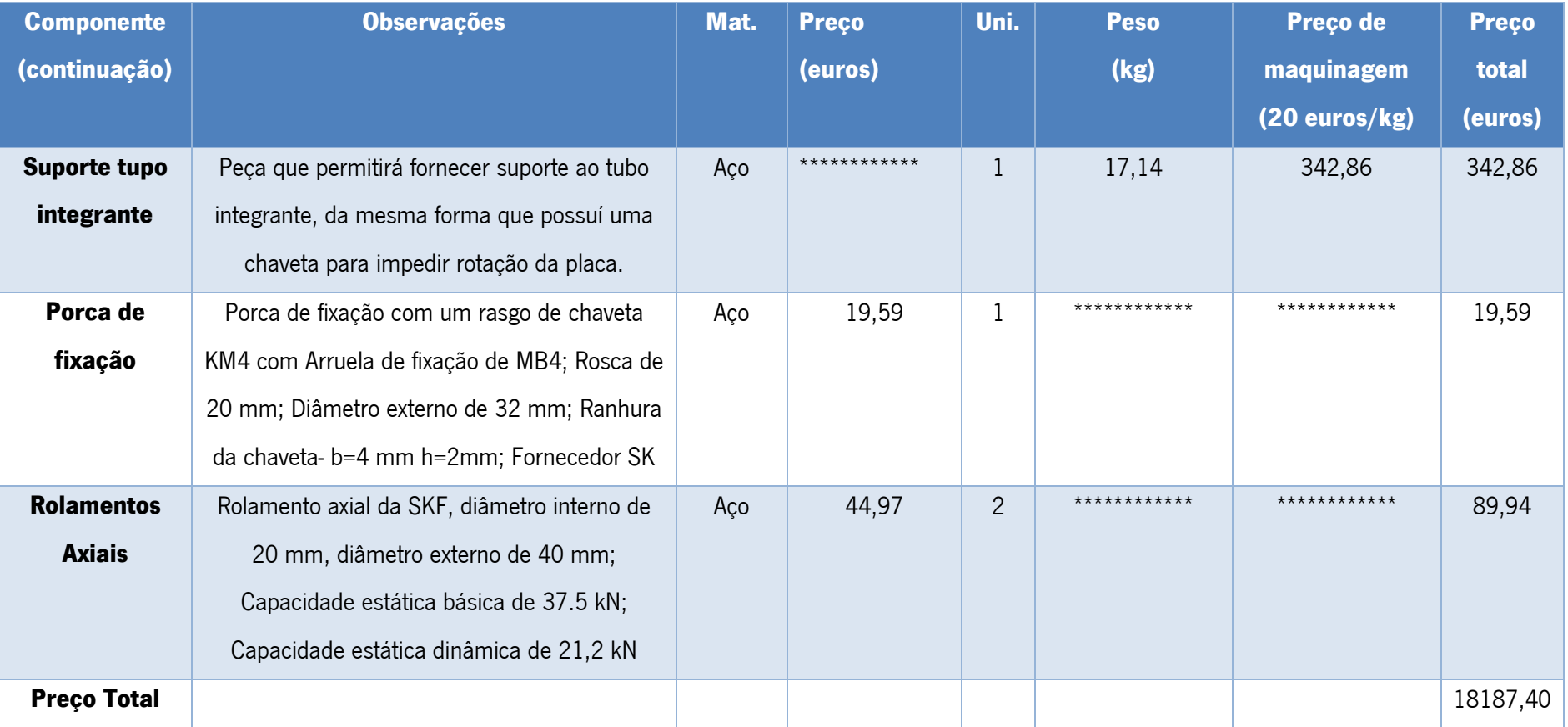

#### 5.5 Estudo deformação da cama de agulhas

Este subcapítulo serve para obter um resultado teórico da deformação realizada numa cama de agulhas, com este resultado poderá se realizar uma comparação com futuros resultados obtidos através do ensaio da ferramenta. Este cálculo teórico trata-se de um procedimento numérico realizado em Ansys sendo aplicado na cama de agulhas presente na [Figura 26.](#page-54-0)

De forma a realizar o cálculo realiza-se um desenho cad do modelo, onde na zona de aplicação das agulhas encontra-se um rebaixo de 0,0001 mm, de modo a ser possível uma aplicação da força na zona correta sem grandes desvios da realidade. Uma separação do local da aplicação das agulhas em diversos corpos não seria aceitável uma vez que iria criar contactos inexistentes. Na seguinte figura observa-se a modelação da cama de agulhas.

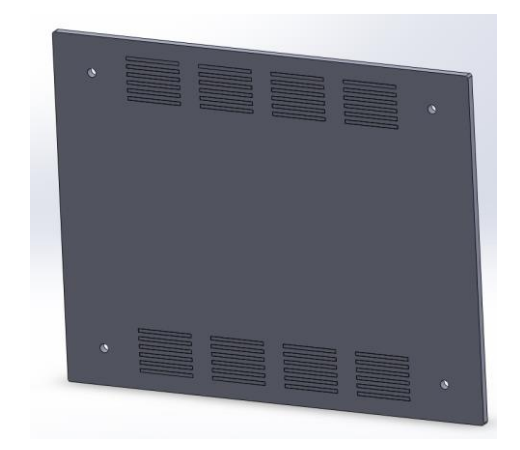

Figura 93 – Modelação da cama de agulhas em estudo.

Por observação da utilização da cama de agulhas verifica-se que esta é fixada através de quatro furos localizados lateralmente, pelo que significa que a deformação da cama irá ocorrer na zona das agulhas centrais. Esta informação é importante uma vez que a deformação central afeta o curso das agulhas centrais provocando uma diminuição da força que estas exercem.

Posto isto, primeiramente é necessário realizar um cálculo onde se considera apenas as agulhas laterais obtendo a deformação que estas criam na zona central. Posteriormente, finaliza-se o estudo realizando um cálculo considerando as agulhas todas, utilizando uma carga para as agulhas centrais dependentes do novo curso.

Para o cálculo em Ansys é necessário definir o material da cama de agulhas, sendo este o papel fenólico, constituído por várias folhas de papel de celulose agrupadas por resinas de fenol-formaldeído. Através do fabricante obteve-se apenas algumas propriedades, pelo que se teve de definir este material como isotrópico. Na [Tabela 33](#page-148-0) encontram-se as propriedades mecânicas do material que são adicionadas no software.

<span id="page-148-0"></span>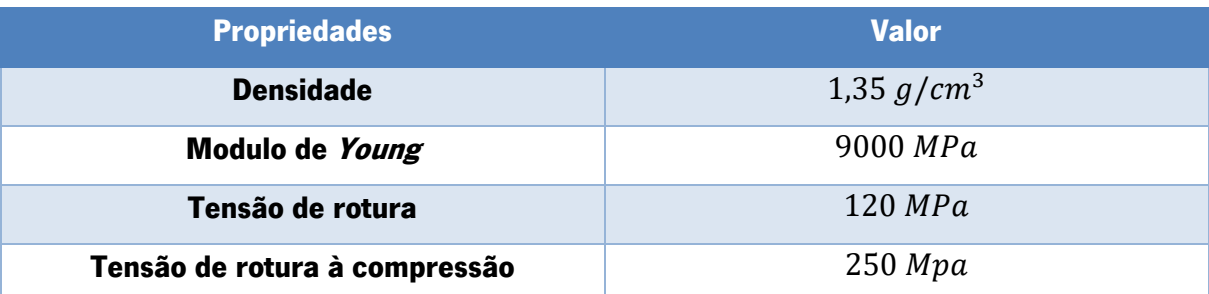

Tabela 33 – Propriedades mecânicas do papel fenólico PFCP206. [\[43\]](#page-159-0)

Como referido anteriormente a placa encontra-se fixada pelos quatro tubos, sendo aí aplicado um suporte fixo, como observado na [Figura 94.](#page-148-1)

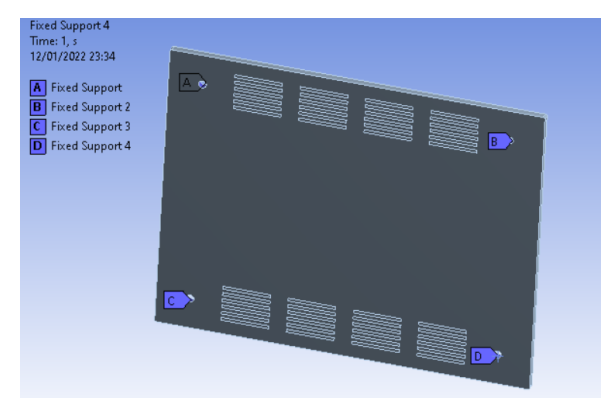

Figura 94 – Condições de fronteira aplicados na cama de agulhas.

<span id="page-148-1"></span>A força encontra-se aplicado nas zonas laterais sendo quem em cada retângulo se encontra aplicados 200N em cada um, uma vez que existem 50 agulhas que exercem 4N de carga, [Figura 95.](#page-148-2)

<span id="page-148-2"></span>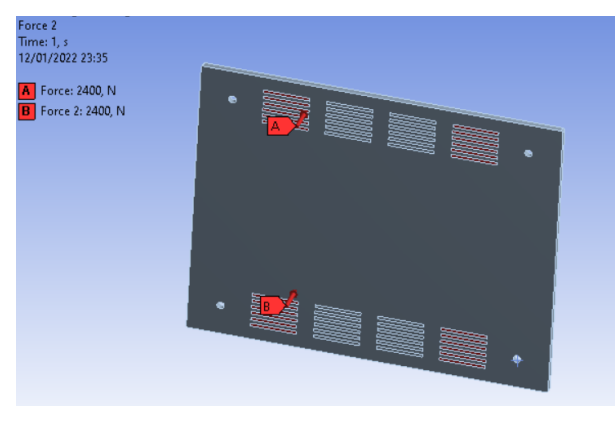

Figura 95 – Aplicação da carga na cama de agulhas.

A malha é composta por elementos triangulares e nas zonas de aplicação das agulhas é realizado um refinamento do tipo 1, [Figura 96.](#page-149-0) O tamanho da restante malha, sem considerar as zonas de refinamento, é de 0,5 mm, valor obtido após convergência de malha, [Tabela 34.](#page-149-1)

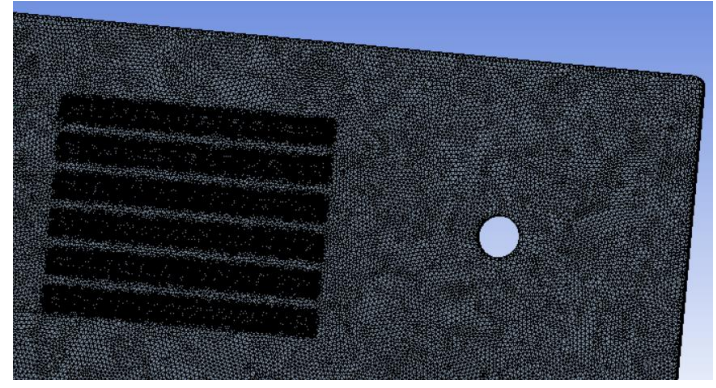

Figura 96 -Exemplificação da malha aplicada na cama de agulhas.

<span id="page-149-1"></span><span id="page-149-0"></span>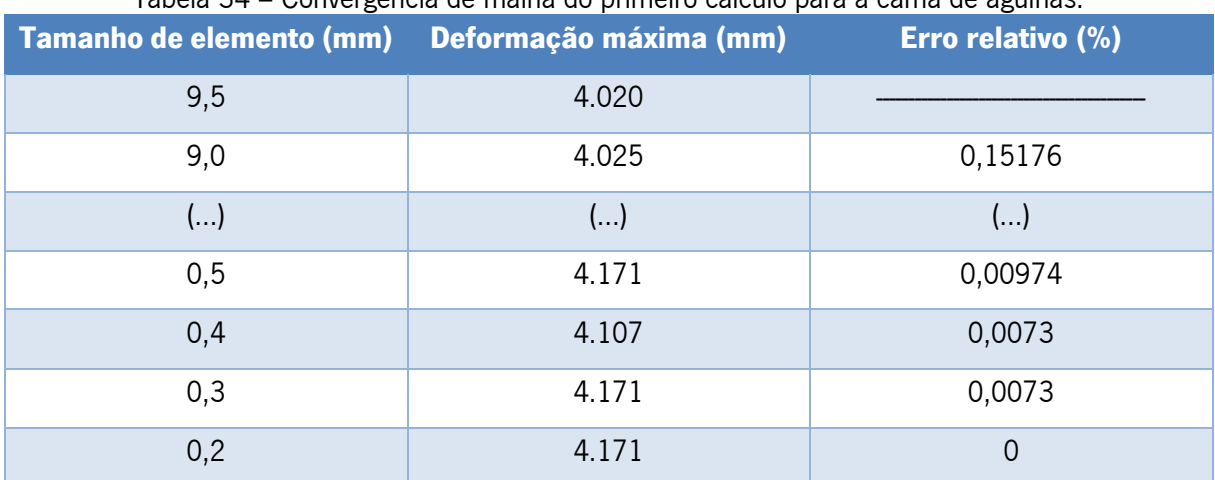

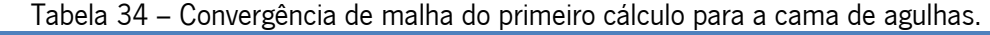

Efetuando-se o cálculo obteve-se uma deformação máxima nos topos da cama de agulhas de 4,107 mm.

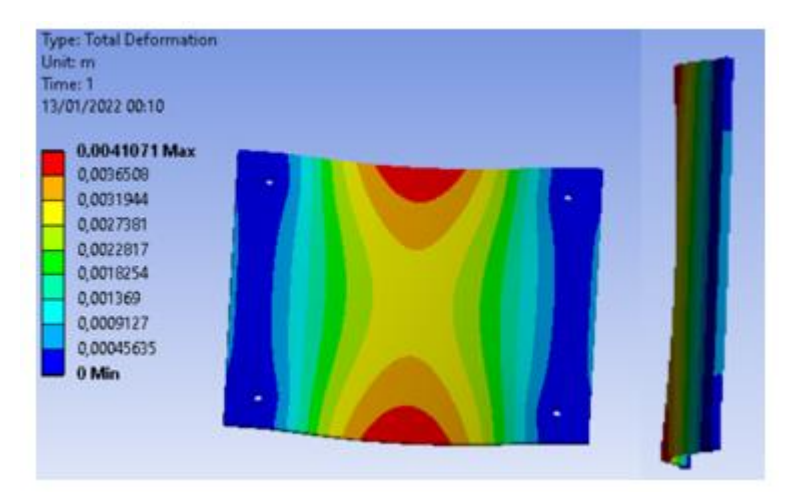

Figura 97 – Resultados da deformação total obtidos no primeiro cálculo para a cama de agulhas.

Com os resultados da deformação causados pelas agulhas laterais procede-se ao cálculo da força e curso que as agulhas centrais possuem. Em relação ao curso, normalmente uma agulha possuiria cerca de 4,3 mm, com a deformação obtida o curso passa para 0,193 mm (4,3 - 4,107=0,193mm). Por análise do [Gráfico 3,](#page-34-0) pode-se retirar a equação da reta correspondente as agulhas de 4N, através dos pontos (4,3;4) e (0;1,269).

$$
y = 0.635x + 1.269
$$

Para o curso de 0,193 mm tem-se uma força por agulha na zona central de 1,392 N. Com estes valores repete-se o procedimento do cálculo anterior, mantendo-se o material, a geometria e os constrangimentos. A aplicação da força é similar, [Figura 98,](#page-150-0) mantendo a força aplicada nas agulhas

laterais e adicionando a carga das agulhas centrais, 69.6 N em cada retângulo.

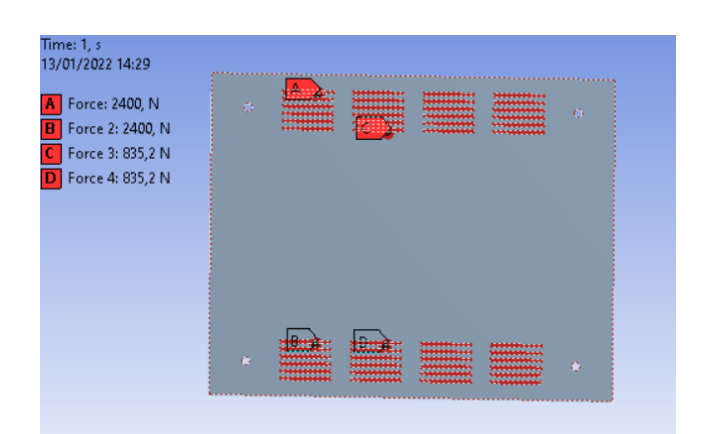

<span id="page-150-0"></span>Figura 98 – Aplicação da carga no segundo cálculo realizado na cama de agulhas.

A malha é composta por elementos triangulares sendo aplicado um refinamento de nível 2 na zona de aplicação da carga. O tamanho da malha é de 0,85 mm, após ser atingida uma convergência de malha, [Tabela 35.](#page-151-0)

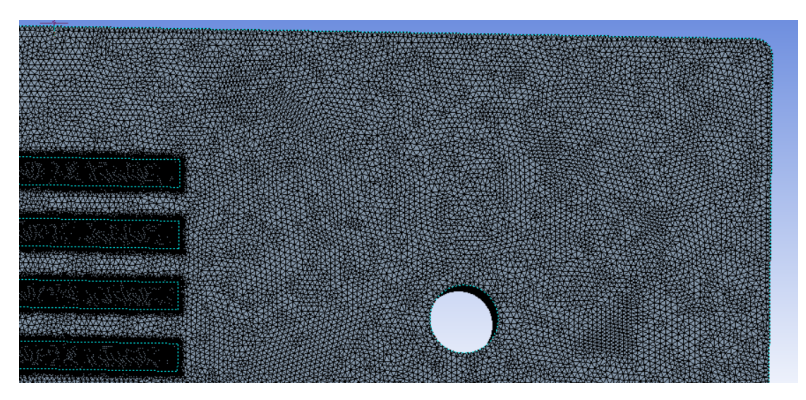

Figura 99 – Excerto da malha utilizada no segundo cálculo numérico da cama de agulhas.

<span id="page-151-0"></span>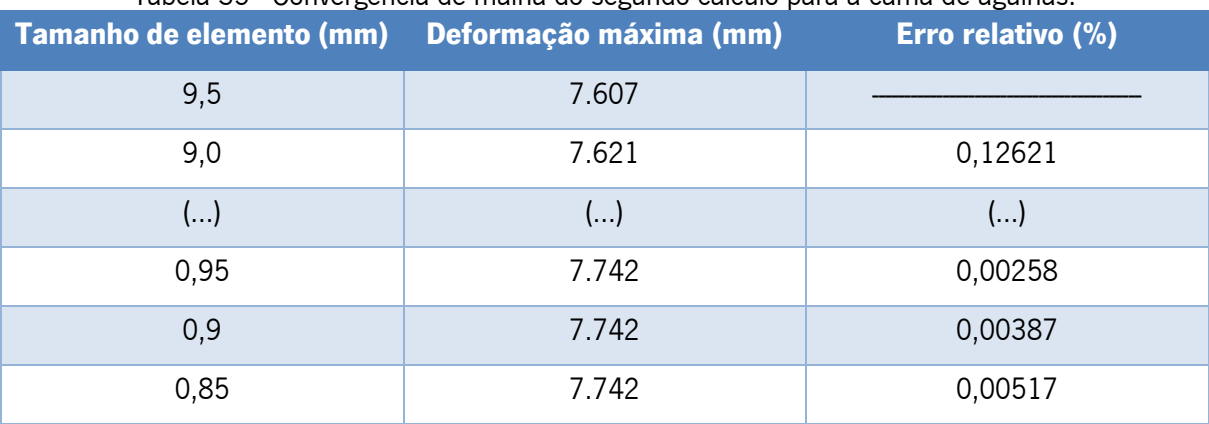

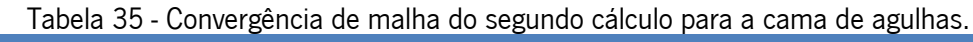

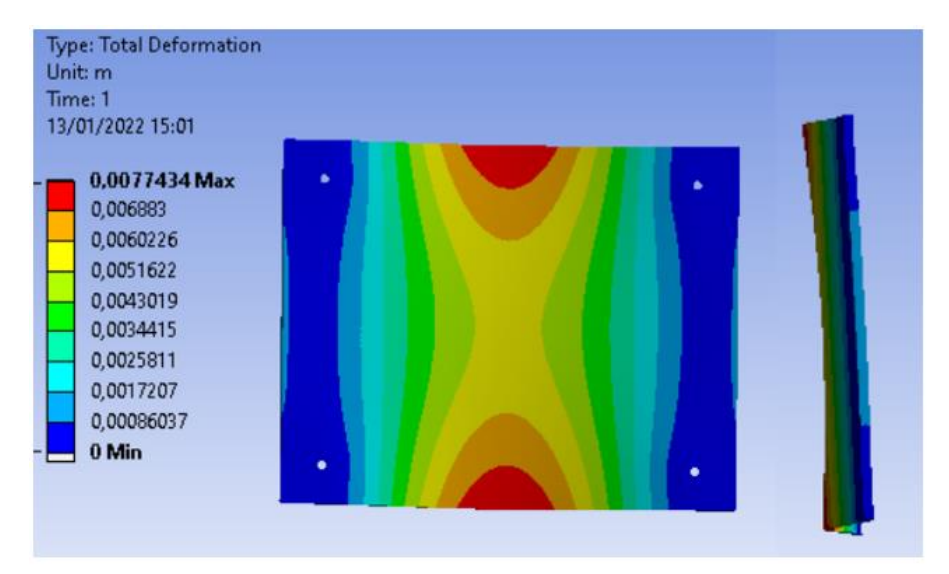

Figura 100 – Deformação total ocorrida na cama de agulhas após aplicação de carga.

Por observação do resultado verifica-se que a deformação máxima ocorre nos topos centrais da cama de agulhas, o que já era esperado tendo em conta a fixação desta. O valor máximo obtido foi de 7,74 mm valor a ser confirmado após realização de um ensaio experimental.

## 6.CONCLUSÕES

Por fim, dá-se encontra-se as principais conclusões a retirar de todo o trabalho realizado. Além dessas considerações finais, encontra-se também várias sugestões de possíveis trabalhos futuros que representam sugestões de melhoria/continuidade do projeto.

### 6.1 Conclusão

O objetivo da dissertação foi cumprido parcialmente com a conclusão do projeto de execução da ferramenta. A sua construção vai iniciar-se dentro de possível, iniciando-se pela produção dos diversos componmentes.

Ao longo do projeto foi possível verificar-se as características propostas inicialmente para a ferramenta, tal foi possível devido a boa correlação entre os resultados numéricos e analíticos. Apesar deste fator deve-se ainda realizar uma última verificação à mesa, confirmando a sua resistência à flexão, caso tal não se comprove deve-se se optar pela adição de suportes na mesa, de forma a aumentar a sua rigidez.

A ponte de ligação entre o projeto e a sua construção trata-se dos desenhos técnicos, estando estes realizados e presentes nesta dissertação, o desenho de conjunto encontra-se segundo uma estrutura BOM.

Encontra-se também apresentado um orçamento que permite uma previsão do custo da obtenção dos diversos componentes da ferramenta, sendo este de 18 187,40 euros.

Além do projeto da ferramenta foi concretizado um estudo a uma cama de agulhas, fornecida pela empresa Controlar, este estudo é uma mais-valia para o futuro, uma vez que permite possuir uma base de comparação com futuros resultados experimentais obtidos pela ferramenta.

#### 6.2 Trabalhos Futuros

Com perspetivas de trabalhos futuros, é fundamental terminar os pequenos detalhes necessários à finalização do projeto, que é o caso de uma maior análise dos desenhos técnicos. Posteriormente é essencial retomar em contacto com fornecedores e produtores de forma a possibilitar a construção da ferramenta.

Construída a ferramenta deve-se testar o *digital image correlation* e realizar vários ensaios à cama de agulhas e comparar os resultados obtidos experimentalmente com os resultados teóricos e se for necessário rever a constituição da ferramenta.

Um processo importante para o futuro passa pela automatização da ferramenta, apesar deste projeto possuir em conta uma possível automatização não entra nos detalhes necessário, pelo que para o futuro será necessário realizar um projeto com este fim.

Por fim, uma adaptação da ferramenta para ensaios de tração será interessante, podendo ser capaz de realizar ensaios a provetes de origem não metálica, visto envolverem carregamentos mais baixos. Estando ainda previsto a possibilidade de ensaios dinâmicos utilizando placas móveis e excitadores.

### **BIBLIOGRAFIA**

Shamkhalichenar, H., J. Bueche, C., & Choi, J. (2020). Printed Circuit Board (PCB) Technology for Electrochemical Sensors and Sensing Platforms. MDPI.

GerRad, Inc. (1984). Introduction to In-circuit testing. Massachusetts.

Olney, B. (2021). Multilayer PCB Stackup Planning. Austrália.

Biswas, S., Schoeberl, A., Hao, Y., Reiprich, J., Stauden, T., Pezoldt, J., & O. Jacobs, H. (2019). Integrated multilayer stretchable printed circuit boards paving the way for deformable active matrix. In Nature Communications.

D. Gaiero, U. (2014). ICT Vs FCT Test : case studies. SPEA.

Sick-Sensor Intellegent. (2015). Guia "Máquinas seguras": Máquina segura em seis passos.

S.E.M (u.d).Digital Image Correlation.

Gao, Y., Chang n, T., Su, Y., Xu, X., Zhang, Y., & Zhang, Q. (2015). High-efficiency and highaccuracy digital image correlation for three-dimensional measurement.

# LISTA DE REFERÊNCIAS

- [1] Advanced Circuits. (2004). How to Build a Printed Circuit Board.
- [2] Multilayer PCB [Ultimate Guide] on Design and Manufacturing Process. (2021). Retrieved 23 December 2021, from<https://www.circuitstoday.com/multilayer-pcb>
- [3] In Circuit Testing (ICT) of PCB's
- [4] Tomasy, A. (2016). Automated Testbench for PCB (Master). CZECH TECHNICAL UNIVERSITY IN PRAGUE.
- [5] Houdek C; Caltronics Design & Assembly, Inc. (2021). Inspection and testing methods for PCBs: An overview. Caltronics Design & Assembly, Inc.
- [6] FeinMetall. (2021). Contact probes for pcb testing. FeinMetall.
- [7] Ingun, Test Probes Catalog [2010/2011], www.ingun.com
- [8] Atwell, C., 2019. Test Nixie Tube Driver PCBs on a Bed of Nails. [online] Hackster.io. Available at: <https://www.hackster.io/news/test-nixie-tube-driver-pcbs-on-a-bed-of-nails-c4721f9164f1> [Accessed 7 February 2022].
- [9] GerRad, Inc. (1984). Introduction to In-circuit testing. Massachusetts.
- [10] DIRECTIVA 2006/42/CE DO PARLAMENTO EUROPEU E DO CONSELHO de 17 de Maio de 2006 relativa às máquinas e que altera a Directiva 95/16/CE (reformulação). (2006). Jornal Oficial Da União Europeia, (L 157/24).
- [11] Circuit Check Inc., "Design Guide : Introduction to Automated Test Fixtures," Maple Grove, MN
- [12] Lord, J. (2010). Digital Image Correlation. Materials Today.
- [13] Digital Image Correlation: Overview of Principles and Software. Presentation
- [14] Pratical guide for DIC. Retrieved 23 December 2021, from [https://digitalimagecorrelation.org](https://digitalimagecorrelation.org/)
- [15] Zhao, J., Sang, Y., & Duan, F. (2019). The state of the art of two-dimensional digital image correlation computational methodn.
- [16] Schmidt, S. O que é uma célula de carga | Como ela trabalha?. Retrieved 23 December 2021, from <https://www.hbm.com/pt/6768/como-uma-celula-de-carga-trabalha/>
- [17] Mitutoyo. (2021). LINEAR SCALE DRO SYSTEMS.
- [18] What is a Linear Potentiometer? | Variohm. (2020). Retrieved 23 December 2021, from https://www.variohm.com/news-media/technical-blog-archive/what-is-a-linear-potentiometer-
- [19] Ultimate Guide: What Is Linear Potentiometer Industrial Manufacturing Blog | linquip. (2021). Retrieved 23 December 2021, from https://www.linquip.com/blog/ultimate-guide-what-is-linear-potentiometer/
- [20] Lavaa, A. (2020). What is Potentiometer? Diagram, Symbols, Characteristics | Linquip. Retrieved 23 December 2021, from https://www.linquip.com/blog/what-is-potentiometer/
- [21] Cambridge Integrated Circuits Ltd. (2015). 500mm Type 2.12 Linear Sensor, technical sheet.
- [22] Linear Guides/Heavy Load. (2021). Retrieved 23 December 2021, from [https://uk.misumi](https://uk.misumi-ec.com/vona2/detail/110300048850/?PNSearch=SX2WL24-%5b161%201479%2f1%5d&HissuCode=SX2WL24-%5b161-1479%2f1%5d&searchFlow=suggest2products&Keyword=SX2WL24-%5b161-1479%2f1%5d)[ec.com/vona2/detail/110300048850/?PNSearch=SX2WL24-%5b161](https://uk.misumi-ec.com/vona2/detail/110300048850/?PNSearch=SX2WL24-%5b161%201479%2f1%5d&HissuCode=SX2WL24-%5b161-1479%2f1%5d&searchFlow=suggest2products&Keyword=SX2WL24-%5b161-1479%2f1%5d)  [1479%2f1%5d&HissuCode=SX2WL24-%5b161-](https://uk.misumi-ec.com/vona2/detail/110300048850/?PNSearch=SX2WL24-%5b161%201479%2f1%5d&HissuCode=SX2WL24-%5b161-1479%2f1%5d&searchFlow=suggest2products&Keyword=SX2WL24-%5b161-1479%2f1%5d) [1479%2f1%5d&searchFlow=suggest2products&Keyword=SX2WL24-%5b161-1479%2f1%5d](https://uk.misumi-ec.com/vona2/detail/110300048850/?PNSearch=SX2WL24-%5b161%201479%2f1%5d&HissuCode=SX2WL24-%5b161-1479%2f1%5d&searchFlow=suggest2products&Keyword=SX2WL24-%5b161-1479%2f1%5d)
- [23] SKF (2015). Rolamentos de Esferas.
- [24] Standard LM Shaft by THK. (2021). Retrieved 23 December 2021, from [https://uk.misumi](https://uk.misumi-ec.com/vona2/detail/221000087842/?CategorySpec=00000146755%3a%3aa%0900000004018%3a%3af)[ec.com/vona2/detail/221000087842/?CategorySpec=00000146755%3a%3aa%0900000004018%3a%3af](https://uk.misumi-ec.com/vona2/detail/221000087842/?CategorySpec=00000146755%3a%3aa%0900000004018%3a%3af)
- [25] Parafuso de Esferas, Catálogo geral. THK.
- [26] Ballscrew: techincal information. HIWIN.
- [27] Euro código 3, parte 1:1 (2010).
- [28] Meireles, J. Encurvadura, capítulo 3. Mecânica dos Materiais II. Presentation, Mestrado Integrado em Engenharia Mecânica, Universidade do Minho, Guimarães.
- [29] D. Pilkey, W. (2004). FORMULAS FOR STRESS, STRAIN, AND STRUCTURAL MATRICES. Technology & Engineering.
- [30] THK. Linear Busching.
- [31] Misumi. Structure and Precision of Linear Guides & Linear Guide Preload and Allowable Load.
- [32] SKF (2015). Rolamentos de Esferas.
- [33] Gomes, J., & Dourado, N. (2017). Elementos de Apoio às aulas teórico-práticas da unidade curricular: Órgãos de máquina I. Mestrado Integrado em Engenharia Mecânica, Universidade do Minho, Guimarães
- [34] Skf.com. 2022. SKF. [online] Available at: <https://www.skf.com/pt/products/rolling-bearings/ballbearings/thrust-ball-bearings/productid-51204> [Accessed 7 February 2022].
- [35] Us.misumi-ec.com. n.d. Five Spoked Handwheels (MISUMI) | MISUMI | MISUMI. [online] Available at: <https://us.misumi-ec.com/vona2/detail/110300515230/?HissuCode=AHLNKC250- 20&searchFlow=results2similartn> [Accessed 7 February 2022].
- [36] Standard LM Shaft by THK. (2021). Retrieved 23 December 2021, from [https://uk.misumi](https://uk.misumi-ec.com/vona2/detail/221000087842/?CategorySpec=00000146755%3a%3aa%0900000004018%3a%3af)[ec.com/vona2/detail/221000087842/?CategorySpec=00000146755%3a%3aa%0900000004018%3a%3af](https://uk.misumi-ec.com/vona2/detail/221000087842/?CategorySpec=00000146755%3a%3aa%0900000004018%3a%3af)
- [37] Bushing With Lubrication Unit MX. (2021). Retrieved 23 December 2021, from Flanged Linear [Bushings/Single Type by MISUMI | MISUMI online shop -](https://uk.misumi-ec.com/vona2/detail/110300027060/?CategorySpec=00000424988%3a%3ab) Select, configure, order (misumi-ec.com)
- [38] Mitutoyo, Product: Linear Scale AT715. (2021). Retrieved 23 December 202[1Mitutoyo, Product: Linear Scale](https://shop.mitutoyo.eu/web/mitutoyo/en/mitutoyo/02.03.05/Linear%20Scale%20AT715/$catalogue/mitutoyoData/PR/539-811R/index.xhtml)  [AT715](https://shop.mitutoyo.eu/web/mitutoyo/en/mitutoyo/02.03.05/Linear%20Scale%20AT715/$catalogue/mitutoyoData/PR/539-811R/index.xhtml)
- [39] Roda LH-POTH 125G-1-FI. (2021). Retrieved 23 December 2021, from <https://www.blickle.com/product/LH-POTH%20125G-1-FI-612176>
- [40] Lesol | Máquinas e Equipamentos -. (2021). Retrieved 23 December 2021, from [https://lesol](https://lesol-jgneto.com/)[jgneto.com/](https://lesol-jgneto.com/)
- [41] AZoM.com. 2013. AISI 1045 Carbon Steel (UNS G10450). [online] Available at: <https://www.azom.com/article.aspx?ArticleID=9153> [Accessed 7 February 2022].
- [42] Morais, S. (2016). *Desenho Técnico Básico -3* (26th ed.). Porto Editora.
- <span id="page-159-0"></span>[43] Attwater & Sons.2013. *B4B Product Data Sheet*. Attwater & Sons Ltd.

## ANEXO A – APOIO AO CÁLCULO DOS VARÕES

Inicialmente apresentam-se os resultados das forças aplicadas nos varões tendo em conta o quadrante definido pelo referencial cartesiano aplicado na placa, para tal são aplicadas as seguintes equações.

$$
P1 = \frac{1}{4}w + \frac{x_0}{2X}w + \frac{y_0}{2Y}
$$

$$
P2 = \frac{1}{4}W - \frac{x_0}{2X}w + \frac{y_0}{2Y}
$$

$$
P3 = \frac{1}{4}W + \frac{x_0}{2X}w - \frac{y_0}{2Y}
$$

$$
P4 = \frac{1}{4}W - \frac{x_0}{2X}w - \frac{y_0}{2Y}
$$

Iniciando pelo quadrante superior esquerdo, onde se têm um valor de X negativo e um de Y positivo

| esquerdo.        |        |          |          |          |          |  |  |  |  |  |
|------------------|--------|----------|----------|----------|----------|--|--|--|--|--|
| ХO<br>Yo         |        | P1       | P2       | P3       | P4       |  |  |  |  |  |
| -0,011           | 0,0055 | 2447,719 | 2656,844 | 2343,156 | 2552,281 |  |  |  |  |  |
| -0,011           | 0.041  | 2785,171 | 2994,297 | 2005,703 | 2214,829 |  |  |  |  |  |
| -0,011           | 0,0765 | 3122,624 | 3331,749 | 1668,251 | 1877,376 |  |  |  |  |  |
| -0,011           | 0,112  | 3460,076 | 3669,202 | 1330,798 | 1539,924 |  |  |  |  |  |
| -0,011           | 0,1475 |          | 4006,654 | 993,346  | 1202,471 |  |  |  |  |  |
| $-0.011$         | 0.183  |          | 4344,106 | 655.8935 | 865.019  |  |  |  |  |  |
| -0,042<br>0,0055 |        | 2153,042 | 2951,521 | 2048,479 | 2846,958 |  |  |  |  |  |
| 0,041<br>-0,042  |        | 2490,494 | 3288,973 | 1711,027 | 2509,506 |  |  |  |  |  |
| -0,042           | 0,0765 | 2827,947 | 3626,426 | 1373,574 | 2172,053 |  |  |  |  |  |
| -0,042           | 0,112  | 3165,399 | 3963,878 | 1036,122 | 1834,601 |  |  |  |  |  |
| -0,042           | 0,1475 |          | 4301,331 | 698,6692 | 1497,148 |  |  |  |  |  |
| -0,042           | 0,183  | 3840,304 | 4638,783 | 361,2167 | 1159,696 |  |  |  |  |  |
| -0,073           | 0,0055 | 1858,365 | 3246,198 | 1753,802 | 3141,635 |  |  |  |  |  |
| -0,073           | 0,041  | 2195,817 | 3583,65  | 1416,35  | 2804,183 |  |  |  |  |  |
| -0,073           | 0,0765 | 2533,27  | 3921,103 | 1078,897 | 2466,73  |  |  |  |  |  |
| -0,073           | 0,112  | 2870,722 | 4258,555 | 741,4449 | 2129,278 |  |  |  |  |  |
| $-0,073$         | 0,1475 | 3208,175 | 4596,008 | 403,9924 | 1791,825 |  |  |  |  |  |
| -0,073           | 0,183  | 3545,627 | 4933,46  | 66.53992 | 1454,373 |  |  |  |  |  |
| -0,104           | 0,0055 | 1563,688 | 3540,875 | 1459,125 | 3436,312 |  |  |  |  |  |

Tabela 36 – Resultados de força obtidas com posicionamento do punção do quadrante superior

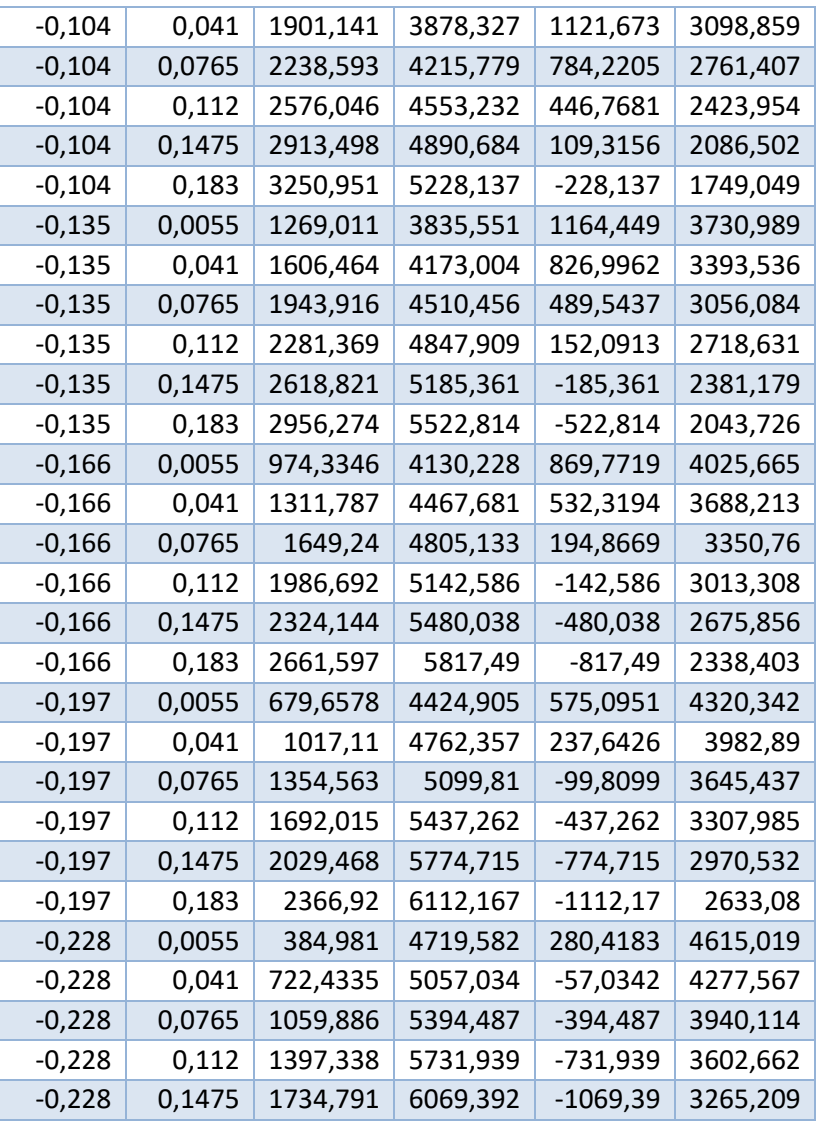

Passando para o quadrante superior direito, onde se têm um valor de X positivo e um de Y positivo.

| X <sub>0</sub> | Yo     | Р1       | P2       | P3          | P4       |
|----------------|--------|----------|----------|-------------|----------|
| 0,02           | 0,0055 | 2742,395 | 2362,167 | 2637,8327   | 2257,605 |
| 0,02           | 0,041  | 3079,848 | 2699,62  | 2300,380228 | 1920,152 |
| 0,02           | 0,0765 | 3417,3   | 3037,072 | 1962,927757 | 1582,7   |
| 0,02           | 0,112  | 3754,753 | 3374,525 | 1625,475285 | 1245,247 |
| 0,02           | 0,1475 | 4092,205 | 3711,977 | 1288,022814 | 907,7947 |
| 0,02           | 0,183  | 4429,658 | 4049,43  | 950,5703422 | 570,3422 |
| 0,051          | 0,0055 | 3037,072 | 2067,49  | 2932,509506 | 1962,928 |
| 0,051          | 0,041  | 3374,525 | 2404,943 | 2595,057034 | 1625,475 |
| 0,051          | 0,0765 | 3711,977 | 2742,395 | 2257,604563 | 1288,023 |
| 0,051          | 0,112  | 4049,43  | 3079,848 | 1920,152091 | 950,5703 |
| 0,051          | 0,1475 | 4386,882 | 3417,3   | 1582,69962  | 613,1179 |

Tabela 37- Resultados de força obtidas com posicionamento do punção do quadrante superior direito.

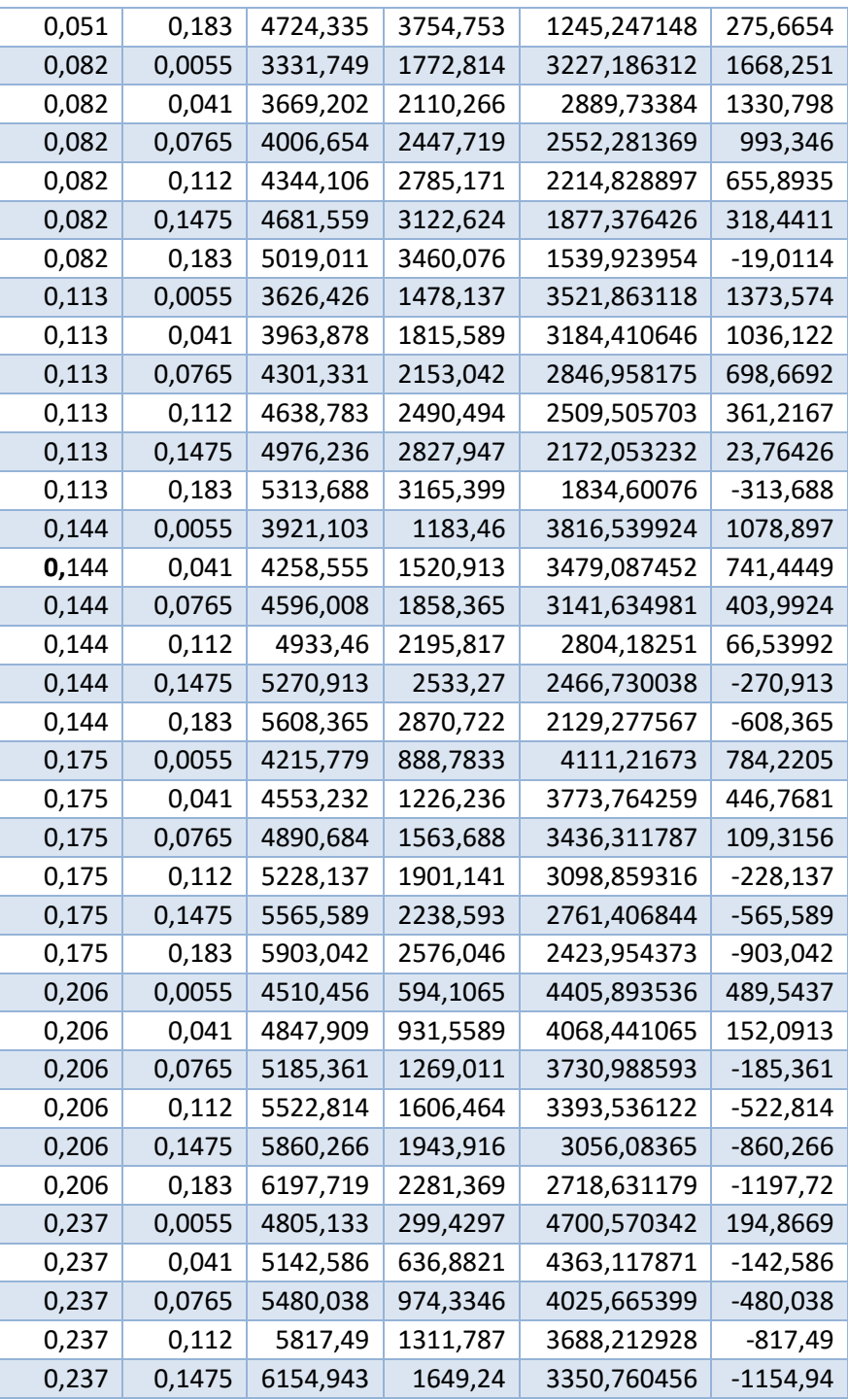

Seguindo-se o quadrante inferior esquerdo, onde se têm um valor de X negativo e um de Y positivo.

Tabela 38 - Resultados de força obtidas com posicionamento do punção do quadrante inferior

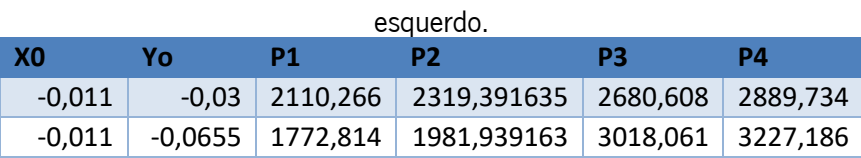

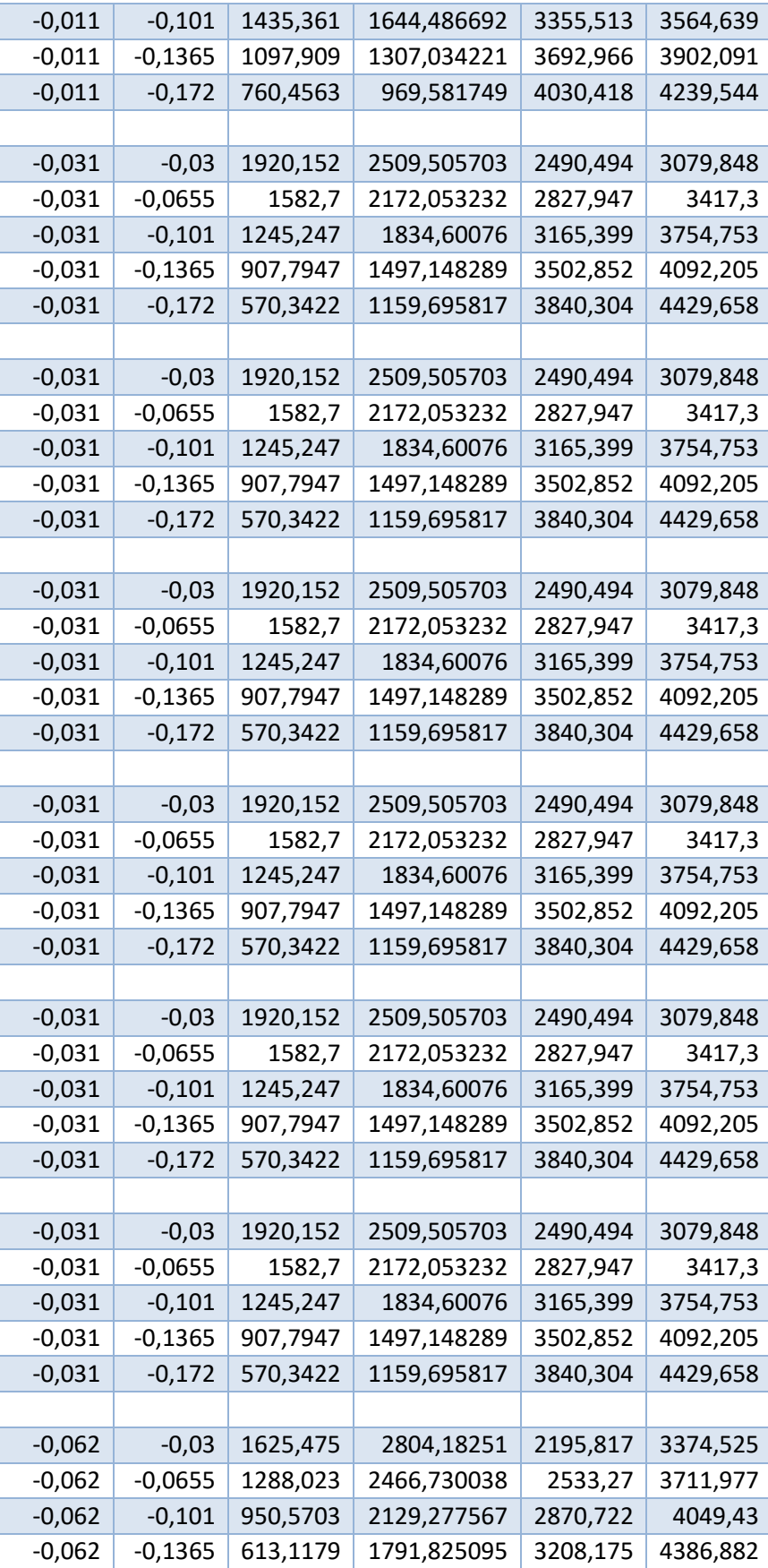

Por fim, apresenta-se a tabela representante do quadrante inferior direito, onde se tem x positivo e y negativo.

| X0    | Yο        | Р1       | P2                   | P3       | P4       |  |
|-------|-----------|----------|----------------------|----------|----------|--|
| 0,02  | $-0,03$   | 2404,943 | 2024,715             | 2975,285 | 2595,057 |  |
| 0,02  | $-0,0655$ | 2067,49  | 1687,262             | 3312,738 | 2932,51  |  |
| 0,02  | $-0,101$  | 1730,038 | 1349,81              | 3650,19  | 3269,962 |  |
| 0,02  | $-0,1365$ | 1392,586 | 1012,357             | 3987,643 | 3607,414 |  |
| 0,02  | $-0,172$  | 1055,133 | 674,9049             | 4325,095 | 3944,867 |  |
|       |           |          |                      |          |          |  |
| 0,031 | $-0,03$   | 2509,506 | 1920,152             | 3079,848 | 2490,494 |  |
| 0,031 | $-0,0655$ | 2172,053 | 1582,7               | 3417,3   | 2827,947 |  |
| 0,031 | $-0,101$  | 1834,601 | 1245,247             | 3754,753 | 3165,399 |  |
| 0,031 | $-0,1365$ | 1497,148 | 907,7947             | 4092,205 | 3502,852 |  |
| 0,031 | $-0,172$  | 1159,696 | 570,3422<br>4429,658 |          | 3840,304 |  |
|       |           |          |                      |          |          |  |
| 0,031 | $-0,03$   | 2509,506 | 1920,152             | 3079,848 | 2490,494 |  |
| 0,031 | $-0,0655$ | 2172,053 | 1582,7               | 3417,3   | 2827,947 |  |
| 0,031 | $-0,101$  | 1834,601 | 1245,247             | 3754,753 | 3165,399 |  |
| 0,031 | $-0,1365$ | 1497,148 | 907,7947             | 4092,205 | 3502,852 |  |
| 0,031 | $-0,172$  | 1159,696 | 570,3422             | 4429,658 | 3840,304 |  |
|       |           |          |                      |          |          |  |
| 0,031 | $-0,03$   | 2509,506 | 1920,152             | 3079,848 | 2490,494 |  |
| 0,031 | $-0,0655$ | 2172,053 | 1582,7               | 3417,3   | 2827,947 |  |
| 0,031 | $-0,101$  | 1834,601 | 1245,247             | 3754,753 | 3165,399 |  |
| 0,031 | $-0,1365$ | 1497,148 | 907,7947             | 4092,205 | 3502,852 |  |
| 0,031 | $-0,172$  | 1159,696 | 570,3422             | 4429,658 | 3840,304 |  |
|       |           |          |                      |          |          |  |
| 0,031 | $-0,03$   | 2509,506 | 1920,152             | 3079,848 | 2490,494 |  |
| 0,031 | $-0,0655$ | 2172,053 | 1582,7               | 3417,3   | 2827,947 |  |
| 0,031 | $-0,101$  | 1834,601 | 1245,247             | 3754,753 | 3165,399 |  |
| 0,031 | $-0,1365$ | 1497,148 | 907,7947             | 4092,205 | 3502,852 |  |
| 0,031 | $-0,172$  | 1159,696 | 570,3422             | 4429,658 | 3840,304 |  |
|       |           |          |                      |          |          |  |
| 0,031 | $-0,03$   | 2509,506 | 1920,152             | 3079,848 | 2490,494 |  |
| 0,031 | $-0,0655$ | 2172,053 | 1582,7               | 3417,3   | 2827,947 |  |
| 0,031 | $-0,101$  | 1834,601 | 1245,247             | 3754,753 | 3165,399 |  |
| 0,031 | $-0,1365$ | 1497,148 | 907,7947             | 4092,205 | 3502,852 |  |
| 0,031 | $-0,172$  | 1159,696 | 570,3422             | 4429,658 | 3840,304 |  |
|       |           |          |                      |          |          |  |
| 0,031 | $-0,03$   | 2509,506 | 1920,152             | 3079,848 | 2490,494 |  |
| 0,031 | $-0,0655$ | 2172,053 | 1582,7               | 3417,3   | 2827,947 |  |
| 0,031 | $-0,101$  | 1834,601 | 1245,247             | 3754,753 | 3165,399 |  |
| 0,031 | $-0,1365$ | 1497,148 | 907,7947             | 4092,205 | 3502,852 |  |

Tabela 39 - Resultados de força obtidas com posicionamento do punção do quadrante inferior direito.

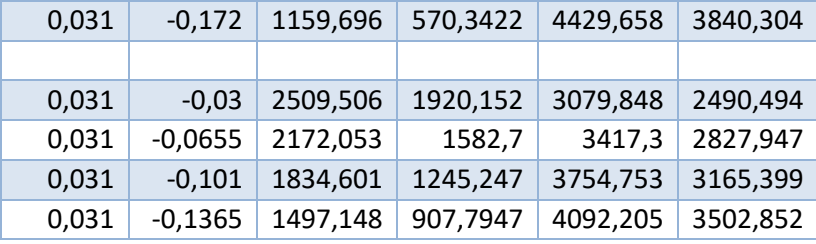

Para o cálculo da deformação, aplicam-se as seguintes equações apoiadas pelo software Excel, pelas razões descritas anteriormente no capítul[o 0](#page-112-0) no ponto relativo aos varões. Onde  $E=2\times 10^{11} Pa$ e  $I = 3.97 \times 10^{-8} m^4$ .

$$
V_0 = -\frac{12EI}{L^3} \overline{F_w} - \frac{6EI}{L^2} \overline{F_\theta}
$$

$$
M_0 = \frac{6EI}{L^2} \overline{F_w} + \frac{2EI}{L} \overline{F_\theta}
$$

$$
F_w = \frac{c < x - a >^2}{2EI}
$$

$$
F_\theta = -\frac{c < x - a >}{2EI}
$$

| $\mathbf x$ | a     | $\mathbf{c}$ | $F_{W}$                   | $F_{\theta}$      | $\overline{F}_w$ | $\overline{F}_{\theta}$ | $W_0$          | $\boldsymbol{\theta}_0$ | L     | W          |
|-------------|-------|--------------|---------------------------|-------------------|------------------|-------------------------|----------------|-------------------------|-------|------------|
| (m)         | (m)   | (Nm)         |                           |                   |                  |                         |                |                         | (m)   | (mm)       |
| 0,028       |       |              | $\overline{0}$            | $\mathbf 0$       |                  |                         |                |                         |       | $-0,009$   |
| 0,029       |       |              | 4,2                       | $-8$              |                  |                         |                |                         |       | $-0,01014$ |
|             |       |              | $\times$ 10 <sup>-8</sup> | $\times\,10^{-5}$ |                  |                         |                |                         |       |            |
| 0,030       |       |              | 1,7                       | $-0,0002$         |                  |                         |                |                         |       | $-0,01083$ |
|             |       |              | $\times\,10^{-7}$         |                   |                  |                         |                |                         |       |            |
| 0,031       | 0,028 | 660,21       | 3,7                       | $-0,0002$         | 0,02348          | $-0,111$                | $\overline{0}$ | $\overline{0}$          | 1,365 | $-0,01115$ |
|             |       |              | $\times$ $10^{-7}$        |                   |                  |                         |                |                         |       |            |
| 0,032       |       |              | 6,6                       | $-0,0003$         |                  |                         |                |                         |       | $-0,01216$ |
|             |       |              | $\times$ 10 <sup>-7</sup> |                   |                  |                         |                |                         |       |            |
| 0,033       |       |              | $\mathbf{1}$              | $-0,0004$         |                  |                         |                |                         |       | $-0,01283$ |
|             |       |              | $\times\,10^{-7}$         |                   |                  |                         |                |                         |       |            |
| 0,034       |       |              | 1,5                       | $-0,0005$         |                  |                         |                |                         |       | $-0,01350$ |
|             |       |              | $\times\,10^{-7}$         |                   |                  |                         |                |                         |       |            |
|             |       |              |                           |                   |                  |                         |                |                         |       |            |

Tabela 40 – Resultados obtidos para a deformação do varão

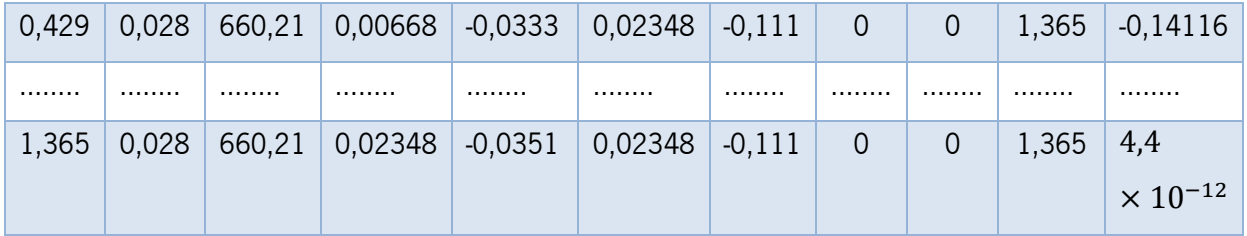

## ANEXO B - DESENHOS TÉCNICOS

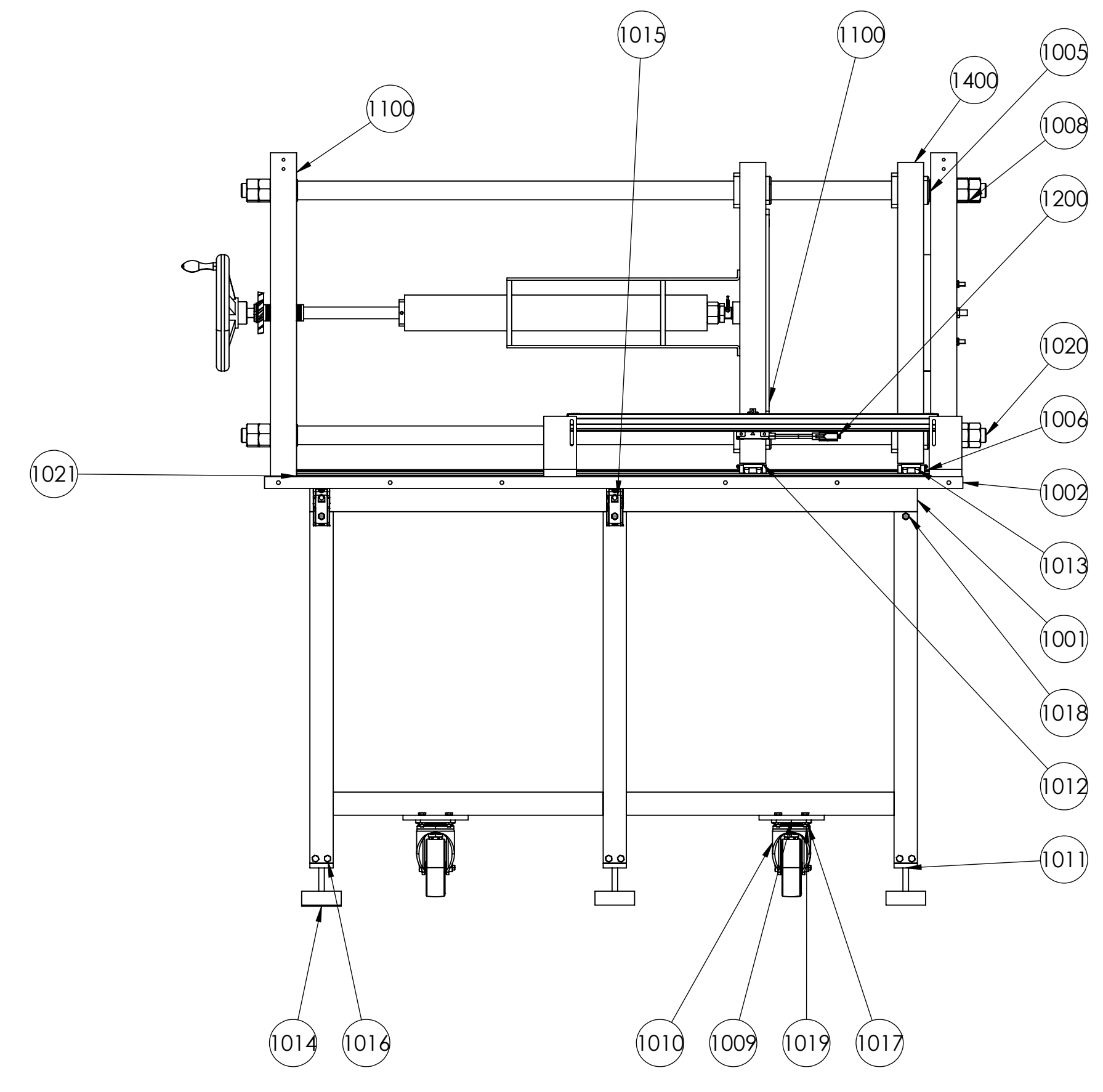

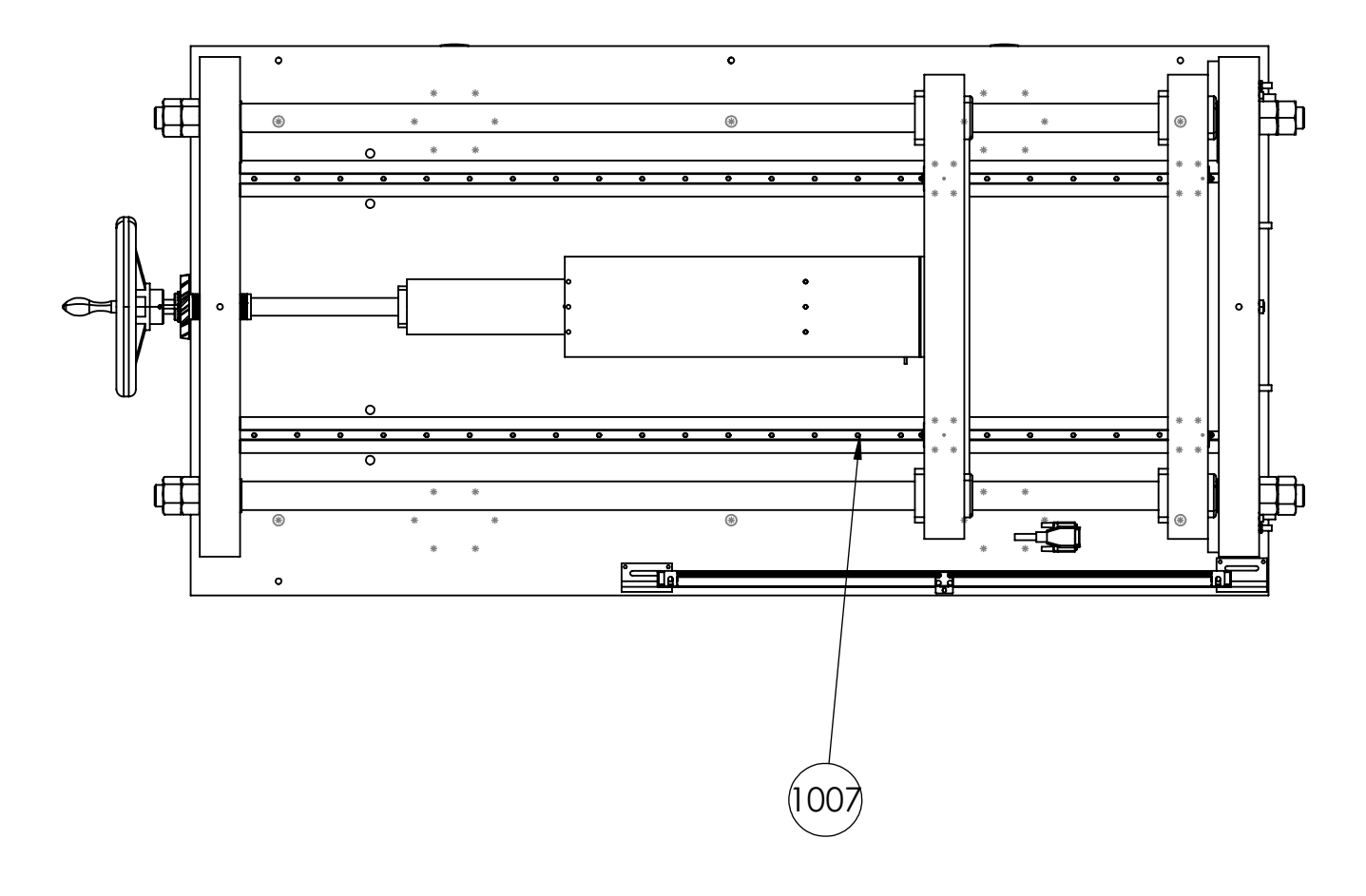

 $\frac{16}{2}$ 

1001 Mesa

1

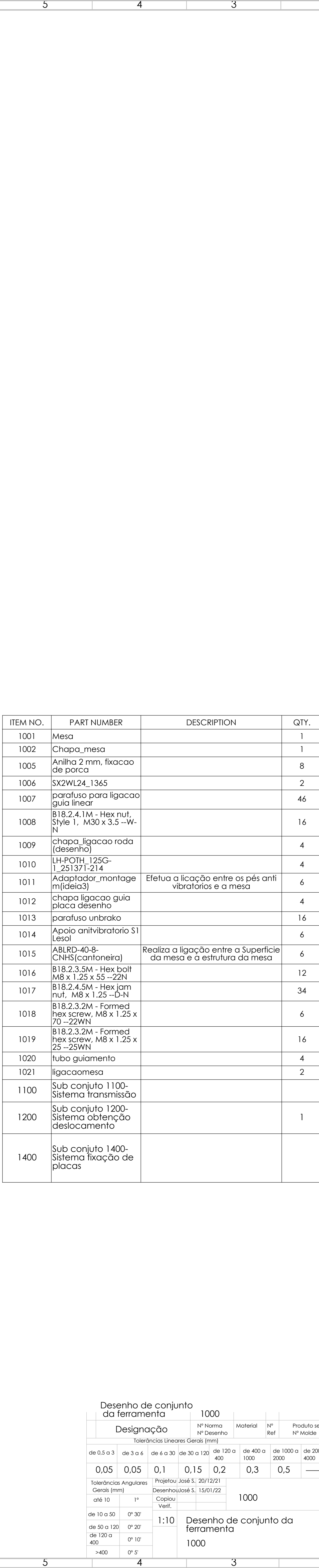

ITEM NO. PART NUMBER DESCRIPTION QTY.

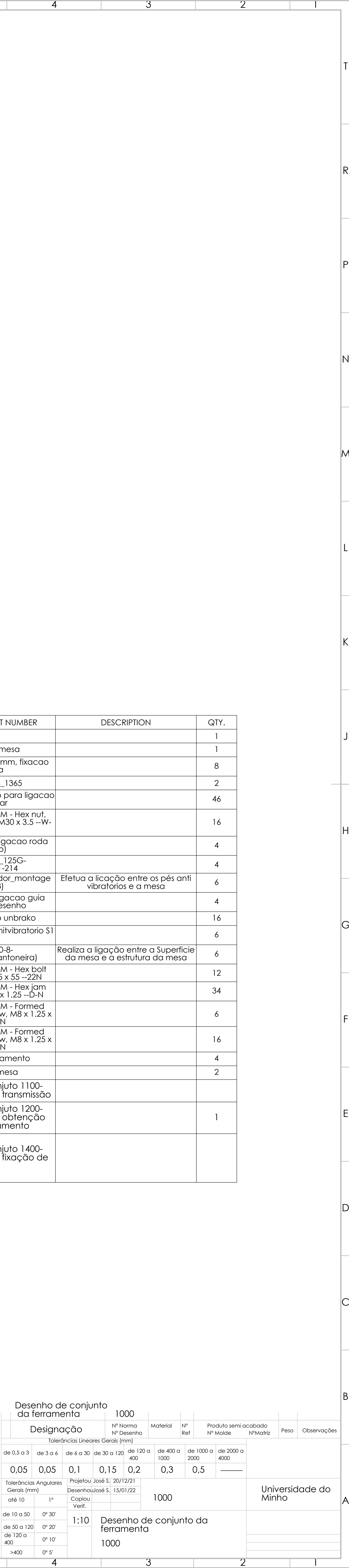

 $\mathsf{C}$ 

D

E

F

G

H

J

K

L

M

N

P

R

T

**The Contract** 

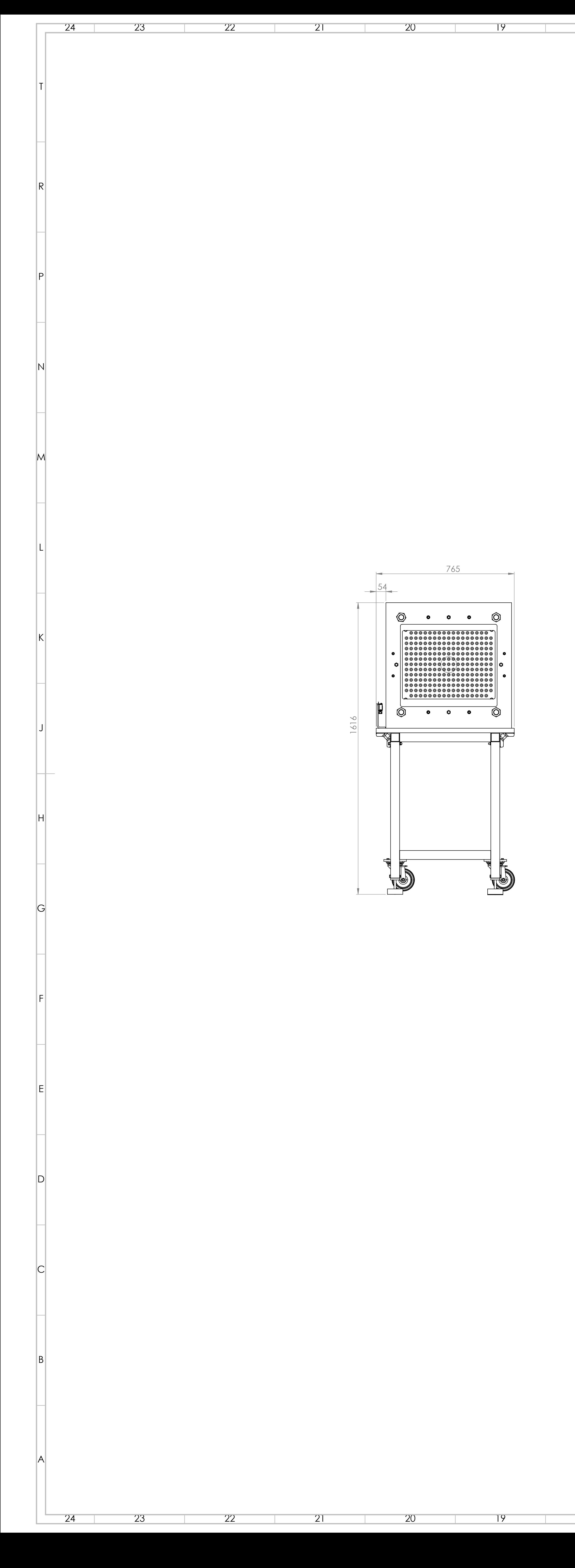

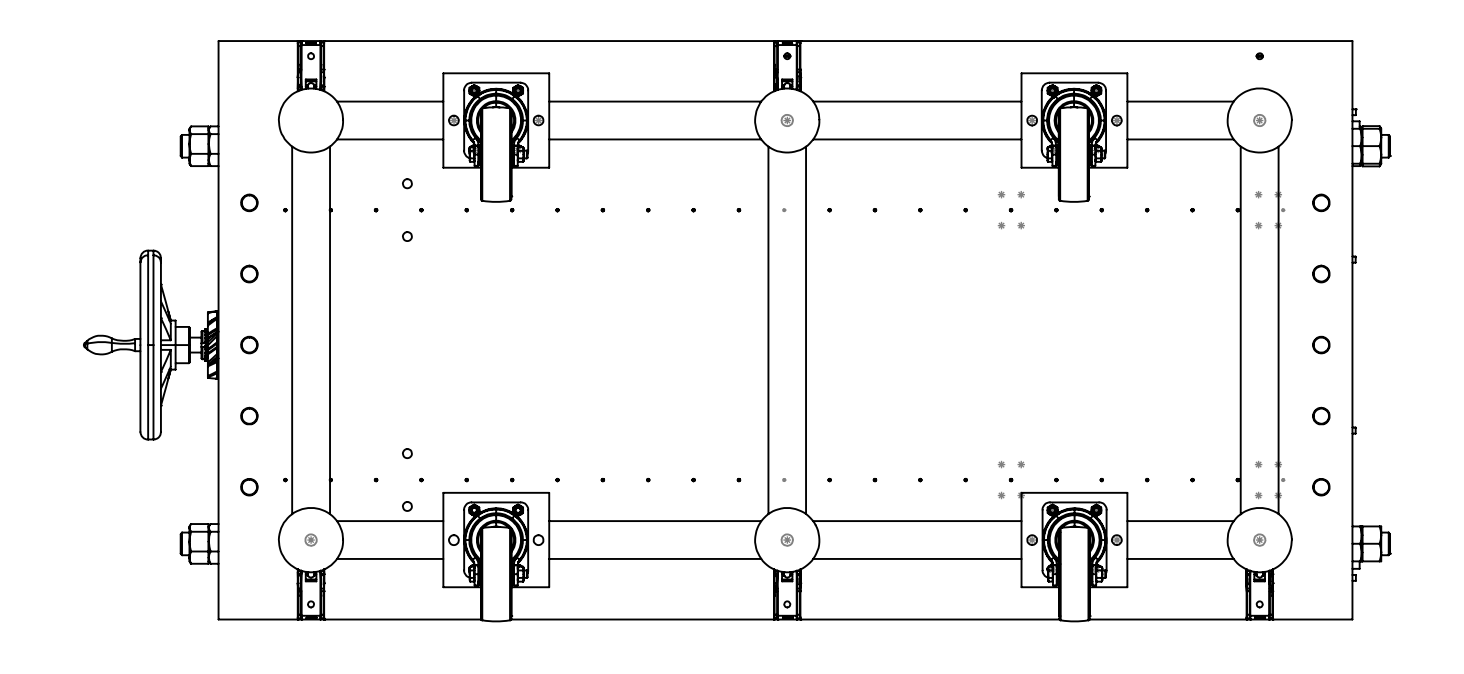

18

18

17

**The Common Service** 

<u>a sa Barata</u>

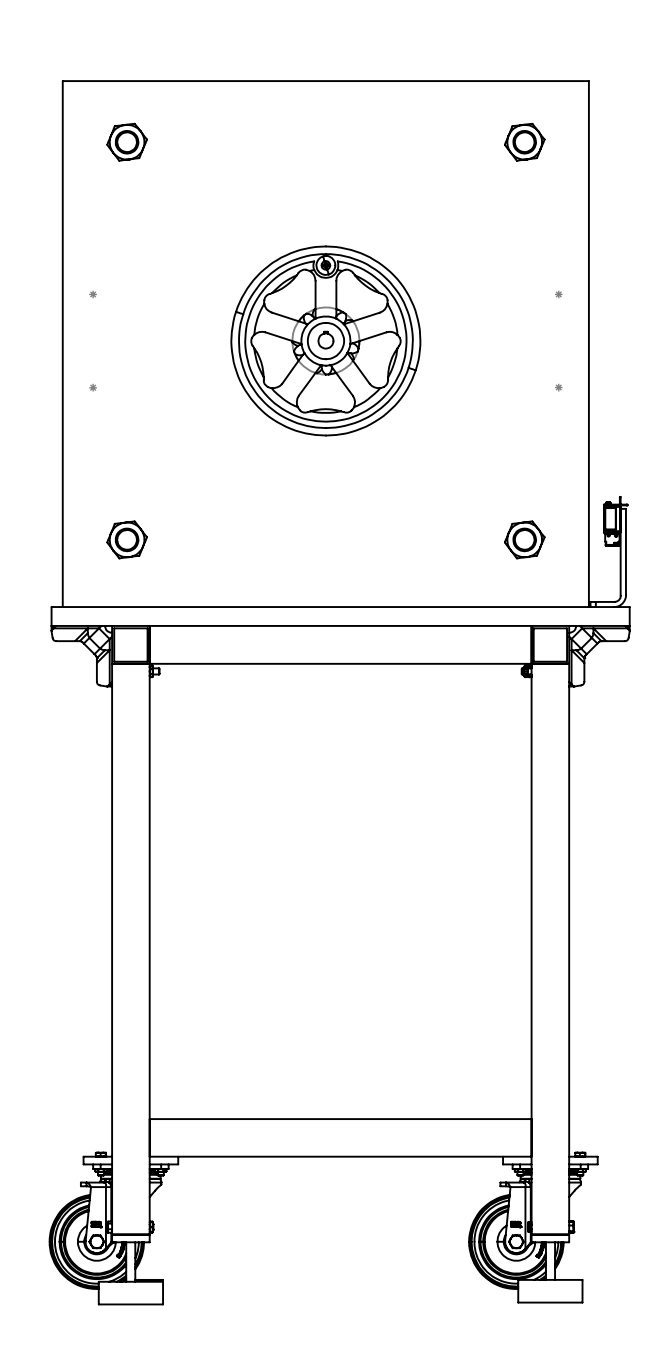

17

9<br>9<br>9<br>9

16

15

 $\overline{14}$ 

**Common** 

15

 $|4|$ 

13

TT.

13

12

12

 $\prod$ 

11

**The Common** 

 $\overline{10}$ 

**The Company of the Company of the Company** 

10

88

7<br>7<br>7<br>7<br>7<br>7<br>7<br>7<br>7<br>7<br>7<br>2<br>7<br>2<br>2<br>2<br>2<br>7

 $\frac{6}{6}$ 

A

 $\prod$ 

DETAIL D SCALE 2 : 5

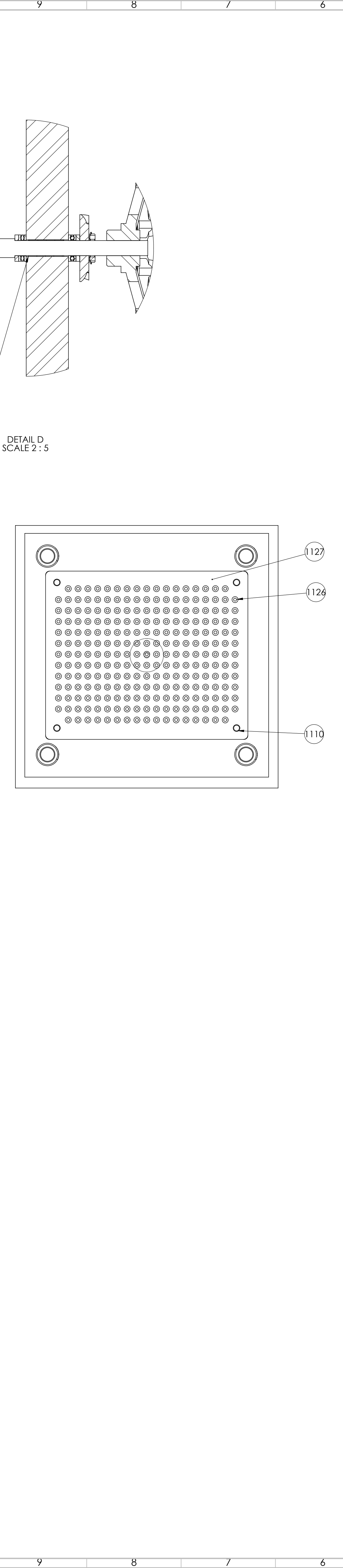

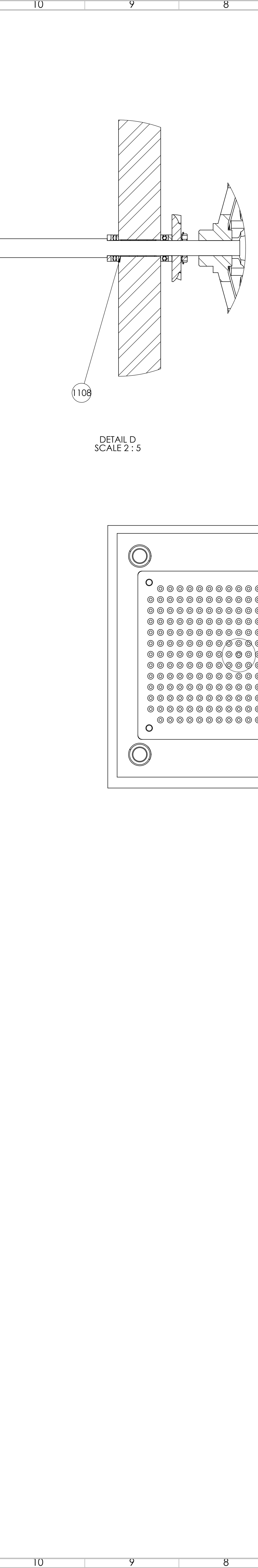

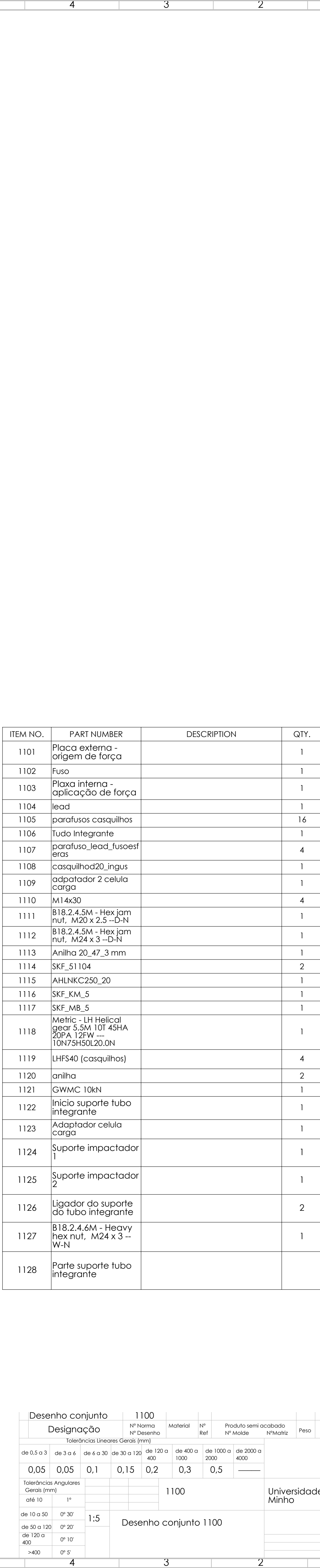

ITEM NO. PART NUMBER DESCRIPTION GTY.

A

B

 $\mathsf{C}$ 

D

E

F

G

H

J

K

L

M

N

P

R

T

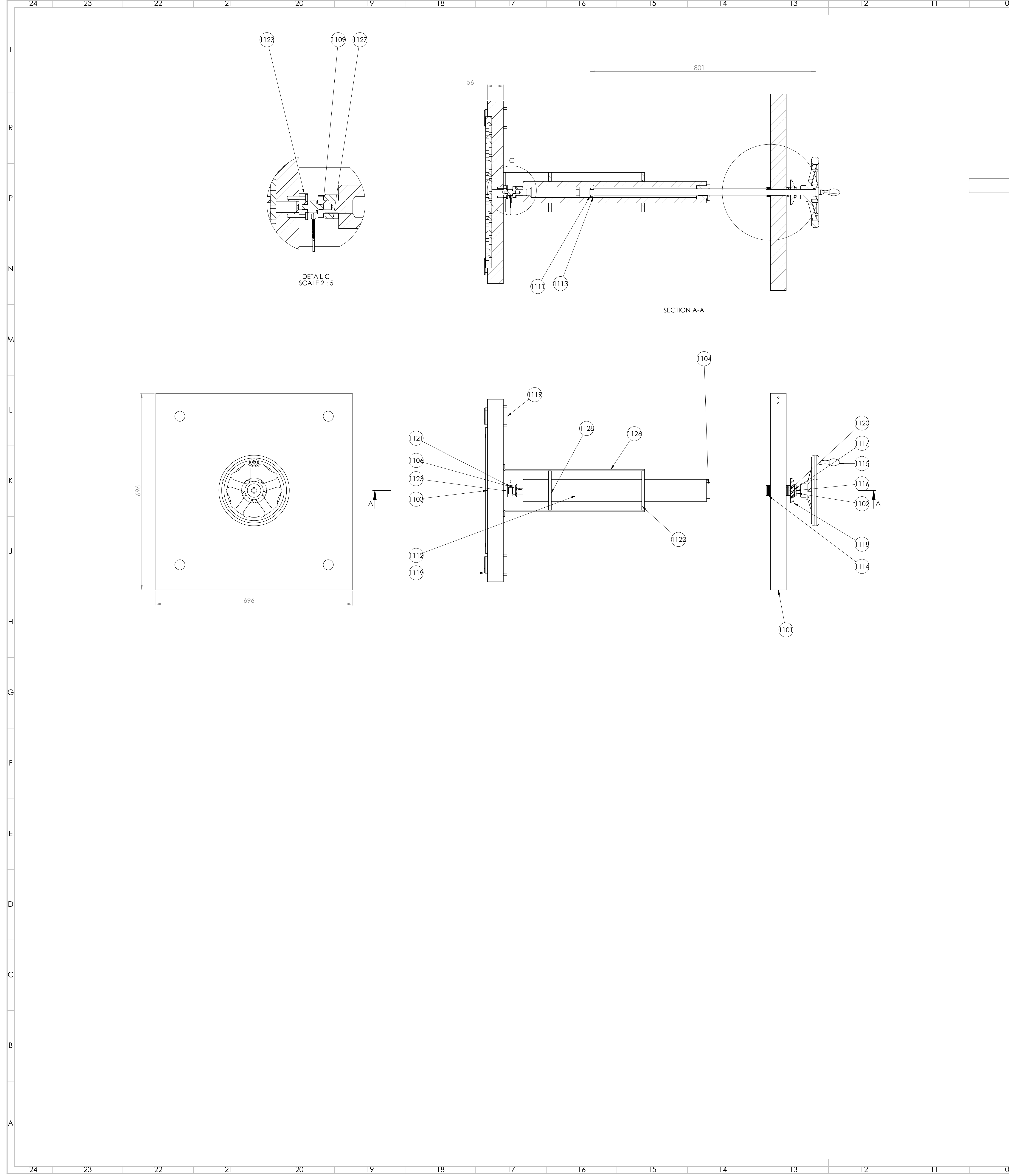

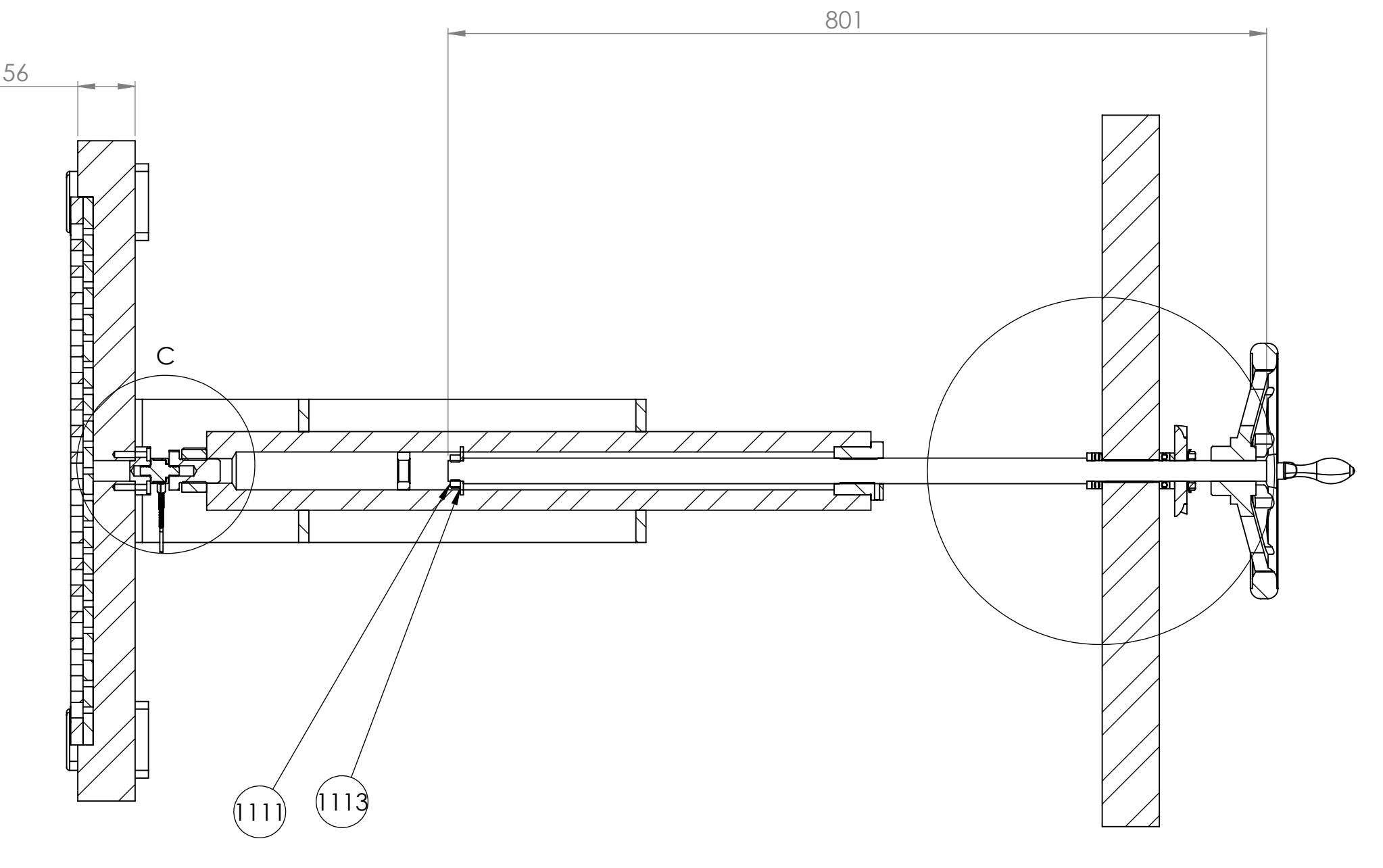

10

55

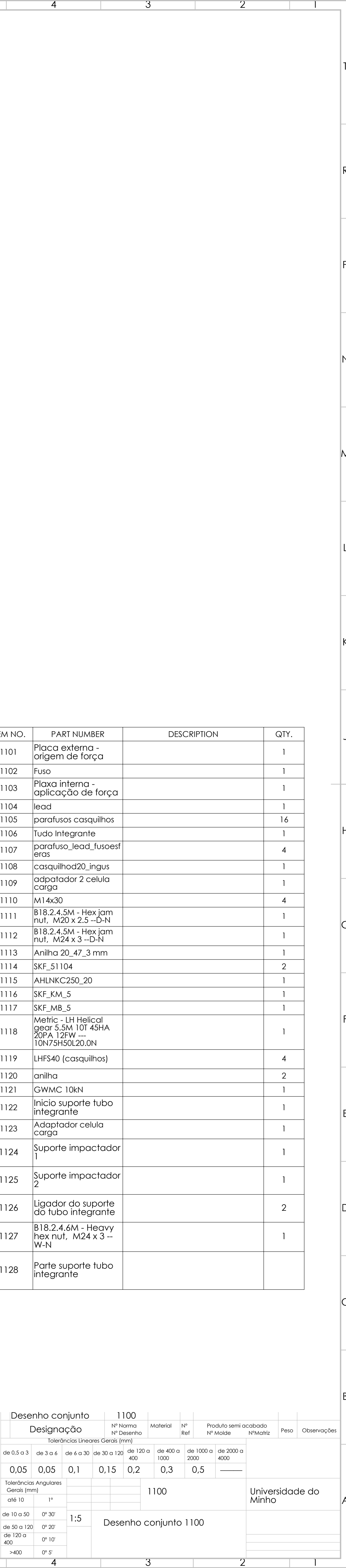

 $\overline{\phantom{a}}$  4

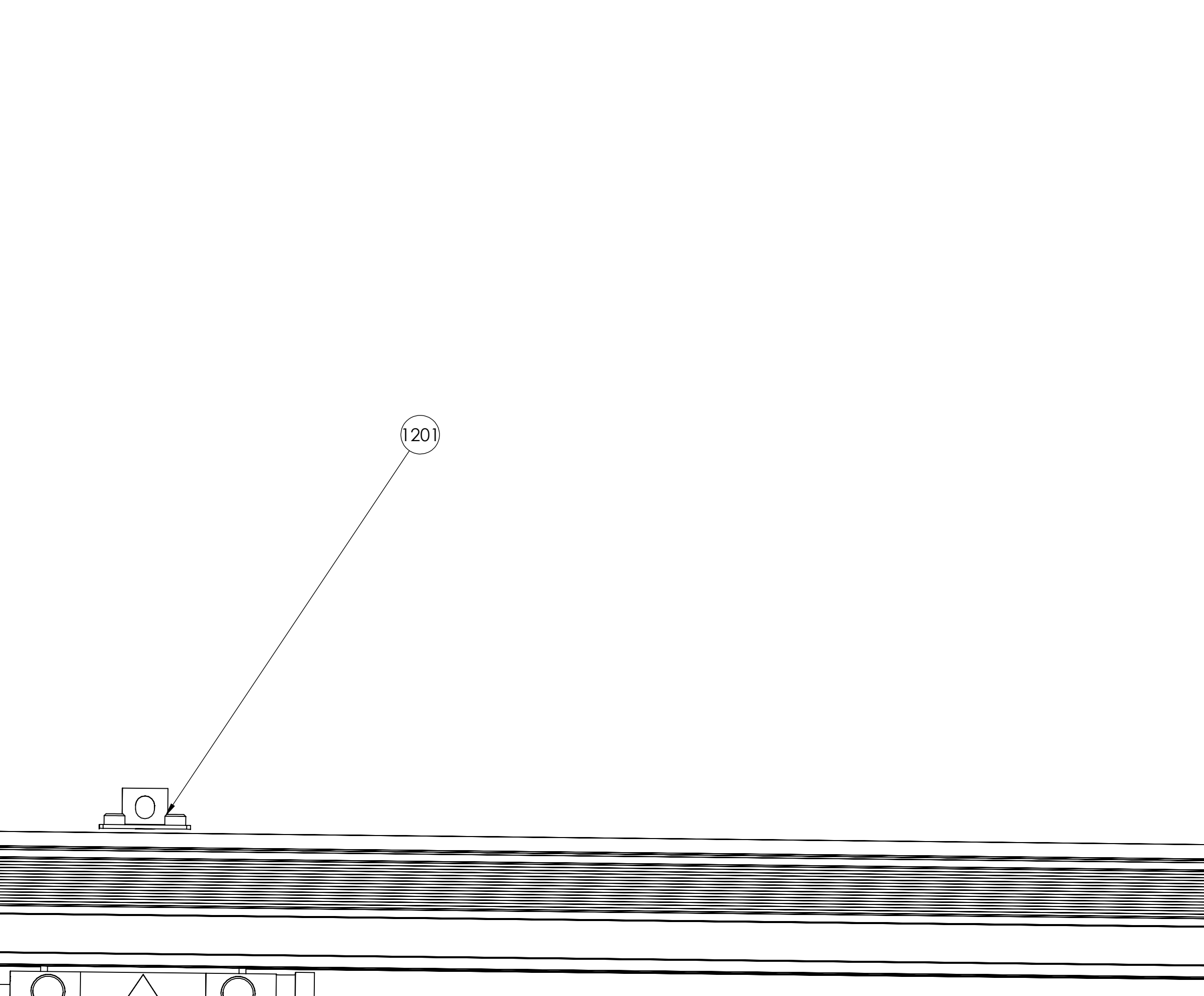

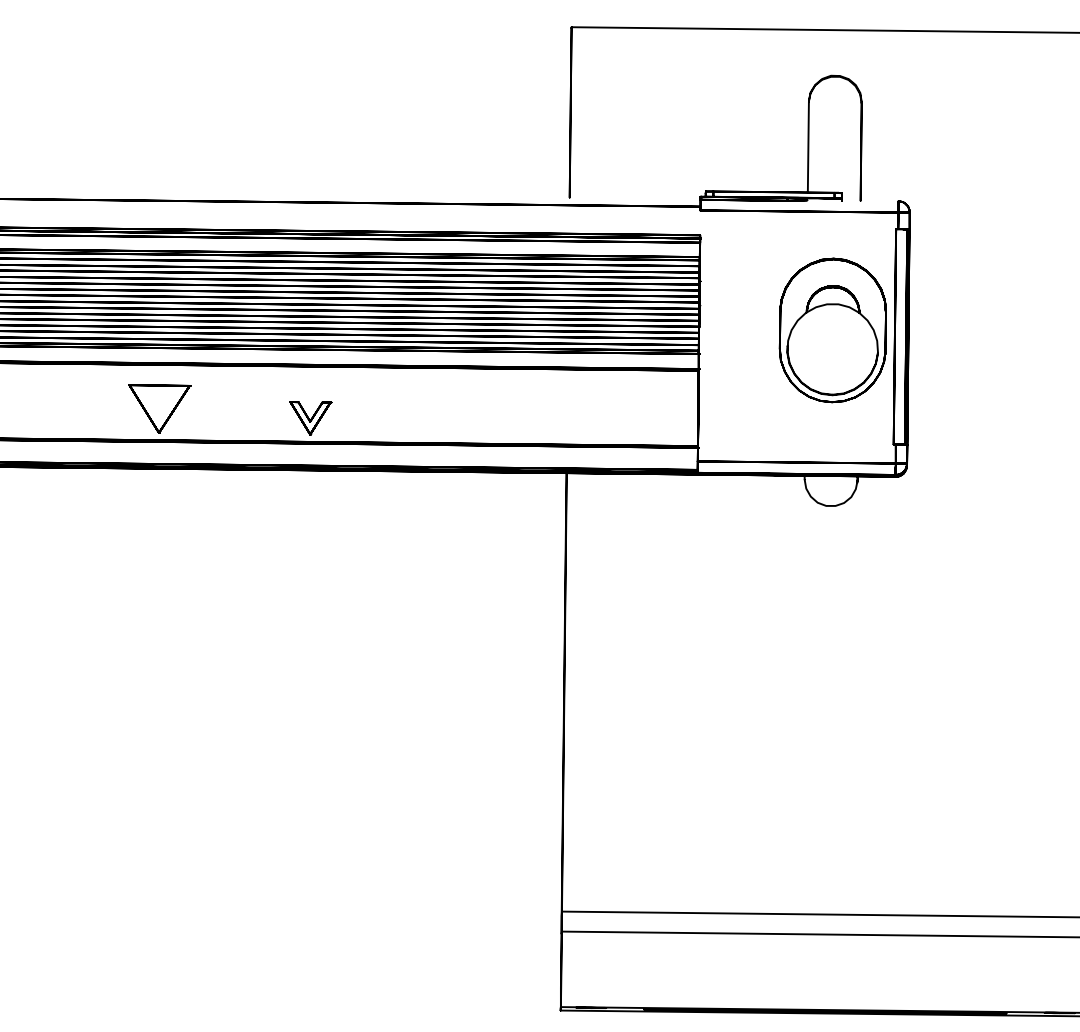

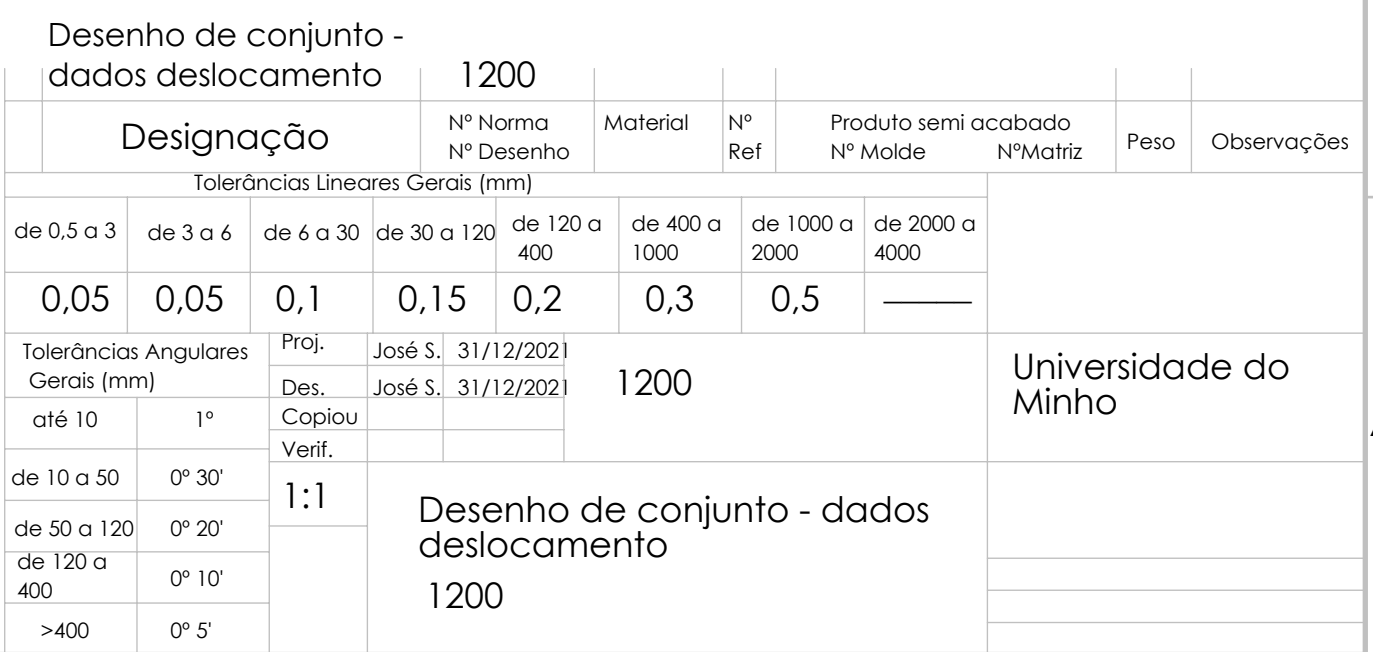

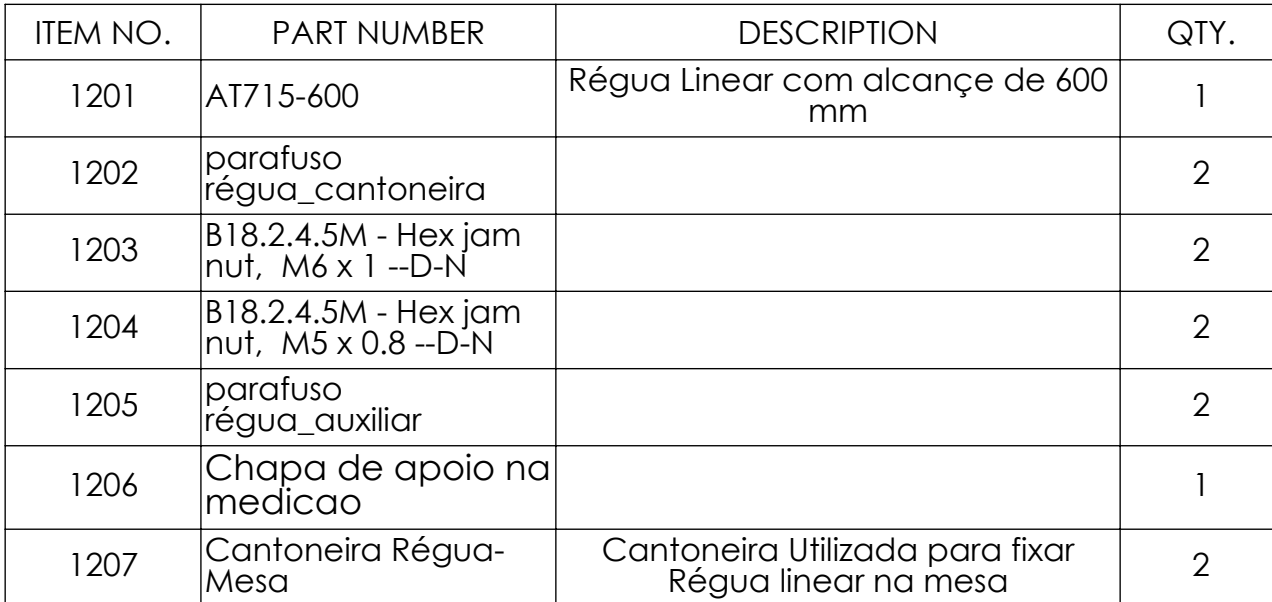

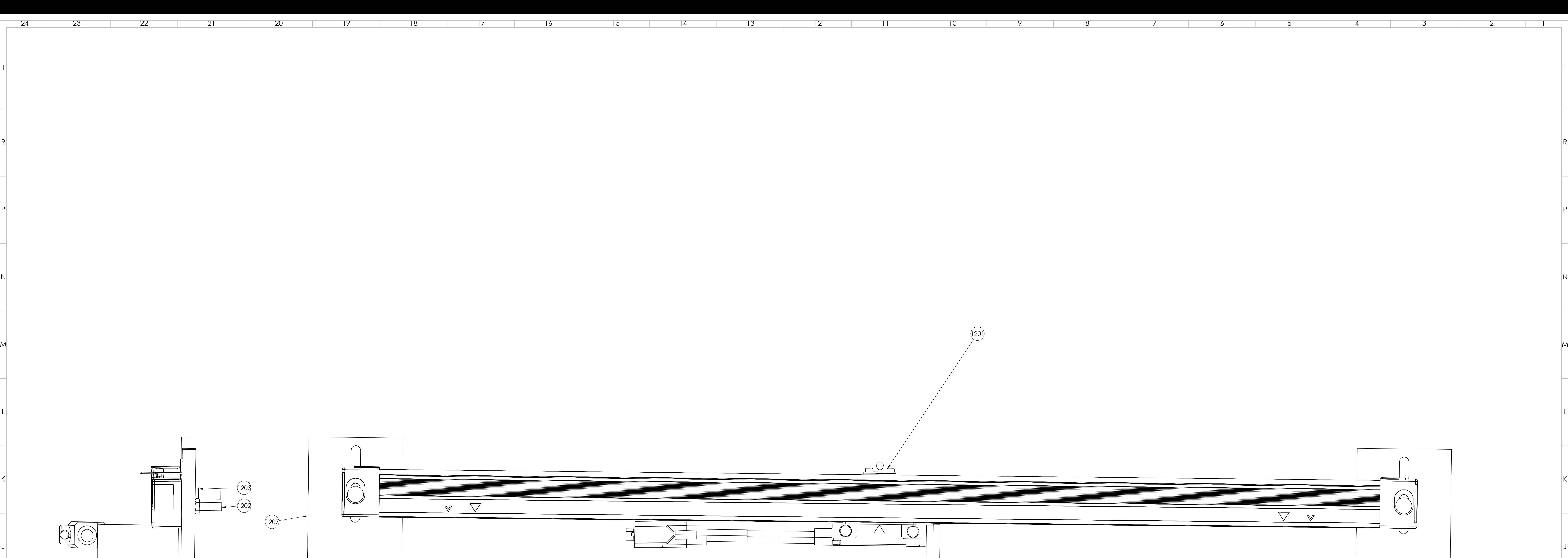

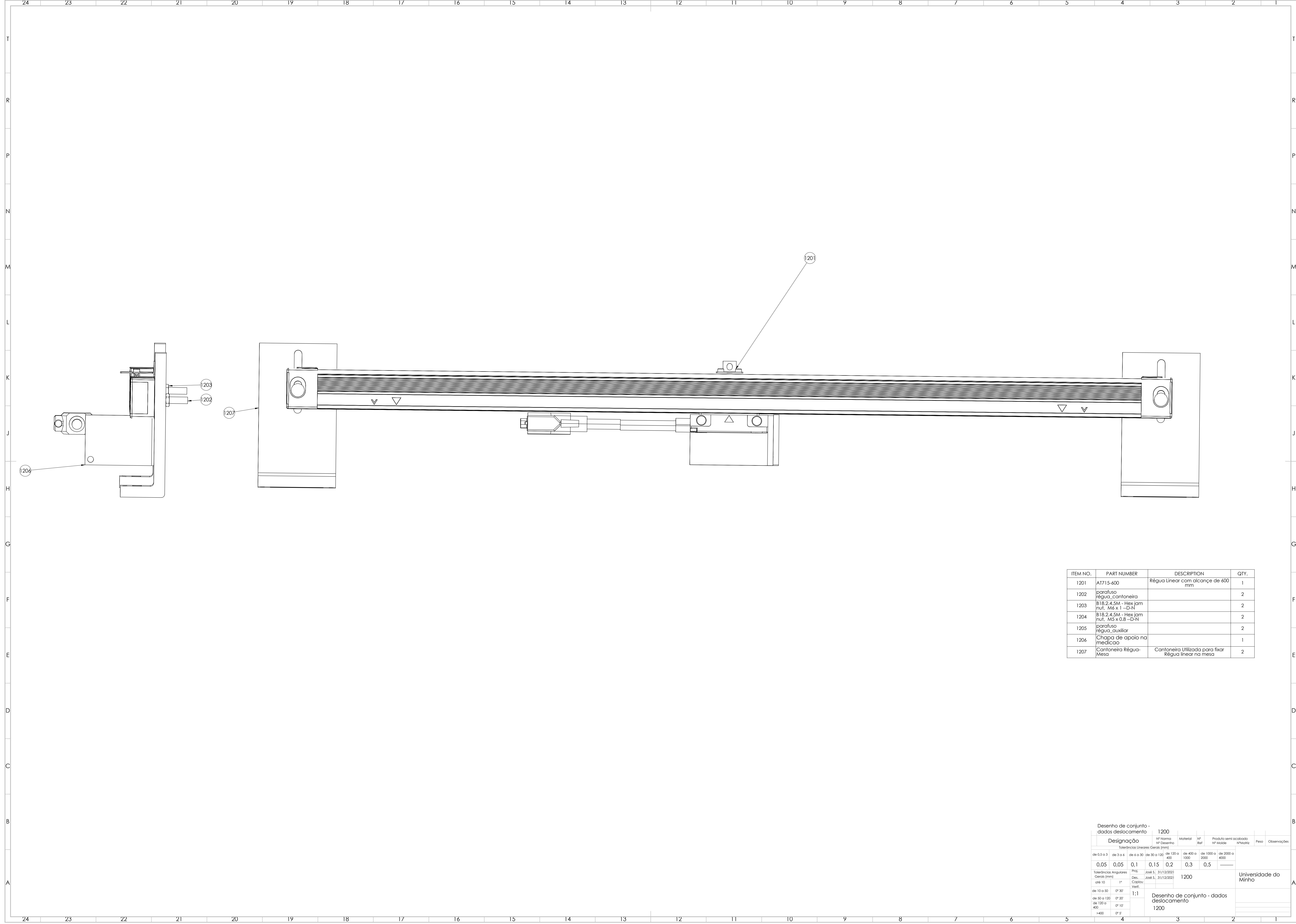

VIEW C SCALE 1 : 5

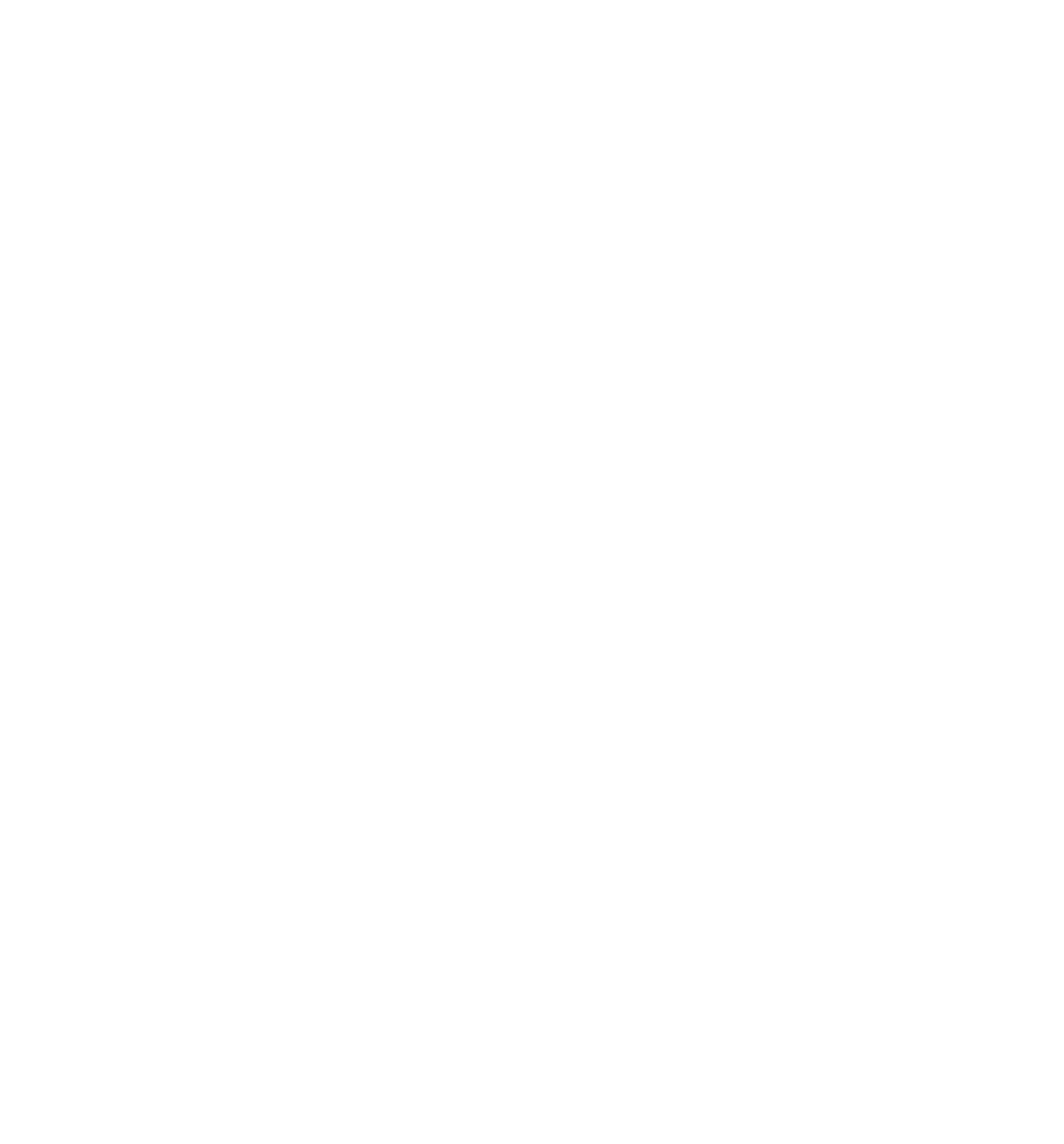

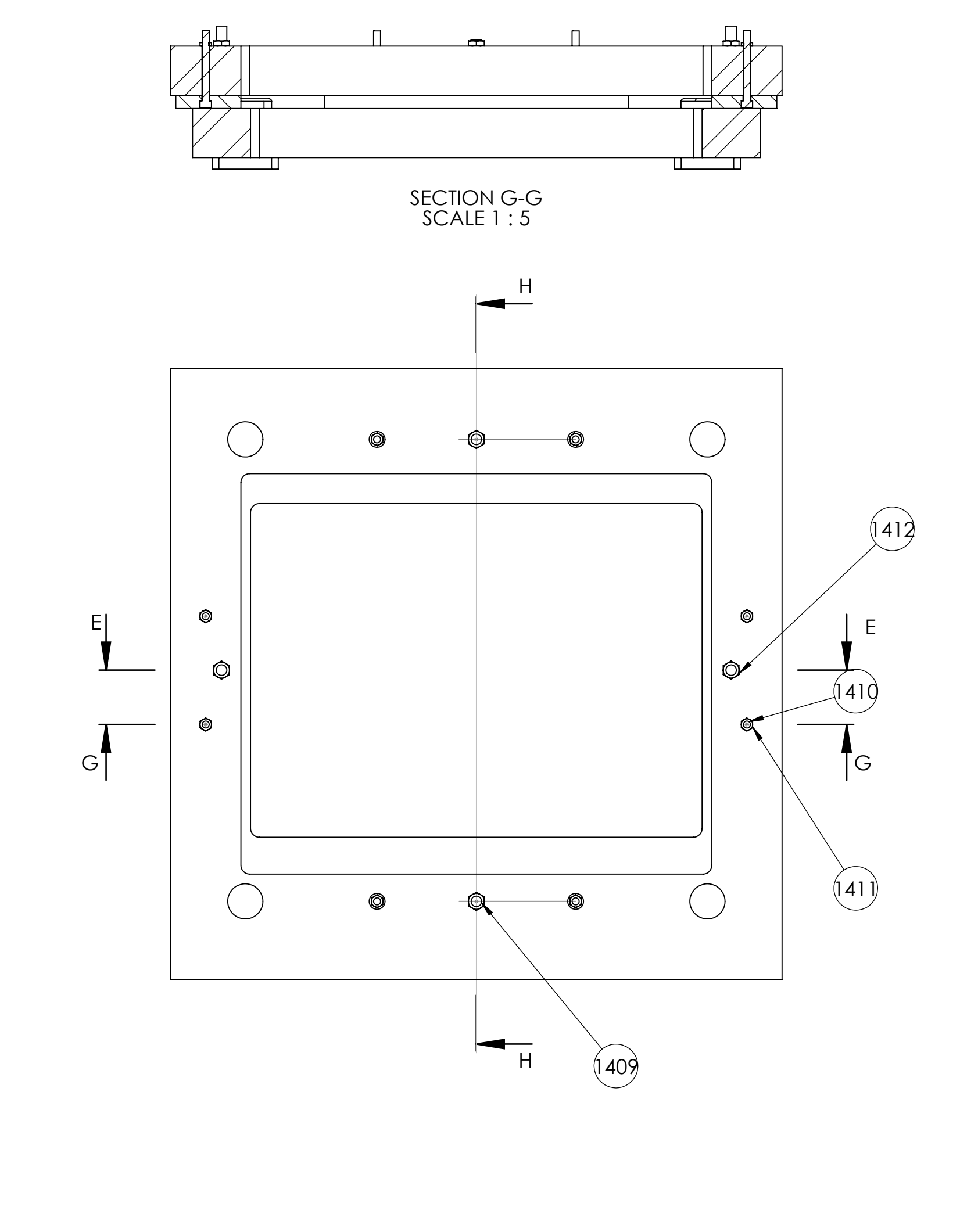

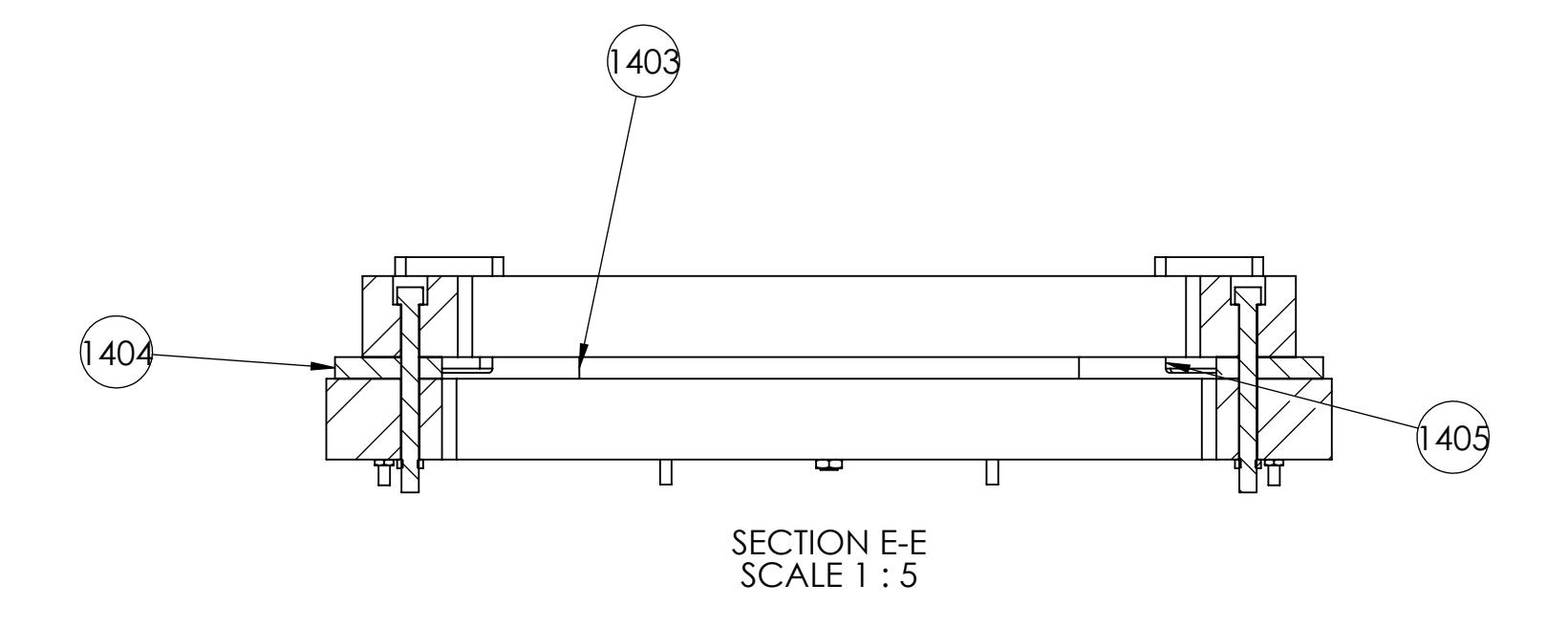

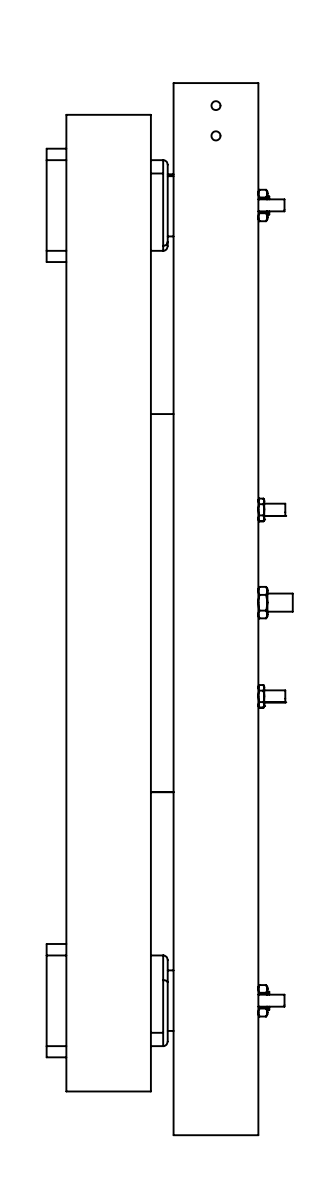

 $\overline{\phantom{a}}$ 

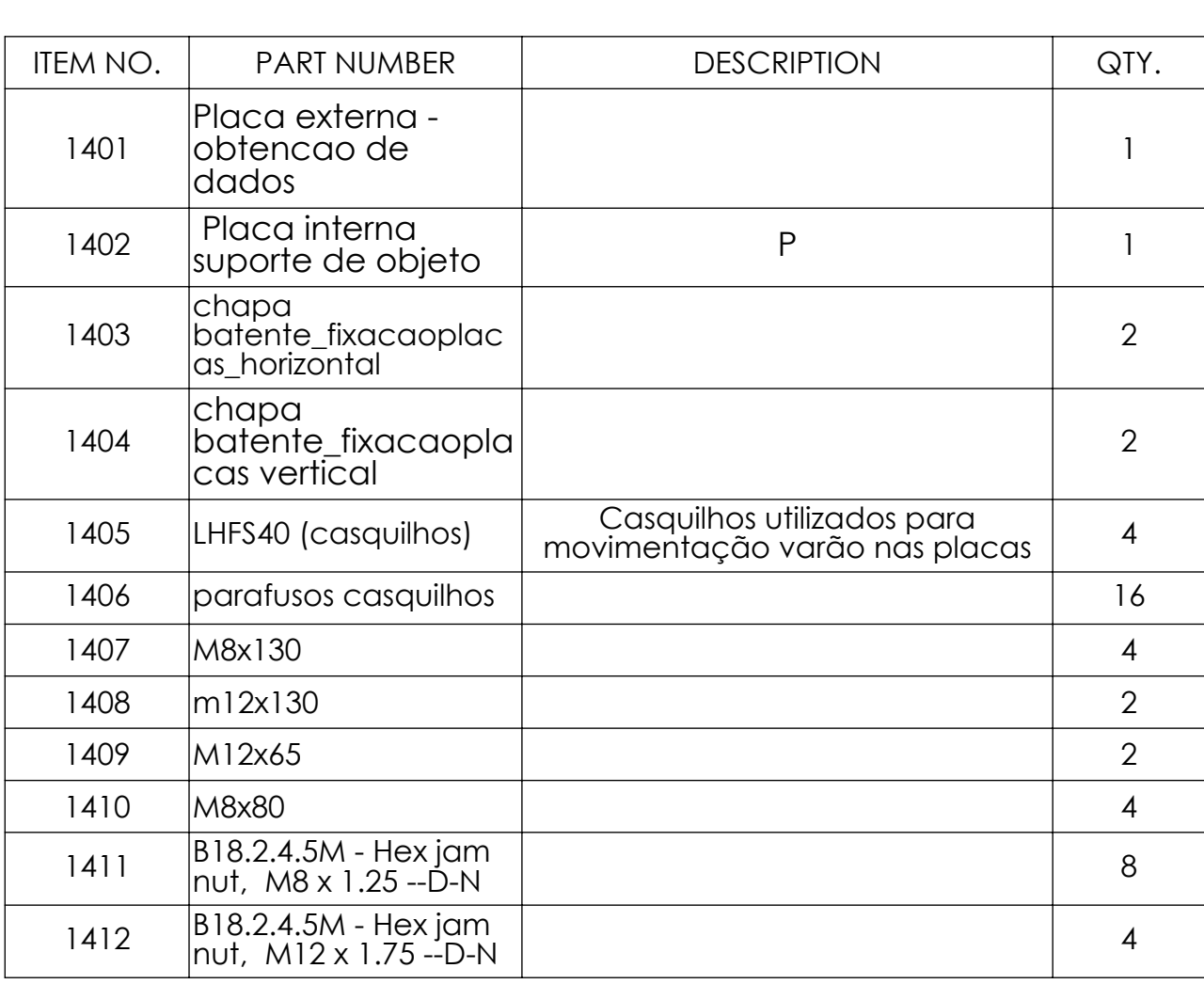

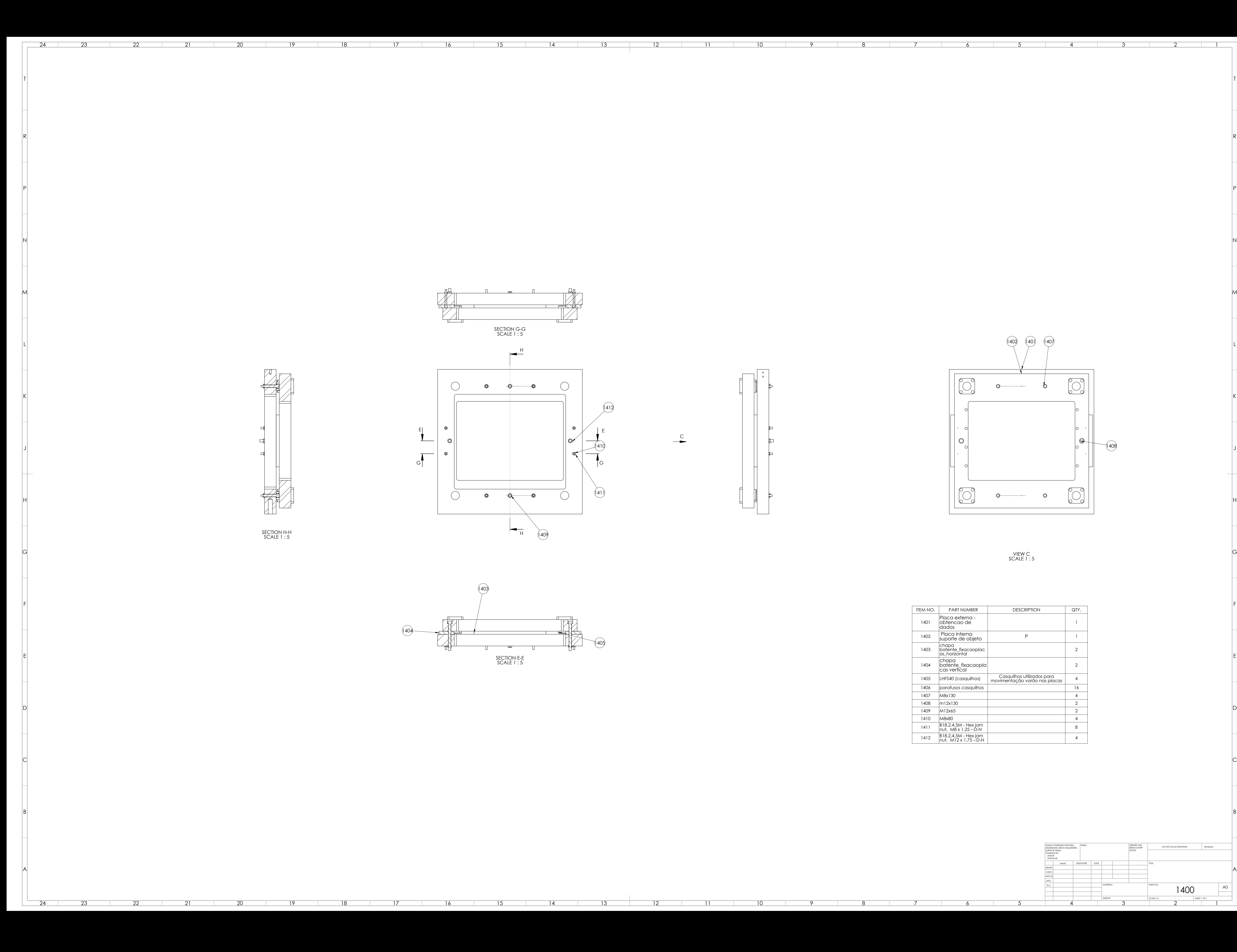

17

16

15

14

13

12

11

10

9

8

7

6

5

4

3

2

1

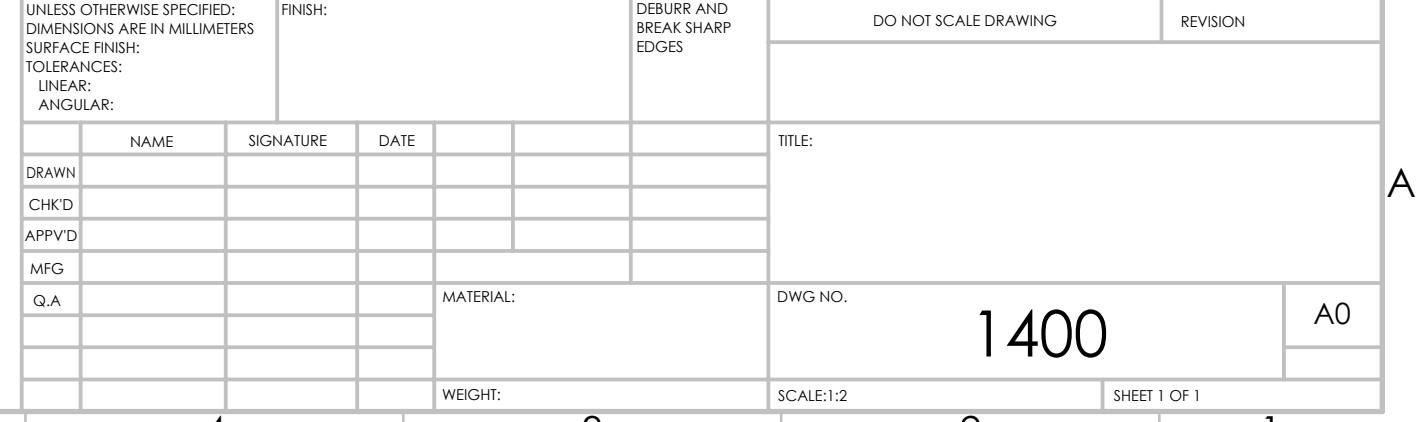

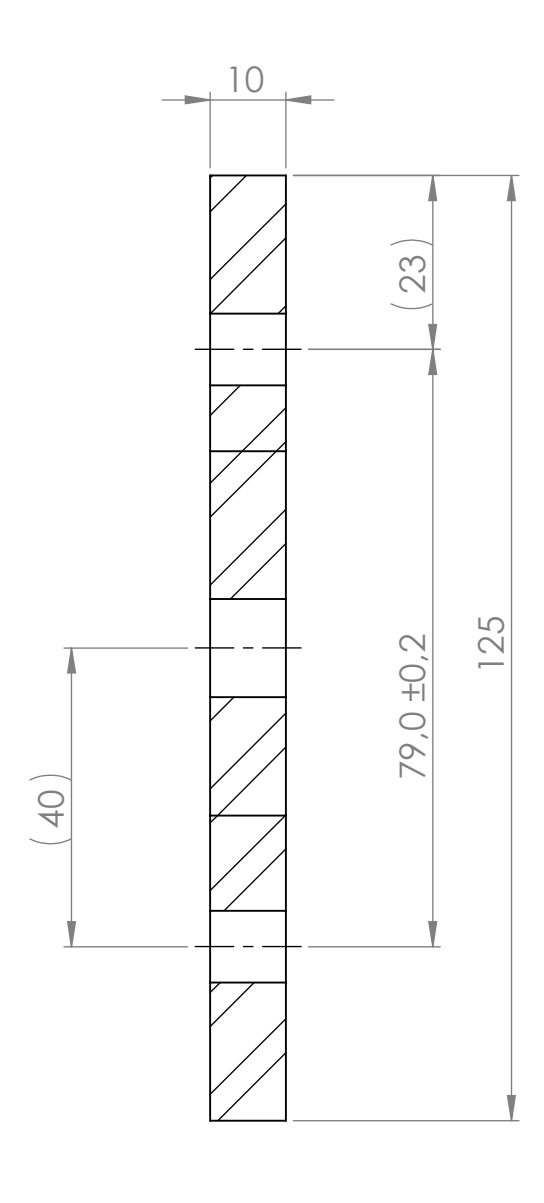

SECTION B-B

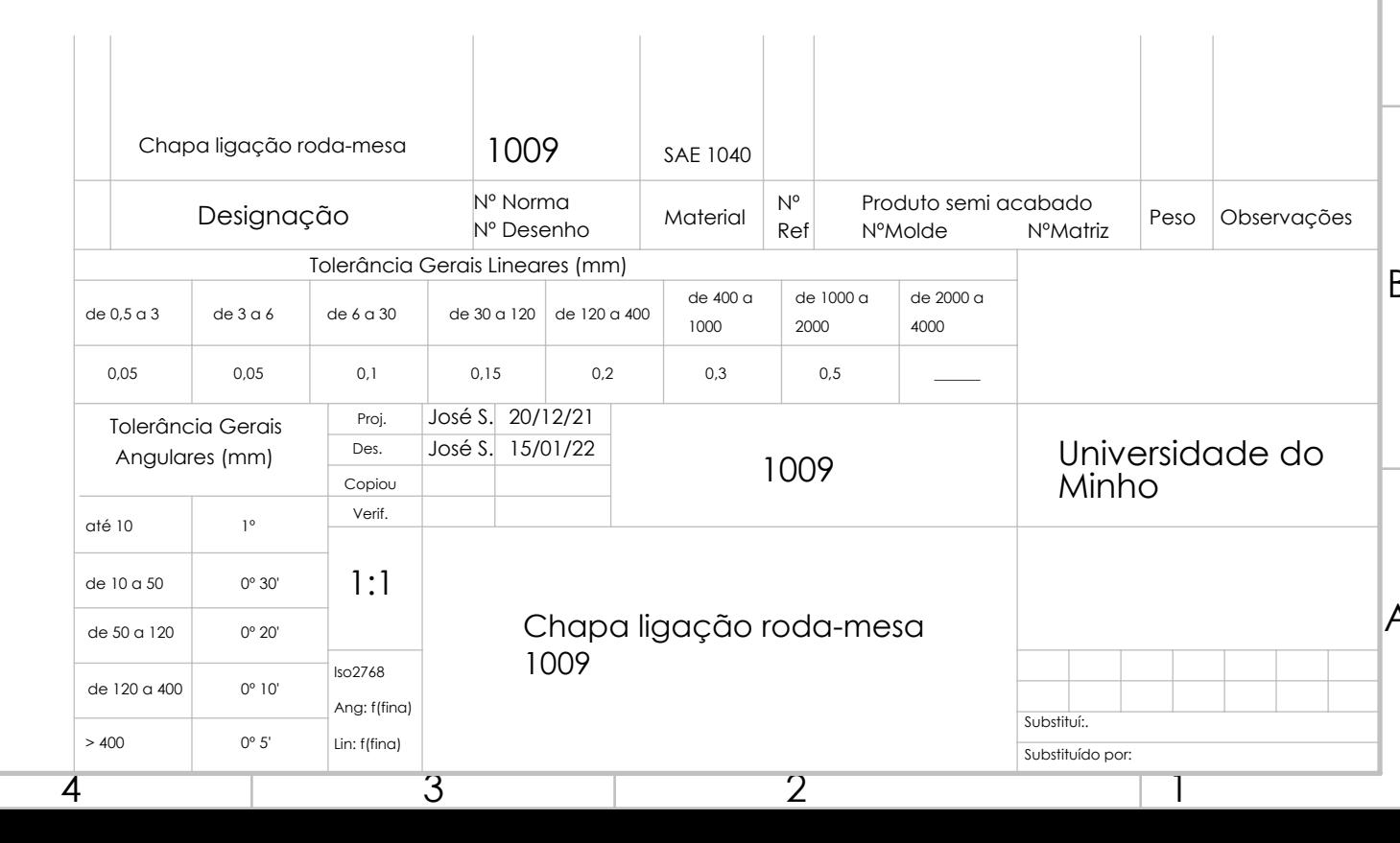

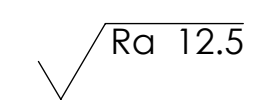

L

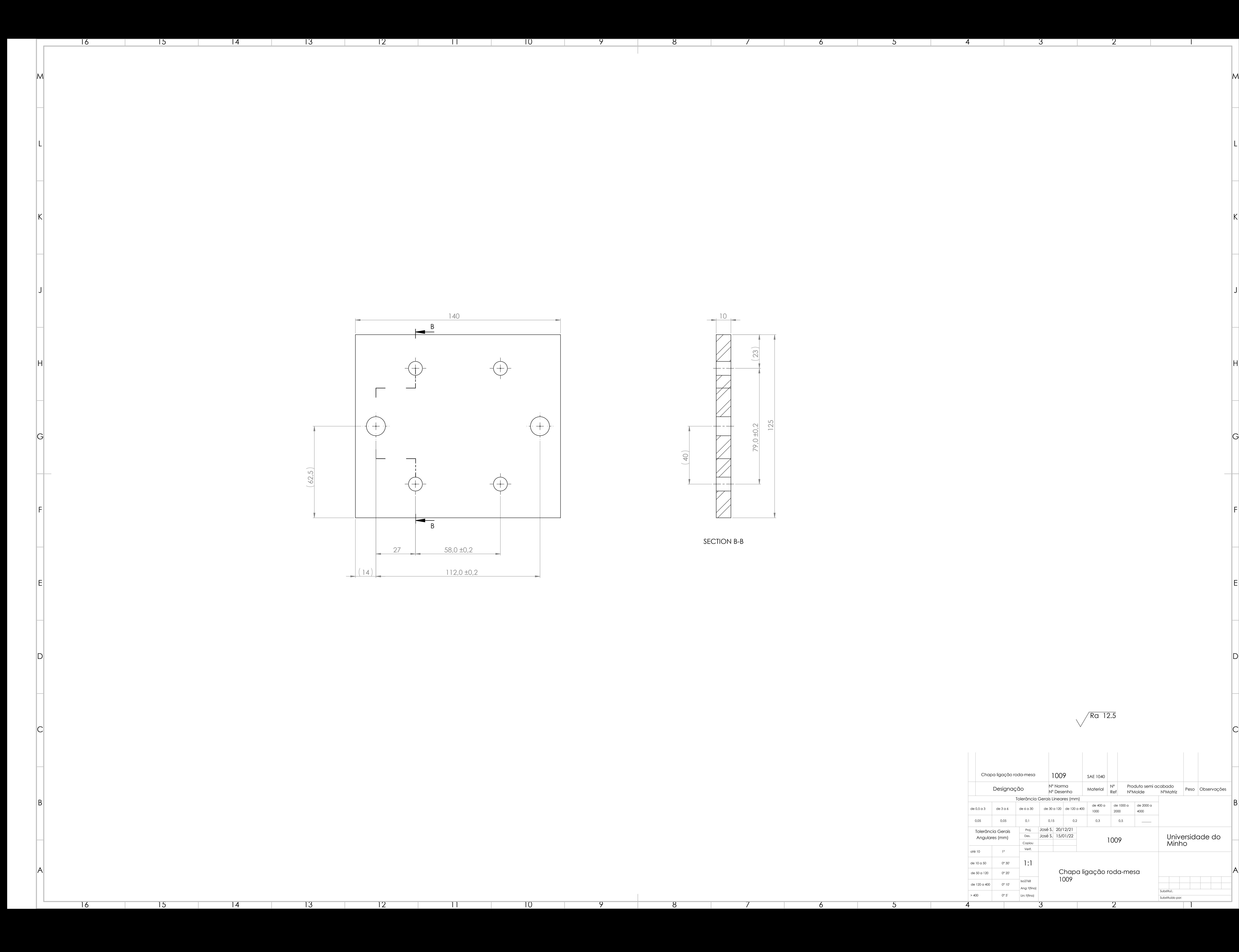

9

8

**Contract Contract** 

8

 $\sqrt{2}$ 

7

 $-6$ 

6

 $5$ 

5

and the state

4

3

2

1

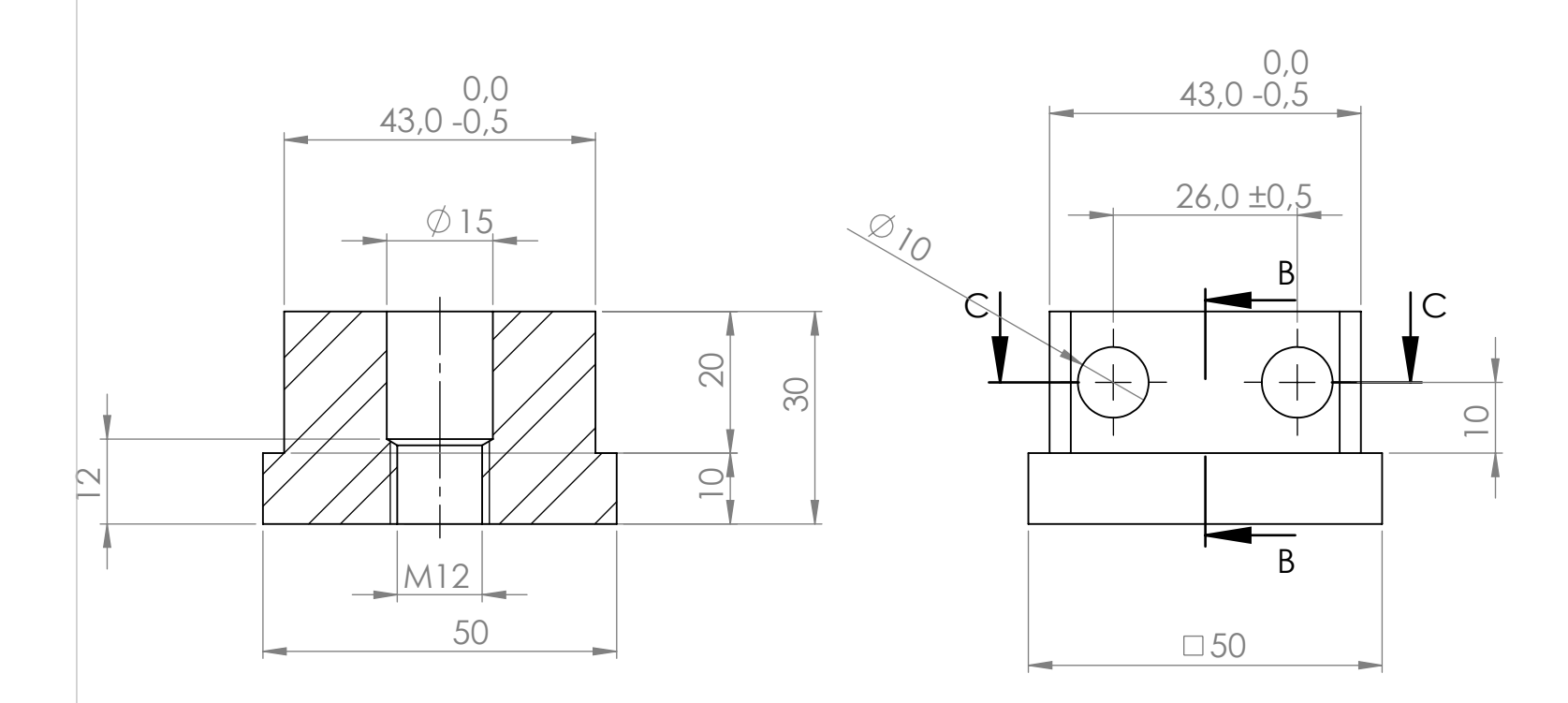

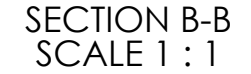

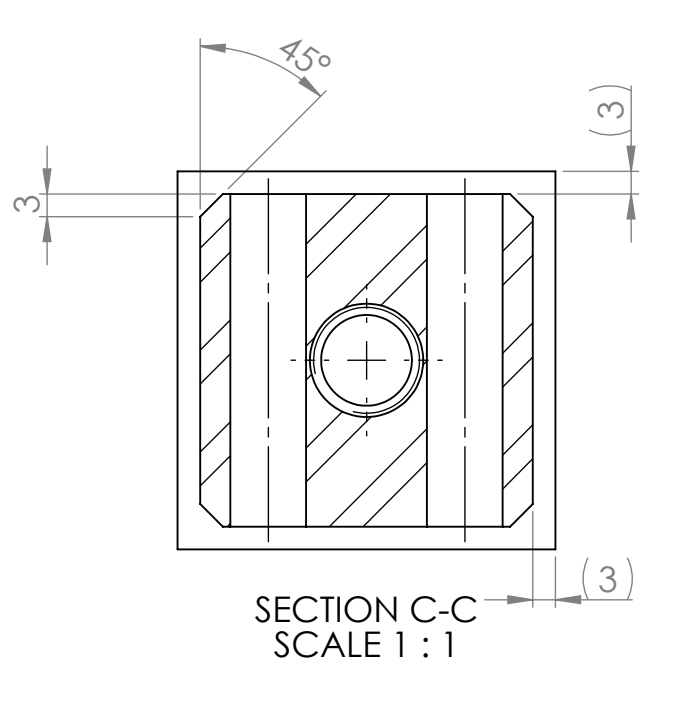

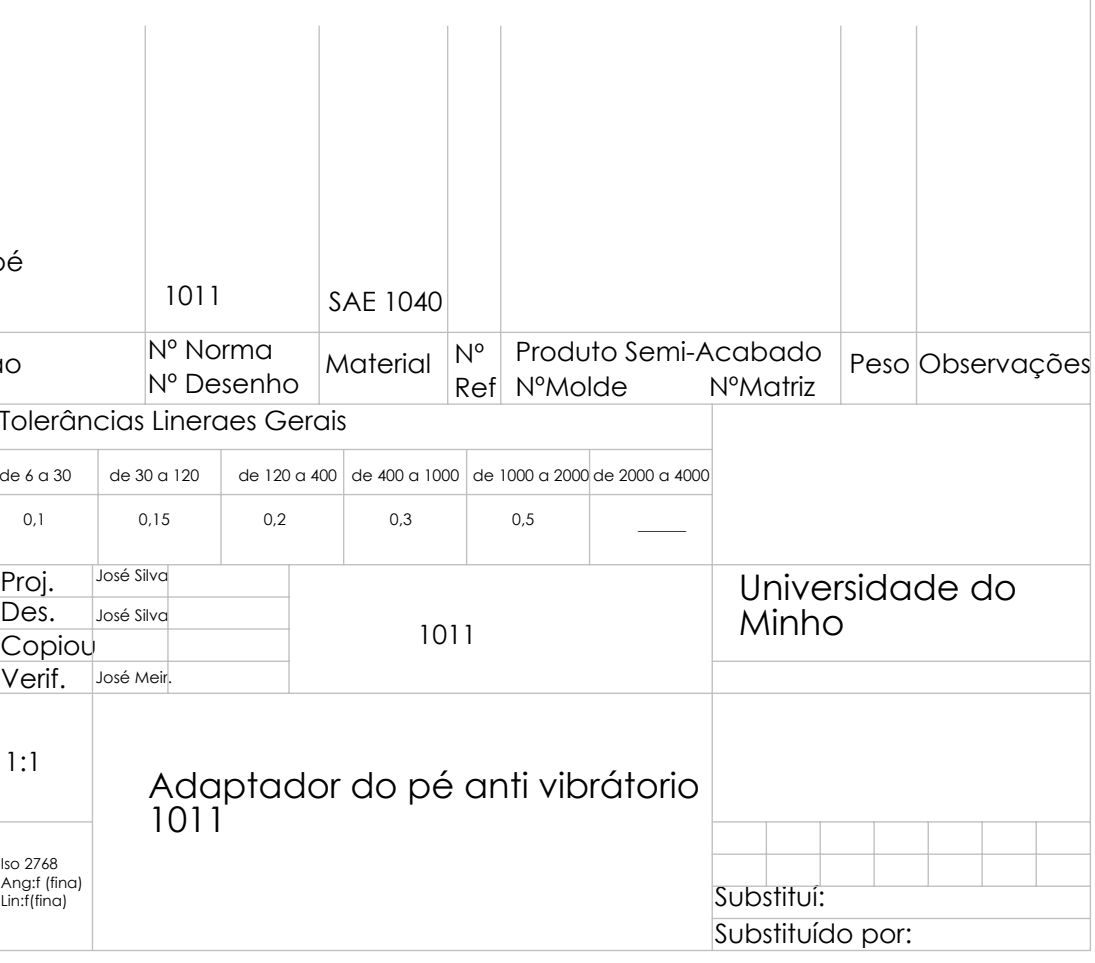

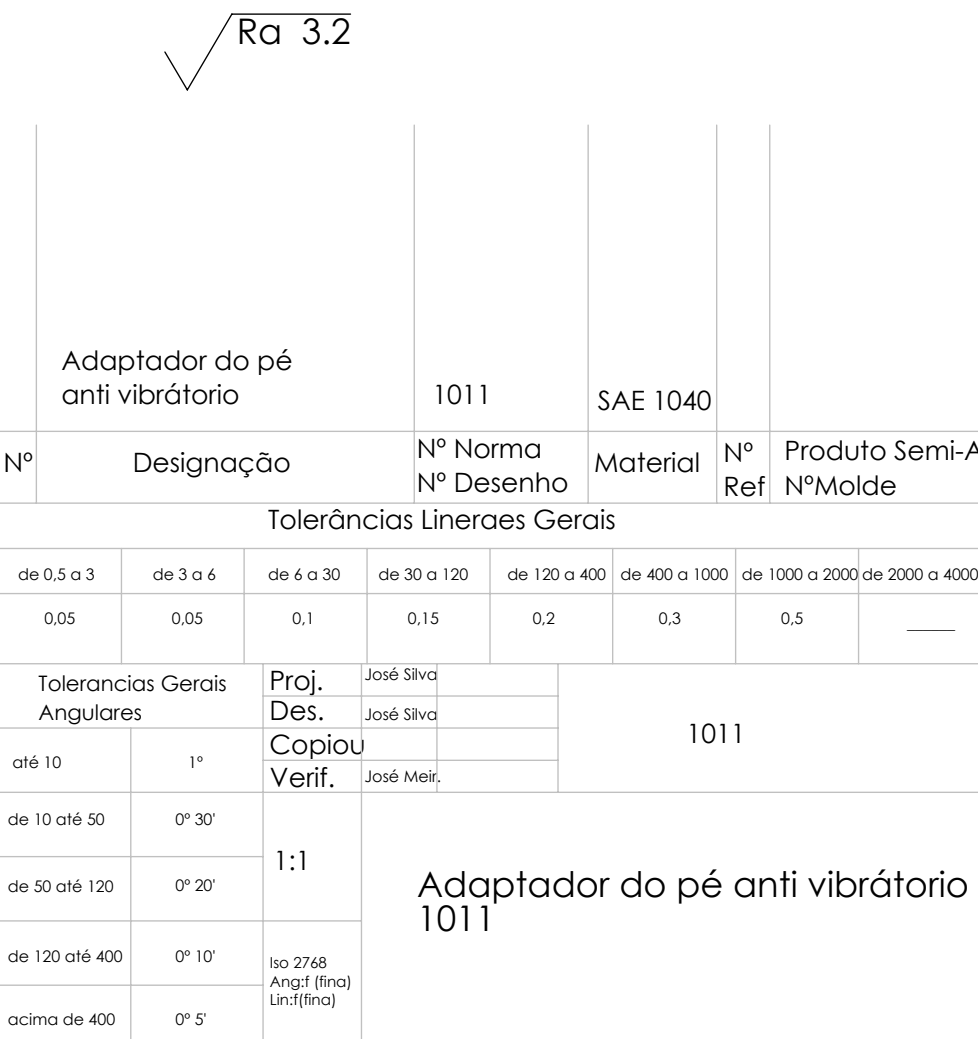

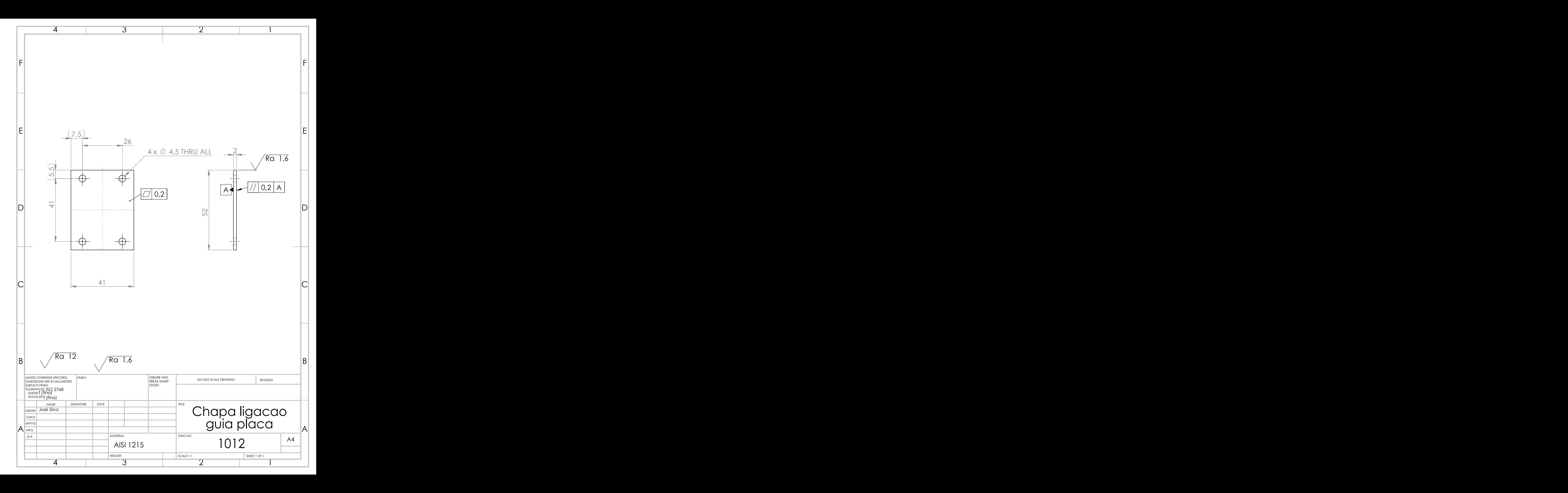

1360

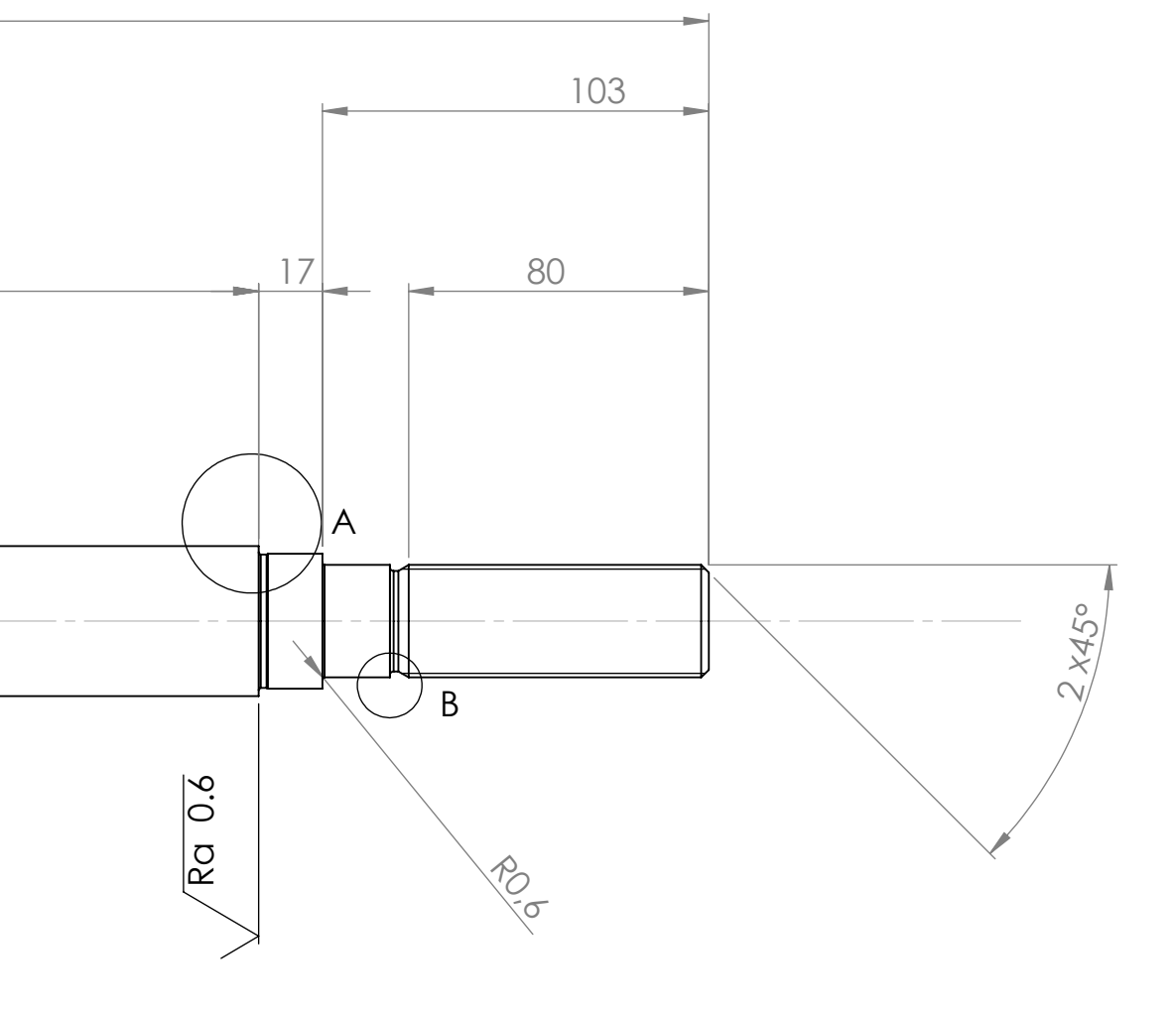

A

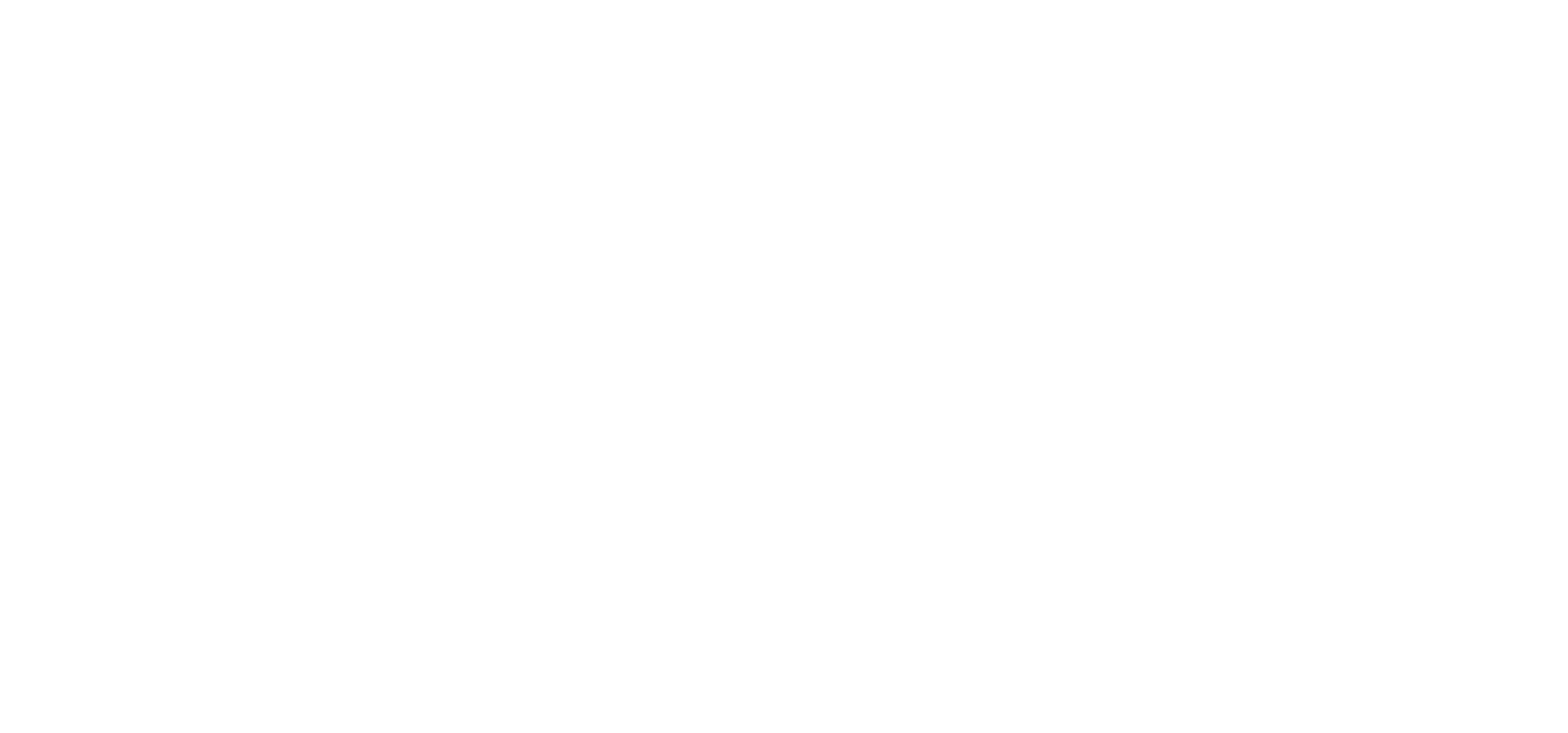

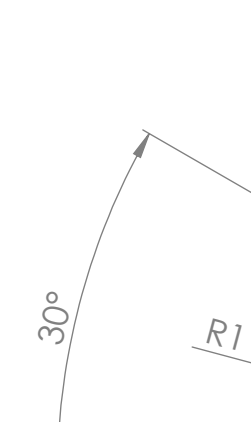

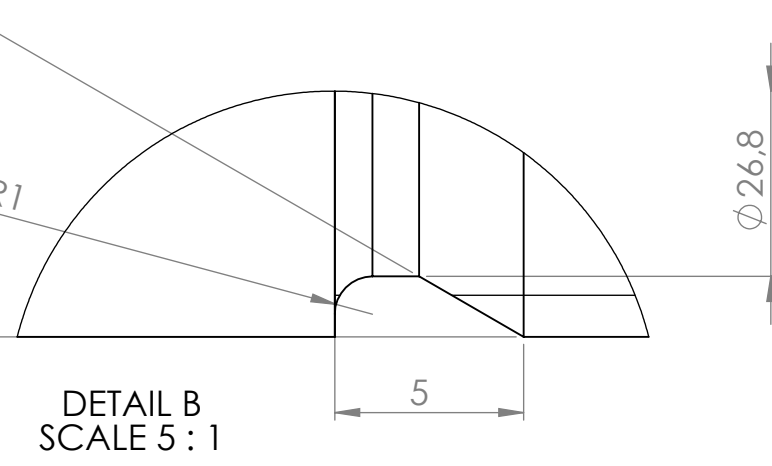

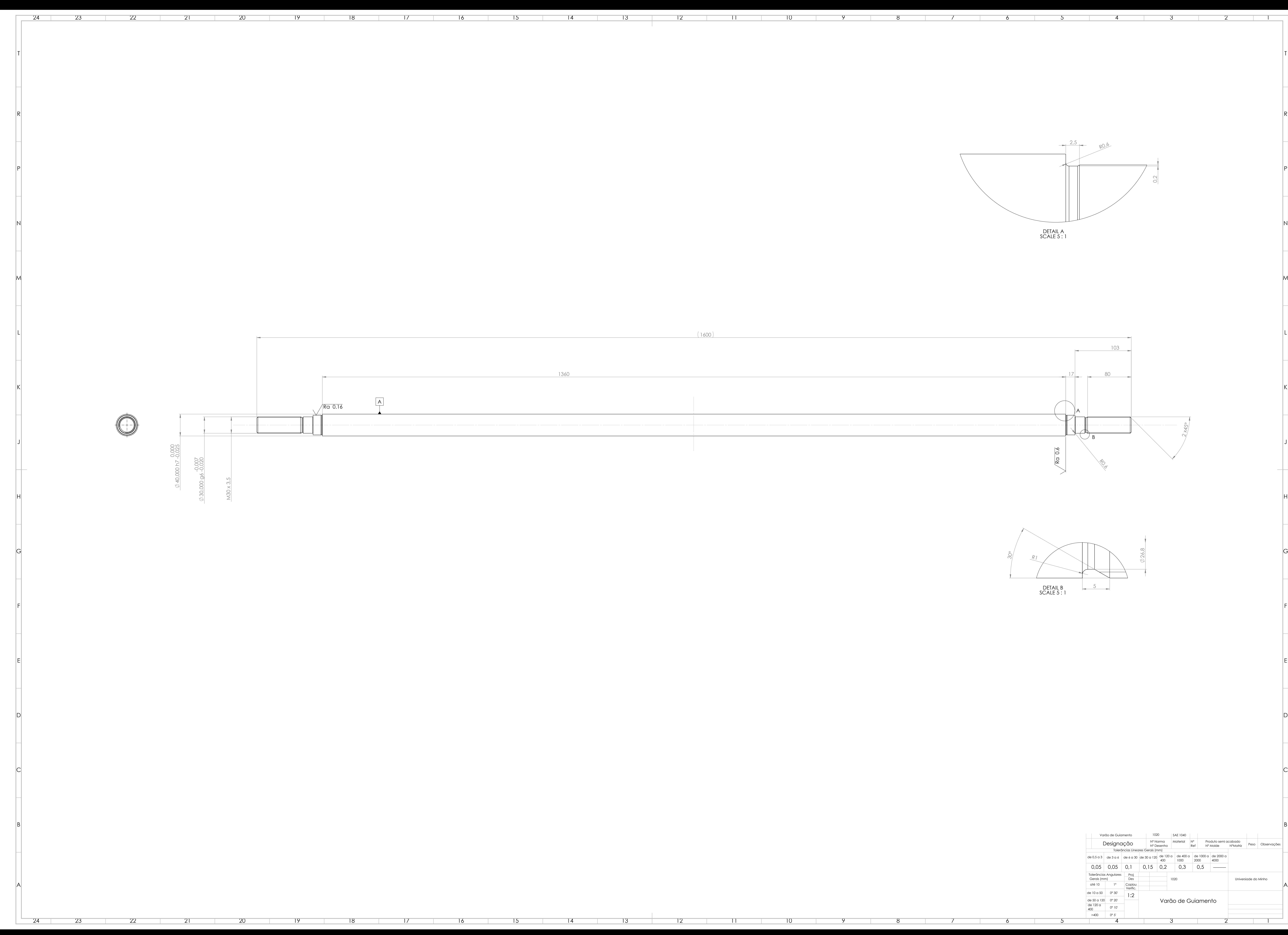

![](_page_175_Picture_472.jpeg)

17 16 15 14 13 12

![](_page_175_Picture_473.jpeg)

11

10

9

8

7

6

5

4

3

2

1

 $(1600)$ 

![](_page_176_Figure_4.jpeg)

 $1/|0.2|A|$ 

![](_page_176_Figure_0.jpeg)

 1365  $22 \times 60$  (=1320 ±0,2)

![](_page_176_Picture_432.jpeg)

4 3 2

 $\mathcal{O}(\mathcal{O}_\mathcal{O})$  .

 $\frac{1}{\sqrt{1-\frac{1}{\sqrt{1-\frac{1$ 

4 3 2 1

![](_page_177_Picture_644.jpeg)

![](_page_177_Figure_2.jpeg)

SECTION B-B SCALE 1 : 2

![](_page_177_Figure_0.jpeg)

9

9

8

8

7

7

6

6

5

5

4

4

3

3

2

2

1

1

**The Contract** 

24

![](_page_178_Figure_0.jpeg)

15

 $\overline{14}$ 

13

![](_page_178_Figure_3.jpeg)

660

SECTION B-B SCALE 1 : 1

![](_page_179_Figure_0.jpeg)

![](_page_179_Figure_10.jpeg)

20

![](_page_179_Figure_11.jpeg)

1106

![](_page_179_Picture_534.jpeg)

 $\begin{array}{c|c}\n\hline\n40\n\end{array}$ 

![](_page_179_Figure_12.jpeg)

![](_page_179_Figure_13.jpeg)

18

17

16

15

13

 $\overline{14}$ 

12

11

10

9

8

7

6

5

![](_page_179_Figure_9.jpeg)

4

3

2

1

de 50 a 120 de 120 a 400

<u>in a shekara t</u>

>400 0º 5'

0º 20' 0º 10'
ı

660

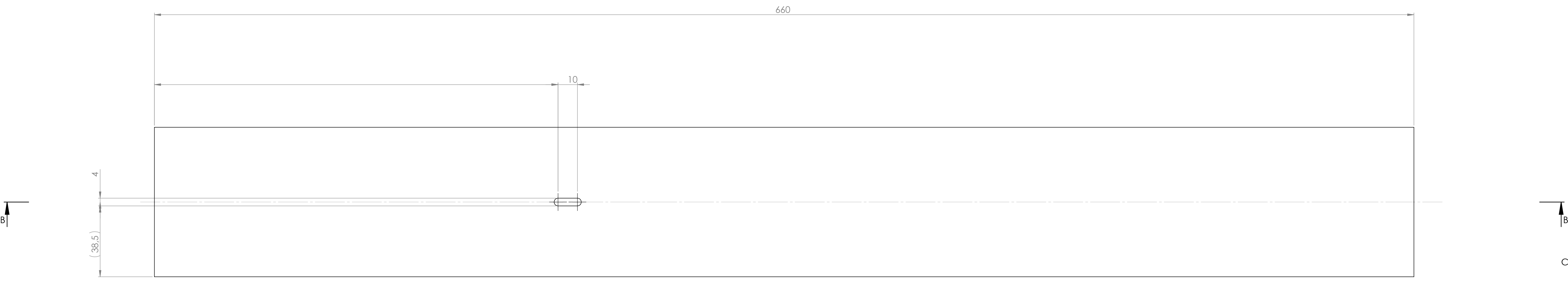

SECTION B-B SCALE 1 : 1

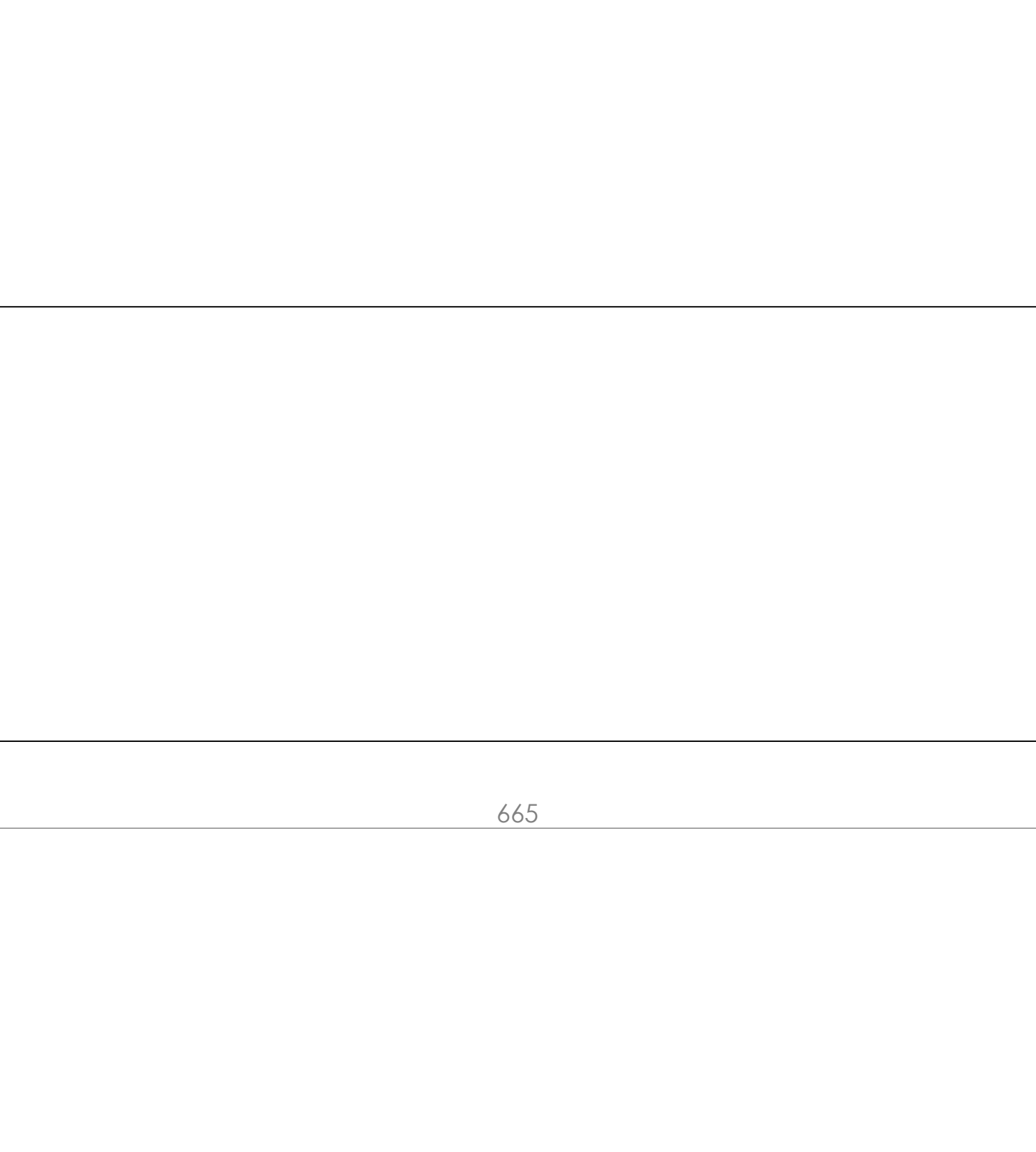

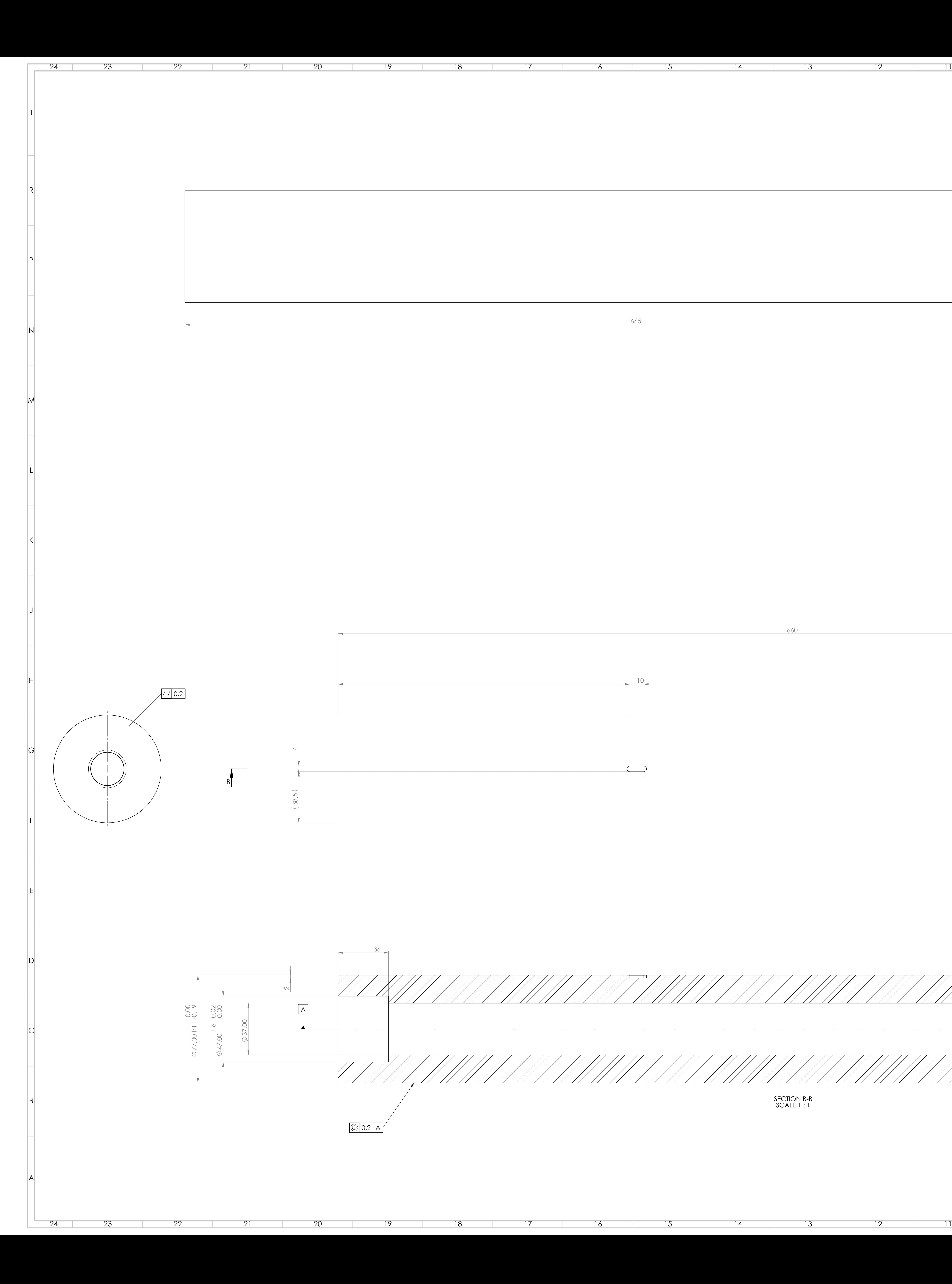

17

16

15

14

13

12

**Contract** 

11

10

9

10 9 8

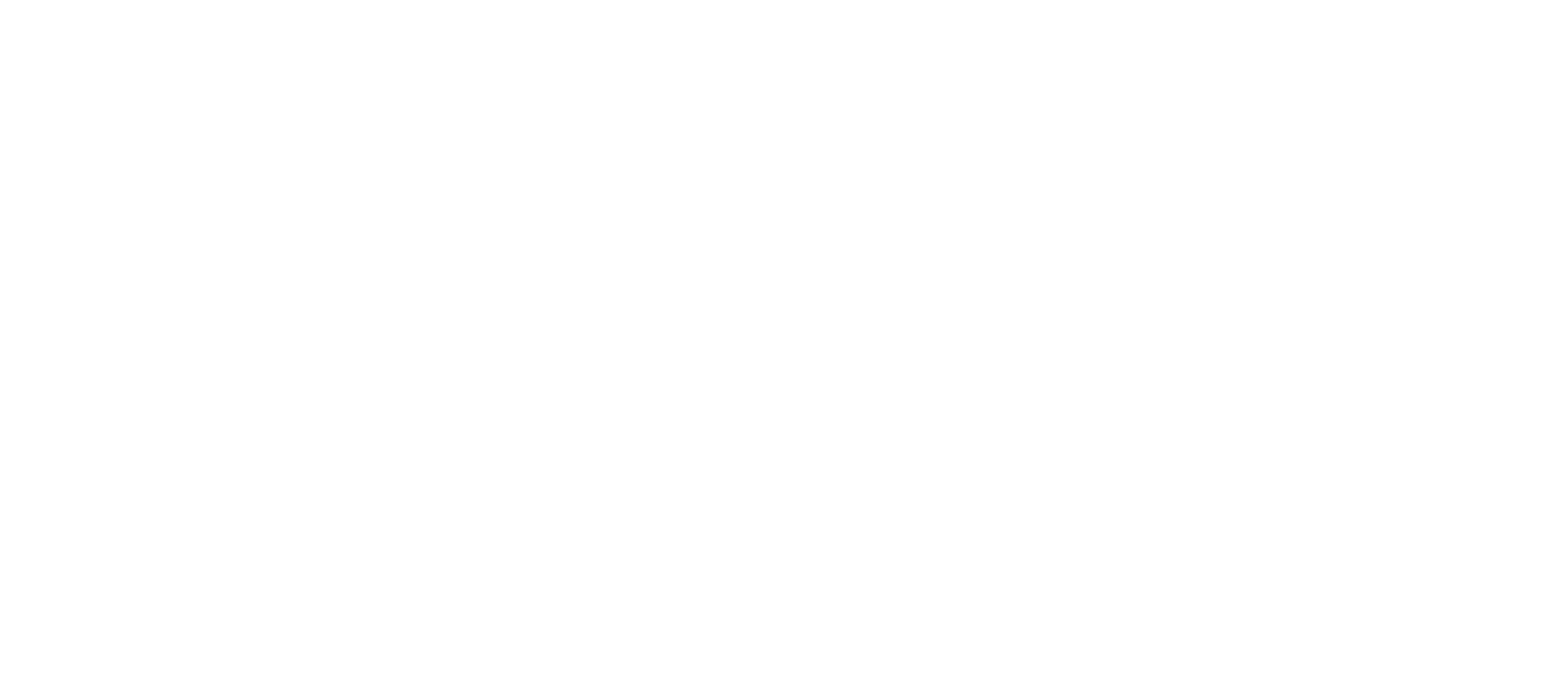

8

7

6

5

4

<u>ing para sa pang</u>

3

 $\overline{\mathbf{r}}$ 

 $\overline{\phantom{a}}$ 

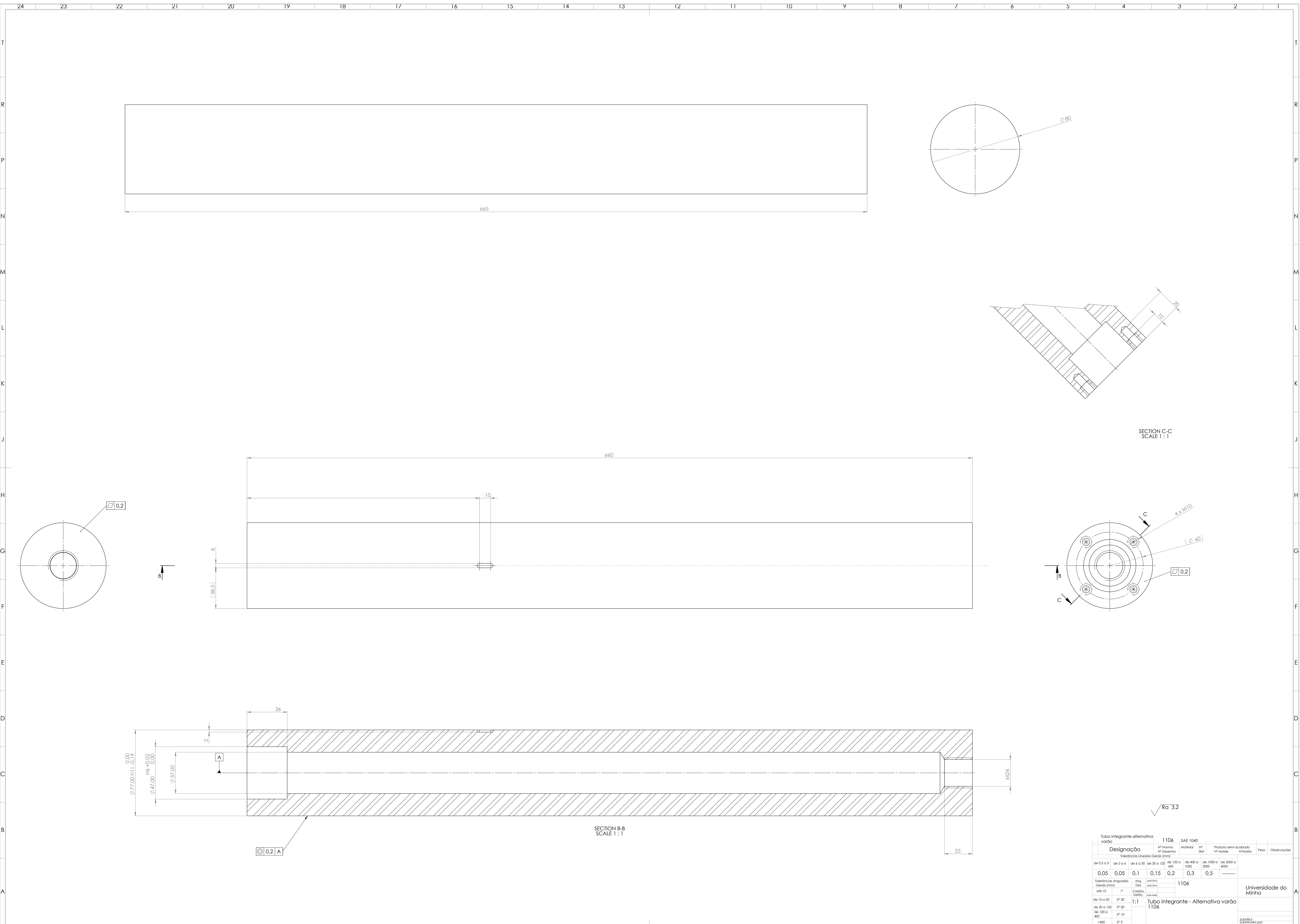

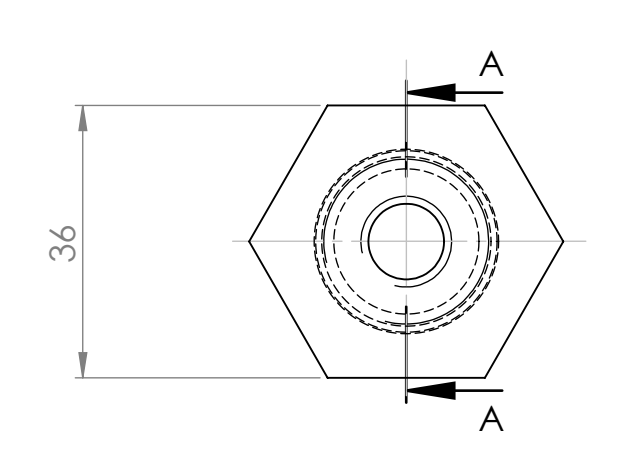

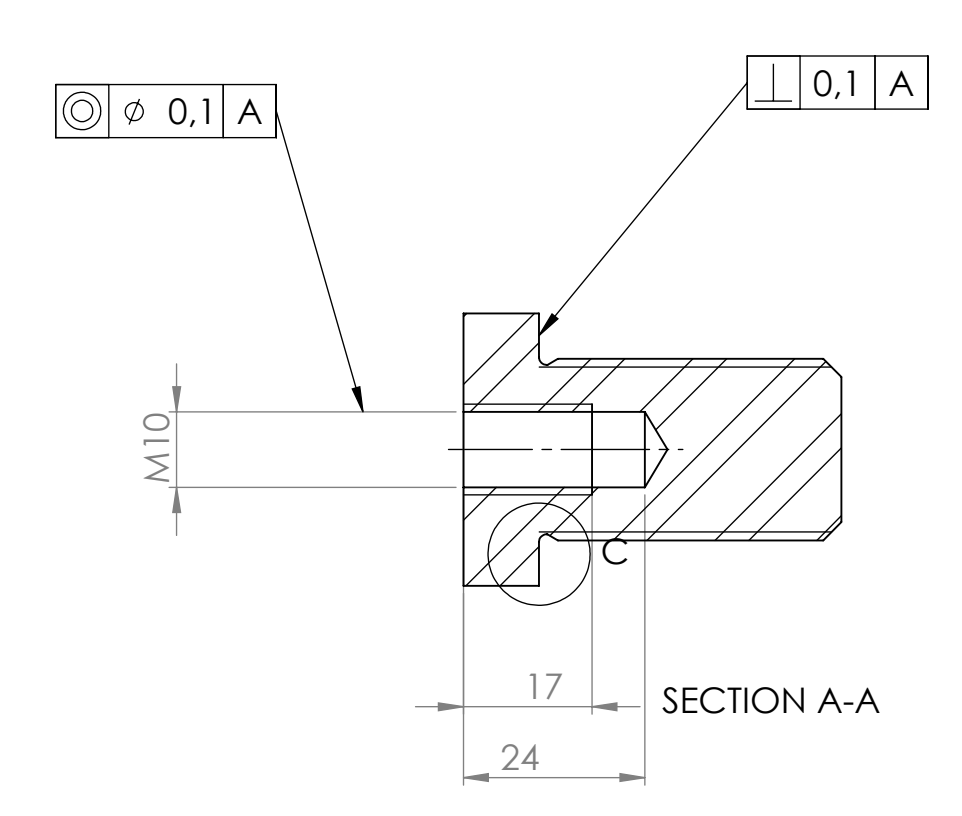

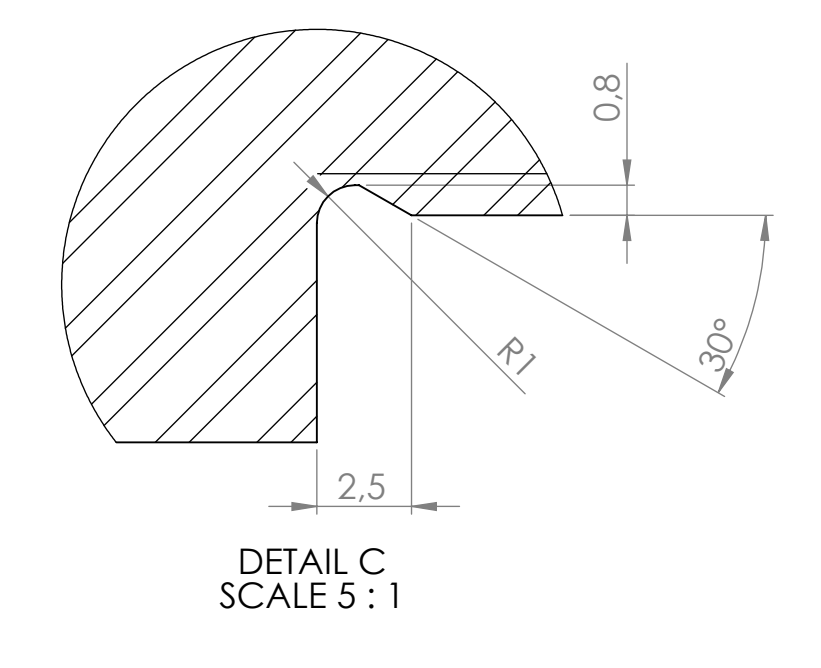

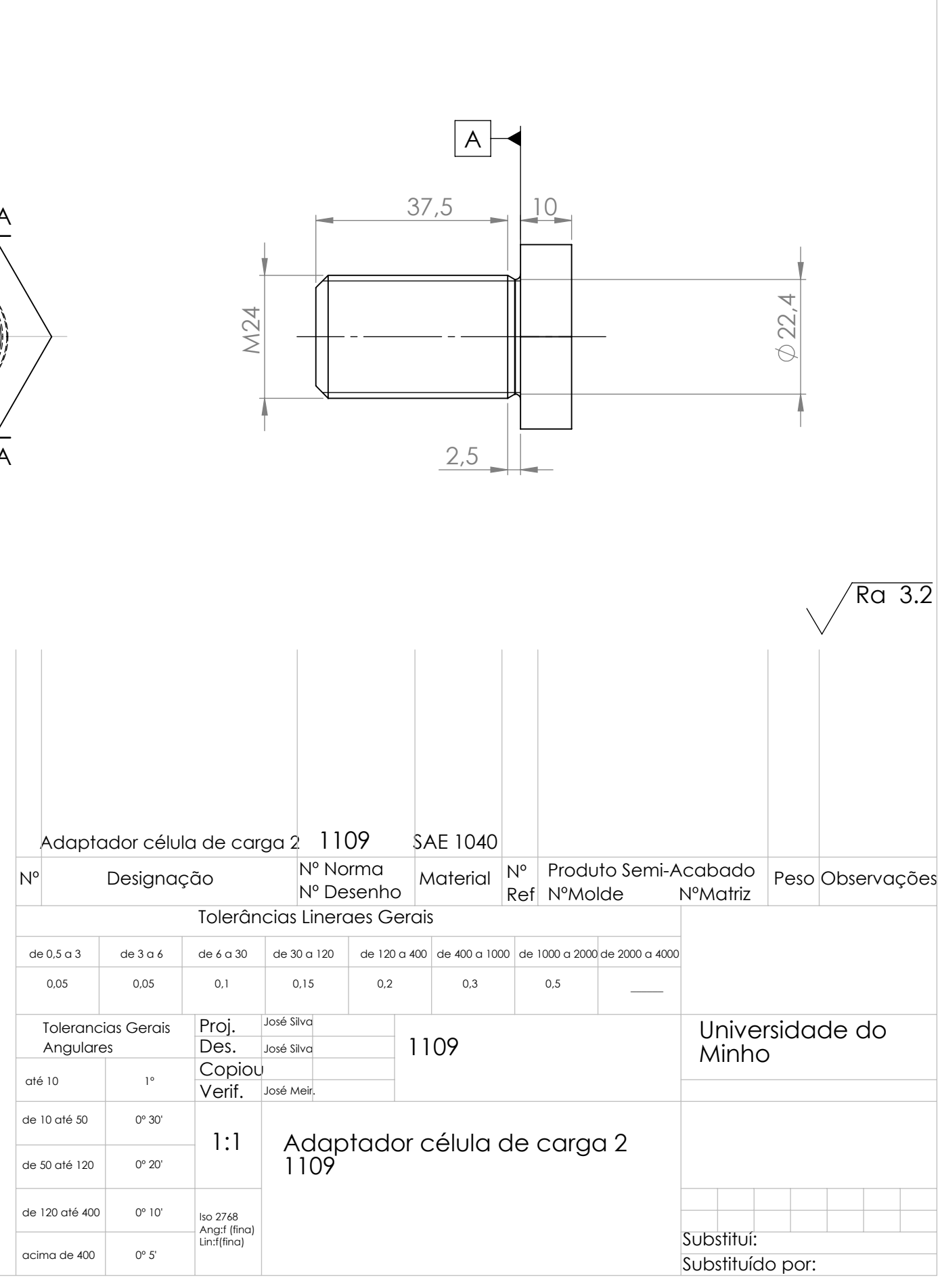

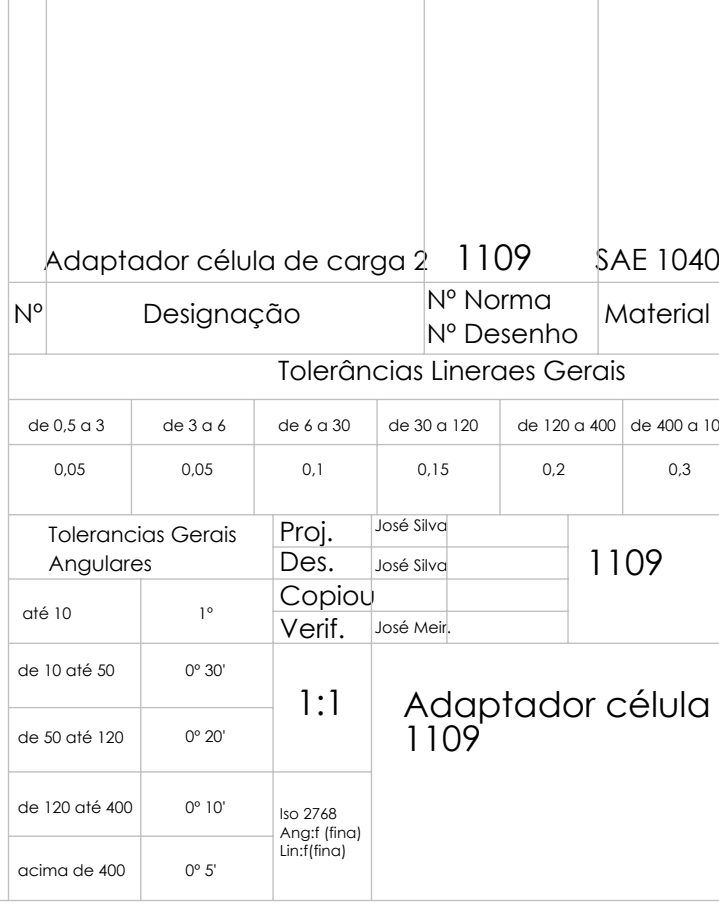

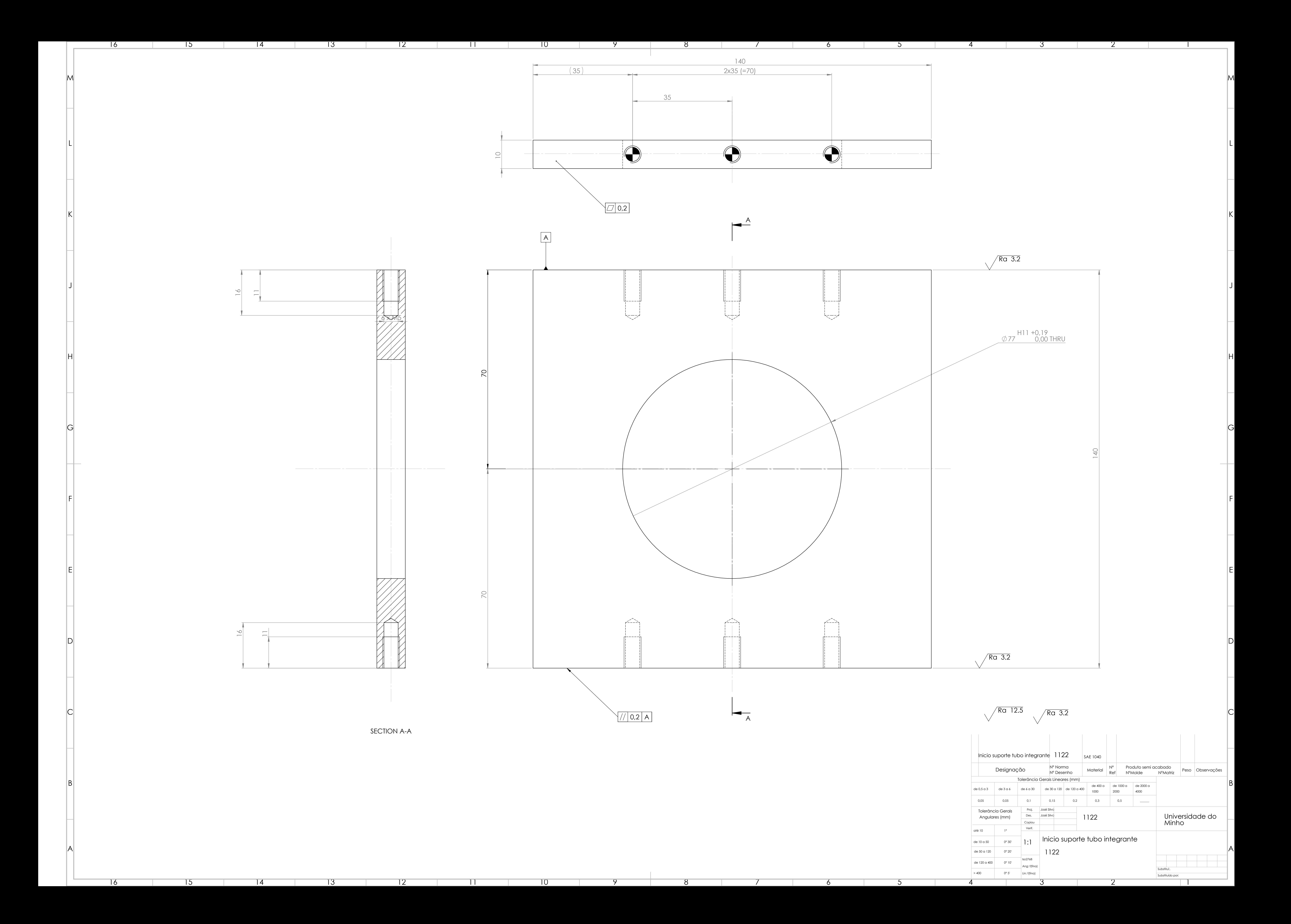

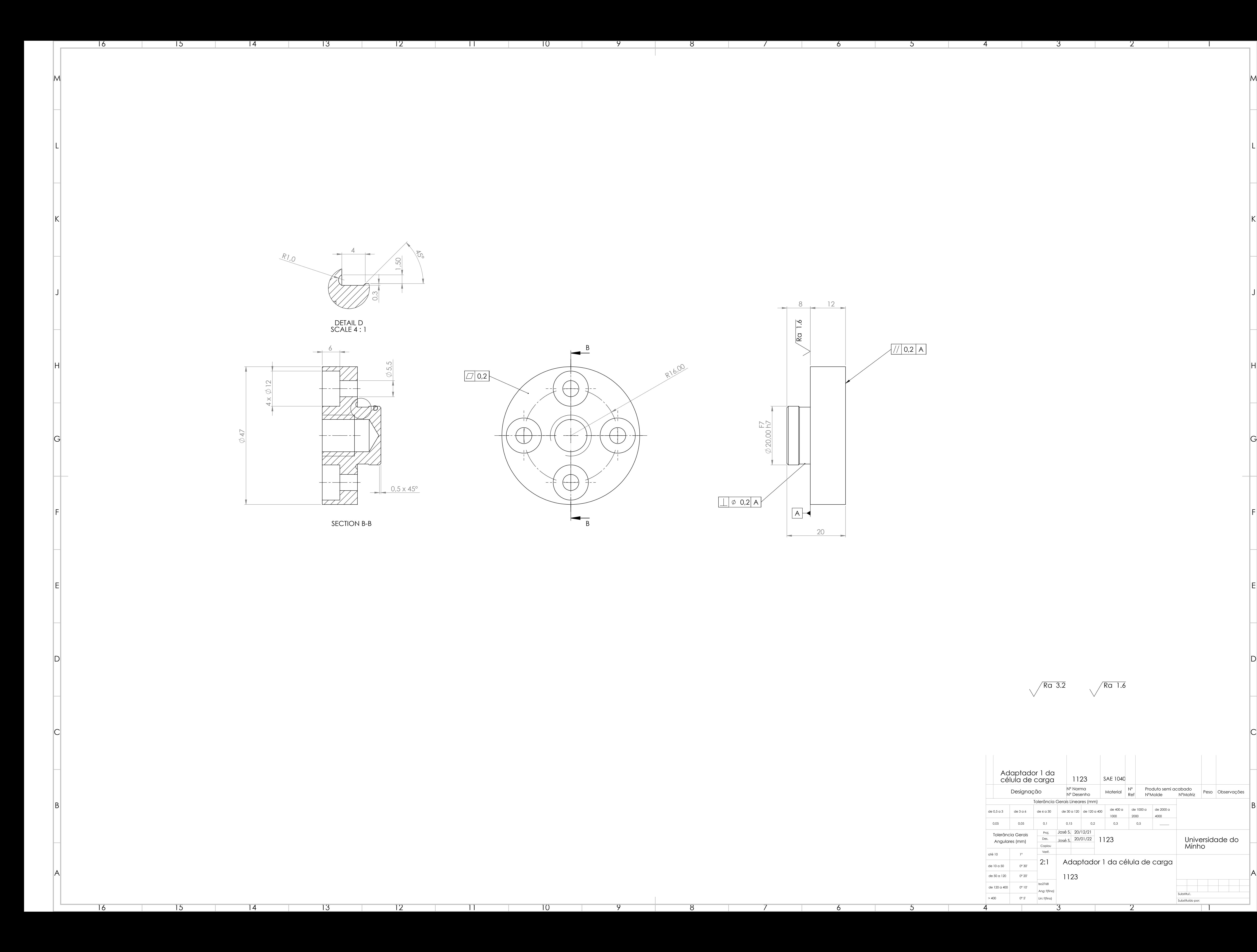

3

2

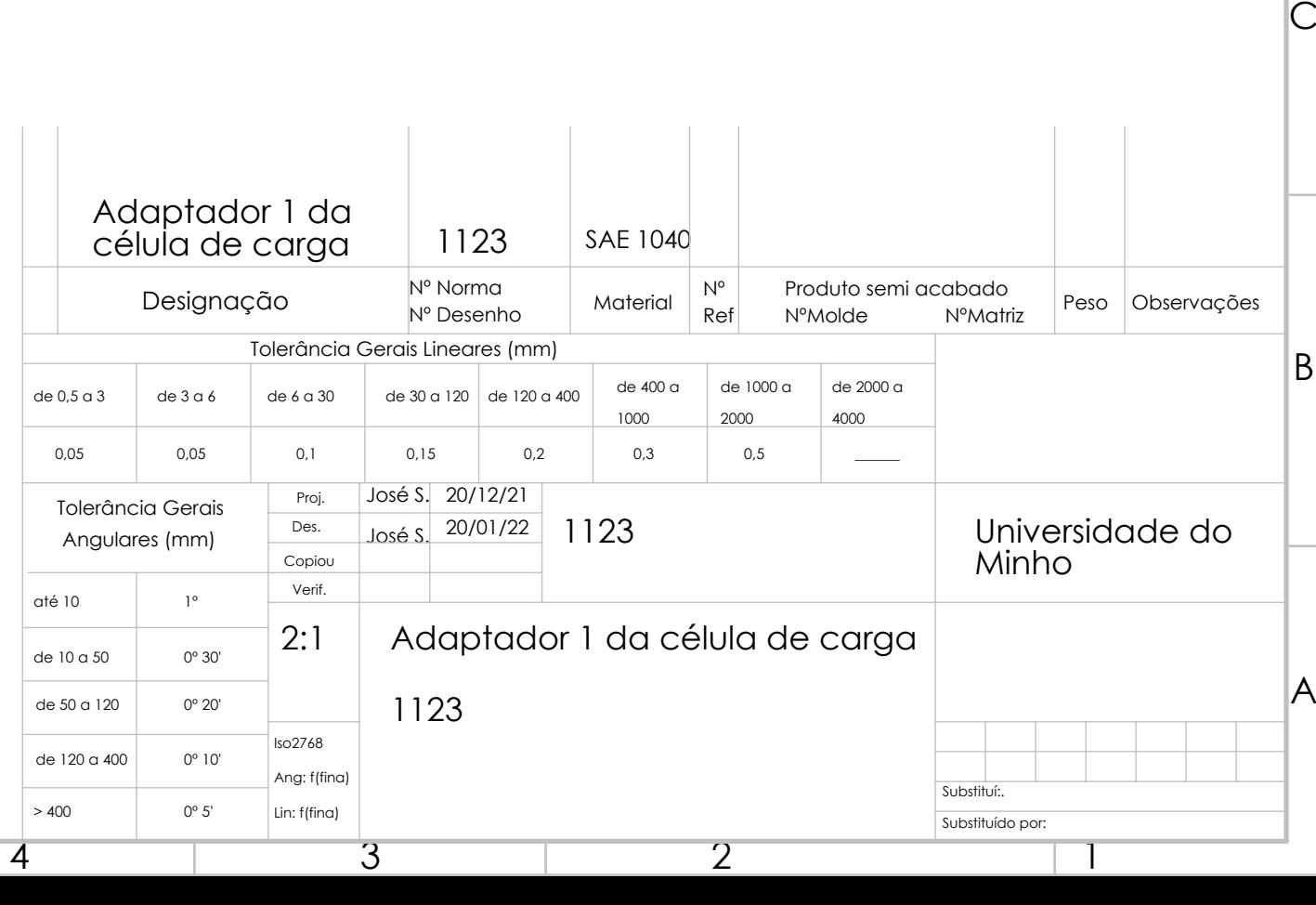

 $\sqrt{Ra$  3.2  $\sqrt{Ra$  1.6

18 x 26 (=468,0)

 536,00 H11 d11

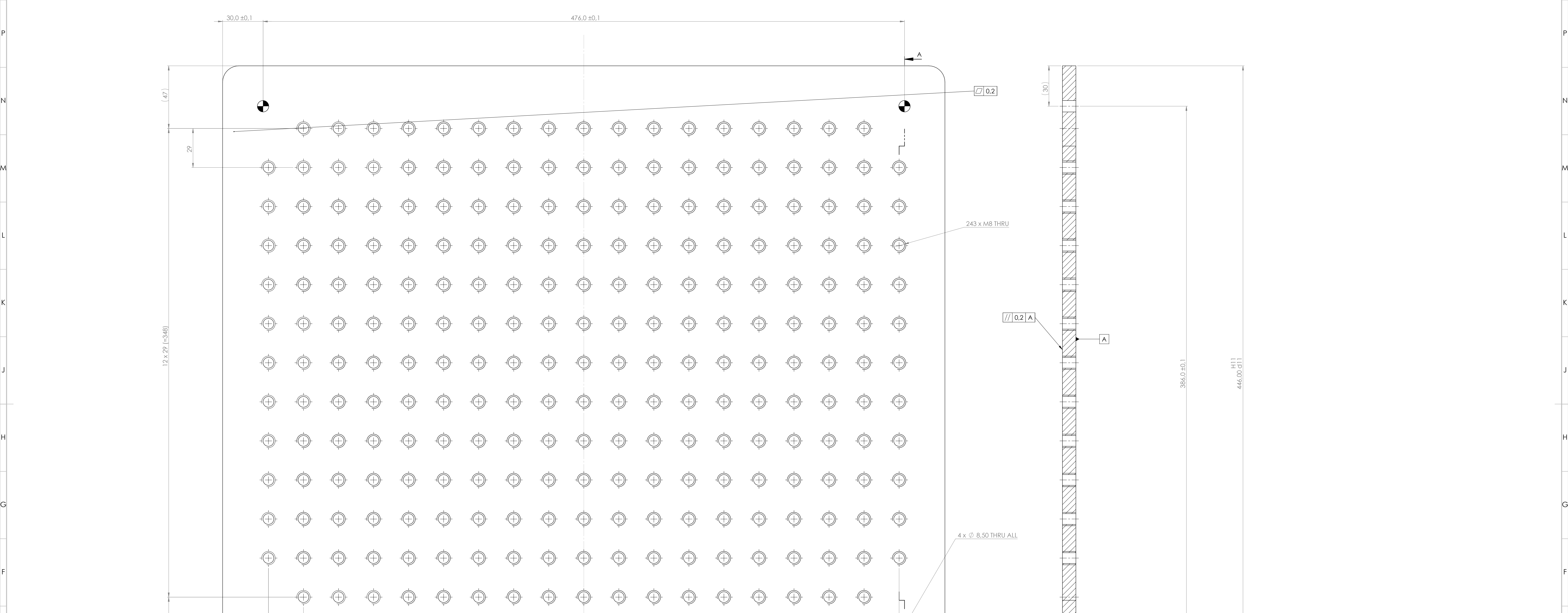

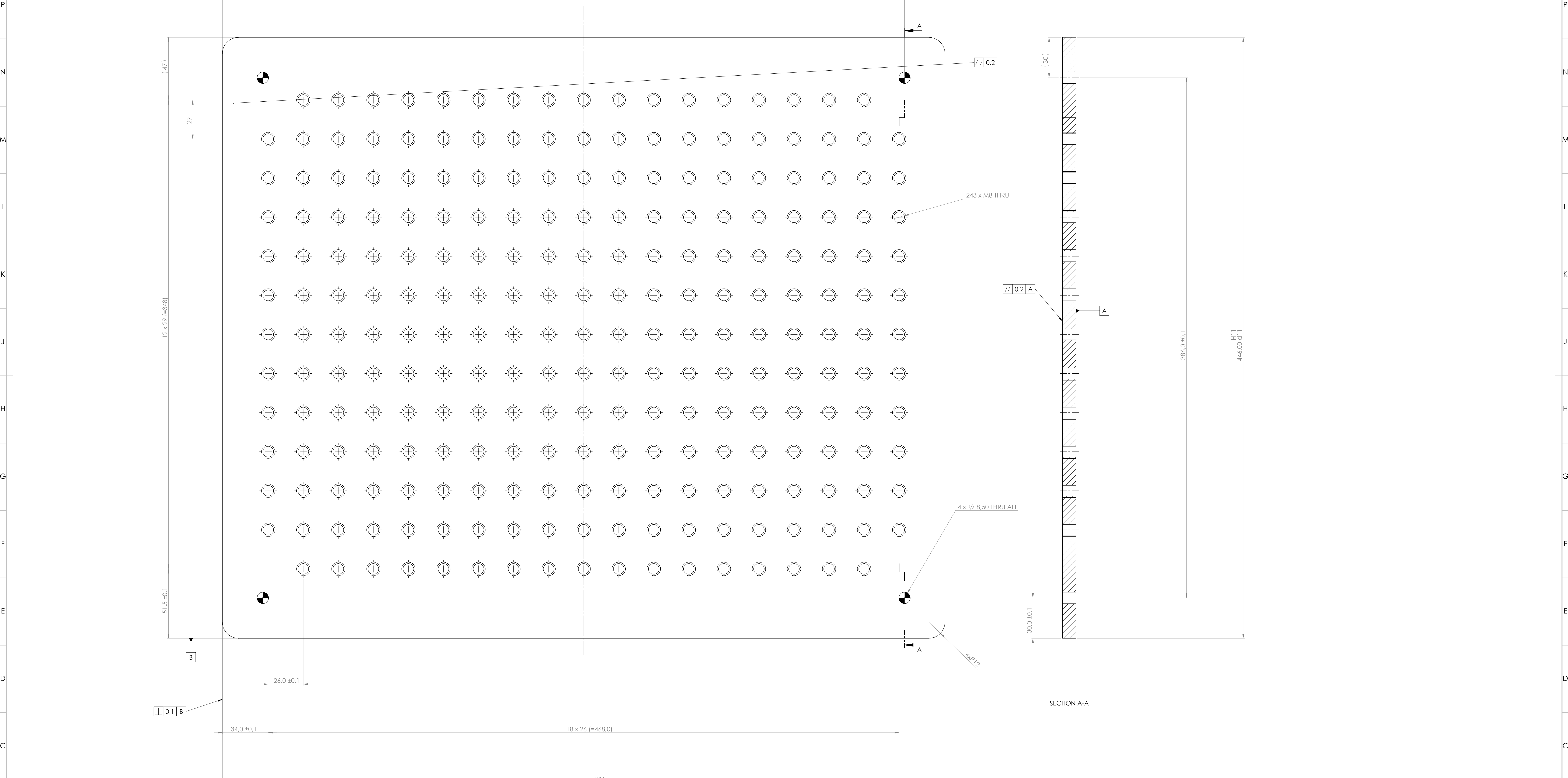

## $\sqrt{Ra}$  3.2

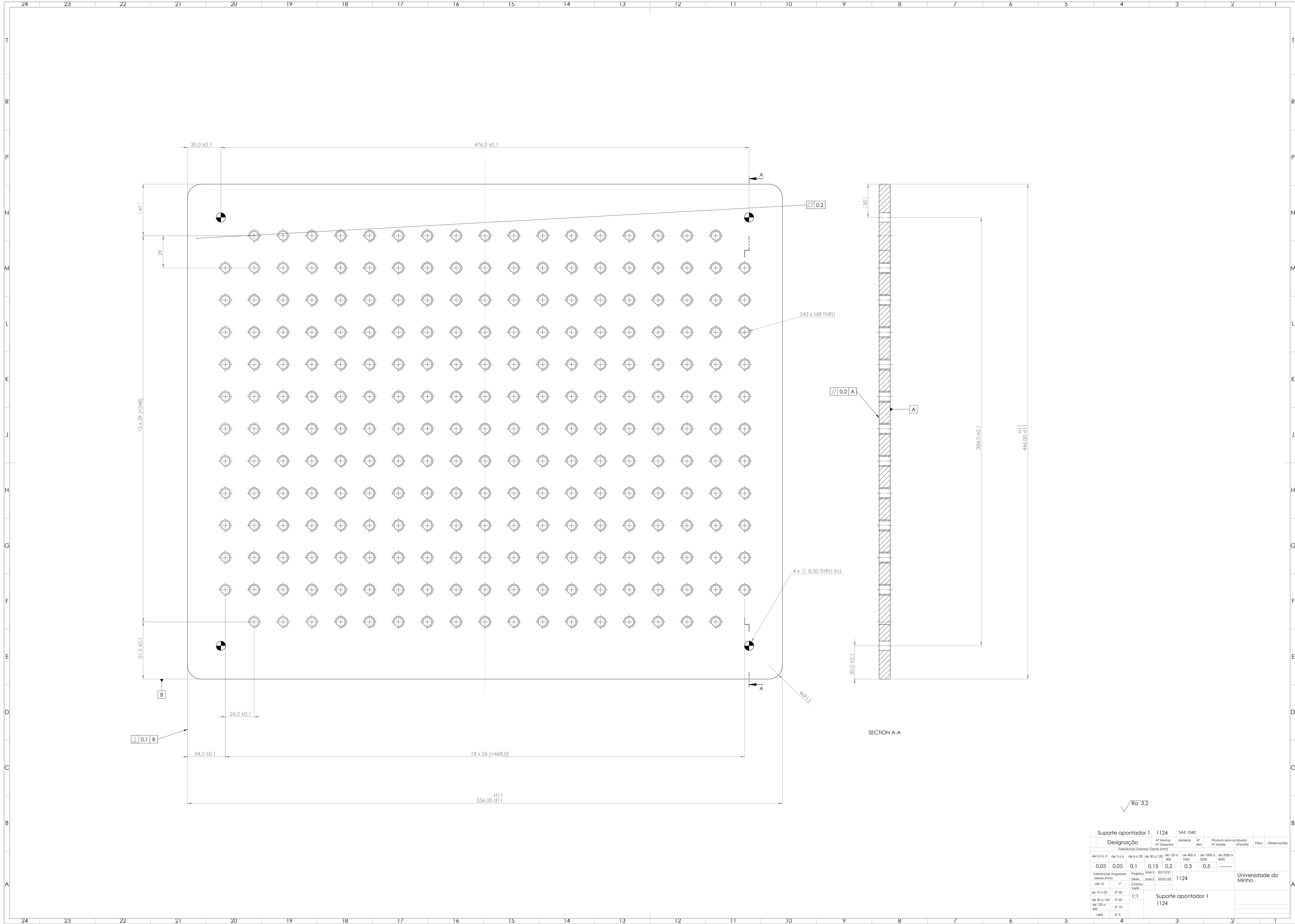

18

18

17

17

16

16

15

 $\overline{14}$ 

15

 $|4|$ 

13

13

12

12

 $\prod$ 

11

10

10

9

9

8

8

7

7

6

6

5

5

4

3

2

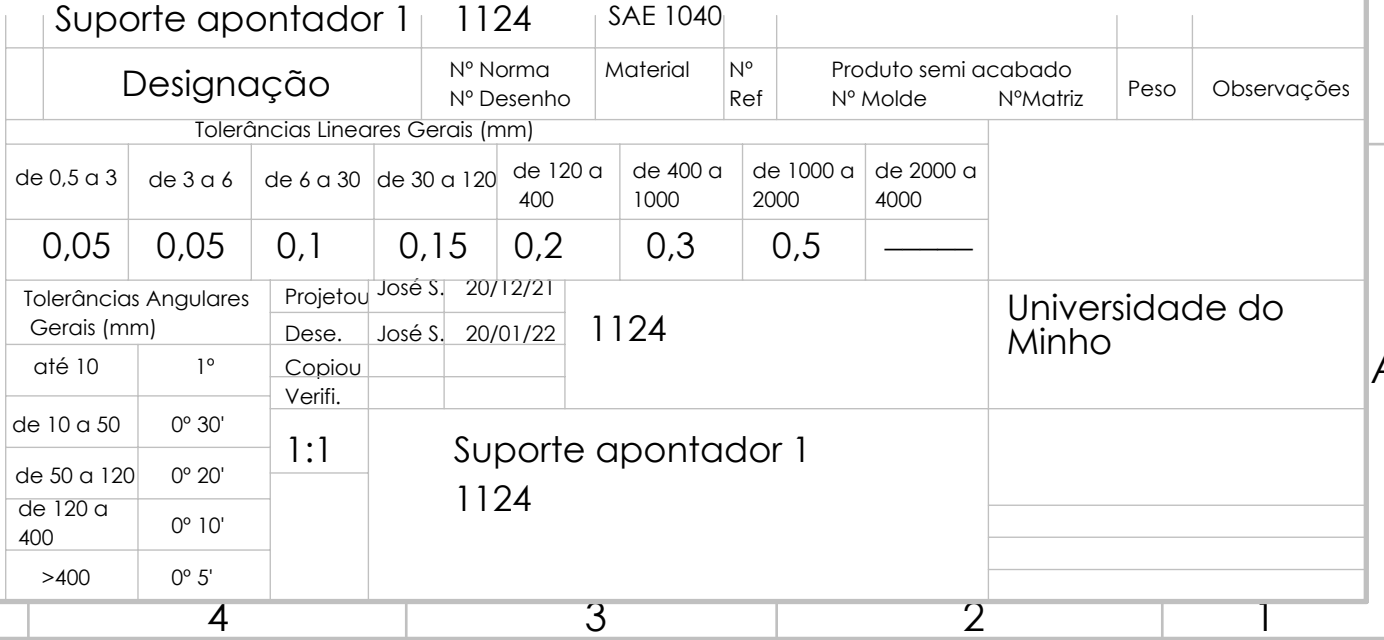

 536,00 d11 - - 0,26 0,70

N N  $\begin{pmatrix} 1 & 1 & 1 \\ 1 & 1 & 1 \\ 1 & 1 & 1 \\ 1 & 1 & 1 \\ 1 & 1 & 1 \\ 1 & 1 & 1 \\ 1 & 1 & 1 \\ 1 & 1 & 1 \\ 1 & 1 & 1 \\ 1 & 1 & 1 \\ 1 & 1 & 1 \\ 1 & 1 & 1 \\ 1 & 1 & 1 \\ 1 & 1 & 1 \\ 1 & 1 & 1 \\ 1 & 1 & 1 \\ 1 & 1 & 1 \\ 1 & 1 & 1 \\ 1 & 1 & 1 \\ 1 & 1 & 1 \\ 1 & 1 & 1 \\ 1 & 1 & 1 \\ 1 & 1 & 1 & 1 \\ 1 &$  $\begin{pmatrix} 1 & 1 & 1 \\ 1 & 1 & 1 \\ 1 & 1 & 1 \\ 1 & 1 & 1 \\ 1 & 1 & 1 \\ 1 & 1 & 1 \\ 1 & 1 & 1 \\ 1 & 1 & 1 \\ 1 & 1 & 1 \\ 1 & 1 & 1 \\ 1 & 1 & 1 \\ 1 & 1 & 1 \\ 1 & 1 & 1 \\ 1 & 1 & 1 \\ 1 & 1 & 1 \\ 1 & 1 & 1 \\ 1 & 1 & 1 \\ 1 & 1 & 1 \\ 1 & 1 & 1 \\ 1 & 1 & 1 \\ 1 & 1 & 1 \\ 1 & 1 & 1 \\ 1 & 1 & 1 & 1 \\ 1 &$  $\begin{pmatrix} 1 & 1 & 1 & 1 \\ 1 & 1 & 1 & 1 \\ 1 & 1 & 1 & 1 \\ 1 & 1 & 1 & 1 \\ 1 & 1 & 1 & 1 \\ 1 & 1 & 1 & 1 \\ 1 & 1 & 1 & 1 \\ 1 & 1 & 1 & 1 \\ 1 & 1 & 1 & 1 \\ 1 & 1 & 1 & 1 \\ 1 & 1 & 1 & 1 & 1 \\ 1 & 1 & 1 & 1 & 1 \\ 1 & 1 & 1 & 1 & 1 \\ 1 & 1 & 1 & 1 & 1 \\ 1 & 1 & 1 & 1 & 1 \\ 1 & 1 & 1 & 1 & 1 \\ 1 &$  $\begin{pmatrix} 1 & 1 & 1 & 1 \\ 1 & 1 & 1 & 1 \\ 1 & 1 & 1 & 1 \\ 1 & 1 & 1 & 1 \\ 1 & 1 & 1 & 1 \\ 1 & 1 & 1 & 1 \\ 1 & 1 & 1 & 1 \\ 1 & 1 & 1 & 1 \\ 1 & 1 & 1 & 1 \\ 1 & 1 & 1 & 1 \\ 1 & 1 & 1 & 1 & 1 \\ 1 & 1 & 1 & 1 & 1 \\ 1 & 1 & 1 & 1 & 1 \\ 1 & 1 & 1 & 1 & 1 \\ 1 & 1 & 1 & 1 & 1 \\ 1 & 1 & 1 & 1 & 1 \\ 1 &$  $\begin{pmatrix} 1 & 1 & 1 & 1 \\ 1 & 1 & 1 & 1 \\ 1 & 1 & 1 & 1 \\ 1 & 1 & 1 & 1 \\ 1 & 1 & 1 & 1 \\ 1 & 1 & 1 & 1 \\ 1 & 1 & 1 & 1 \\ 1 & 1 & 1 & 1 \\ 1 & 1 & 1 & 1 \\ 1 & 1 & 1 & 1 \\ 1 & 1 & 1 & 1 \\ 1 & 1 & 1 & 1 & 1 \\ 1 & 1 & 1 & 1 & 1 \\ 1 & 1 & 1 & 1 & 1 \\ 1 & 1 & 1 & 1 & 1 \\ 1 & 1 & 1 & 1 & 1 \\ 1 & 1 &$  $\begin{pmatrix} 1 & 1 & 1 & 1 \\ 1 & 1 & 1 & 1 \\ 1 & 1 & 1 & 1 \\ 1 & 1 & 1 & 1 \\ 1 & 1 & 1 & 1 \\ 1 & 1 & 1 & 1 \\ 1 & 1 & 1 & 1 \\ 1 & 1 & 1 & 1 \\ 1 & 1 & 1 & 1 \\ 1 & 1 & 1 & 1 \\ 1 & 1 & 1 & 1 & 1 \\ 1 & 1 & 1 & 1 & 1 \\ 1 & 1 & 1 & 1 & 1 \\ 1 & 1 & 1 & 1 & 1 \\ 1 & 1 & 1 & 1 & 1 \\ 1 & 1 & 1 & 1 & 1 \\ 1 &$  $\begin{pmatrix} 1 & 1 & 1 & 1 \\ 1 & 1 & 1 & 1 \\ 1 & 1 & 1 & 1 \\ 1 & 1 & 1 & 1 \\ 1 & 1 & 1 & 1 \\ 1 & 1 & 1 & 1 \\ 1 & 1 & 1 & 1 \\ 1 & 1 & 1 & 1 \\ 1 & 1 & 1 & 1 \\ 1 & 1 & 1 & 1 \\ 1 & 1 & 1 & 1 & 1 \\ 1 & 1 & 1 & 1 & 1 \\ 1 & 1 & 1 & 1 & 1 \\ 1 & 1 & 1 & 1 & 1 \\ 1 & 1 & 1 & 1 & 1 \\ 1 & 1 & 1 & 1 & 1 \\ 1 &$  $\begin{pmatrix} 1 & 1 & 1 & 1 \\ 1 & 1 & 1 & 1 \\ 1 & 1 & 1 & 1 \\ 1 & 1 & 1 & 1 \\ 1 & 1 & 1 & 1 \\ 1 & 1 & 1 & 1 \\ 1 & 1 & 1 & 1 \\ 1 & 1 & 1 & 1 \\ 1 & 1 & 1 & 1 \\ 1 & 1 & 1 & 1 \\ 1 & 1 & 1 & 1 & 1 \\ 1 & 1 & 1 & 1 & 1 \\ 1 & 1 & 1 & 1 & 1 \\ 1 & 1 & 1 & 1 & 1 \\ 1 & 1 & 1 & 1 & 1 \\ 1 & 1 & 1 & 1 & 1 \\ 1 &$ F F

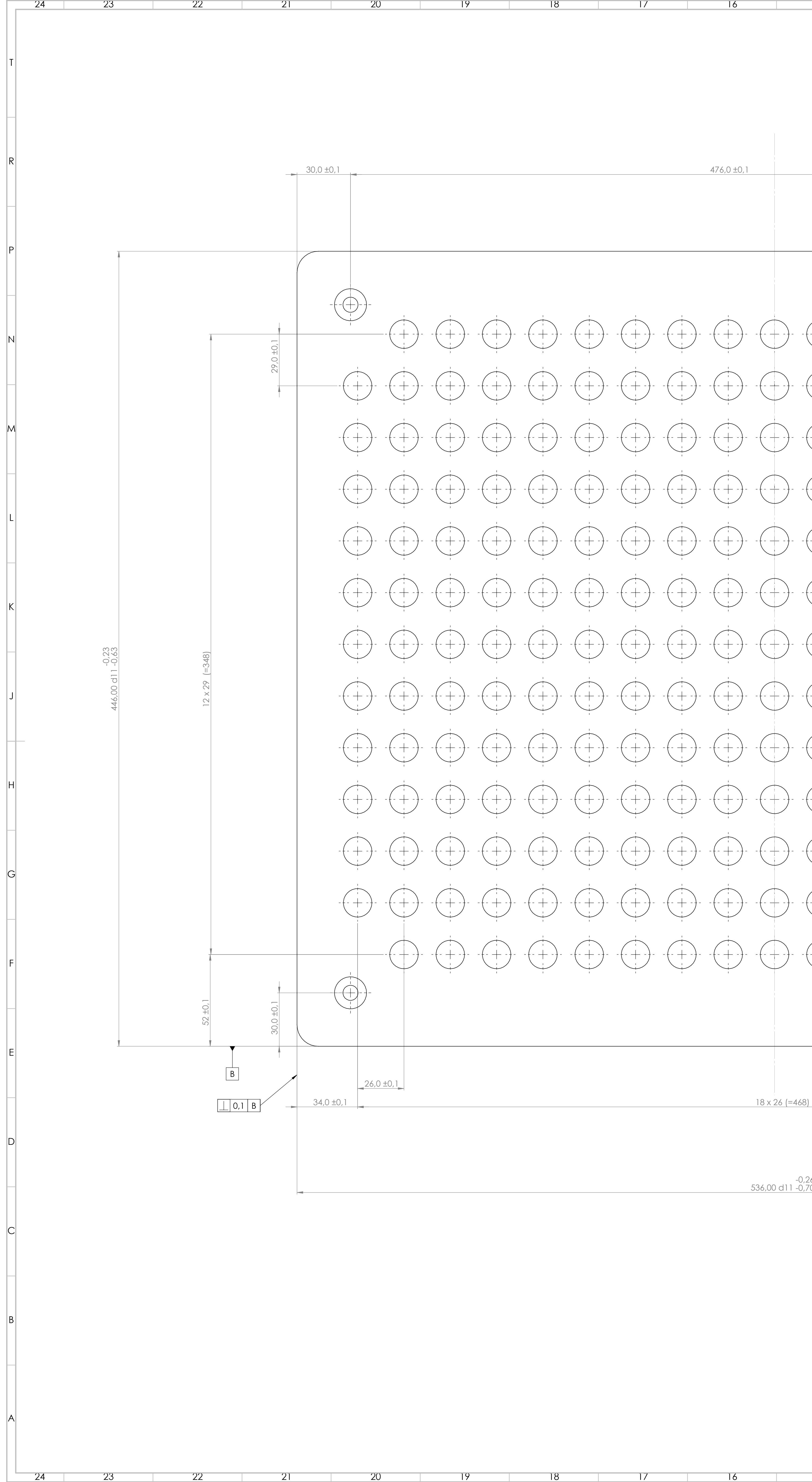

18

18

17

17

16

16

15

15

14

14

13

13

12

12

11

10

9

8

7

6

5

4

3

2

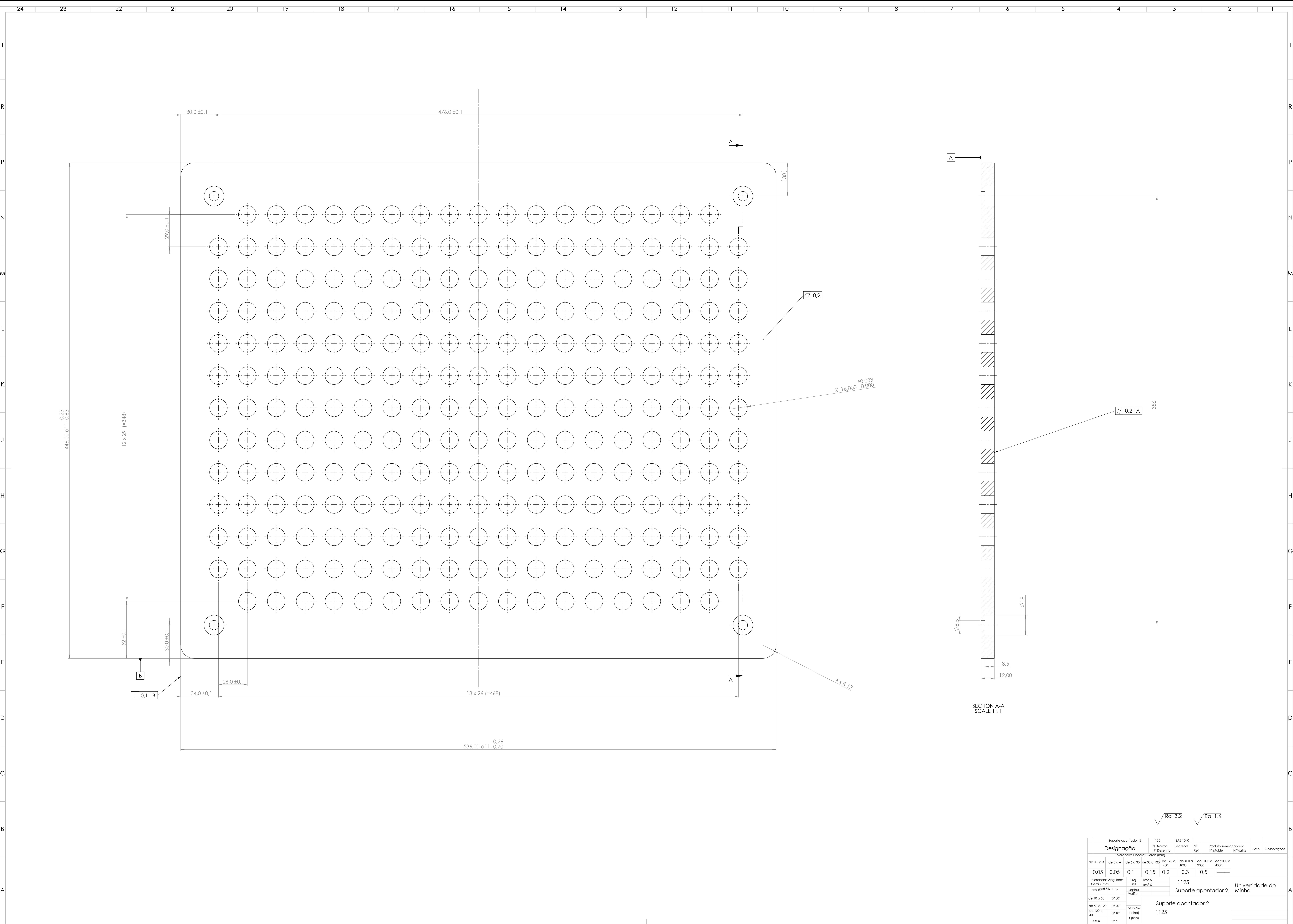

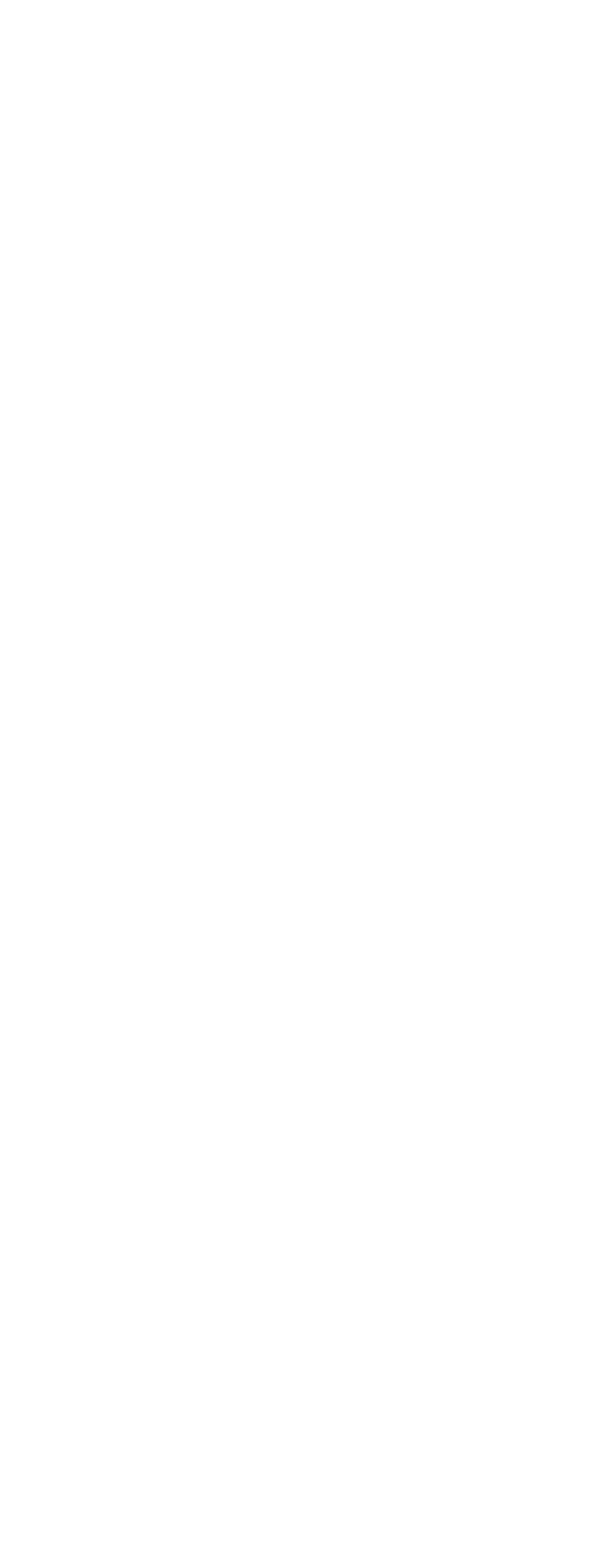

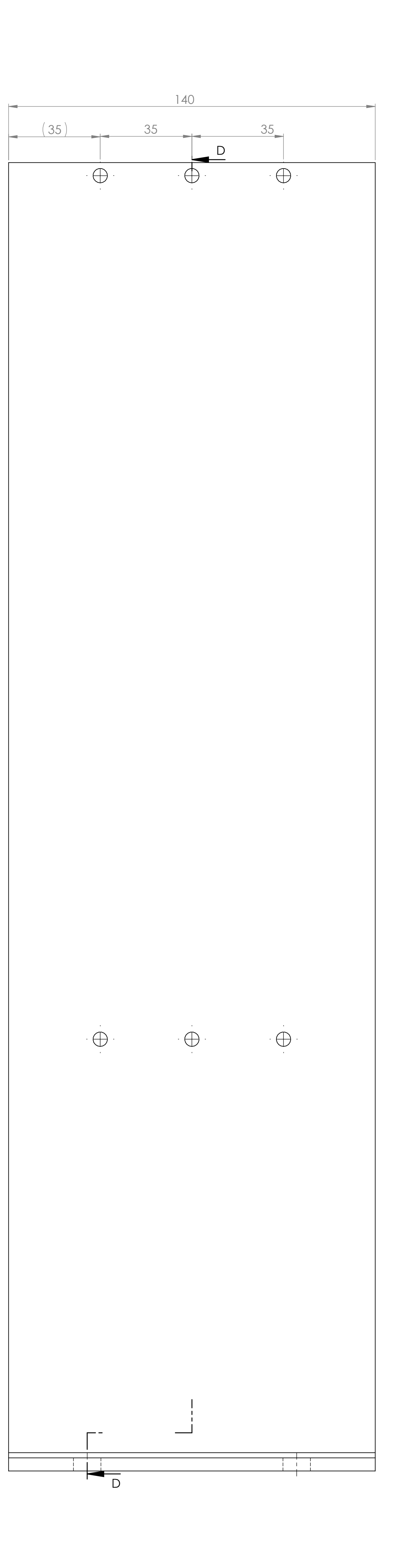

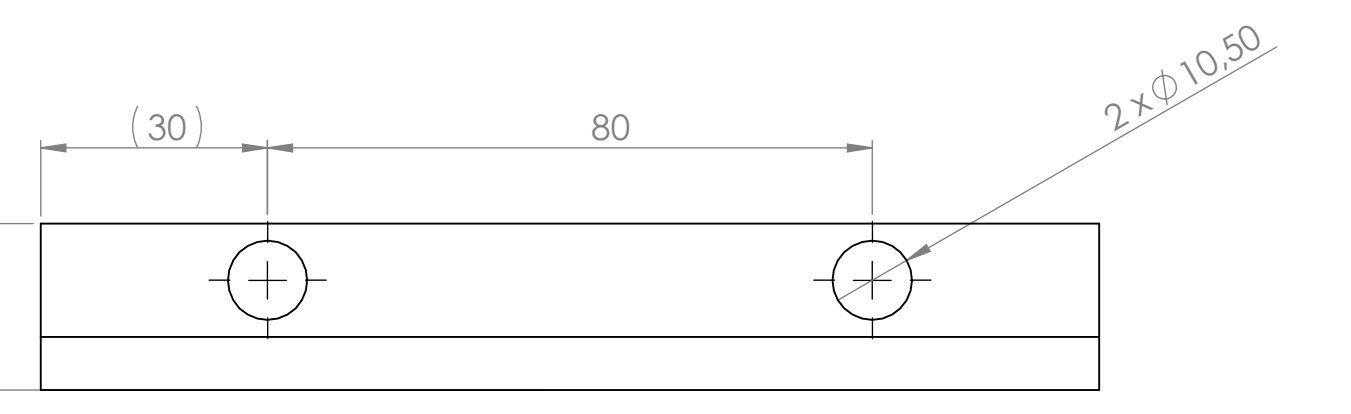

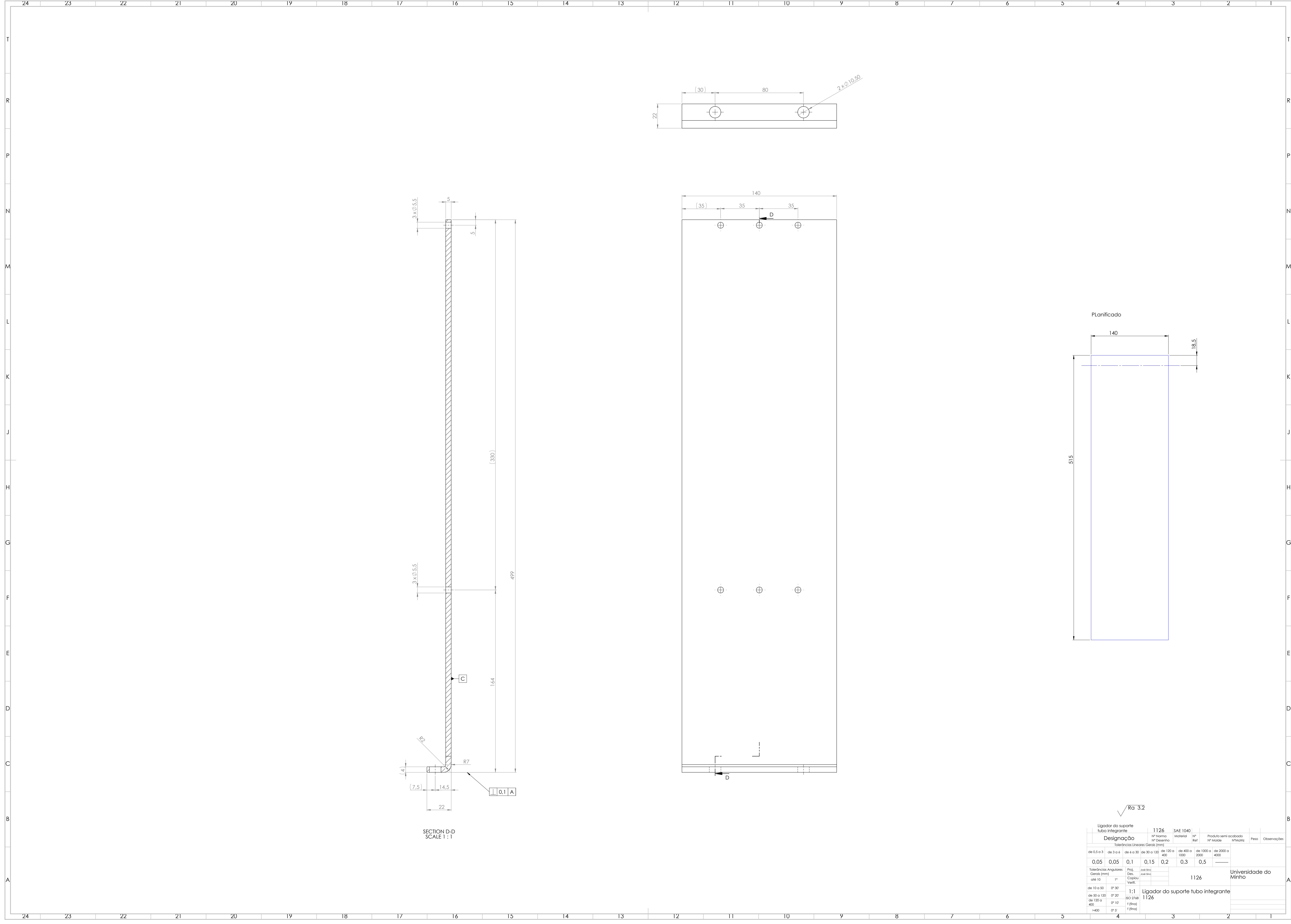

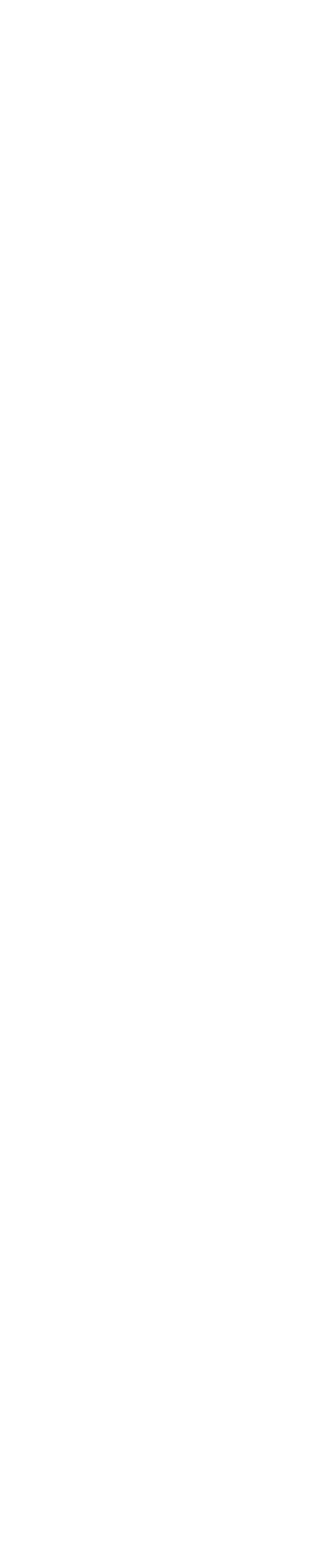

SECTION D-D SCALE 1 : 1

**Contract Contract** 

PLanificado

17

<u> Tan</u>

17

 $16$ 

16

15

<u>the community of the co</u>

15

14

<u>a sa Ba</u>

14

13

13

12

 $\sim$  1.000  $\sim$  $\overline{\phantom{0}}$  12

11

11

10

10

9

9

8

8

7

7

6

6

5

4

5 4 3 2 1

3

2

1

**The Contract** 

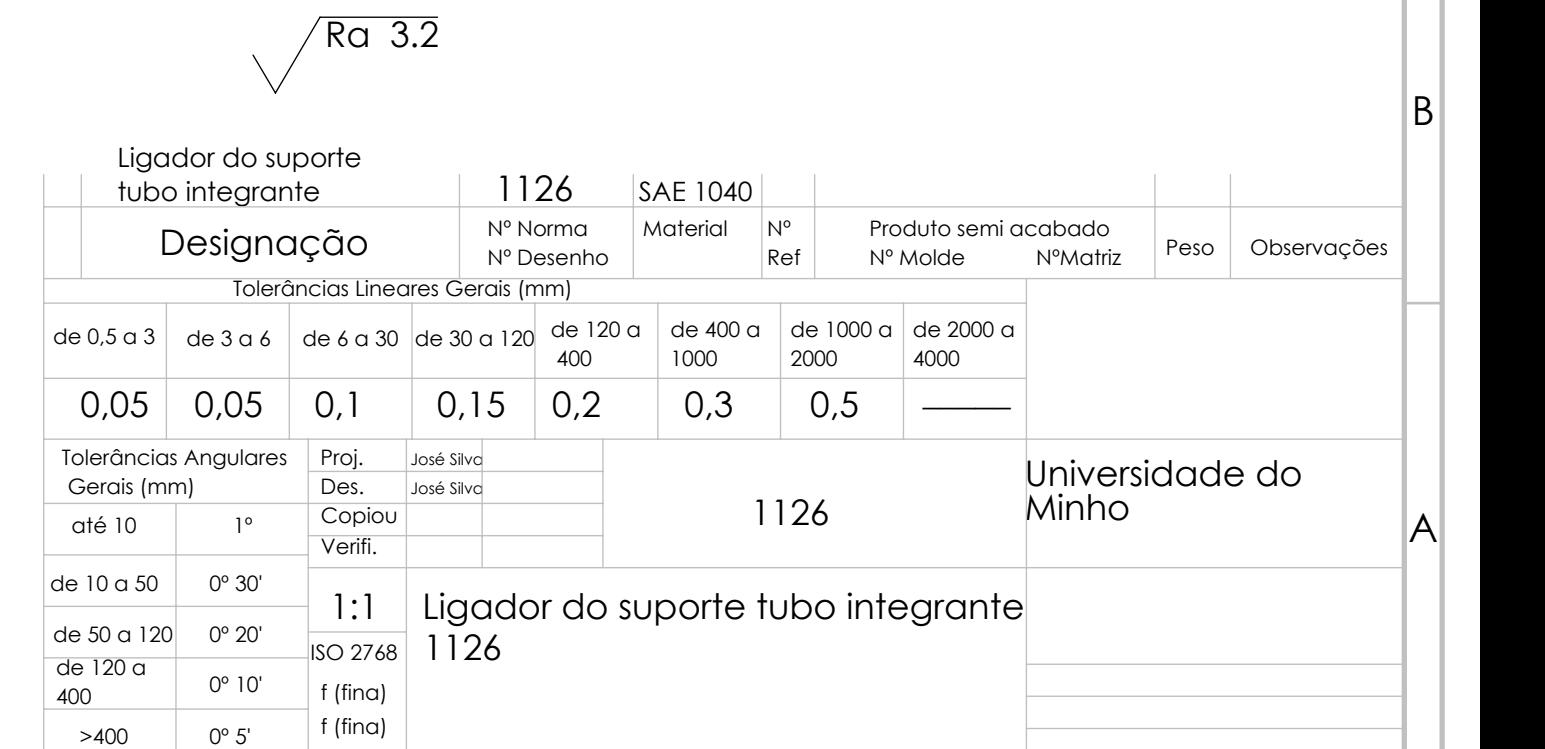

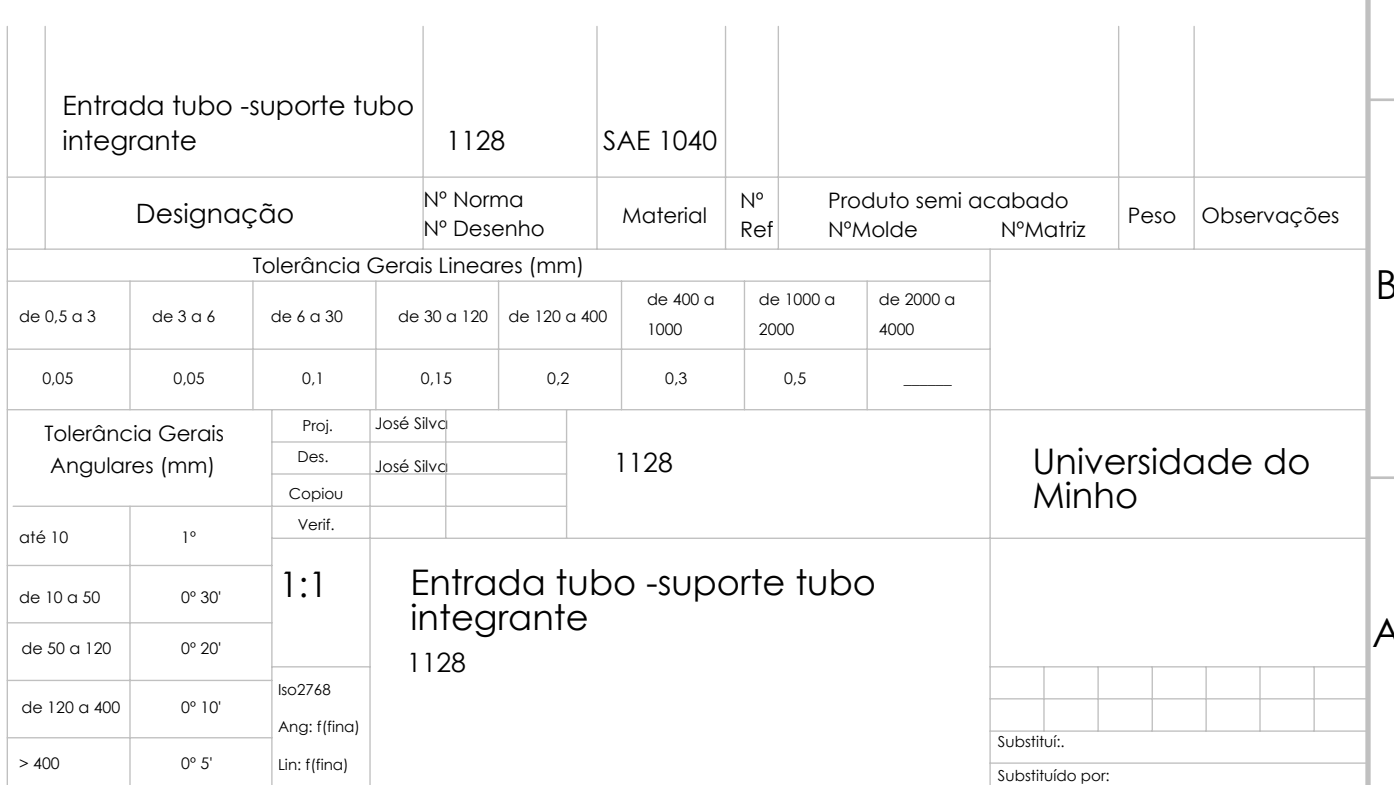

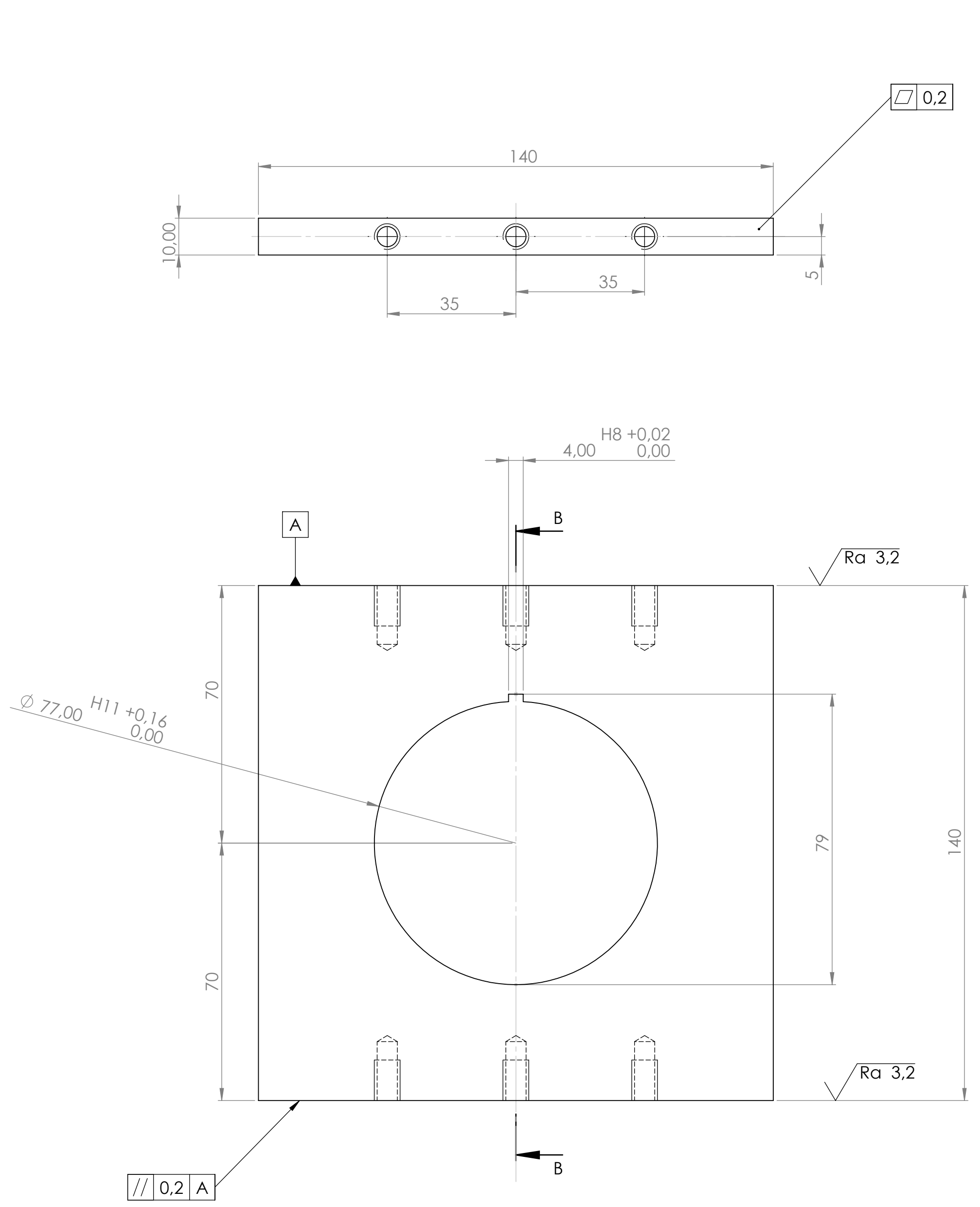

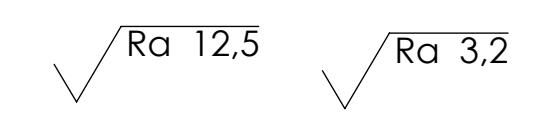

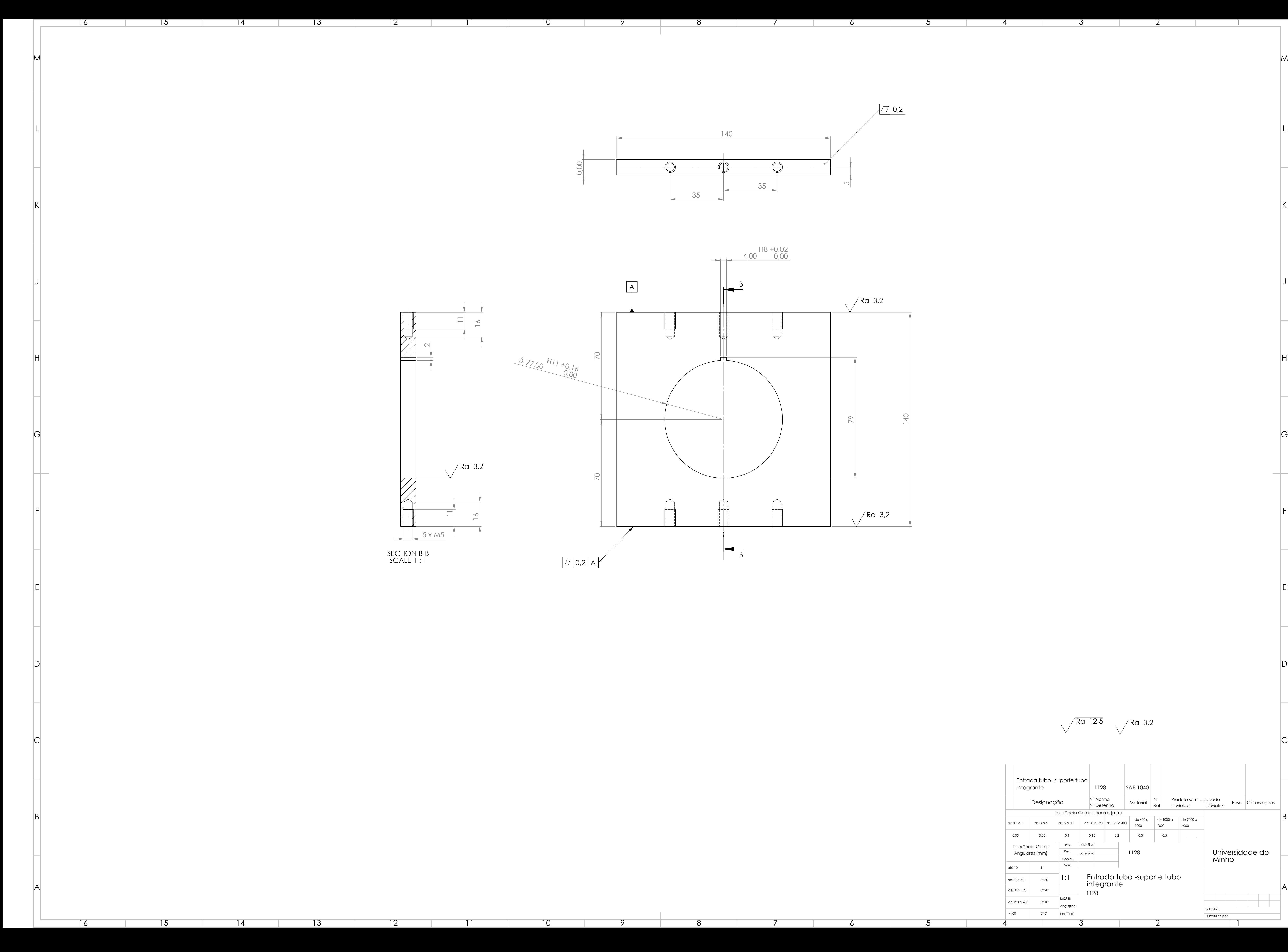

10

9

9

8

8

7

7

6

6

5

5

4

3

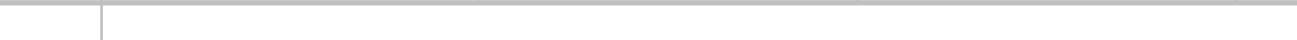

2

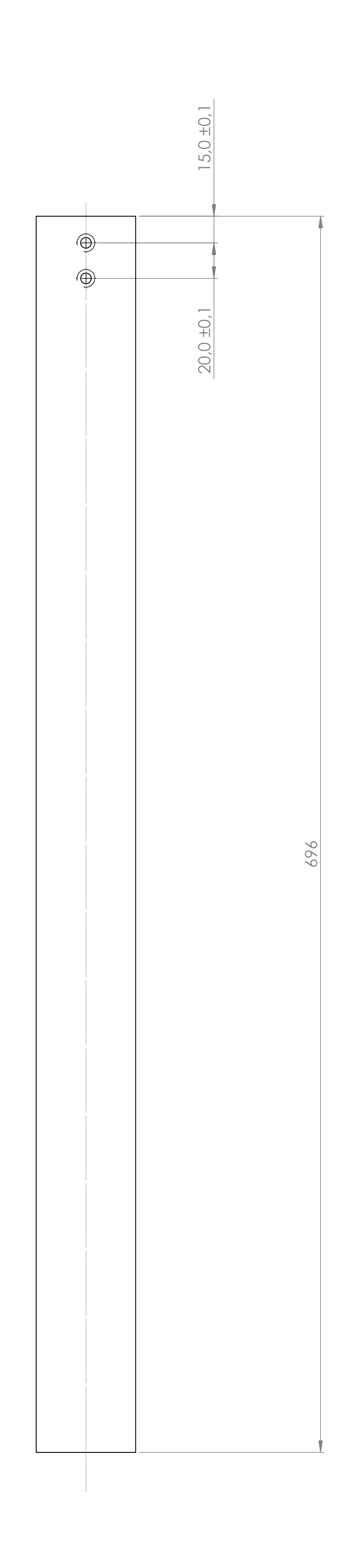

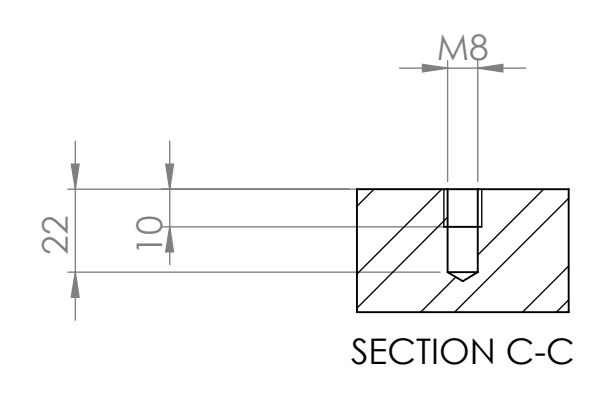

 $\sqrt{Ra$  1.6

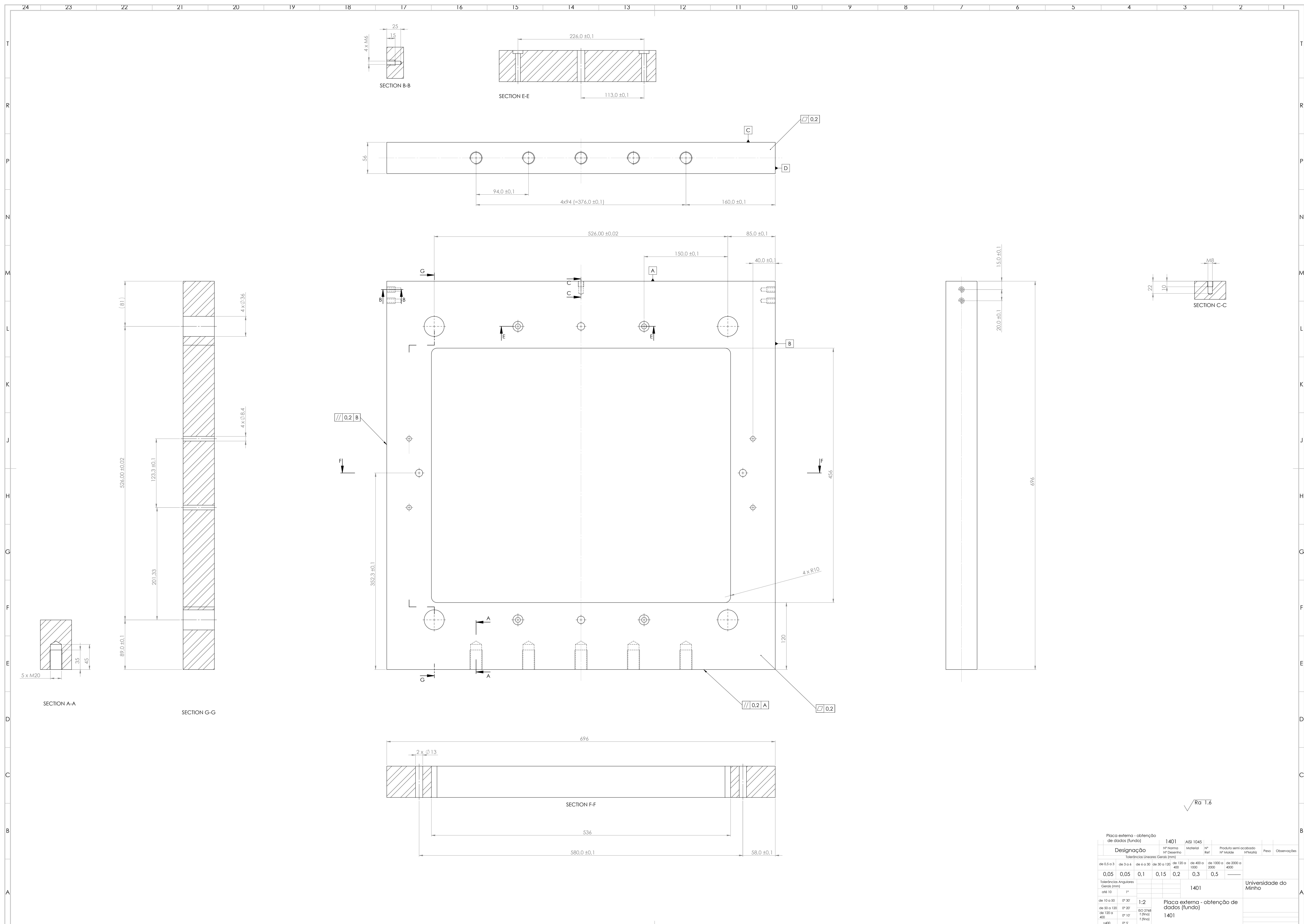

24

23

22

21

20

19

18

17

16

15

 $\overline{14}$ 

13

12

11

10

9

9

8

8

7

7

6

6

5

5

4

4

3

3

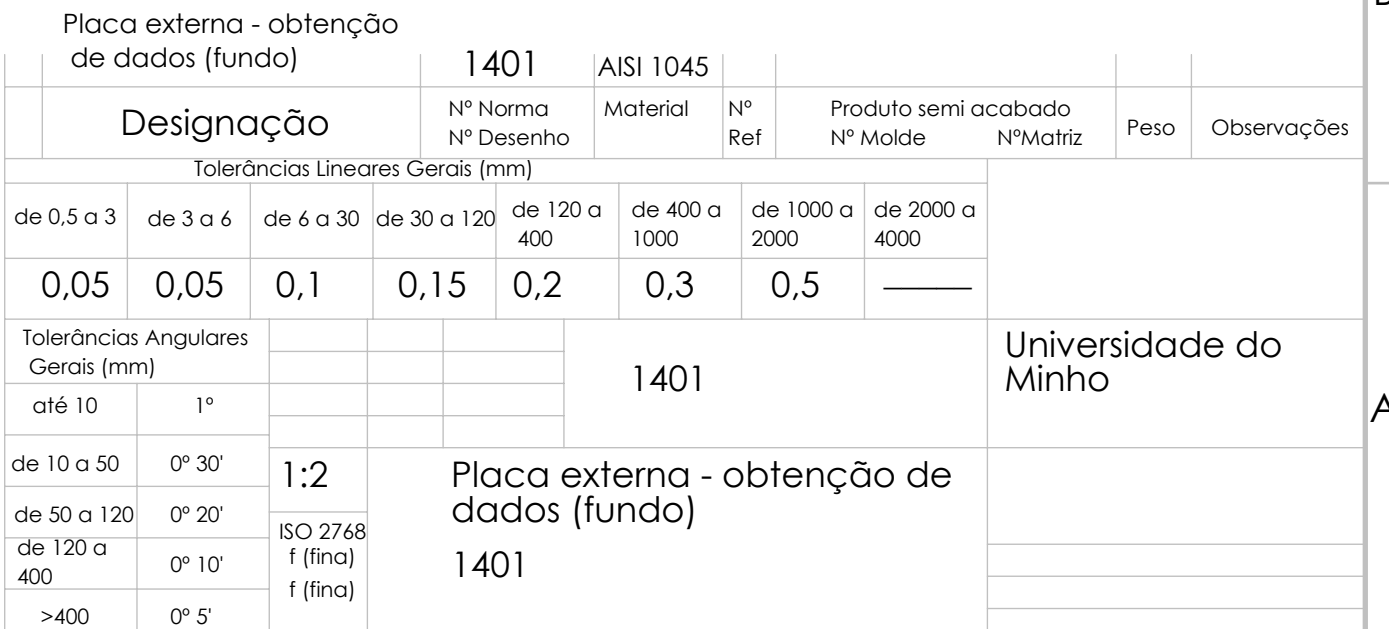

2

2

1

SECTION G-G

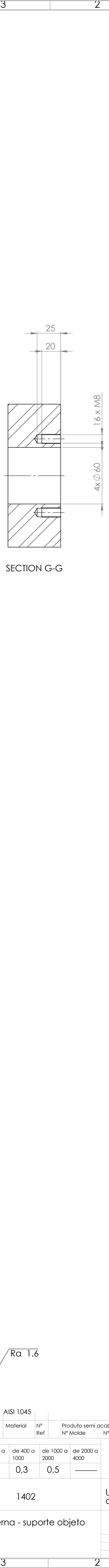

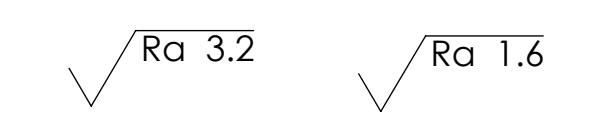

B

C

D

E

F

G

H

J

K

L

M

N

P

R

T

 $\sim 10^{-10}$ 

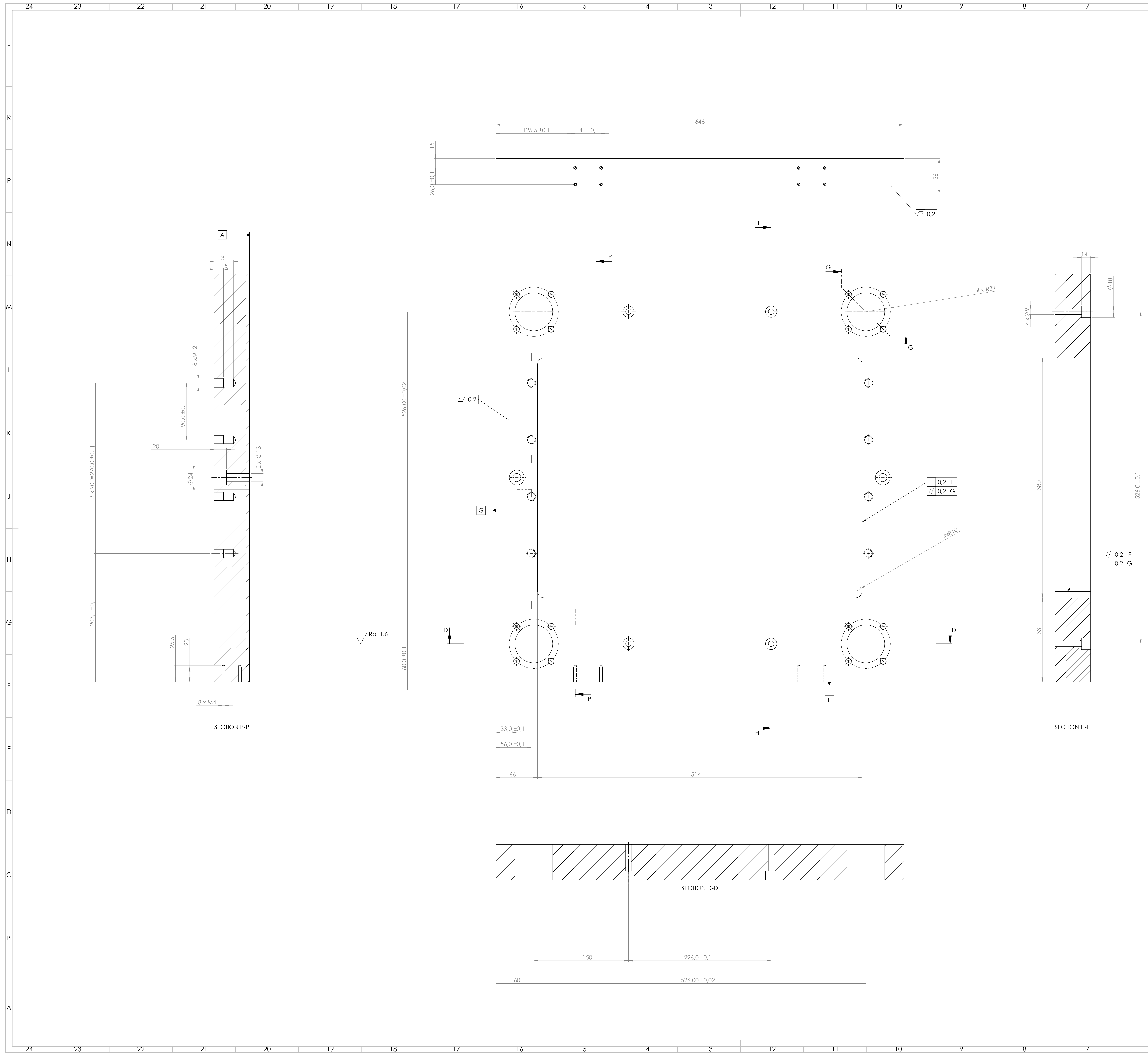

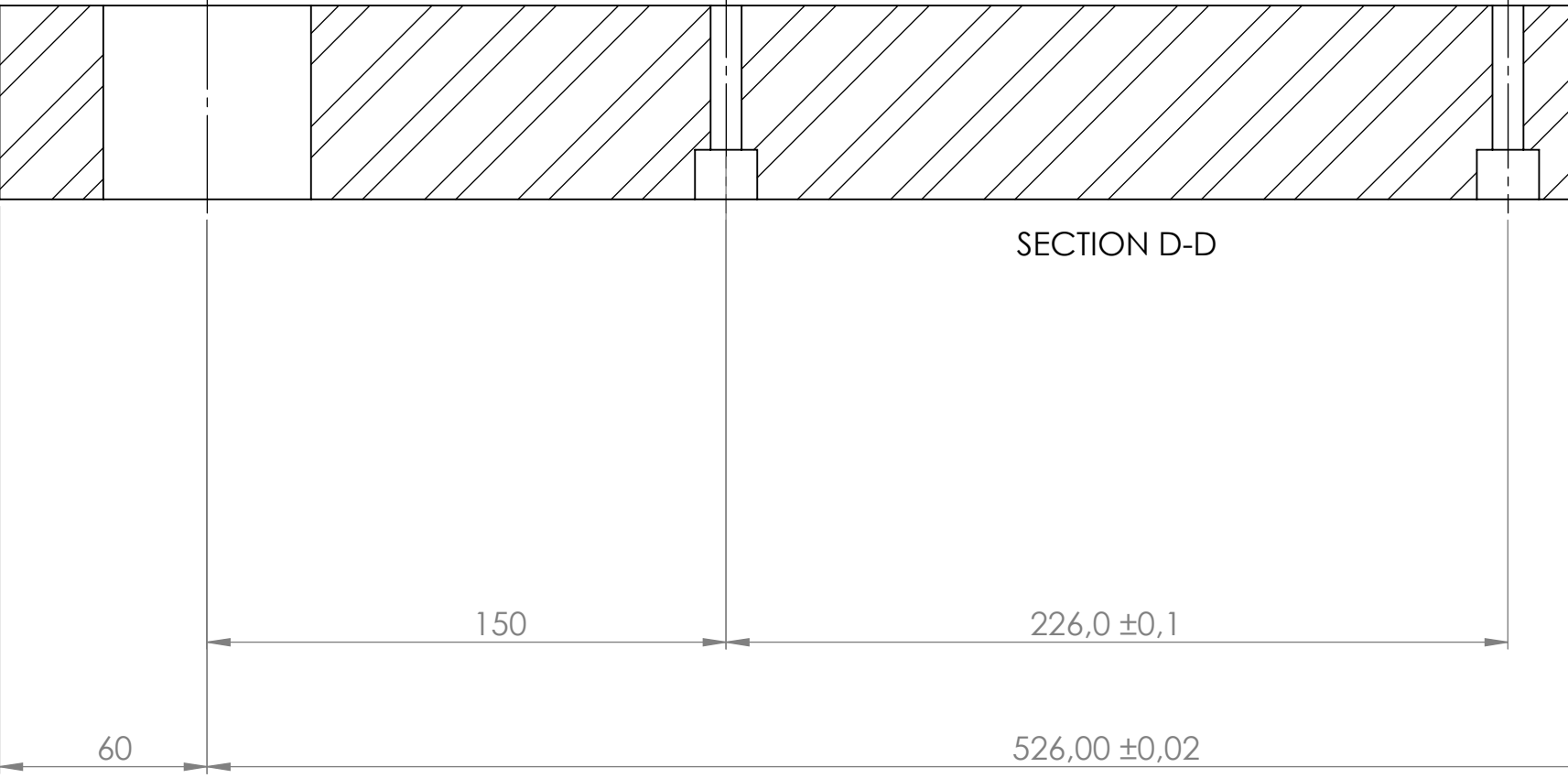

55

 $\frac{6}{6}$ 

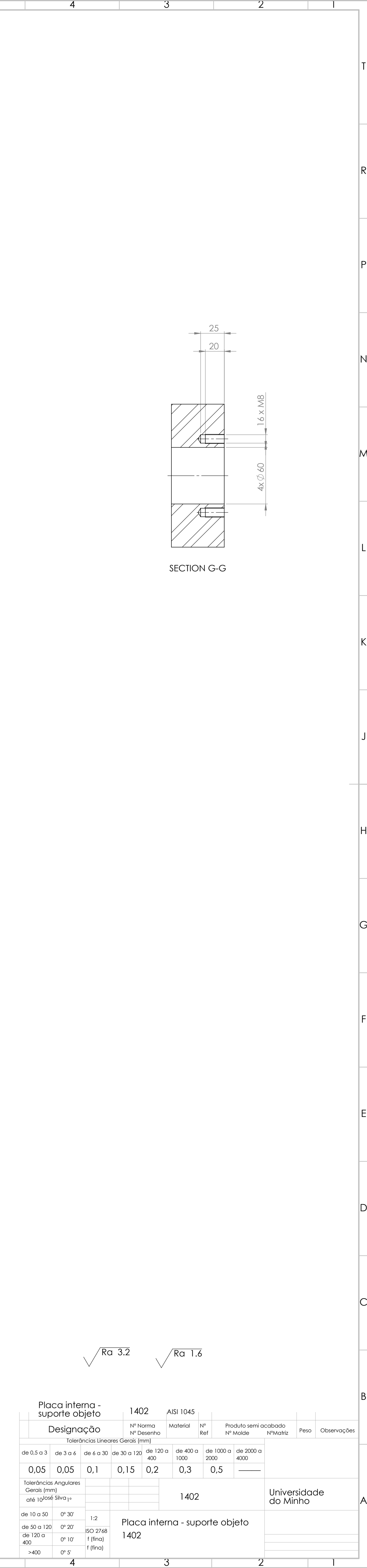

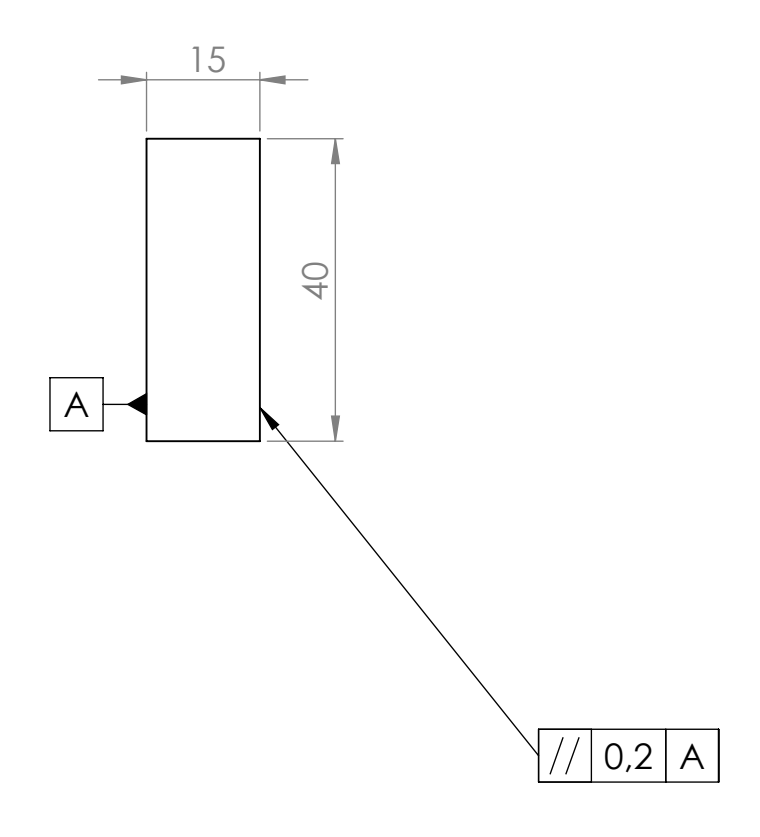

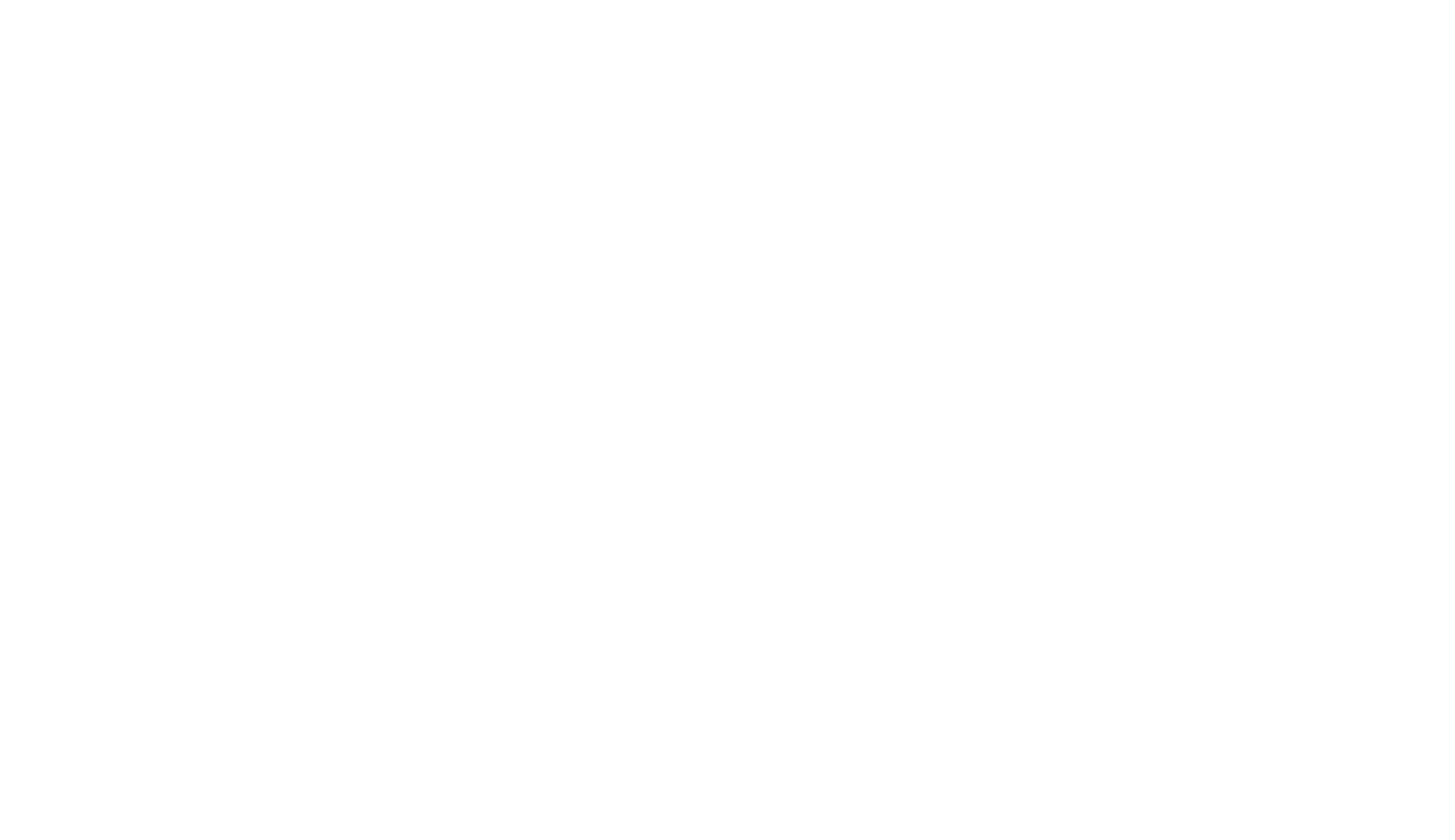

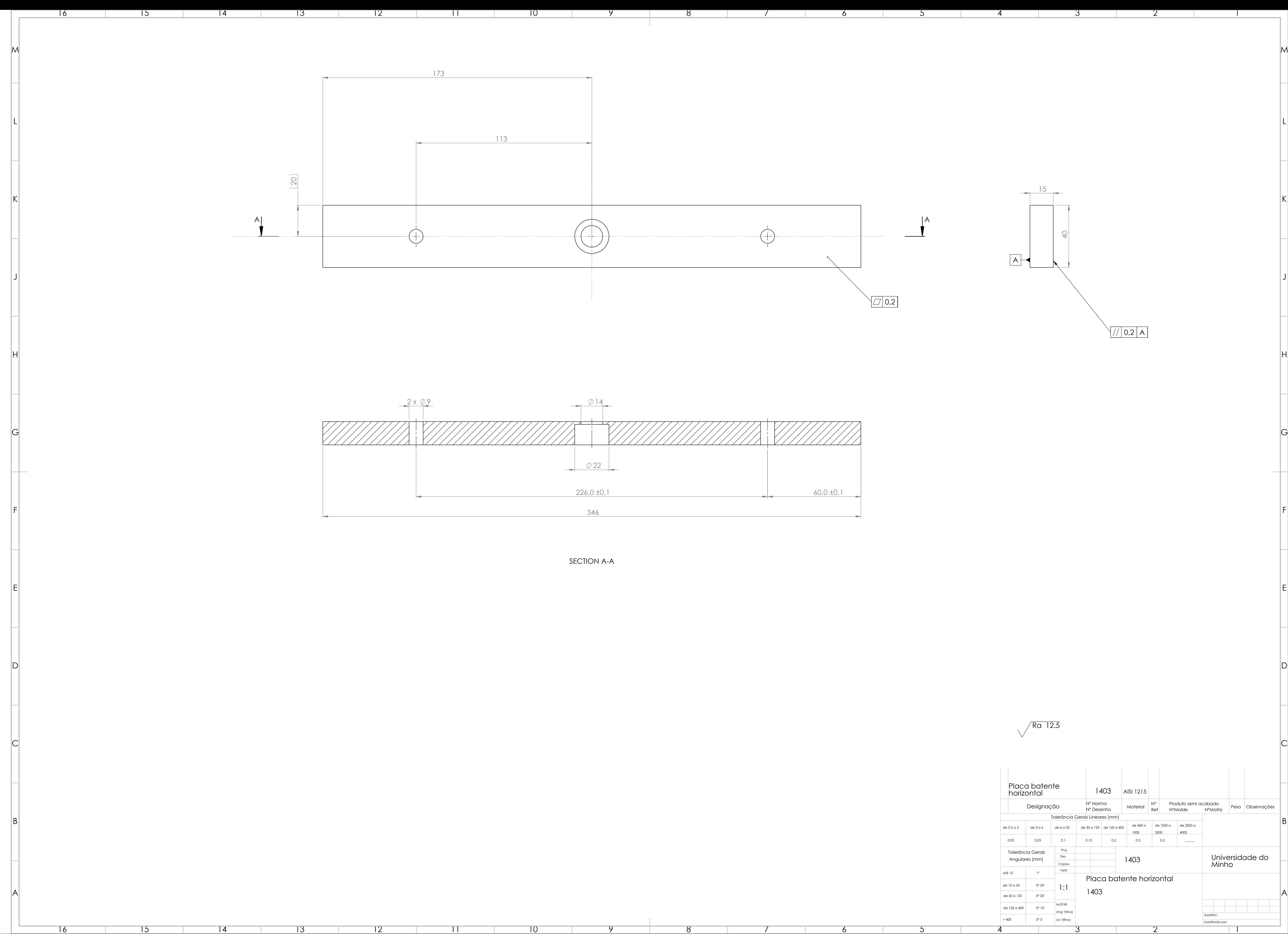

 $\sqrt{Ra$  12.5

3

2

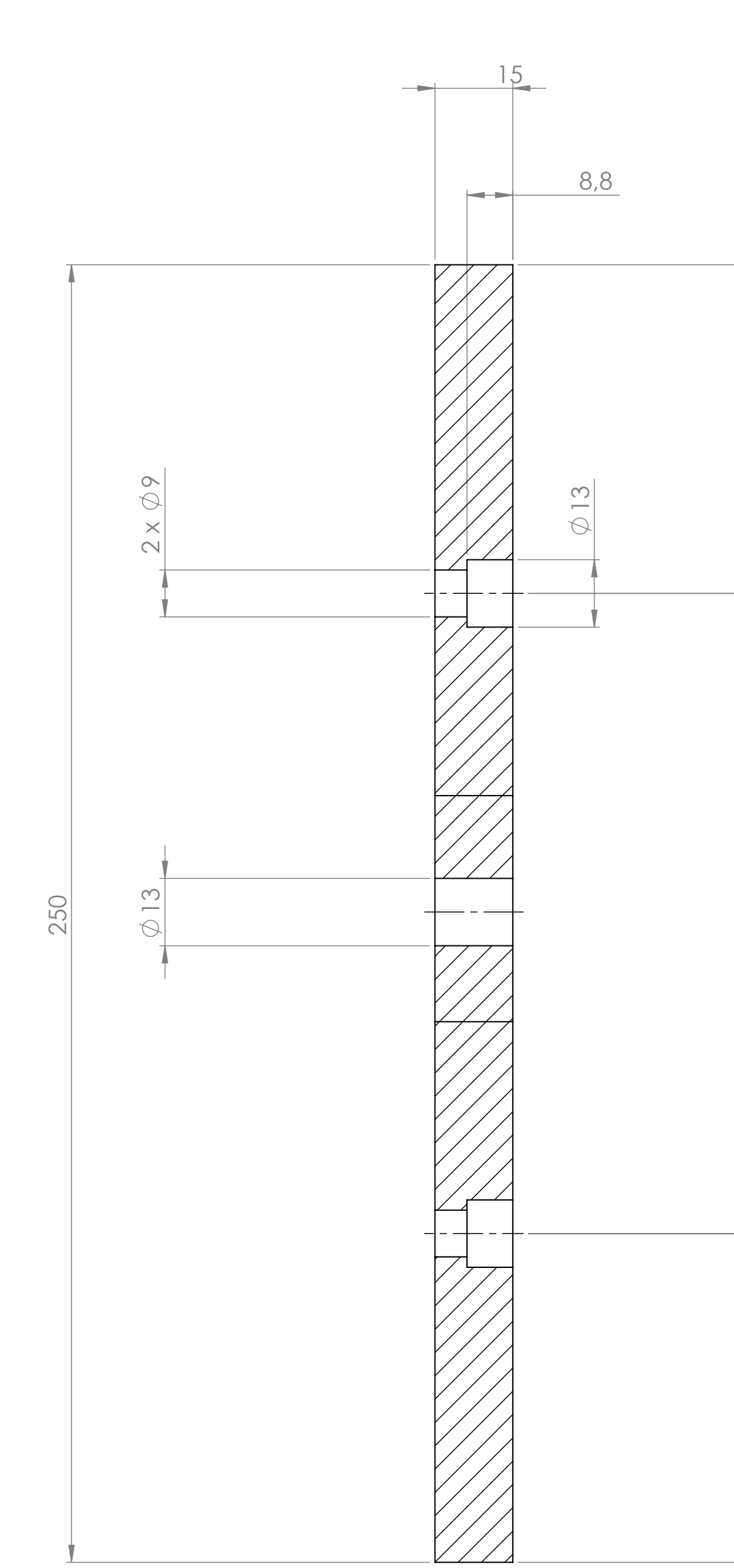

SECTION A-A

José Silva

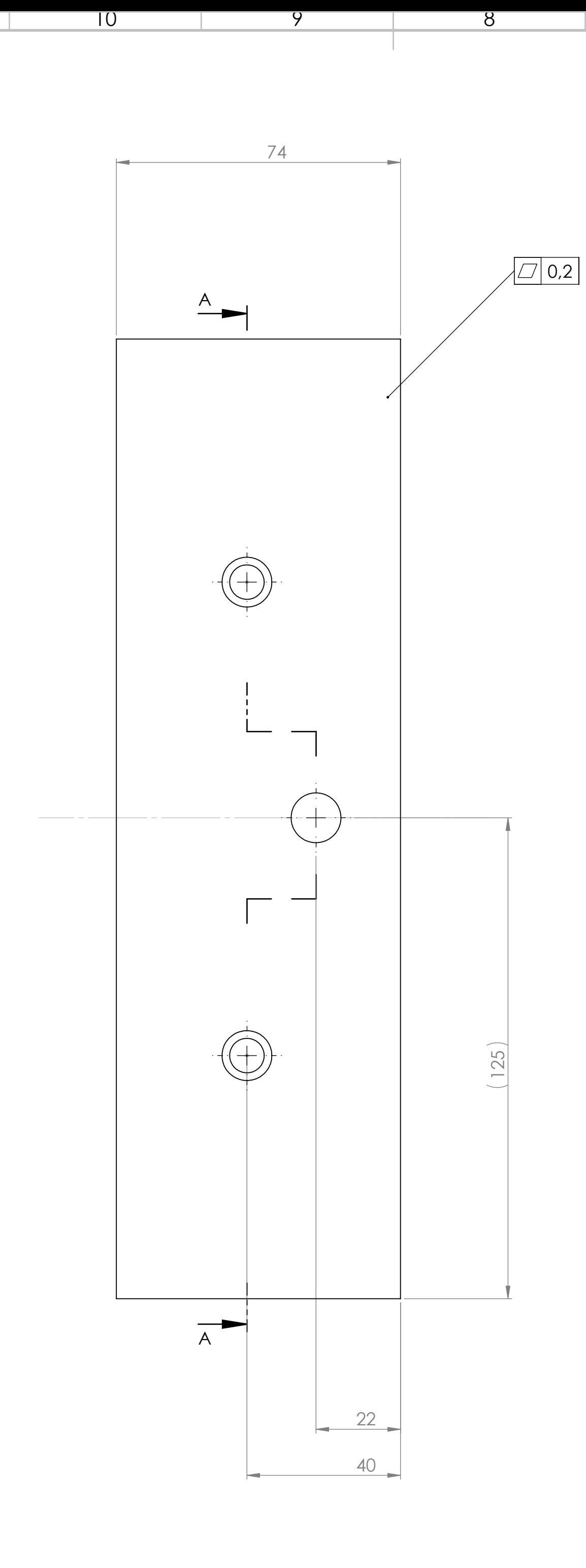

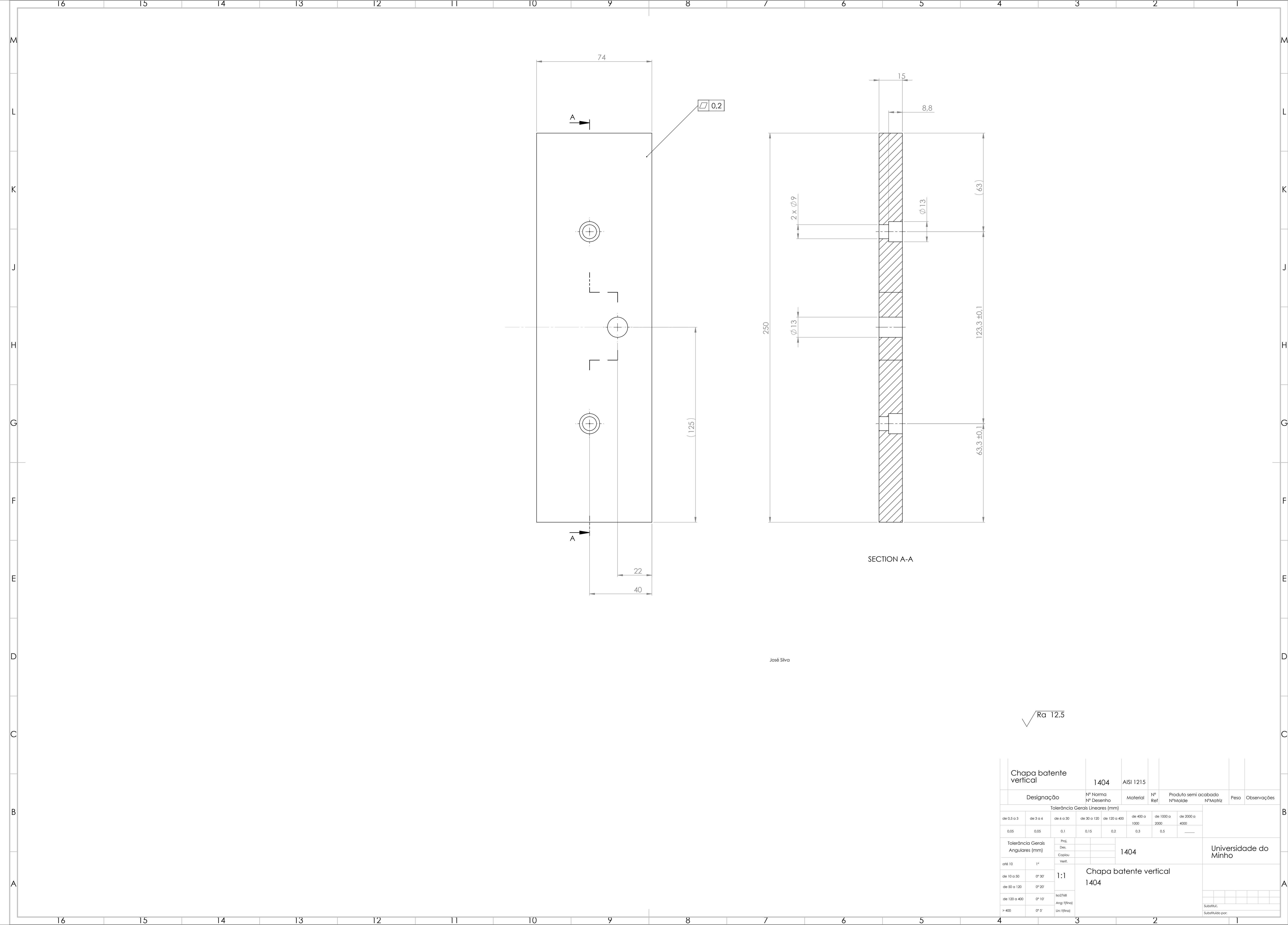

 $\sim$ 

\_\_\_\_

10

9

8

7

7

6

6

5

5

4

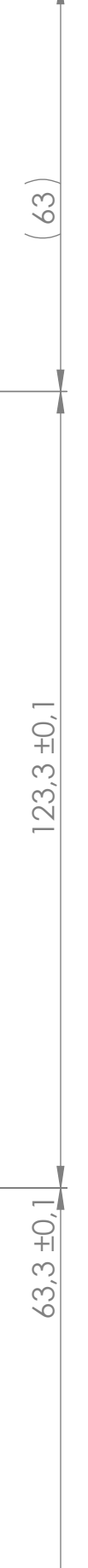

 $\sqrt{Ra$  12.5

4

3

2

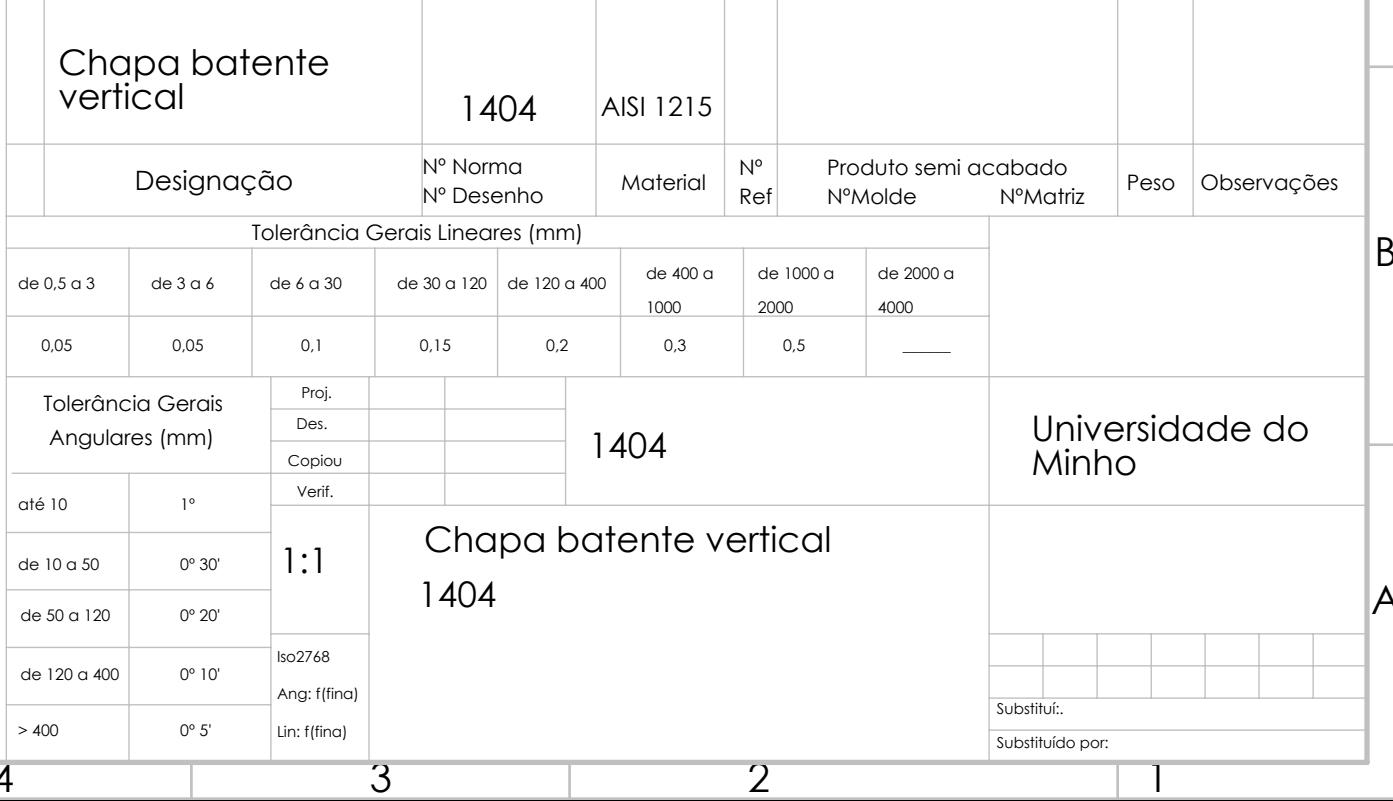